# COMPUTE

The Leading Magazine Of Home, Educational, And Recreational Computing

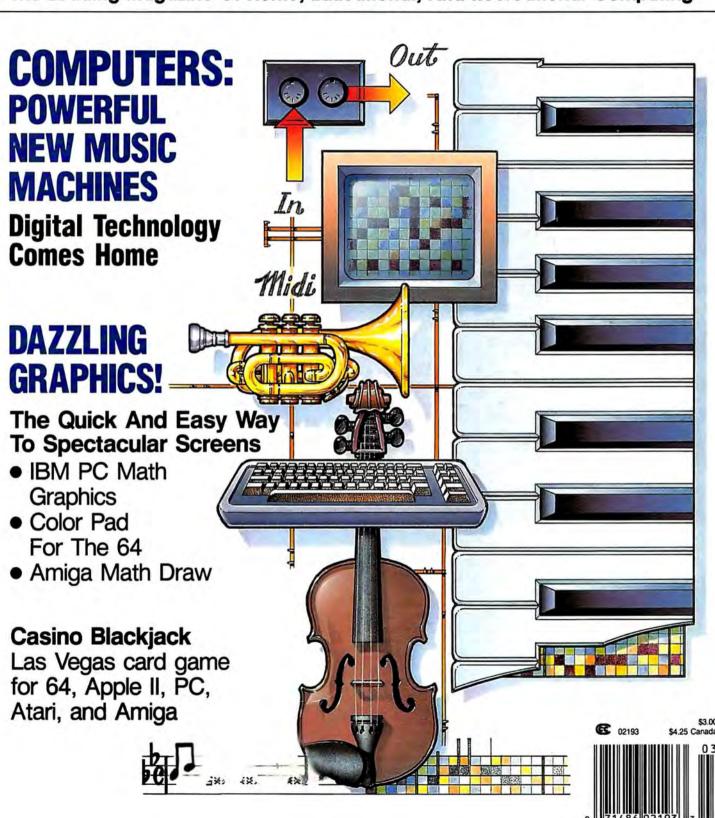

# 

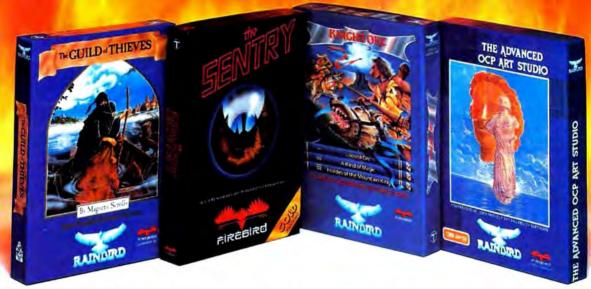

No matter what kind of game you're in the mood for, you'll find that if it's in a box marked FIREBIRD. it's really hot!

Firebird offers the excitement of a whole range of challenges — Adventures and Strategies for long rainy weekends, Arcade games for exhilarating evenings, Simulations when you need to get away from it all, Productivity software when you're feeling — well, productive.

Look for the Firebird — it stands for topquality software in virtually every category.

## Adventures Ablaze

The world has been waiting for a sequel to the highly-acclaimed PAWN, with its stunning graphics and revolutionary text-handling system. Here at last is GUILD OF THIEVES, an extraordinary Adventure like no other! Look for the Firebird logo on other addictive Adventures, too — like the stunning GOLDEN PATH, or the magical illusion of KNIGHT ORC with its superb graphics.

#### Four-Alarm Arcade Action

When it comes to fast-paced Arcade games, nothing beats Firebird's STARGLIDER, a breathtaking combat flight simulation with incredibly rapid 3D vector effects.

Or try ELITE, a game so different it defies

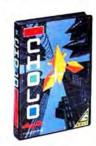

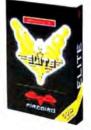

categorization, or the endlessly puzzling CHOLO.

## Sizzling Strategies

If you're in the mood for Strategy, and have exceptional concentration and near-perfect hand/eye coordination, you'll love the challenge of SENTRY with its more than 10,000 full-color landscapes and four-way scrolling. More Strategies from Firebird: the revolutionary UNIVERSAL MILITARY SIMULATOR\* and TRACKER, games that introduce totally new concepts in tactical warfare.

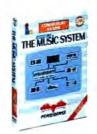

## Power for Productivity

Firebird even offers economical, professionalquality Productivity software! ADVANCED ART STUDIO is a comprehensive art package with powerful graphics routines, while our MUSIC SYSTEM in both concise and advanced versions, brings new stimulation to music lovers. This is Firebird — the best in interactive software of every description. We'll prove to you that you don't have to keep switching brands to satisfy your obsession for challenge!

CREDIT CARD HOTLINE

(201) 444-5700

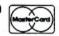

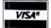

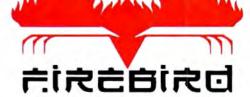

"The First Full Line In Software"
Firebird Licensees, Inc.
P.O. Box 49, Ramsey, NJ 07446
(201) 444-5700

Firebird software for IBM-compatible systems, Amiga, C64, Atari 520ST, MacIntosh, and Apple II, is available from \$24.95 to \$59.95.

Firebird, and the Firebird logo are registered trademarks of Firebird Licensees, Inc.

\*Available January 188

IBM is a registered trademark of International Business Machines Corporation. Amapa and Commodore 64 are registered trademarks of Commodore Business Machines, Inc.

MacIntosh and Apple II are registered trademarks of Apple Computer, Inc. 5265T is a registered trademark of Atari Corporation.

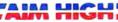

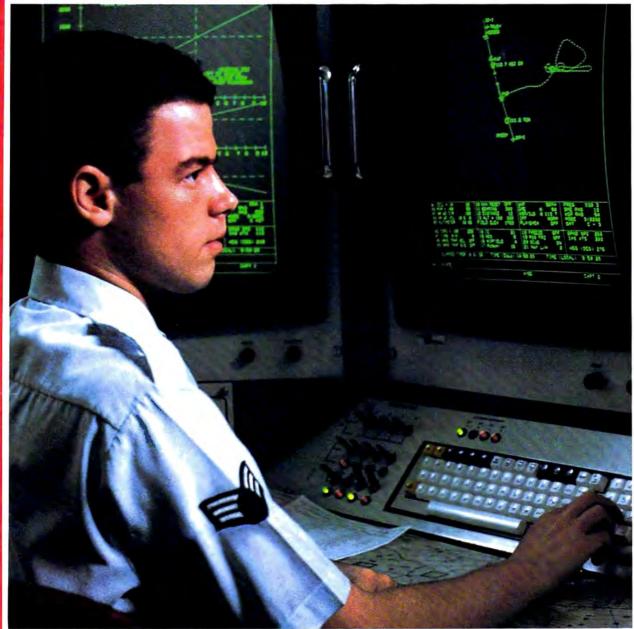

# PRESENTING TECHNOLOGY THAT LETS YOU PROGRAM YOUR OWN DESTINY.

Electronics and computer equipment can be state-of-the-art today. And ready for the garbage can tomorrow.

Demand for technology is changing that fast. And the people who can stay on top of it can write their own ticket in this world.

That's the beauty of the Air Force.

We can put you to work with technology that you may not read about in magazines for years.

We can teach you how to make sense of the

most intimidating circuitry in existence anywhere.

If you attend college, we'll pick up 75% of your tuition. You can even earn an associate degree from the Community College of the Air Force.

What does all that mean?

It means there's no telling where technology

is going in the future.

But with Air Force training, you've always got a future to look forward to. For more information, call an Air Force recruiter at 1-800-423-USAF.

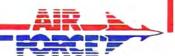

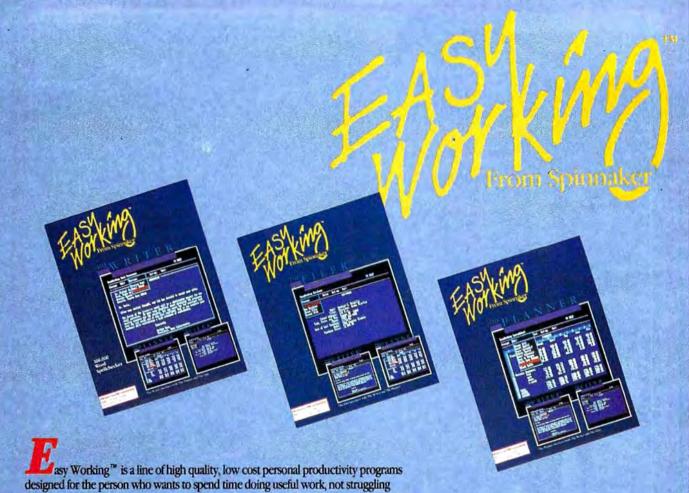

asy Working<sup>™</sup> is a line of high quality, low cost personal productivity programs designed for the person who wants to spend time doing useful work, not struggling with complex computer commands and long manuals. Each Easy Working product is carefully designed to work alone or in combination with other members of the Easy Working family.

On-screen menus provide "at-a-glance" summaries of the features of the program. When you select a feature from the menu bar, a menu drops down to show all of the available options. Every command available is displayed in the drop-down menu. You will find that you will spend less time getting to know the program and more time on your projects. And since each member of the Easy Working family uses the same command structure, once you learn how to use one, you'll find a head start on learning to use the other two. But don't be fooled. Easy doesn't mean incomplete. Easy Working products are full-featured.

Easy Working™: The Writer™:

Complete word processing features allow you to create your letters and reports and arrange them to suit your needs, includes 100,000 word spellchecker. Editing functions include insert, delete, cut, paste, and copy.

Easy Working™: The Filer™:

A multi-purpose program which simplifies the storage, selection, and reporting of information. Maintain or create mailing lists, inventories, club memberships, and other types of information.

Easy Working™: The Planner™:

The Planner provides you with all of the professional features of an electronic spreadsheet. Extensive mathematical operations easily create your spreadsheet for budgeting, tax calculation, expense reports, financial statements, and other applications. The Writer, The Filer, and The Planner fully integrate with each other.

Available at fine software dealers or for orders only call:

**1-800-826-0706**Others call: (617) 494-1200

Apple II + , IIe, IIc \$9.95 Commodore 64/128 \$9.95 IBM/PC/AT \$9.95

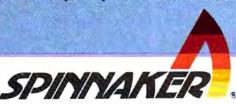

# **COMPUTE!**

MARCH 1988 VOLUME 10 NUMBER 3 ISSUE 94

The Leading Magazine of Home, Educational, and Recreational Computing

| FEATURES  6 Computers: The Powerful, New Music Machines                                                                                                    | GUIDE TO ARTICLES<br>AND PROGRAMS  AP/AT/AM/ 64/PC/PCjr  AM |
|----------------------------------------------------------------------------------------------------|-------------------------------------------------------------|
| REVIEWS           20 Top Fuel Eliminator         Russ Fisher           21 Thexder         James V. Trunzo           24 ProDrive for the Amiga         Scott Thomas           25 Dark Castle         Rhett Anderson           25 Postcards         Ervin Bobo           26 Empire         Neil Randall                                                                                                    | AP/64 AP/AM/PC AM Mac/ST/ AM/64/PC AP/Mac/64/PC AP/ST/AM/PC |
| COLUMNS AND DEPARTMENTS  4 The Editor's Notes Keith Ferrell and Selby Bateman 50 Readers' Feedback The Editors and Readers of COMPUTEI 52 Microscope Sheldon Leemon 54 Computers and Society: Computers, Writing, and Al David D. Thornburg 55 The Beginner's Page: Making Music with BASIC C. Regena 57 IBM Personal Computing: Computer Stew Donald B. Trivette 58 The World Inside the Computer: Computers of the Future Fred D'Ignazio 59 Telecomputing Today: The Trojan Wars Arlan R. Levitan 60 AmigaView: Third-Party Hardware and Software Sheldon Leemon 61 ST Outlook: Snooping into Your Disks Philip I. Nelson 63 INSIGHT: Atari—More on Structure Bill Wilkinson | PC AM<br>ST<br>AT                                           |
| THE JOURNAL  64 Cursor Plus Emmanuel Gendrano and Greg Knauss 66 Math Graphics for the IBM PC Jay Seaver 69 The Elementary Amiga, Part 4 Jim Butterfield 72 Color Pad Forrest Bentley 83 Math Draw for Amiga Rhett Anderson 86 Catalog to Text File Jason Fuller 71 CAPUTEI: Modifications or Corrections to Previous Articles 88 COMPUTEI'S Guide to Typing in Programs 94 MLX: Machine Language Entry Program for Commodore 64 98 MLX: Machine Language Entry Program for Apple 100 Advertisers Index  NOTE: See page 88 before typing in programs.                                                                                                    | AT PC AM 64 AM AP AP AP AP AP AP AP AP AP AP AP AP AP       |

COMPUTE! Publications,Inc.

One of the ABC Consumer Magazines, Inc. A Capital Cities/ABC, Inc. Company

ABC Publishing, President, Robert G. Burton 1330 Avenue of the Americas, New York, New York 10019 COMPUTE! The Leading Magazine of Home, Educational, and Recreational Computing (USPS: 537250) is published monthly by COMPUTE! Publications, Inc., 825 7th Ave., New York, NY 10019 USA. Phone: (212) 265-8360. Editorial Offices are located at 324 West Wendover Avenue, Greensboro, NC 27408. Domestic Subscriptions: 12 issues, 524. POSTMASTER: Send address changes to: COMPUTE! Magazine, P.O. Box 10955, Des Moines, IA 50950. Second class postage paid at New York, NY and additional mailing offices. Entire contents copyright ©1988 by COMPUTE! Publications, Inc. All rights reserved, ISSN 0194-357X.

## Editor's Notes

We're just back from the Winter Consumer Electronics Show (WCES) in Las Vegas, a huge display of all the latest televisions, audio and video systems, VCRs, computers, software, electronic musical instruments, printers, and other technological gadgets that will be headed your way in catalogs and on store shelves over the next 12 months.

The computer and software section was dominated by the massive exhibit from Nintendo, the Japanese company that now controls 70 percent of the billion-dollar-plus videogame market. Only slightly smaller was the Sega booth, another videogame giant. The startling resurgence of that segment of the industry during the past year and a half is remarkable when you consider that the business was pronounced dead just four years ago. With dozens of game cartridges-many of them conversions of computer software products-Nintendo and Sega attracted a lot of attention at the show.

Despite the flashy presence of the videogame companies, there were scores of new computer software products being demonstrated at the show and in hotel suites throughout Las Vegas by dozens of companies. And there were significant displays of several IBM-compatible computer systems from companies who are offering good prices and loads of options.

The presence of Apple, Atari, and Commodore at WCES, on the other hand, was largely oblique. While virtually every major software publisher was showing new and exciting products for the 64 and the 128, Commodore sponsored no floor display. The same could be said for Atari, which had a suite away from the show floor and sponsored ads in the daily show magazines for its Atari game systems. Despite Atari's emphasis on its lucrative game machines, there was still a variety of new software packages for the ST computers and a smaller number for the Atari XL/XE systems.

Unlike Atari and Commodore, Apple Computer and IBM have never considered the CES shows necessary for distribution of their computers. It appears now that, at least for the Winter CES, Atari and Commodore are adopting the same attitude. They have apparently decided that their resources are better spent by promoting Commodore Amigas and Atari STs at the semiannual Computer Dealers Exposition (COM-DEX) in Las Vegas and Atlanta, leaving their machines to be promoted at WCES through the software developed and peddled by third-party companies.

And that, in a way, is unfortunate. While Nintendo and Sega are delightful systems, they may be seizing the lion's share of the game market by default. There's no question that Apple, Atari, Commodore, and now IBM-compatible systems are all terrific game machines. What's more, these machines carry an added consumer benefit that the dedicated game systems simply can't offer: As computers, they're far more than just game-playing devices; they are anything machines. Not only can consumers play games on their computers. they also can take a break from gaming and use the machines for word processing, spreadsheets, paint programs, telecommunications, and all the other software applications that have made the computer such an influential piece of technology.

We would love to see Atari and Commodore return to both CES shows in the future, if only to continue to remind the industry assembled there just how good their computers are. But whatever eventually happens on that score, the more important point is that software, peripheral, and new hardware companies are fueling a consumer computer market that's still growing. In next month's issue, we'll take an indepth look at some of the most significant stories from WCES.

Keith Ferrell and Selby Bateman

Art Director Janice R. Farv Features Editor Programming Supervisor Assistant Editors Keith Ferre Patrick Parrish

Assistant Technical Editor stant Features Editor **Editorial Programmers** 

> Submissions Reviewer Contributing Editors

Rhett Anderson Clifton Karnes Randy Thompson Jim Fuchs Tom Nets William Chin George Miller David Hensley Jim Butterfield (Toronto Canada) Fred D'Ignazio (E. Lansing, MI) David Thornburg (Los Altos, CA) Bill Wilkinson (San Jose, CA) Editorial Assistant Mickey McLean Joyce Sides Troy Tucker

**Programming Assistants** ART DEPARTMENT Associate Art Director

Mechanical Artists

Lee Noel, Jr. Scotty Billings Robin Case

PRODUCTION DEPARTMENT Production Director Production Manager Assistant Production Manager Copy Editors

Tony Roberts Irma Swain De Potter Jill Champion Karen Siepak Lori Sonoski Karen Uhlendorf Typesetting Carole Dunton

**BOOK DIVISION** Editor Designer Assistant Editors Robert Bixby

Stephen Levy Tony Jacobson Tammie Taylor Lynne Weatherman Programming Assistant David Florance
Typesetting Terry Cash

COMPUTE! PUBLICATIONS Group Vice-President, Publisher/Editorial Director Managing Editor Associate Publisher

William Tynan Kathleen Martinek Associate Publisher Selby Bateman Administrative Staff Sybif Agee Anita Armfield Julia Flemino

**ABC CONSUMER** MAGAZINES Senior Vice-President. Group Vice-President,

Advertising Richard J. Marino

Circulation Barbara H. Marks Vice-President, Operations Lucian A. Parziale Vice-President, Finance Marc Relach Vice-President, Production Ilene Berson-Weiner

> CIRCULATION DEPARTMENT

Vice-President, Circulation Circulation Subscription Staff Ora Blackman-DeBrown

Robert I. Gursha Joseph DeFalco Tom Link James J. Smith

Customer Service Kay Harris Single Copy Sales A. Heather Wood

One of the ABC PUBLISHING - Companies

President Robert G. Burton 1330 Avenue of the Americas New York, NY 10019

**ADVERTISING OFFICES** ADVENTISING UPTICES
New York: ABC Consumer Magazines, Inc., 825 Seventh Ave. New York, NY 10019 Tel. (212) 265-8360. Peter T. Johnsmeyer, Group Advertising Director, Bernard J. Theobald, Jr. Advertising Director Greensbore. COMPUTE Publications, Suite 200, 324 West Wendow Ave., Greensboro, NC 27408 Tel. (919) 275-9809. Kathleen Ingram. Advertising Production Coordinate

New England & Mid-Atlantic Peter Hardy (617) 681-9000.

Midwest & Southwest Jerry Thompson, Lucile Dennis (312) 726-6047 [Chcago]: (713) 731-2605 [Texas]: (303) 595-9299 [Colorado]. (415) 348-8222 [Catfornia] west, & British Columbia: Jerry Thomoson, Lucile Dennis

(415) 348-8222 Southeast & International: Peter Hardy (617) 681-9000

Editorial incurres should be addressed to The Editor, COMPLITE! PRINTED IN THE U.S.A.

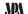

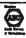

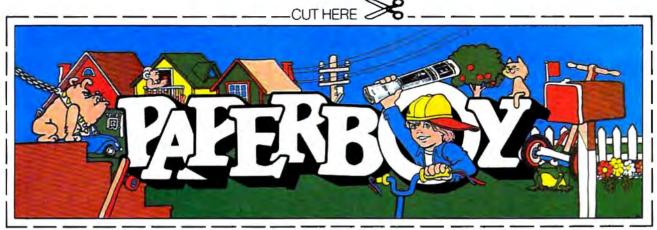

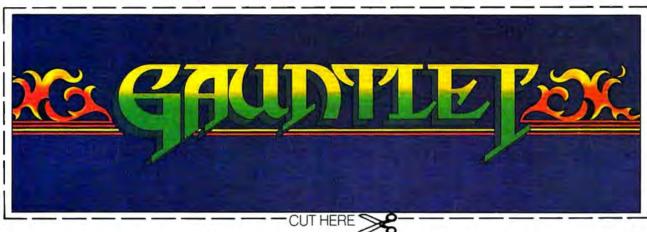

# CAN YOU CUT IT?

Can you handle the excitement of the hottest arcade megahits?

Then cut out these name plates,

mount 'em on your monitors and boot up Gauntlet™ and Paperboy™ from Mindscape. That's all you need for absolutely outrageous arcade action, right at home.

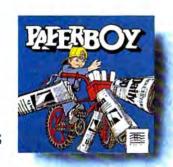

You'll get real arcade graphics. Real arcade feel. Real arcade excitement.

After all, these are based on the real arcade classics. So get set, get psyched

get set, get psyched for the arcade to hit home. Just pick up new Gauntlet and Paperboy. That is, if you think you can cut it.

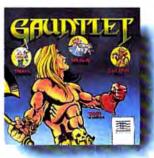

## Mindscape takes the arcade home.

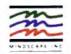

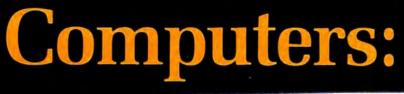

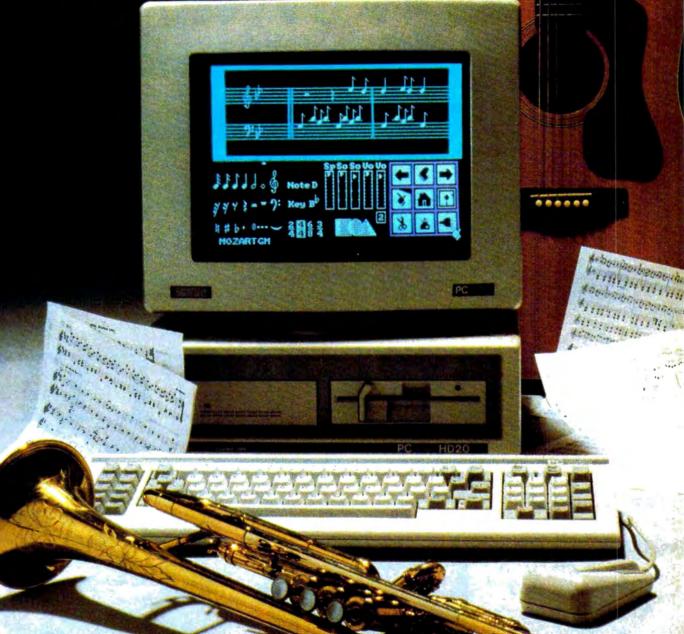

The Powerful, New Music Machines

Photo: Tom Netse

Last year, for the first time, electronic musical instruments outsold acoustic ones. Turn on a radio or television, and it's impossible to miss the change that is happening in the musical world: The electronic chip and the computer are joining the violin, piano, and guitar in the ranks of serious musical instruments. While some would rather ignore its presence, many musicians are embracing the technology that provides them with a new tool for composing, recording, and playing music.

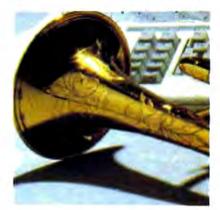

## Tom Netsel, Assistant Features Editor

In 1983, Americans bought more than 233,000 pianos and 392,000 digital keyboards. Two years later, piano sales had declined by almost half, while the demand for their electronic counterparts more than doubled. Last year, electronic keyboard sales topped two million. Of the \$3 billion spent on musical instruments in 1987, more than half went for the purchase of electric or electronic instruments.

Digital keyboards, electric guitars, electronic violins, drum machines, synthesizers, and sound samplers are being connected together and controlled by computers to create new sounds impossible to play on traditional instruments. In addition to creating new sounds, computers can bend, shape, compress, and stretch musical notes to imitate traditional instruments or whole orchestras in ways never imagined by musicians just a few years ago.

## Today's Folk Music

Jon Appleton, professor of music at Dartmouth College, is not surprised by the shift in popularity from traditional acoustic instruments to electronic ones. "Digital instruments are the folk instruments of our time," he says. "That's what people are making music on today."

Some critics contend that computers cannot make music, arguing that electronic parts and components produce an unnatural or artificial sound. In the past, musicians made music by four basic methods: striking an object (piano or drum), rubbing two items together (violin or cello), blowing air through an object (trumpet or bagpipe), or plucking a string (guitar or harpsichord). Today, these methods have been extended vastly by digital technology.

## **Digital Sound**

When sound is recorded on a compact disc or digital tape, audible vibrations enter a microphone and are converted into numbers (digits). These numbers can be stored and played back without being affected by dust, warpage, or other problems that can plague conventional analog recordings.

Once stored, the digits can be processed, and that's what a computer does best. A computer can change the pitch, adjust the volume, or manipulate the waveform of the sound in dozens of ways, depending on its programmed instructions.

## A Musical Revolution

Computers such as the Commodore 64 and the Apple IIGS have internal sound chips that lend themselves well to musical applications, but most personal computers can be used to control external digital musical instruments. This was made possible by the introduction of MIDI.

In the early 1980s, the giants of the electronic music industry got together to develop a standard that would enable digital musical instruments to exchange data. The hardware and software specifications the manufacturers agreed upon is called MIDI (Musical Instrument Digital Interface). This standard, released in August 1983, enabled musicians to control multiple synthesizers, sequencers, and sound samplers, all made by different manufacturers, from a single control unit.

Previously, if you wanted to play something on an Oberheim keyboard, a Yamaha synthesizer, and a Roland drum machine, you needed an extra set of hands or more musicians. It was impossible to connect instruments made by various manufacturers in any productive manner. With MIDI, it's now possible to play up to 16 different synthesizers or drum machines from one controller or keyboard. This standard has permitted digital music to evolve at a tremendous rate. If the major computer makers showed such cooperation, you would be able write a program on your IBM, save it to disk, and then run it on a friend's Atari.

MIDI And Computers

While MIDI was not developed with personal computers in mind, their processing capabilities make them ideal controllers for digital instruments. Software and hardware manufacturers jumped on the MIDI bandwagon, and, before long, interfaces and programs for IBM, Commodore, Atari, and Apple were on the market.

Now there are hundreds of programs for sequencers, samplers, controllers, librarians, and printers designed for the amateur musician and for the seasoned professional.

Using such a system allows one musician to compose, record, edit, and play multiple-voiced compositions that can sound like traditional instruments or have electronic voices never heard before. Professional artists, impressed with MIDI's creative flexiblity, push the technology to new limits. Peter Gabriel recently contacted Frank Foster, president of Hybrid Arts, which is a major supplier of MIDI software for Atari. Gabriel was impressed with the Atari ST, which has a built-in MIDI port, and he recently added one to his studio. Foster says Gabriel was particularly interested in Hybrid's Android programs, which can supply a musician with hundreds of new sounds.

Each week Jan Hammer composes and records the music for *Miami Vice* at his home studio in New York. An IBM PC XT helps Hammer control an array of synthesizers and digital instruments.

Philip Glass, Frank Zappa, Pat Metheny, Mike Pinder, Stevie Wonder, and Herbie Hancock are just a few of the musicians who have turned their talents to digital technology.

While the professionals have a wide range of powerful (and expensive) equipment at their disposal, the amateur musician or computer hobbyist can still assemble a sophisticated MIDI system for a modest cost. The Casio CZ-101 and the Yamaha DX-100 are two popular MIDI-equipped keyboards priced at \$499 and \$445, respectively, but which can be found discounted to about half those prices.

On the other end of the price scale is

New England Digital's Synclavier Digital Music System. This top-of-theline instrument-chosen by Stevie Wonder, Frank Zappa, Sting, Leonard Bernstein, and Chick Corea-stores, records, reproduces, or synthesizes sounds instantly at the touch of a button. As many as 304 different sound effects can be active on the keyboard at one time. Prices begin at \$60,000, but more sophisticated models are priced a few

dollars higher.

Synclavier And Apple

Last year, New England Digital donated a \$500,000 Synclavier to Dartmouth College's Bregman Electronic Music Studio. The studio was created in 1968 when computer wizard John Kemeny, father of the BASIC programming language, was president of the college. The Synclavier is the center of one of the most advanced music instruction studios of its kind in the United States.

"Apple Computers donated a Macintosh Plus for each of 16 student workstations," says Professor Appleton, co-director of the studio, "but Apple is upgrading the gift to Macintosh Ils."

Appleton, who pioneered work on the digital synthesizer with an engineer at Dartmouth and a student who later formed New England Digital, is himself a programmer and an electronic composer with more than 30 compositions recorded on Folkways and Flying Dutchman labels. He formed the class around the Synclavier and the Macintoshes to teach students about music made with computers and digital devices and how to compose on them.

Students have complete control of the Synclavier from their workstations, which are equipped with the Mac II and a Casio CZ-1 MIDI keyboard. Compositions can be played or edited instantly using the Syncla-

In their day, they ruled over three quarters of the earth's surface.

During WWII, they viciously brought Britain

to her knees. And Japan to the ground

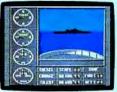

These were the silent killers: Tench, Gato. U-Boat.

And now, they return. In this, the most realistic, all-encompassing simula-

TAKE OUR PREVIEW DISK FOR A SPIN. Drop this coupon in the mail with your check or money order, and we'll gladly send you to the South Pacific to have it out with an enemy fleet.

Mail to Sub Battle Preview, P.O. Box 3745, Young America, MN 55394.

|                         | Quantity                 | Total  |
|-------------------------|--------------------------|--------|
| Commodore 64/128        | \$1.50                   | ea     |
| IBM PC & compat.        | \$1.50                   | ea     |
| Atari ST                | \$2.75                   | ea     |
| Macintosh               | \$2.75                   | ea     |
| Total Disks Ordered     | Total Enc                | losed  |
| lame                    | Phone (                  | )      |
| ldressAge               |                          | _Age   |
| City/State/Zip          |                          |        |
| anadian orders please a | dd 50¢ for additional po | stage. |

Please allow 4 to 6 weeks for delivers Offer expires 12/31/88 and is valid only in the continental U.S. and Canada. Void where prohibited.

60 missions. Or you'll en-

gage in the most difficult

pletely unique and

Each vessel is com-

painstakingly authen-

tic, so you'll have a lot

to learn: Navigation.

Weather, Radar,

The 360° periscopes.

task of all: To make it

through the entire war.

And the contents of a vital target book, among other things.

Your arsenal will include deck and antiaircraft guns. Torpedoes. And mines.

But even all that may not be enough.

Because besides the risk of bumping a depth charge or facing a killer Destroyer, you'll still have to contend with the gunfire of enemy aircraft.

No simulation has ever had the degree of

authenticity, gut-wrenching action or historical accuracy of this one.

The first release of our new Masters Collection. And STREITTE a challenge of unbelievable depth.

Apple II & compatibles, Apple IIGS, Atari ST, C64/128, IBM & compatibles, Macintosh.

Independent generator & diesel engines.

Salt water tank, for trimming and compensating.

5" 25 cal our

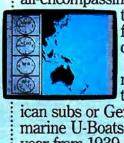

tion ever created for the personal computer.

You will command one of six

types of American subs or German Kriegsmarine U-Boats, during any

year from 1939 to 1945. You'll perform one of over

The No. 1 battery. The ship's heart.

Sea guard radar stub.

The sealed control room. Your ammo.

Officer's quarters.

Water purification.

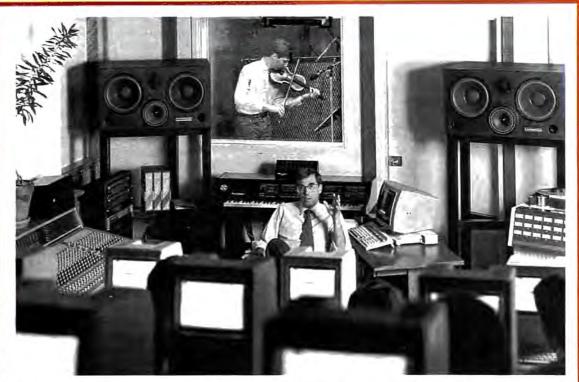

Professor Jon Appleton and students analyze a violin's waveform during a session of Dartmouth College's Electro-Acoustic Music Program.

vier's synthesized or sampled sounds. The results can be heard, but more importantly, the other students can use their monitors to see what is happening.

"Any of the 16 terminals may be designated as the master terminal, thereby enabling any of the other 15 to see exactly what the master is doing," Appleton says. "They can very rapidly move through different programs and types of music and see what everybody's done instead of having to call up one program at a time and have people huddle around one terminal."

Music students and computer students work together at Dartmouth. The goal of the computer science students is to develop the software that will make it as easy as possible for the musicians to access the synthesizer's capabilities. "More often than not," Appleton says, "musicians are not used to working with computers. It's important to develop a front end for the (Synclavier) system which is user-friendly in the best sense of the word—not simple, but one that takes into consideration the way musicians approach computers."

## An Invisible Workstation

Appleton's goal is to train young composers and to introduce them to computer systems that are flexible. A professional system such as the Synclavier is powerful but very complex. The undergraduates at Dartmouth work

with engineers at New England Digital to produce software that will enable a composer to use the Synclavier's power without having to devote most of his energy trying to master the system. When a composer has an idea or an elusive piece of melody that he or she wants to capture, the ideal workstation would be nearly invisible. It would allow the composer to move through the various computer tasks instantly, so his or her energy could be devoted to composing or performing.

"It doesn't really matter what instrument a person plays," Appleton says. "There are very effective MIDI interfaces for keyboards, guitars, and wind instruments. If a traditionally-trained musician comes to such a system, he should be able to generate what we call note lists in the manner most comfortable for him and not have to type in code."

Digitized music is here and its impact on music is expected to be even greater in the future. Synthesizers and electric guitars are the instruments of our times and the instruments most played by young musicians. Appletons feels young people are approaching music with a more playful and inventive bent. Whether they play a traditional instrument or a modern one, the computer and a MIDI interface are tools to help them create music, record it, and play it back flawlessly, enabling them to realize their musical potential more easily.

## Goodbye, Guitar

In addition to being a tool that can free musicians from mechanical chores that stand in the way of producing music, computers with built-in voices are themselves used as musical instruments. If music is defined as a series of pleasing or harmonious sounds, then the determination of what is pleasing lies in the ear of the beholder. Lorne Strider is one musician who turned to a computer and liked what he heard.

Strider is an accomplished classical guitarist who once vowed that he had no need for a computer. He practiced his guitar in the evening, performed occasional concerts with another guitarist, and made a living selling real estate. When he decided a computer could help his business, he bought a Commodore 64. His music was never the same.

Fascinated by the 64's SID (Sound Interface Device) chip, Strider tried a variety of programs, looking for ones to demonstrate the computer's capacity for reproducing music. "I started ordering any music disks that came on the market," Strider says. "Eventually, I realized that none of them involved much effort or art."

Disappointed by the commercial programs he found, Strider took up programming as a hobby. He spent his evenings at the keyboard trying to coax Bach's fugues and Mozart's sonatas from his computer. His guitar gathered dust.

Strider's musical efforts succeeded, and he thought others might enjoy listening to classical music played on a computer. Ever the entrepeneur-he once proposed opening a branch of his real estate office on the moon-Strider launched a new enterprise called Strider's Computer Classics. He programs the works of master composers on disks that play through the computer's three voices.

### Well-Tempered Computer

Strider now has ten disks that range from Renaissance music of the 1500s, through Mozart, Bach, and Clementi, to the turn-of-thecentury ragtime sounds of Scott Joplin. The disks, which sell for \$9.95, contain 7-15 selections and provide up to an hour of music. Each musical selection has four screens of information about the composer, his life, and his music.

Strider does the historical research as well as the musical programming. For example, the disks of J. S. Bach's Two-Part Inventions, Three-Part Inventions, and Well-Tempered Clavier each contain 15 selections and a total of 60 screens of text.

The real-estate broker and musicologist is somewhat surprised to find himself a software developer, albeit not one of the big guns of the industry. "It took me two or three months to design the basic structure of the disk," he says, "but once that was worked out, all I have to do is write the music files, then change the text and menus." His latest disks take about a week to complete. They are available from several distributors, including Free Spirit Software.

Strider, who calls himself more of a "whacker" than a "hacker" when it comes to programming, credits Jeff Johnson's Virtuoso 64 for helping him with the mechanical chores of creating music on a computer. The software produces code that can be used to create sound effects or background music for any type of BASIC or machine language program. "It's a no-frills music processing utility, but it is very powerful," he says, "and it serves its purpose completely." Virtuoso 64 is distributed through Chipmunk Software.

Strider is content with his new form of musical expression, but his former partner, Paul Brower, was disappointed when the guitar duo disbanded. Brower, who is a bit derisive about computer music, found a cartoon and sent it to his former musical partner. It shows a concert stage with two musicians bowing to the applause of the audience. One musician is holding a classical guitar, while the other holds a computer. Brower added a caption that reads, "Paul and Lorne go on tour again."

Chipmunk Software P.O. Box 403 Battle Ground, WA 98604

Free Spirit Software 538 S. Edgewood LaGrange, IL

Hybrid Arts 11920 W. Olympic Blvd. Los Angeles, CA 90064

Strider's Computer Classics P.O. Box 554 Laytonville, CA 95454

# Buyer's Guide To Tax Preparation Software

Caroline D. Hanlon

April 15th always comes too fast. Home tax preparers with personal computers, though, have a powerful tool to aid in computing their returns. As this buyer's guide shows, there is a wide range of software available for a variety of tax situations, including a program for Canadian taxpayers. This guide includes software for home users preparing Form 1040 and its accompanying forms and schedules. Nearly all the programs incorporate the new tax laws resulting from the 1987 Tax Reform Act.

#### Divorce Tax

Research Press
IBM PC and compatibles
Lotus 1-2-3 or compatible spreadsheet required
\$65

This template is designed to help structure a divorce settlement so both parties can save on taxes. It takes into account issues such as alimony, child support, property settlements, dependents, and child care. The program must be used with a spreadsheet, and it has a money-back guarantee.

## Estate Tax Planner Randle, Coray & Associates IBM PC \$95

ETP helps users plan the growth of their estates and then estimate the annual estate and gift taxes for the next 20 years. The program considers consumptions or gift of assets; changing estate-tax rates and credits; marital deductions; and death of first or second spouse. What-if scenarios can be created to observe the effect of certain financial decisions on estate taxes. The manual includes instructions, forms, checklists, and information on wills, trusts, gifts, and estate planning.

## Everything You Need To Do Your Taxes With Lotus 1-2-3

Woodbury Software IBM PC Lotus 1-2-3 required \$39.95

This tax planning and preparation package can help users compare one to six alternate tax strategies.

or evaluate taxes for one to six years. The program helps determine the tax effects of financial decisions, and aids in sorting tax records. Major IRS forms—such as the 1040 and Schedules A, B, C, D, G, SE, and W—can be completed. Help screens appear throughout the menu-driven program. The package includes a book containing instructions and examples.

## EZTax-Prep 1040

EZ Ware Corporation Apple II-series; IBM PC, PCjr, and compatibles; Macintosh Commercial spreadsheet required, printer optional \$99.95 (Macintosh); \$129.95 (all other systems)

EZTax-Prep 1040 includes templates for completing 26 IRS forms and schedules: 1040, 1040ES, 2106, 2119, 2210, 2441, 3800, 3903, 4952, 4562, 4684, 4797, 4972, 6251, 6252, 8582, 8598, 8615, and Schedules A-F, R, and SE. Computations are performed by the program and the results are automatically applied to the appropriate form. The forms can be printed in an IRS-approved format on 1040 stock or transparent overlays using standard or laser printers. The program can also be used to create what-if scenarios and plan future tax strategies. The audit-alert feature points out deductions that could possibly trigger an IRS audit, and data can be exported to EZ Ware's EZTax-Plan for more in-depth tax planning. EXTax-Prep 1040 is designed to be used with Lotus 1-2-3, Multiplan, Excel, or Symphony 1.2. Annual updates that include all tax law changes are available for a fee.

## EZTax-Plan, Personal Edition

EZ Ware Corporation IBM PC, PCjr, and compatibles; Macintosh

Commercial spreadsheet required \$95

This tax preparation package is designed to be used with Lotus 1-2-3, Multiplan, Excel, or Symphony. It helps individuals project future taxes, compare different tax strategies, plan for retirement, and complete tax form 1040 and schedules A, D, R, and SE. The Audit Alert feature also signals if planned deductions may lead to an IRS audit. EZTax-Plan takes into account charitable contributions, self-employment taxes, credits, itemized deductions, and assets such as bonds, stocks, and real estate. Updates incorporate any changes in tax laws that may occur. The package includes a coupon for one free update. This program can be used with EZTax-Prep 1040, also from EZ Ware.

#### Future-Tax

Taxaid Software Commodore 64 and Plus/4 \$39.95

Future Tax incorporates the new tax laws of the Tax Reform Act to help users calculate income taxes for 1988 and 1989, and plan future tax strategies. The menu-driven program includes the new tax rates and automatically figures standard deductions, exemptions, limitations on IRAs, surtax, deductions for the elderly, and itemized deduction limitations. The data can also be output to the screen or printer.

Complete and Easy. and only \$16!

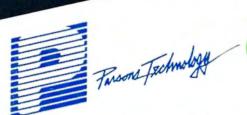

# Complete Money Management

Accounting System. • CPA-designed for home &

- business
- Manages cash, checking, savings & credit cards
  - Smart checkbook balancer - makes short work of the toughest bank
    - Handles up to 999 accounts & 24000 transactions per year

## Prepares & Prints a Wealth of Reports ...

- Financial statements (4 types
- including net worth) • Inquiry reports (3 types) · General ledger & accountant's
  - trial balance

## Now Including . . .

- Automatic transactions Financial calculator computes interest rates, loan payments, prints amortization schedules
  - Journal entries
  - And more

## Plus These Important Additional Features . . .

- Fast financial data base with Budgeting
  - 3-way look-up
  - Pop-up calculator
  - Works great with monochrome Graphics
  - & color monitors
  - Not copy-protected

VISA. MasterCard & COD orders call:

1-800-223-6925

(In Iowa 319/373-0224)

Here it is. You won't find software that's easier to use:

- Requires no accounting knowledge
- Completely menu-driven with on-line help
- 93-page fully indexed tutorial manual (on disk)

A Proven Track Record. Hard to believe the \$16 price? Don't worry. MoneyCounts® has been marketed for three years and is continually receiving rave reviews. There's no catch. This is a fully functional system that compares with products selling for \$99 and more.

Same-Day Shipping. Order today and own Money Counts® for only \$16! Add \$3 shipping and handling (outside North America add \$7). Iowa residents please add 4% sales tax. Send check or money order payable to Parsons Technology. VISA and MasterCard orders welcome.

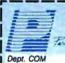

Favore Technolise

COUNTS

MONEY

\$16 + \$3 Shipping 6925 Surrey Drive NE Cedar Rapids, IA 52402

MoneyCounts\* requires IBM or compatible computer with two disk drives (or a hard disk drive). 192k or more memory. DOS 2.0 or later and printer.

Address:

City/State/Zip: \_\_\_

Check \_\_ Money Order \_\_\_ VISA \_\_ MasterCard \_

\_\_\_\_ Exp. Date \_

## § 1040 Department of the Treasury—Internal Revenue Service 1987

### J. K. Lasser's Your Income Tax 1988

Simon and Schuster IBM PC and compatibles 256K, DOS 2.1, color or monochrome monitor \$69.95

This tax preparation package combines software with the J.K. Lasser Tax Institute's tax guide, to help users complete their tax returns based on the new tax laws, and learn how to save on taxes and avoid penalties. An interview feature helps users select the correct forms, and the questions can be modified for individual needs. There is an onscreen calculator to use with either the worksheets or actual forms, and data can be transferred among the forms. Various tax strategies can be input to compare liabilities. Help screens contain excerpts from the book. Individuals and professional tax preparers can use the program, and the results can be printed in IRS-approved format or on original IRS forms. Owners of the 1987 edition can buy the 1988 edition for \$39.95 with proof of purchase.

### MacIn Tax

Softview Macintosh with 512K memory \$119

This tax preparation program displays the IRS forms on the screen, and the user fills in the appropriate lines. The program automatically performs the calculations and transfers data among the forms. There are 13 worksheets to aid in computing taxes, and itemization windows help break down any amount into a detailed listing. Instructions for each line in the forms can be displayed on the screen, and the IRS instruction book is included. The completed forms can be printed using a dot-matrix or laser printer. MacIn-Tax includes forms 1040, 1040A, 1040EZ, 1040ES, 2106, 2119, 2210, 2441, 3903, 4562, 4562A, 4684, 4797, 4868, 4952, 6251, 6252. 8283, 8582, 8598, 8615, and schedules 1, A-F, R. and SE. The program operates with MultiFinder. Annual updates are available for \$55. State tax programs to supplement MacInTax are available for California and New York for \$65 each; state updates cost \$35.

## PC/TaxCut Best Programs IBM PC and compatibles \$75

The QuickTax feature in this program can automatically recalculate tax owed, refund due, current tax bracket, and taxable income, each time a number changes in the program. This helps users see how variations will affect the tax return. PC/TaxCut offers context-sensitive onscreen help for whatever topic or calculation the user may be preparing. Forms can be displayed on the screen before printing, and the 1040 can be printed on plain paper with an IBM or Epson dot-matrix printer. A telephone tax advisory service is available for registered owners of PC/TaxCut for \$1 per minute, with a minimum of 15 minutes. There is no charge for questions concerning program operation. Updates for previous owners of PC/TaxCut are available for \$45.

### Quick Returns!

Ontek Development Corp.
Apple II; Macintosh; IBM PC and compatibles

IBM PC version requires 256K RAM and DOS 2.0 or higher and supports CGA, EGA, Hercules, and monochrome display adapters; Apple II versions require ProDOS and 80-column capability \$24.95

Designed specifically for Canadians, this program helps users in any Canadian province or territory complete their Canadian income tax returns. It is available in 11 versions. Each version includes the main return, 11 subsidiary federal schedules, and the appropriate provincial and territorial forms. The user enters the data in the highlighted areas, and the totals, deductions, and tax payable are updated. Total amounts are automatically transferred between the main return and the schedules. Over 120 screens of context-sensitive instructions provide onscreen help. Returns can be printed out in a Revenue Canada-approved format. A checklist of items to mail with the return can also be printed.

#### Swiftax

Timeworks Commodore 64 and 128 \$49.95

Swiftax handles tax forms 1040, 1040A, 2441, and 1040EZ and schedules A, B, C, D, G, W, and SE. It automatically calculates tax alternatives—such as income averages—to show the lowest tax to pay. Changes can be made to the tax return at a later date, using the taxpayer file. Information can be printed directly on tax forms or onto blank paper. Update disks with new tax law information and tables can be obtained each year at extra cost. The 64 version operates in 40-column mode and the 128 version in 80-column mode.

### Taxaid

Taxaid Software Commodore 64 and Plus/4 \$44.95

An income tax preparation program, *Taxaid* helps users complete IRS forms 1040 and 2441, and schedules A, B, C, D, and E. It incorporates the 1987 tax law changes and tax tables, and calculations are automatic. Results can be printed on plain paper in an IRS-approved format. The program is menu-driven and includes a manual.

## TaxView Planner

SoftView

Macintosh; IBM PC and compatibles

Requires MacInTax or TaxView

from SoftView \$79

This tax planning program includes tax tables for 1987–1991, along with worksheets to calculate taxes, tax bracket, child care credit, itemized deductions, capital loss limitations, taxable social security benefits, and the maximum IRA deduction. Users can compare up to five alternate tax strategies against the yearly taxes. The program can compute withholding allowances for throughout the year, and print W-4 and 1040ES forms.

## Tax Advantage

Arrays Apple II; IBM PC \$69.95

A tax preparation program for Forms 1040, 2106, 2441, 4562, and 6251, and Schedules A, B, C, D, E, G, SE, and W, Tax Advantage automatically computes the totals, displays the forms, and prints out the data. It can handle income averaging, calculate brackets and liabilities, and provide year-round tax planning. This program works with Home Accountant, also from Arrays.

## The Tax Advantage

Double Eagle Software IBM PC and compatibles; Apple II-series; Atari; Atari ST; Commodore 64 and 128 \$59.95

This federal tax preparation program incorporates the tax law changes for the 1987 tax year and prints out IRS-acceptable forms and supporting statements. It can help users prepare Forms 1040, 2106, 2441, 4562, and 6251, and schedules A, B, C, D, E, F, and SE. The program can also be used for tax planning. Owners of *The Tax Advantage Early Bird Edition*, which includes all changes through August 1, 1987, can purchase the final edition for \$15.95. The two editions are fully compatible; the final edition includes all tax law changes through November 1987.

## Tax Command Planner

Practical Programs Commodore 64 and 128; Apple II; IBM PC

Apple version requires 128K; IBM PC version requires 128K and DOS 2.0 or higher \$69.95

With this ten-year tax planning program, users can compare six tax options for up to five years at a time. The program uses current tax tables to calculate marginal tax rates, long and short term gains and losses, and taxes from income averaging. Tax rates can be adjusted according to tax law changes, and updates will be available each year. A manual provides line-by-line instructions.

## Tax Command Professional

Practical Programs Commdore 64 and 128; Apple II; IBM PC

Apple version requires 64K; IBM PC version requires 128K and DOS 2.0 or higher \$49.95

In this program, IRS forms appear on the screen as a series of menus into which the user enters dollar amounts. A calculator and current tax tables are incorporated into the program to automatically calculate the totals. The program can complete Forms 1040, 1040ES, 2106, 2119, 2441, 3903, and 8615, and Schedules A, B, C, D, E, F, R, and SE. (The Commodore 64 and 128 versions do not include Form 1040ES or Schedule F.) It compares itemized to standard deductions and provides line-by-line tax information entry. A summary of the information can be printed for personal records, or the data can be printed directly onto IRS forms.

# A Worldwide Bestseller!

NOW AVAILABLE COMMODORE 64 128. IBM, APPLE & MACINTOSH

TM

"The sports simulation of the year, if not the decade!"

Zzap 64 (U.K.)

"Movements of the golfer and the ball are superb!" Compute! Magazine

> "As addictive as the real game..." Compute!'s Gazette

> > "A modern golf classic ... " A+ Magazine

Find out why World Class Leader Board has been rated the #1 golf program throughout the world by critics and users.

World Class Leader Board features the most stunning, realistic graphics available in a golf simulation. And because the look and feel are so life-like, it may improve your actual golf game as well!

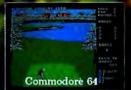

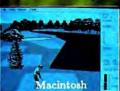

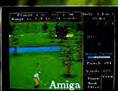

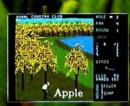

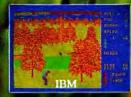

World Class Leader Board features three famous 18 hole golf courses and each authentically reproduces the distance, traps, trees, rough and water hazards of:

- St. Andrews "The Most Revered Course in Golf"
  Doral Country Club "The Florida Blue Monster"
  Cypress Creek "The Largest and the Finest"

A fourth course, The Gauntlet Country Club, has been designed to be the ultimate golf challenge.

Also available for \$19.95
Famous Courses of the World Vol. 1 featuresHarbor Town, Sunningdale, Dorado Beach, Pineridge (Access

Famous Courses of the World Vol. 2 features-Colonial, Pebble Beach, Muirfield, Glenmoor (Access Course) Famous Courses of the World Vol. 3 features-Saw Grass, Fire Stone Country Club, Banff Springs, Canada, Royal St. George

Software Incorporated

ACCESS SOFTWARE, INC. 545 West 500 South, Bountiful, Utah 84010

The program works with most printers with PICA spacing. The IBM version displays in 80-column mode. A disk drive is required and a manual is included. Annual updates are available to registered users at half price. A money-back guarantee is offered

Tax Master Master Software Commodore 64 Printer optional \$30

Individuals can use this program to prepare their federal tax forms 1040 and 4562, and schedules A-F. The program includes the tax tables and a calculator function to automatically compute the amounts. Results can be transferred from one form to another, and more than one schedule can be completed for each user. Tax Master is a menudriven program that can store data for more than one taxpayer, and the information can be printed to screen or printer. The package includes an instruction manual and a coupon for a discount on the 1988 version.

#### Tax Master

Master Software Commodore 64 and 128 Disk drive required \$30

The 1987 version of Tax Master helps users complete Federal tax forms 1040 and 4562, and Schedules A, B, C, D, E, and F. The program uses a built-in calculator and tax tables to calculate taxes. Data can be transferred between forms and printed out in 80-column mode. This version incorporates the 1987 tax law changes.

Tax Preparer HowardSoft IBM PC and compatibles 128K or GW-BASIC with 192K \$295

Tax Preparer includes all the tax law changes through 1990 based on the Tax Reform Act, and enables users to forecast their tax liabilities beyond 1987. The user enters the data, and the program automatically performs all calculations relative to the tax year entered. The data is then transferred to over 20 IRS forms and schedules. Results are checked against the tax code to make sure limits have not been exceeded, and to make sure the forms, schedules, and worksheets can be printed in IRSapproved formats. Users can also create what-if scenarios to plan future tax strategies. Onscreen instructions are provided along with a handbook and telephone support. The program uses split screens and windows.

Tax Preparer HowardSoft Apple II-series 64K required \$250

Tax Preparer includes all the tax law changes through 1990 based on the Tax Reform Act, and enables users to forecast tax liabilities beyond 1987. The user enters the data, and the program automatically performs all calculations relative to the tax year entered. The data is then transferred to over 20 IRS forms and schedules. Results are checked against the tax code to make sure limits have not been exceeded, and to make sure the forms, schedules, and worksheets can be printed in IRS-approved formats. Users can also create what-if scenarios to plan future tax strategies. Onscreen instructions are provided along with a handbook and telephone support. The program uses split screens and

Tax ZipFiles Petit Design Apple II series

Appleworks required \$19.95

Tax ZipFiles is a template for use with Appleworks in completing IRS Form 1040 and Schedules A. C. D, and E. The tax-ledger feature can sort taxdeductible expenses, and the speedmaps and speedpaging features aid in using the program. A 100-page manual is included. Wisconsin residents must add 5 percent sales tax to the cost.

#### TAXAID

Taxaid Software Commodore 64 and Plus/4 \$44.95

An income tax preparation program written by tax accountants and designed for home use. The latest edition includes all the current changes in the tax laws for the tax year 1987. TAXAID prepares IRS Form 1040, Schedules A, B, C, D, E, and Form 2441 (child care). The menu-driven program calculates automatically with all tax tables built in. An editing feature allows users to make changes and revisions at any time. Printout is in IRS-approved

#### **TaxEase**

Park Technologies IBM PC and compatibles 256K memory and spreadsheet required \$69.95

TaxEase helps users complete both federal and state tax forms, automatically computing the taxes and printing the results on IRS-approved forms. Values can then be transferred among the forms. Versions are available for 20 states: Arizona, California, Colorado, District of Columbia, Georgia, Illinois, Indiana, Maryland, Massachusetts, Michigan, Minnesota, Missouri, North Carolina, New Jersey, New York, Ohio, Oklahoma, Pennsylvania, Virginia, and Wisconsin. A version containing only the federal tax forms is also available. Updates are available for \$34.95.

Tax View SoftView Apple IIGS; IBM PC and compatibles \$119

TaxView helps users complete their tax forms or create what-if scenarios to determine the best tax plan. Replicas of 27 major IRS tax forms and schedules appear on the screen, and when completed, can be printed out to a dot-matrix or laser printer. The forms and schedules can be linked together, and data can be imported from text files. The program checks for errors and any violation of an IRS rule. Instructions for each line in a form can be called at any time, and there are 13 worksheets to help in calculations. Versions are also available for some states, including California and New York, for \$65. Annual updates to the federal tax package are \$55, and state updates are \$35. The IBM version operates under Microsoft Windows: a runtime version of that system is included on the disk.

Taxpertise Preparer

Marnoble Software MS-DOS or PC-DOS machines Lotus 1-2-3 or Symphony required \$49.95

Taxpertise uses a fill-in-the-blanks format, so the screens look like the actual tax form. The completed forms can be printed onto a tax form, on blank paper for use with transparancies, or in an IRSapproved format. This program helps users complete the following tax forms: 1040, 1040A, 1040EZ, 1040ES, 1040X, 1116, 2106, 2119, 2210, 2210F, 2441, 3468, 3800, 3903, 3903F, 4562, 4684, 4797, 4868, 5695, 6251, 8598, 8606, and 8615, and schedules A-F, R, and SE. State forms can also be purchased for \$20 for California. Georgia, Illinois, Maryland, New Jersey, New York, Ohio, Pennsylvania, Virginia, and Washington D.C. Disks are available in 54- or 3½-inch formats.

Taxpertise Preparer State Programs

Marnoble Software MS-DOS or PC-DOS machines Lotus 1-2-3 or Symphony, and Taxpertise Preparer required \$59.95

State tax returns can be completed for California, Georgia, Illinois, Maryland, New Jersey, New York, Ohio, Pennsylvania, Virginia, or Washington D.C. The program must be used in conjunction with Taxpertise Preparer. When purchased with the federal tax package, each state package costs \$20. If purchased separately, each state package costs \$59.95.

TurboTax 1988, Version 5.0 ChipSoft IBM PC with 256K memory

TurboTax is a tax preparation, planning, and recordkeeping package. With this program, users can complete over 35 IRS forms, plus supporting schedules and worksheets. Online instructions, including a 30-second manual at the beginning of the program, help answer questions about the forms, and customer support is provided by telephone or through the ChipSoft bulletin board. A data examiner option can point out anything left out of a return, and the tax window feature displays the current tax status throughout the program. Most of the math calculations are performed automatically, but a pop-up calculator and notepad are also available. The next year's tax laws are built into the planning mode of the program to facilitate tax recordkeeping and planning. The data can be printed onto supplied 1040 forms, or the forms can be printed on IBM- or Epson-compatible dotmatrix printers. The Price Waterhouse Personal Tax Advisor guide to 1987 and 1988 taxes is included in this software package. There are 26 integrated state tax packages available for \$40 each. A version for professional tax planners is also available for \$295.

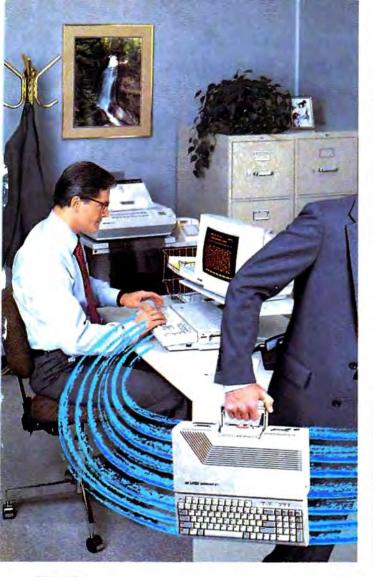

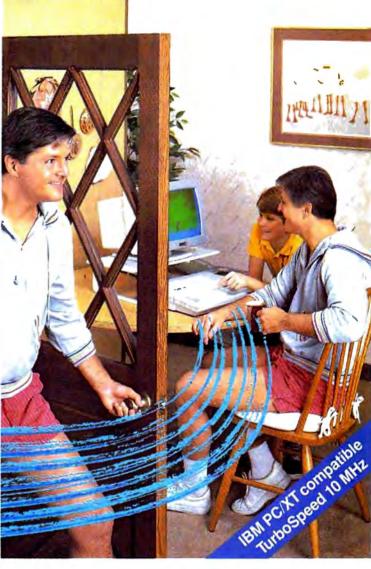

# The personal computer built to go home, too.

The IBM\*-compatible Laser Compact XT is powerful enough for the office and easy enough to use at home.

Most people take work home to keep ahead of their competition. The Laser Compact XT has the speed (10 MHz) and memory (512K expandable up to 1,640K bytes) to handle IBM-compatible software from Lotus 1,2,3\* to games, and beyond. Its compact design with built-in handle makes it easy to carry home.

The Laser Compact XT has a built-in disk drive, serial, parallel, joystick, mouse and modem interfaces to hook up all your peripherals. The Compact XT gives you the choice of working with either a monochrome

or color monitor (CGA and Hercules®), and the XTE model is EGA compatible.

The Laser Compact XT combines performance and speed with a price that's easy to handle at under \$600. For more information on the Laser Compact XT and the name of your nearest dealer, contact Video Technology Computers, Inc., 400 Anthony Trail, Northbrook, IL 60062, or call (312) 272-6760.

In Canada, call (604) 273-2828.

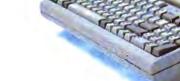

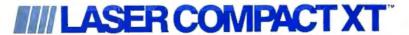

Laser Compact XT is a tracemark of Video Technology Computers, Inc. IBM, PC, XT and CGA are registered trademarks of Informational Business Machines Corp. Lotus and 1,2,3 are registered trademarks of Lotus. Powelcoment Corp. Hercitis in a presistent fundament of Hercitis. Inc. 1,518-7, Video Technology Computers, Iri.

## Tax Preparation Software Publishers

For more information on the tax preparation software listed in the Buyer's Guide, contact the publishers listed alphabetically below.

6711 Valjean Ave. Van Nuys, CA 91406 818-994-1899

Best Programs 2700 S. Quincy St. Arlington, VA 22206 703-820-9300

ChipSoft 5045 Shoreham Pl., Suite 100 San Diego, CA 92122 619-453-8722

Double Eagle Software 2210 Wilshire Blvd., Suite 875 Santa Monica, CA 90403 213-459-9748

EZ Ware Corporation P.O. Box 620 29 Bala Ave., Suite 206 Bala Cynwyd, PA 19004 215-667-4064

HowardSoft 1224 Prospect St., Suite 150 La Jolla, CA 92037 619-454-0121

Marnoble Software 3730 Kirby Dr., 12th Floor Houston, TX 77098 713-831-6866

Master Software 6 Hillery Court Randallstown, MD 21133 301-922-2962

Ontek Development Corp. #3206, 24 Mabelle Ave. Toronto, Ontario Canada M9A 4X8 416-234-1489

Park Technologies Box 1317 Clifton Park, NY 12065 518-877-5881

Petit Design 2650 S. Shore Dr. Milwaukee, WI 53207 414-483-9056

Practical Programs P.O. Box 93104 Milwaukee, WI 53203 414-272-7227

Randle, Coray & Associates Box 1228 Utah State University Post Office Logan, UT 84322 801-753-2020

Research Press 4500 West 72nd Terrace Prairie Village, KS 66208 913-362-9667

Simon and Schuster Computer Software One Gulf + Western Plaza New York, NY 10023 212-373-8882

Softview 4820 Adohr Ln., Suite F Camarillo, CA 93010 805-388-2626

Taxaid Software 606 Second Ave. Two Harbors, MN 55616 218-834-3600

Timeworks 444 Lake Cook Rd. Deerfield, IL 60015 312-948-9200

Woodbury Software 127 White Oak Lane CN 1001 Old Bridge, NJ 08857 201-679-0200

Scenery Disk # 11 Explore the Great Lakes from Detroit to Fly the fine Buffalo with Flight Simulation Scenery Disk # 11 Products of SubLOGIC ORDER LINE: (800) 637-4983

Œ

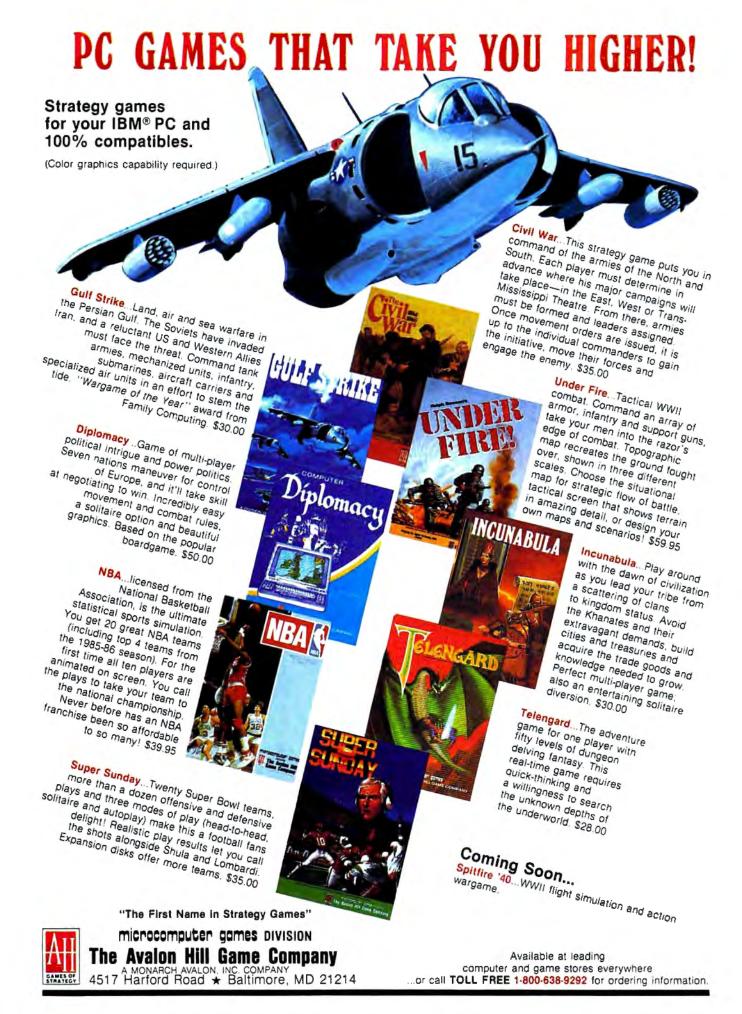

## Reviews

## Top Fuel Eliminator

Russ Fisher

Requirements: Commodore 64, Apple II series.

Top Fuel Eliminator is a drag-racing simulation. Included in the game are time trials for practice sessions and entire racing seasons. Start with the time trials first, to become familiar with the dragster's characteristics and how they can be modified for various racing conditions. An entire racing season consists of nine events and may take 30 to 60 minutes to play, depending upon your skill and how much time you use between races to make adjustments to the car. Top Fuel Eliminator is a combination action/strategy game, where the action lasts five to seven seconds for each run down the drag strip.

With much of the newer software employing highly detailed graphics, it is surprising that the graphics here appear somewhat cartoonish. It also takes time to reload the program after choosing either Time Trials or Play Game. It would have been more convenient to switch between playing rounds, especially when first learning to play.

## Competition By Computer

Competition in *Top Fuel Eliminator* is provided by eight computer-controlled drivers and their dragsters. Some of the competitors are very good indeed. There are nine different contests during the game, such as Winter Nationals, North Nationals, and Summer Nationals, culminating in the World Event.

The racing season progresses through all four of the actual seasons, and racing conditions are affected accordingly. Prior to each race, you have an opportunity to make various adjustments to your car in an attempt to compensate for varying track conditions. At each event, you can check air temperature, track temperature, humidity, altitude, and whether the condition of the track is excellent, average, or downright slippery. Some of the adjustments, such as the supercharger setting, engine timing, and fuel mix, are

related to engine horsepower. At lower humidities, you might want to crank up the supercharger pressure. But setting up a very "hot" engine can lead to more engine failures during the course of a race, so be careful.

Other dragster adjustments are related to traction and include the clutch, tire, and wing settings. You may vary the tire pressure, clutch slippage, and wing angle. Poor traction will result in excessively smoking tires during the race. Too much traction can have the opposite effect and bog down the car. Sometimes the track conditions change rapidly, so be sure to check them before each race. Astute adjustments are called for if you want to stay in the running.

## **Qualifications Required**

You must qualify for each race. You have two attempts to qualify under the posted time, which is the slowest time of the nine drivers. Of course, you must qualify without jumping the "Xmas tree" yellow light count-down, and you must stay in your lane at all times. One gear shift is also required during each run. Watch the tachometer, and try to shift between 9000–9500 rpm. Going over 9500 rpm will cause your engine to blow.

After qualification, a ladder chart shows the matchups for the first round of races. The chart is shown again after each race until a winner is decided. If you do not qualify, or you lose one of the races, the completed chart shows how each of the computer players performed during that event.

Points are awarded for performance after each event, and a summary of the points is displayed. You receive between 100 and 800 points at each event: 100 points for showing up, 800 for winning. You also receive 1 to 8 points for qualifying—8 for the fastest qualifier and 1 for the slowest.

#### Shifting Sounds

Although the actual racing times are very short, there is a lot of action happening during the race. The Xmas tree is displayed at the lower-left corner of the screen, the driver's view is at the bottom center, the tachometer is at the lower-right corner, and an overhead view of the track spreads across the top

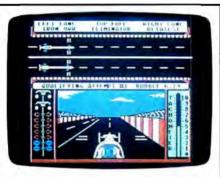

Top Fuel Eliminator, combining action with strategy, pits you against eight other dragsters in a variety of competitions.

of the screen. Watch the Xmas tree carefully to get a quick start without redlighting. Then pay attention to keeping your car in the lane, watch the tach for the proper shift point, and glance at the top of the screen to see what is happening to your competitor. You may want to push your chair back a few feet and hope to catch a glimpse of the tach while struggling to keep the car in your lane. Fortunately, the sound effects give a clue to engine rpms; you may find yourself shifting gears when it sounds right. I've driven into the wall too many times while trying to sneak a glance at the tach.

After each race or qualifying round, a performance analysis is presented. Examine this screen to see your reaction, shift, power, and traction performance. This screen also shows if you had an engine failure, crash, red light, or if you crossed the line. Finally, your time and top speed are posted. The attention to detail makes *Top Fuel Eliminator* a good game choice for armchair racing fans.

Top Fuel Eliminator Activision (Gamestar) P.O. Box 7287 Mountain View, CA 94039 \$29.95

## Thexder

James V. Trunzo

Requirements: Apple IIGS with 512K RAM (reviewed here); IBM PC, XT, AT or true compatible with 256K RAM; IBM PS/2, supports MCGA color mode; Amiga.

While "Buy American" is a laudable suggestion and one worth heeding on most occasions, that isn't the case here; if IIGS owners wish to purchase the best arcade games for their machines, they've got to buy Japanese. From Game Arts of Japan via Sierra On-Line (via California) comes the first true arcade game for the Apple IIGS: Thexder.

A runaway best seller in Japan, Thexder has been converted to American machines and is certain to gain a following here. Its theme is certainly popular with the younger set: The Thexder is a super-assault vehicle—a hyper dual-armor Robot-Jet transformer that mimics the popular cartoon and toy Transformers. A single keystroke changes the Thexder from a powerful robot into a sleek jet, and in either form, it can fire heat-seeking lasers at its foes.

When the game begins, the only Thexder in existence—piloted by you, of course—is trapped inside a heinous alien

complex. Twenty different enemy creatures are doing their best to be sure you don't traverse the 16 levels of play and make it to the central computer. They have good reason to want to stop you: If you make it to the computer and destroy it, you'll not only escape, you'll end the alien's only means of reproduction.

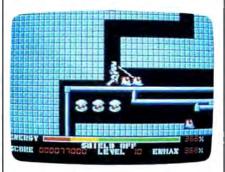

Thexder, a best-seller in Japan, is now available for U.S. machines.

Thexder is the standard shoot-'emup arcade space game: A powerful good guy must destroy even more powerful bad guys. It's far above the standard in graphics, animation, control of the central character—the Thexder vehicle and challenge. The screens are beautifully drawn, and the scrolling is seamless and unobtrusive. Graphically, Thexder delivers on its promise to be the game by which all others of its type will be judged, mainly due to its attention to details. Control of the *Thexder* is through the use of the numeric keypad (or the top number keys, if you prefer) with no mouse or joystick option. This should not be considered a drawback, however, because the keypad system works quickly and efficiently. Actually, it's similar to the multiple-button control panels of many popular full-size arcade games.

#### One Life To Live

As for the challenge of play, be forewarned. Thexder is not an easy game, and in my opinion, it can be very frustrating—especially for younger children who have short attention spans. It takes a while to get the hang of maneuvering the Thexder and even longer to figure out strategies. These features can be pluses for ardent gamers, but work in an opposite manner for the casual or younger gamer. Also, if the Thexder is destroyed, game play starts over, but at least it starts over from the beginning of the last level completed. In Thexder, you only live once.

The 20 different opponents out to thwart your mission are a paradox: Each of them is unique in its overall appearance, yet many of them are so similar in shape, they can confuse the

### PURE-STAT BASEBALL

PURE-STAT BASEBALL is a complete statistical baseball simulation for zero, one or two players, that also includes a built-in STAT COMPILER and a program to TRADE PLAYERS. GAME PLAY, MANAG-ER's DECISIONS, GRAPHICS and a complete statistical library establish PURE-STAT BASEBALL as the ULTIMATE SPORTS SIMULATION program. PURE-STAT BASEBALL's underlying statistical framework simulates the realities of baseball like never before. Within this framework the program considers each PLAYER'S BATTING STATISTICS AGAINST both LEFT and RIGHTHANDED PITCH-ERS, along with the graphics and attributes of every MAJOR LEAGUE STADIUM from the optional STA-DIUM DISK, Every PLAYER'S FIELDING, BASE-RUNNING and THROWING ABILITIES are also considered. Optional TEAM DISKS are available.

Retail price: \$39.95 Available for: Commodore 64/128, IBM PC, and APPLE II

### PURE-STAT COLLEGE BASKETBALL

APPLE II

PURE-STAT COLLEGE BASKETBALL is a complete statistical basketball simulation for zero, one or two players, that also includes a STAT COMPILER. The game uses coaching strategy and player statistics to determine the outcome of each play, while graphically depicting the sequence with 10 animated players on a basketball court. The game comes with 20 all time great college teams from past and present, and with an optional CREATE TEAM DISK the statistics for any college team from any division can be entered.

Retail price: \$39.95 Available for: Commodore 64/128, IBM PC. and

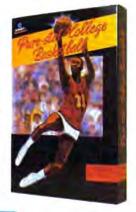

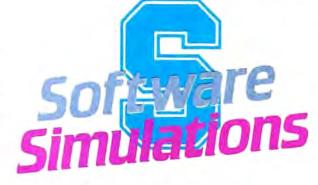

959 MAIN ST. SUITE 204 STRATFORD, CT 06497 (203) 377-4339

#### FOOTBALL

FOOTBALL simulates all physical aspects of the game of football down to the finest detail, while you are controlling the movement of key players on the field. For one or two players FOOTBALL sets new standards in both REALISM and PLAYABILITY using an overhead 3D perspective of the football field giving full view of all 22 animated players. Every offensive receiver and running back has different individual physical attributes (SPEED, POWER, AND CATCHING ABILITY). Each player's performance characteristics help you determine how and when to use that player most effectively. Each quarterback has unique abilities for SHORT, LONG or FLAT PASSES, and linebackers have power ratings for tackling ability.

Retail price: \$29.95

Available for: Commodore 64/128, and IBM PC

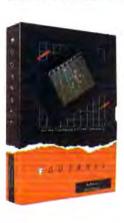

## When you want to talk computers...

## ATARI COMPUTERS

| 65XE 64K Computer    | 94.99  |
|----------------------|--------|
| 130XE 132K Computer. | 129.00 |
| 520STFM Monochrme    |        |
| 520STFM Color System |        |
| SF1224 Color Monitor |        |
| SF124 Mono Monitor   | 149.00 |

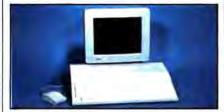

Atari 1040 Color System

\$899

Includes: 1040ST, 1 mb RAM with 31/2" drive built-in, 192K ROM with TOS, Basic, ST language and color monitor.

## ATARI ST SOFTWARE

| Access                   |        |
|--------------------------|--------|
| Leaderboard Golf         | 24.99  |
| Avant Garde              |        |
| PC Ditto (IBM Emulation) | 69.99  |
| Batteries included       |        |
| Degas Elite              | 44.99  |
| DAC                      |        |
| Easy Accounting          | 59.99  |
| oss                      |        |
| Personal Pascal          | 49.99  |
| Timeworks                |        |
| Wordwriter ST            | 48.99  |
| VIP                      |        |
| Professional (GEM)       | 144.00 |
|                          |        |

## **AMIGA SOFTWARE**

| Aegis Development      |        |
|------------------------|--------|
| Animator/Images        | 89.99  |
| Electronic Arts        |        |
| Deluxe Video 1.2       | 89.99  |
| Gold Disk Software     |        |
| Pagesetter w/Text Ed   | 89.99  |
| Micro Illusions        |        |
| Dynamic CAD            | 349.00 |
| Micro Systems Software |        |
| Scribble               | 69.99  |
| Word Perfect Corp.     |        |
| Word Perfect           | 199.00 |

## COMMODORE COMPUTERS

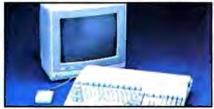

## MACINTOSH PRODUCTS

| HARD DRIVES                 |         |
|-----------------------------|---------|
| CMS                         |         |
| MacStack 20                 | 599.00  |
| Lo Down                     |         |
| Low Down 20                 | 849.00  |
| Mountain                    |         |
| 20 MB Hard with SCSI        | 899.00  |
| Pro App                     |         |
| Pro App 20S                 | 699.00  |
| FLOPPY DRIVES               |         |
| Ehman Engineering           |         |
| 800K External Floppy        | 189.00  |
| MONITORS                    |         |
| Network Specialties         |         |
| Stretch Screen 20"          | 1599.00 |
| Radius                      |         |
| Full Page Display as low as | 1499.00 |
| Sigma Designs               |         |
| Laser View Display System   | 1899.00 |
| MEMORY BOARDS               |         |
| Dove Computer               |         |
| Mac Snap Plus 2             | 279.00  |
| Mac Memory, Inc.            |         |
| Max Plus Mega               | 329.00  |
| SCANNERS                    |         |
| AST                         |         |
| Turbo Scan                  | 1399.00 |
| SOFTWARE                    |         |
| Ashton-Tate                 |         |
| D:Base Mac                  | 319.00  |
| Microsoft                   |         |
| Word 3.1                    | 239.00  |

## MS/DOS SYSTEMS

| AST Premium Computer         | Call   |
|------------------------------|--------|
| Compaqfrom 10                | 699.00 |
| IBM-PS-2 Model 30            | Call   |
| IBM-AT Enhanced              | Call   |
| Leading Edgefrom !           | 999.00 |
| PC-TOO 512K AT/Compat from 9 | 999.00 |
| Toshiba T-1000 Lap Top       | 889.00 |

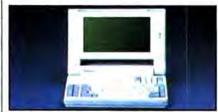

NEC Multispeed
Lap Top Computer \$1349

## **MULTIFUNCTION CARDS**

| AST                     |        |
|-------------------------|--------|
| Six Pak Plus PC/XT      | 129.00 |
| Hercules                |        |
| Color Card              | 159.00 |
| Graphics Card Plus      | 169.00 |
| Fifth Generation        |        |
| Logical Connection 256K | 299.00 |
| Quadram                 |        |
| XT-386 Inboard          | 899.00 |
| Video 7                 |        |
| VEGA EGA Adapter        | 169.00 |
| Zuckerboard             |        |
| Color Card w/Parallel   | 89.99  |

#### MS/DOS SOFTWARE

| Ashton-Tate                 |       |
|-----------------------------|-------|
| d-Base III +3               | 99.00 |
| 5th Generation              |       |
| Fastback Plus               | 89.99 |
| IMSI                        |       |
| Optimouse w/Dr. Halo        | 99.99 |
| Logitech                    |       |
| C& Mouse w/software         | 79.99 |
| Lotus                       |       |
| Lotus 1-2-3 3               | 29.00 |
| MicroPro                    |       |
| Professional 4.0 w/GL Demo2 | 39.00 |
| Microstuf                   |       |
| Crosstalk XVI               | 89.99 |
| Word Perfect Corp.          | 1207  |
| Word Perfect 4.22           | 09.00 |

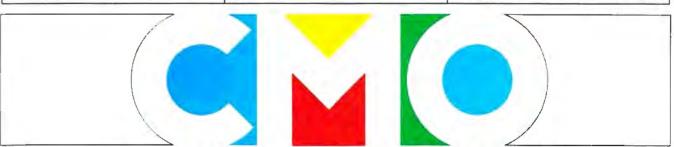

**COMPUTER MAIL ORDER** 

## ......When you want to talk price.

| DRIVES                             |
|------------------------------------|
| Atari                              |
| AA314 DS/DD Disk (ST)\$199.00      |
| AA354 SS/DD Disk (ST) 129.00       |
| SHD204 20 Mb ST Hard Drive 559.00  |
| Commodore                          |
| Amiga 1020189.00                   |
| Amiga 1010 31/2"219.00             |
| 1541C169.00                        |
| 1571229.00                         |
| 1581 31/2" External219.00          |
| Indus                              |
| GT Disk Drive Atari XL/XE 179.00   |
| Racore                             |
| Jr. Expansion Chassis299.00        |
| Seagate                            |
| 20 mb ST-225 Hard Drive Kit 339.00 |
| Supra                              |
| 20 Meg Hard Drive (Amiga)739.00    |
| 20 Meg Hard Drive (ST)549.00       |
| Xebec                              |
| 20 Meg Hard Drive (Amiga)799.00    |

## MONITORS

| Amdek                   |          |
|-------------------------|----------|
| Video 300 Amber Composi | te139.00 |
| Commodore               |          |
| Commodore 2002          | 319.00   |
| Amiga 1080 Hi-Res Color | 299.00   |
| Commodore 1802          |          |

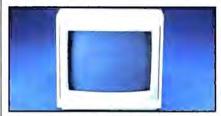

| Magnavox 8502 | **           |
|---------------|--------------|
| 13"Composite  | <b>\$169</b> |

| Magnavox                      |
|-------------------------------|
| 8505 RGB/Composite 199.00     |
| 8562 RGB/Composite249.00      |
| NEC                           |
| JC-1402P3A Multi-SyncCall     |
| Princeton Graphics            |
| MAX-12 12" Amber TTL139.00    |
| Taxan                         |
| Model 124 12" Amber119.00     |
| Thomson                       |
| 450 15" 132 Col. Amber 159.00 |
| 4120 RGB/Composite            |

#### MODEMS

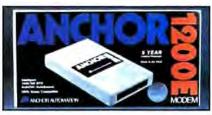

## Anchor 1200 Baud Ext. \$119

| Anchor                               |
|--------------------------------------|
| 6480 C64/128 1200 Baud119.00         |
| VM520 ST520/1040 1200 Baud 129.00    |
| Atari                                |
| SX212 (ST)88.99                      |
| Best Products                        |
| 1200 Baud 1/2 Card w/software89.99   |
| 2400 Baud 1/2 Card w/software 169.00 |
| Commodore                            |
| Amiga 1680-1200 BPS 169.00           |
| Everex                               |
| Evercom 1200 Baud Internal99.99      |
| Hayes                                |
| Smartmodem 300 139.00                |
| Smartmodern 1200 External 289.00     |
| Novation                             |
| Parrot 1200 89.99                    |
| Practical Peripherals                |
| Telecom Package99.00                 |
| Supra                                |
| MPP-1064 AD/AA C6469.99              |
| 2400AT 2400 Baud Atari 169.00        |
| U.S. Robotics                        |
| 1200 Baud External99.99              |
| 2400 Baud Internal                   |
|                                      |

## DISKETTES

| Maxell                             |        |
|------------------------------------|--------|
| MD1-M SS/DD 51/4"                  | 8.49   |
| MD2-DM DS/DD 51/4"                 | 9.49   |
| MF1-DDM SS/DD 31/2"                |        |
| MF2-DDM DS/DD 31/2"                | 18.49  |
| Sony                               |        |
| MD1D SS/DD 51/4"                   | 6.99   |
| MD2D DS/DD 51/4"                   |        |
| MFD-1DD SS/DD 31/2"                |        |
| MFD-2DD DS/DD 31/2"                | 16.99  |
| <b>Hewlett-Packard Calculators</b> |        |
| 28C Scientific Pro                 | 199.99 |
| 18C Business Consultant            |        |
| 12C Slim Financial                 | 74 99  |

## **PRINTERS**

| Atari                             |     |
|-----------------------------------|-----|
| 1020 XL/XE Plotter\$31.           | 99  |
| XDM121 Letter Quality 159.        | 00  |
| XMM801 XL/XE Dot Matrix185.       |     |
| XMM804ST Dot Matrix 179.          | 00  |
| Brother                           |     |
| M-1109 100 cps, 9 pin199.         | .00 |
| M-1409 180 cps, 9 pin319.         | 00  |
| Citizen                           |     |
| MSP-15 160 cps, 132-Column . 269. | .00 |
| Premier 35 cps Daisywheel 479.    | .00 |
| C.Itoh                            |     |
| 315P 132 Column Prowriter549.     | 00  |

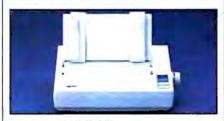

## Epson LX-800 150 cps Dot Matrix \$179

| 150 cps Dot Matrix 4 7 3            |
|-------------------------------------|
| Epson                               |
| LX-800 150 cps, 80-column 179.00    |
| FX-86E 240 cps, 80-columnCall       |
| FX286E 240 cps, 132-column Call     |
| LQ-500 24 Wire, 80-column Call      |
| LQ-850 330 cps, 80-columnCall       |
| LQ-1050 330 cps, 132-column Call    |
| Hewlett Packard                     |
| Thinkjet 379.00                     |
| NEC                                 |
| Pinwriter 2200 24 Wire379.00        |
| Pinwriter 660 24 Wire459.00         |
| Pinwriter 760 24 Wire679.00         |
| Okidata                             |
| Okimate 20 Color Printer129.00      |
| ML-182 120 cps, 80-column219.00     |
| ML-192 + 200 cps, 80-column.329.00  |
| ML-193 + 200 cps, 132-column479.00  |
| Panasonic                           |
| KX-1080i 144 cps, 80-column 179.00  |
| KX-1091i 194 cps, 80-column 199.00  |
| KX-P3131 22 cps Daisywheel 269.00   |
| Star Micronics                      |
| NX-1000 144 cps, 80-column189.00    |
| NX-1000C 144 cps, C64 Inter. 189.00 |
| NX-15 120 cps, 132-column319.00     |
| Toshiba                             |
| P-321 SL 216 cps, 24-Pin539.00      |
| P-351 II 300 cps, 24-Pin889.00      |
|                                     |

In the U.S.A. and in Canada

## Call toll-free: 1-800-233-8950

Outside the U.S.A. call 717-327-9575, Telex 5106017898, Fax 717-327-1217

Educational, Governmental and Corporate Organizations call toll-free 1-800-221-4283

CMO. 477 East Third Street, Dept. A2, Williamsport, PA 17701

ALL MAJOR CREDIT CARDS ACCEPTED.

POLICY: Add 3% (minimum \$7.00) shipping and handling. Larger shipments may require additional charges. Personal and company checks require 3 weeks to clear. For faster delivery use your credit card or send cashier's check or bank money order. Pennsylvania residents add 6% sales tax. All prices are U.S.A. prices and are subject to change and all items are subject to availability. Defective software will be replaced with the same item only. Hardware will be replaced or repaired at our discretion within the terms and limits of the manufacturer's warranty. We cannot guarantee compatibility. All sales are final and returned shipments are subject to a restocking fee.

player during early play sessions.

It's important to know which alien form is a Tribar as opposed to an Arbalest, for example, because some aliens provide you with needed energy when destroyed, while others do not. Because you use energy when destroying aliens, fleeing or outmaneuvering aliens is a good strategy at times, especially if the aliens are not energy providers.

### Start-Up

Booting *Thexder* on the GS is an experience. It requires that you use both the *Thexder* disk and your System Master each time you play. I can only hypothesize that there is so much code on the *Thexder* disk that the System info couldn't fit; or possibly it had to do with licensing agreements. In any case, it's a minor annoyance to have to go through a three-disk swapping procedure to begin play.

Thexder is one of a growing number of games that allows you to make a back-up copy but requires that the original be used at some point during the loading process. Because it is an arcade game, I can't quibble with this scheme: It gives the player a chance to protect his master, yet it prevents mass copying and distribution of copyrighted material.

[Ed. Note: The IBM version of Thexder is hard-disk installable, requiring the use of the master Thexder disk as key disk during boot-up. Incidentally, Thexder is, according to Sierra On-Line,

the first game to support IBM PS/2's MCGA color mode.) Finally, don't be alarmed at the paucity of instructions that come with Thexder. At first glance, especially after experiencing initial problems in playing the game, I thought that what appeared to be a lack of documentation was a major problem. However, it was patience that were lacking, not instructions. The six panels of instruction and the walk-through map of the first several levels provides you with the information needed to play the game; and comparing it to the instructions given on arcade machines—which Thexder para els in all other phases—the directions are more than adequate.

Overall, Thexder jumps into the past to grab a theme that was the rage in the boom days of video arcades, and it leaps into the future with 16-bit computer technology. If you like hot-and-heavy combat action coupled with great graphics and sound, Thexder is sure to satisfy you while giving you excellent play value for your dollar.

Thexder
Sierra On-Line
P.O. Box 485
Coarsegold, CA 93614
\$34.95
Amiga version distributed by:
Electronic Arts
1820 Gateway Dr.
San Mateo, CA 94404
\$34.95

## ProDrive For The Amiga

Scott Thomas

Third-party hardware support for the Amiga appears to be accelerating at surprising speed. Attributable mainly to the marketing success of the Amiga 500, third-party manufacturers in recent months have come out with a panoply of hardware peripherals for the Commodore Amiga. One of these third-party hardware peripherals, the Pro-Drive from Progressive Peripherals & Software, is a good example of third-party support that benefits Amiga owners with higher quality products at less expensive prices.

Like the Amiga 1010 3½-inch external floppy drive, the ProDrive draws its power from the computer power supply. Additionally, the ProDrive is designed to be 100-percent compatible with the Amiga 1010 external drive. Similarities between the two drives, however, end there. The ProDrive is compact, consuming only about 40 percent of the space that the Amiga 1010 drive requires. Its dimensions are a mere 7 inches deep by 4¼ inches wide by 1½

inches in height. Removing the metal housing of the drive revealed the reason for its compactness. The drive is an NEC brand internal 3½-inch drive, undoubtedly developed for IBM PC clones.

#### Physically Distinguished

Other physical characteristics of the ProDrive that distinguish it from the Amiga 1010 drive are its sturdy metal housing, spring-loaded door to keep dust out of the drive, and its three-foot cable to connect to the computer. One woefully inadequate feature of the Amiga 1010 is its stubby cable. For Amiga 500 owners, the 1010 must sit immediately next to or on top of the computer in order for proper connection of the cable. My work station would not accommodate such an arrangement and I was forced to buy a special extension cable to connect my Amiga 1010 drive. The ProDrive's extra cable length, therefore, provides needed flexibility for your work space.

In my examination of the drive, I

found the ProDrive to be truly 100 percent compatible with the Amiga 1010. All reads and writes to the drive perform flawlessly, and all commercial software, including many with copy protection, ran on the ProDrive without a glitch. I detected no distinguishable differences in the speed of reading and writing to disk between the ProDrive and the Amiga 1010. Its quietness of operation, however, was pleasantly noticeable in comparison to the noisy operation of the 1010.

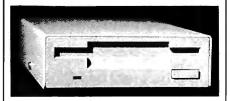

#### Pinned

The only drawback to the ProDrive is the absence of a 23-D-pin drive connection out of the drive to permit daisychaining of additional drives. As most Amiga owners are aware, the operating system of the Amiga will support up to four floppy drives. However, the power supply of the computer will support only one external floppy drive, making it impossible to connect more than one Amiga 1010 drive to the computer. That fact was undoubtedly the consideration of Progressive Peripherals when it decided to leave off the drive connection on the ProDrive. However, the absence of such connection prevents one from daisy-chaining an Amiga 1020 51/4-inch external drive. The Amiga 1020 has its own power supply and can be daisy-chained with an Amiga 1010. The absence of the drive connection on the ProDrive, therefore, is a significant consideration for any Amiga owner who is considering obtaining a 54-inch drive down the road.

In summary, the ProDrive is an excellent high-quality hardware peripheral for the Amiga. It is better built than the 1010 external drive and has significant feature enhancements over the Amiga drive. Its compactness, quiet operation, and sturdiness make it a very attractive peripheral. And with a list price \$60 less than the 1010, it's very much a bargain. Unless you have or are considering the Amiga 1020 5¼-inch drive, I recommend serious consideration of the ProDrive as an inexpensive yet higher-quality alternative to the Amiga 1010 drive.

ProDrive
Progressive Peripherals & Software
464 Kalamath St.
Denver, CO 80204
\$239.95

## Dark Castle

Rhett Anderson

Requirements: Amiga (reviewed here), IBM PC and compatibles, Macintosh, Atari ST, Commodore 64. IBM version works in CGA, EGA, or Hercules Monochrome modes, or in 16-color mode on the Tandy 1000 series.

Are you the type who would enter a haunted house for fun? If you are, Dark Castle may be your kind of game. If you're not, Dark Castle's two disks of beautiful screens, realistic animation, and blood-curdling digitized stereo sound may still be able to lure you into the danger.

In Dark Castle, your goal is to slay the Black Knight. Of course, the Knight knows you're after him, but he's not especially worried—after all, what chance do you stand in his heavily protected castle? Not much, as you'll find out when you begin play.

#### Work Of Art

Dark Castle's main achievements are to be found in its brilliant graphics, sound, and atmosphere. Each room shows lavish attention to detail. In this review, I'll focus on the Amiga version of the game—the most impressive—but most of the following comments apply to the other versions as well.

Simply put, the artwork in this game is beautiful. Each room is hand-drawn and is loaded from disk when you enter. The animation is second to none—each character in the game has a generous number of animation frames.

Each room is populated by the castle's undesirables, and each "undesirable" has its own digitized sound effects—the crows caw, the bats shriek, the rats squeak, and some strange little characters make faces at you and yell "Nya nya nya nya nya nya."

Dark Castle has a distinctive style that pulls the animation and sound into a coherent whole. More than any other game available for the Amiga, this game has atmosphere and class. As you travel through the rooms, you can almost feel the clammy walls and cold floors. This is one of the programs you'll use to show off your Amiga.

#### Game Play

In Dark Castle, you progress through the castle's rooms, trying to find the Black Knight in order to slay him. You face many different kinds of opponents, which, if you're accurate, can be disposed of with rocks. To do this, you first point your arm in the direction you wish to throw, and then make the toss.

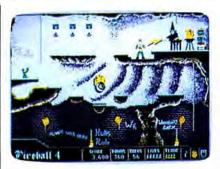

Dark Castle features stunning graphics with careful attention to detail.

It doesn't take much to dispose of your character—if you trip over a small step or fall in the water, you're dead.

The most severe problem with Dark Castle is that game play is so difficult. Your character can be controlled by either a joystick or the combination of the mouse and keyboard. After years of playing games with joysticks, I found the keyboard/mouse duo unfathomable. Unfortunately, the many actions that need to be performed in the game become hopelessly complex under joystick control.

Even considering the trouble with controlling the character, the game seems overly difficult. For over a week now (in Easy mode), I've been leaping off a certain precipice, trying in vain to grab hold of a swinging rope. I've never caught it. Frankly, if I weren't so anxious to see the flying monkeys and other enemies the package illustration promises, I would have given up several days ago.

## Other Problems

There are other flaws in this game which will keep it from occupying my list of favorites. The first is its copyprotection scheme. While it's understood that game producers have more to lose from piracy than other software producers (after all, you don't need a manual to play most computer games), I can't bear to hear my disk drive grinding its way through the protection sequence each time I want to play. I simply don't trust that the software respects my expensive computer equipment. In the case of Dark Castle, the protection is so severe that the game occasionally crashes my computer on boot-up-or worse, while loading the screen for the next room.

That brings up another problem—the frustrating wait between levels, as Dark Castle loads the graphics and sound data. Players with two disk drives will be annoyed. Those with one will be positively aggravated. It would be great if you could put this game on your hard drive, but the copy protection prevents that. (Note: The IBM version is

hard-disk installable.)

Nonetheless. Dark Castle deserves admiration for its excellent sound and graphics. Whether it is worthy of play is another matter. Dark Castle has shown us what a game on the Amiga can be. We hope that future games will combine the excellent presentation of Dark Castle with better playability.

Dark Castle
Three-Sixty Pacific
2105 South Bascom
Campbell, CA 95008
\$39.95 IBM, Amiga, and Atari ST
versions
\$34.95 Commodore 64 version

Macintosh version available from: Silicon Beach Software 9770 Carroll Center Rd. Suite J San Diego, CA 92126 \$49.95

## **Postcards**

Ervin Bobo

Requirements: Apple 11 series (reviewed here), Macintosh, Commodore 64, IBM PC and compatibles.

Many years ago there was a fad for comic postcards. These cards usually carried a message of wry humor or ironic understatement, and were illustrated by rather outlandish drawings—one might show an outhouse with a moon carved in the door and the caption "Wish you were here," or an ear of corn as big as the truck bed on which it rested and the caption "You should see the big ones."

Juvenile by today's standards of humor, back then they offered a quick and easy form of communication, a way of letting the folks back home know you had not only survived this far but were actually enjoying yourself. The price was five or ten cents, and postage was a one- or two-cent stamp—I told you this was long ago—and everybody in America probably received one at some point between 1935 and 1955.

Lost now and only dimly remembered, save for a few collectors, the penny stamp and comic postcard gave way to higher postage and to the need for a flashy, full-color postcard showing the interior of Meramec Caverns or the faces on Mount Rushmore. Lost with it was a piece of Americana.

## Recalling The Past

Fortunately, someone at Activision remembers older and simpler times and has brought these comic postcards back (but not the penny stamp) in a new program called *Postcards*. The program consists of a library of line-art images, a drawing program for customizing or enhancing the artwork, and a text processor for captions. *Postcards* allows you to print out a part of the past on a dot-matrix printer, paste it on postcard stock, and mail it to someone who will either appreciate the nostalgia or be buffaloed into thinking you've invented a new art form.

Testing the Apple version, I was pleased to find that the setup program first asks you for the type of computer you're using. The list of choices includes the Laser 128 and the Franklin 500, making Activision one of the first software companies to come to grips with the newer realities of the Apple software market. Following this, you are asked for the number of disk drives and the type of printer you are using. All this information is stored on the master disk.

The working screen is really two screens. You switch between them by pressing the 1 or 2 key. Running vertically along one edge of the screen is a list of commands. Each is as simple to implement as the page command: Strike only the first letter of the command word, and you are instantly there.

## Bathing Beauties On The Moon

There are ten full-screen backgrounds from which to choose and more than a hundred pieces of clip art, the latter divided into such categories as People, Edibles, Animals, and Transportation. During the heyday of these cards, a great part of the humor was in juxtaposing subjects or scale. The *Postcards* libraries and the quick reference guide to them will suggest their own incongruities—bathing beauties on the moon, a kangaroo looking at the Eiffel Tower.

Properly, you should load a background onto the palette screen, then transfer clip art or drawings onto it from the Clipboard screen. This process is made easy through the use of a "rubberband" frame that is invoked when you use the Copy command. Stretch it around the clip art until you've included only what you feel is necessary and then click the joystick button to clip it. Press Esc to take you back to the working screen; next, switch to screen 2 and press P for paste. The picture reappears, "attached" to your cursor, and can be moved wherever you wish. Once there, it can be pinned down with another click of the fire button.

There seems to be no limit to the number of elements you can include in this manner, though you'll be the best judge of how much is necessary to express whatever wacky thought you have in mind. As an aid to keeping such built-up pictures coherent, the Copy command includes a Transparent mode, in which your background will not be blocked out by the white frame of your clip art.

The drawing portion of the program is strictly freehand. There are no premade circles or squares such as are found in stand-alone programs, but you'll probably find the drawing program adequate. While it will be possible for the more talented to draw their own pictures, the primary use of the drawing program appears to be as a means to enhance or personalize the drawings from the *Postcards* library.

Although the drawing program can be called minimal, I was pleased to find a Zoom feature which allows editing on a pixel level and a Fill command that will invoke one of six fill patterns.

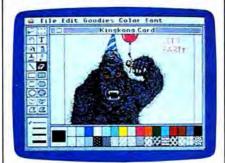

Postcards offers ten different backgrounds and more than a hundred pieces of clip art for creating your own ready-to-mail postcards.

## **Words And Pictures**

Completing the program is a text processor. You can type your message within the picture—which is framed—or outside the frame. Text is erased by using the backspace key, but that should be enough. Remember that we are creating captions, not documents.

Because we are dealing with a picture the size of a postcard, printing will be done quickly. The drawing is printed on standard paper, then cut out and pasted to the postcard stock included in the package. For those of us who can never seem to find the tools needed to do a job, a glue stick has also been included. After this, of course, you address the card, affix a stamp, and mail a piece of personalized nostalgia to someone who will appreciate it.

In bringing back an almost forgotten piece of Americana, Activision is to be commended. An outgrowth of the utility printing programs that began with PrintShop, Postcards has its own approach, its own subject, and, as evidenced by the library of drawings, its own sense of humor. As for being a utility, I think of it as more of a luxury, to be savored in the way one might savor a fine piece of carnival glass or a plaster miniature of the Empire State building.

One problem: When loading a sheet from the library, there is no warning that you will erase whatever else is on the active screen. For that reason, it is important to develop a routine for screen use and switching. Otherwise, your carefully crafted picture on screen 2 can be erased by accidentally loading clip art onto the same screen.

With that one exception, I think Postcards is well thought out, well documented, easy to use, and that it will fill an empty space in many hearts.

Postcards
Activision
2350 Bayshore Pkwy.
Mountain View, CA 94043
\$29.95 Apple IIGS and Macintosh
\$24.95 Apple II series, Commodore 64,
IBM

## **Empire**

Neil Randall

Requirements: Atari ST (reviewed here); IBM PC, XT, AT or true compatible; Apple II series; Amiga

WARNING! the box says. This program is highly addictive. Considerable otherwise productive time might be lost. Play only during vacations. Usually, of course, such warnings are best disregarded. Some games are addictive, but few as addictive as the packaging would have us believe. In the case of Interstel's Empire, though, the warning may be worth heeding.

Also on the box is a statement that *Empire* is an updated version of the popular game of the same name that appeared on mainframes and minicomputers as early as 1977. I never played *Empire*, and I'm glad I didn't know it existed. As it is, I had enough trouble just writing this review. See, every time I sat down to boot up my word processor, the copy of *Empire* kept staring at me. Day by day, my resistance weakened....

## A Dose Of Documentation

Empire comes with a 72-page Command Manual, a Command Reference Card (specific to your computer), and a disk that is not copy-protected (and is therefore copyable to a hard drive). In place of copy-protection the program opens with a Confirmation system, instructing you to type the first word from line x on page x. Like most elements of the game, even the confirmation system is friendly: Since it always specifies

the first word on the line, you need only count lines, not words. Furthermore, the request contains a message stating that distributing the program may be injurious to your conscience. For me, this works far better than the usual legal warnings-I prefer butter to guns.

The manual is complete, wellorganized, and daunting. It opens with a memorandum and a short story, both of which relate the game (rather weakly) to Interstel's StarFleet software. The manual provides instructions on backing up the disks and copying the program onto a hard disk. Next come 24 pages on how to load, set up, and play the game, and this is followed by 26 pages describing the individual play commands. After an extremely useful 4-page section on strategy and hints, the manual gives a 7-page overview of the creation of worlds using the game's Map Generator. Last comes some peripheral information, including an interesting description of programming history of the game.

Any 72-page manual, though, is intimidating, and this is the only unfortunate element of Empire. Like most players, I boot a game and start playing it before I even look at the manual, but a manual this size almost discourages such impetuosity. In Empire's case, especially, the intimidation is needless. I was able to play the game after only 20 minutes or so of experimentation-and I mean really playing it, not just mindlessly moving armies around. Before my first hour was out, I was already planning devious and brilliant strategies for capturing an innocuous-looking peninsula from the green army. By the end of the second hour I was engaged in a fullscale war with that same army (their idea of "innocuous" differed from mine). Only then did I turn to the manual.

Empire is a strategy wargame, but it is much different from most computer wargames. The premise is that you have been sent by Star Fleet Command to oppose the Krellan conquest of a planet. You land in a city, and the rest of the map is black. From that city you begin producing your war machine, with the goal of recapturing all 66 cities from the Krellans. The game allows either a two-player or a three-player version, and the computer will handle as many or as few of the three commands as you wish. All three can be human players.

Strategy is Everything

What makes Empire different is its strict emphasis on strategy. You create a host of armies, but their attributes are identical. So, too, are the fighters, battleships, transports, carriers, destroyers, and submarines. In other words, the game is not designed for the historical game buff. Its

purpose is to let you fight a global war quickly and easily, demanding only your best strategy. It sacrifices small detail for the sake of emphasizing strategy.

The interface is extremely welldesigned. You can execute all commands from the keyboard or with a mouse, or you can combine both freely. When you capture a city, an attractive display allows you to set production for that city, and it even insures that you don't start producing battleships in a city not located on the coast. Each city produces only one type of unit at any one time, but you can easily change the production by calling up the production map, selecting the city, and making the

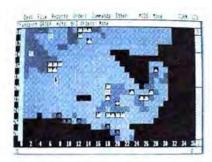

Empire is an addictive strategy wargame (Atari ST version pictured above.)

Moving units is what you'll be doing most, and here, the interface shines. The unit to be moved flashes, and you can either go to the (GEM) menus, type a one-letter command on the keyboard, or point with the mouse. With the mouse pointer, you simply go to the desired destination square and press the left button. A white line appears, linking the unit to the square. If you want that destination, simply release the button. The unit may take several turns to reach its destination, after which it will start flashing again, waiting for orders.

#### Worlds To Conquer

Not content with even this friendly a system, though, Insterstel has provided more. You can lump a bunch of units together (Group Survey command) and issue them all the same order. You can put armies on sentry duty, in which case they won't flash at all until you take them off duty. And you can command a transport unit to load all units that come adjacent to it, without having to load each one individually.

You can fight any adjacent enemy unit. To fight, simply move the unit to the enemy's square. The battle is over when one unit is destroyed. Extremely simple, the system is highly effective. You both destroy and lose many units in this game, especially in a large-scale war.

Two things about Empire are particularly appealing. First, since you learn about the planet only as you actually move across it, the game contains the excitement of exploration (the heart of all adventure games). Second, it truly rewards strategy. To launch a full-scale amphibious invasion, for example, demands a host of armies and transports, protection from enemy fleets, and fighters and ships to bombard the shore. But unlike most games, creating these units and using them is extremely easy; what's difficult is getting everything to the right place intact and at the right time.

Strategy gamers should find nothing to dislike here. Empire contains one of the best interfaces I've seen on any complex game, and its design foundation is strong. It contains a Map Generation system (it produces random maps as well), so you will never run out of new worlds to liberate. It plays as well with three players as it does with one, and the one-player game is a constant challenge. This is a superb, addictive

game.

Empire Interstel Corporation P.O. Box 57825 Webster, TX 77598 Distributed by Electronic Arts 1820 Gateway Dr. San Mateo, CA 94404 \$49.95

## COMPUTE Subscriber Services

Please help us serve you better. If you need to contact us for any of the reasons listed below, write to us at

> COMPUTE! Magazine P.O. Box 10954 Des Moines, IA 50340

or call the Toll Free number listed below.

Change Of Address. Please allow us 6-8 weeks to effect the change; send your current mailing label along with your new address.

Renewal. Should you wish to renew your **COMPUTEI** subscription before we remind you to, send your current mailing label with payment or charge number or call the Toll Free number listed below.

New Subscription. A one year (12 month) US subscription to COMPUTEI is \$24.00 (2 years, \$45.00; 3 years, \$65.00). For subscription rates outside the US, see staff page. Send us your name and address or call the Toll Free number listed below.

Delivery Problems. If you receive duplicate issues of COMPUTEL, if you experience late delivery or if you have problems with your subscription, please call the Toll Free number listed below.

> COMPUTE! 1-800-727-6937

## COMPUTER DIRECT

## Will Not Be UNDERSOLD

AND WE MEAN IT!\*

Prices Expire 3-31-88

# Apple® Compatible Complete System

Computer, Drive, Monitor, Printer & Software

Sale Price
\$4995

List \$1228 (Add \$35,00 shipping.\*)

Laser 128K Computer
 Video, Parallel & Serial Ports
 Runs Virtually All of the
 Apple II/IIc/IIe Software

No One Sells This System For Less!

No One Sells

This System

For Less!

Apple II/IIc/IIe Software
 Hi Res 12" Monochrome Monitor

• Genuine IBM 81/2" Printer With Interface And Paper

• Software: Word Processor, Spreadsheet & Data Entry

Apple® is the registered trademark of Apple Computers Inc.

# Professional IBM® XT Compatible System

Computer, Drive, Monitor, Printer & Software

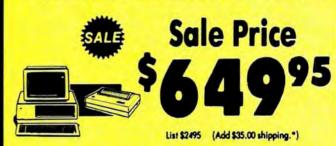

No One Sells This System For Less!

- 15 MHz (Norton Ci Rating)
- 512K Professional XT Computer 4.77/8 MHz; Clock/Calendar; Parallel, Serial And Game Ports
   MS DOS 3.2 & G.W. Basic Included
- Hi-Res 12" Monochrome Monitor
- Printer and Cook Genuine IBM 8½" Printer with Interface And Paper Color Monitor Software: Word Processor, Spreadsheet & Data Base

IBM® is the registered trademark of International Business Machines, inc.

## Commodore® 64¢ Complete System

Computer, Drive, Monitor, Printer & Software

Sale Price Sole France \$395

List \$1045 (Add \$35.00 shipping.\*)

- Commodore C-64c Computer
- Ecelerator Plus Disk Drive
- Hi Res 12" Monochrome Monitor With Connecting Cables
- Genuine IBM 8½" Printer
   With Interface And Paper
- GEOS Software: Word Processor And Drawing Program

Commodore® is the registered trademark of Commodore Business Machines Inc.

# Super Turbo IBM® XT Compatible System

Computer, Drive, Monitor, Printer & Software

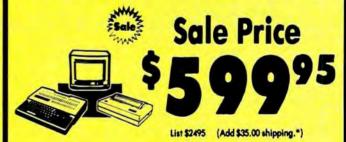

No One Sells This System For Less!

- 10 MHz / 512K Super Turbo
   IBM® XT Compatible Computer
   Video, Parallel, And Serial
   Cards Included
- . MS DOS 3.2 & G.W. Basic Included
- Hi-Res 12" Monochrome Monitor
- Genuine IBM \$1/2" Printer with Interface And Paper
- Software: Word Processor, Spreadsheet & Data Base

IBM® is the registered trademark of International Business Machines, Inc

15 Day Home Trial • 90 Day Immediate Replacement Policy

COMPUTER DIRECT 22292 N. Pepper Rd, Barrington, IL. 60010 Call (312) 382-5050 To Order!

\* Illinois residents add 6½% sales tax. All orders must be in U.S. Dollars. We ship to all points in the U.S., CANADA, PUERTO RICO, & APO-FPO, Please call for charge outside continental U.S. or C.O.D. MALL ORDERS section cashine check, money order, or personal check. Allow 14 days delivery, 2 to 7 days for phone orders and I day express small. Prices and availability subject to change without notice. Shipping and handling charges are soot rehandable, (Monitors only shipped in continental U.S.) CORFUTER DIRECT will match say valid nationally advertised delivered price on the exact same product with a comparable payment serbod (excluding any applicable sales taxes). A physical copy order of the

## COMPUTER DIRECT

## Is 1st in PRICE, SUPPORT, & GUARANTEE!

WE LOVE OUR CUSTOMERS!

Prices Expire 3-31-88

## Genuine IBM® Pri

81/2" Letter Size • 80 Column **Limited Quantities** 

No One Sells This Printer For Less!

> 1st Come 1st Serve

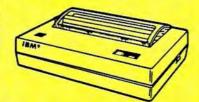

Sale (Add \$7.50 shipping.\*) List \$199

- Unbelievable Low Price
- Advanced Dot Matrix Heat Transfer
- Upper & Lower Case (With True Lower Descenders)
- Graphics With Commodore, Apple & Atari Interfaces
- Ready to Hook Up To Serial Port Of IBM® PCjr
- Low Cost Adapters For IBM®, Apple, Commodore, Laser, & Atari Computers

## **Super Hi-Speed Printer**

200 CPS Star Micronics LV-2010 With Crisp Near Letter Quality

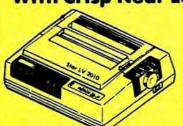

No One Sells This Printer For Less!

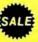

Sale (Add \$10.00 shipping.\*)

- 200 CPS Draft 45 CPS Near Letter Quality
- Serial Impact Dot Matrix
- IBM Compatible
- Continous Underline
- Near Letter Quality Mode
- Ultra High Resolution Bit Image Graphics
- Pull Tractor & Automatic Single Sheet Loading
- Standard Serial & Centronics Parallel Ports

## **22 CPS Daisy Wheel**

13" Daisy Wheel Printer With **True Letter Quality** 

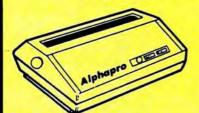

No One Sells This Printer For Less!

Underline

Enlarged

**Typewriter** Quality

True Letter Quality

Below Wholesale Cost

Sale S List \$499 (Add \$10.00 shipping.\*)

- Daisy Wheel Printing
- 22 CPS, AAA Text
- 13" Wide Carriage
- Both Daisy Print Wheel & Ribbons Compatible with DiabloTM & Qume®
- Single Sheet or Continuous Feed
- Low Cost Adapters Available

## **Ultra Hi-Speed Printer**

300 CPS Draft • 50 CPS NLQ With Color Printing Capabilities

No One Sells This Printer For Less!

Color Printing Capabilities

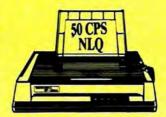

Sale List \$499 (Add \$10.00 shipping.\*)

- 300 CPS Draft 50 CPS Near Letter Quality
- Front Panel Margin Setting
- Download Character Setting
- Epson/IBM Modes
- Variety Of Characters & Graphics
- Bottom Feed
- Parallel & Serial Interface Ports
- 10K Buffer
- Auto Paper Load & Ejection
- Optional 7-Color Printing Kit......Sale \$99.95

15 Day Home Trial • 90 Day Immediate Replacement Policy

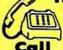

We Love Our Customers!

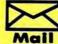

COMPUTER DIRECT 22292 N. Pepper Road Barrington, IL. 60010

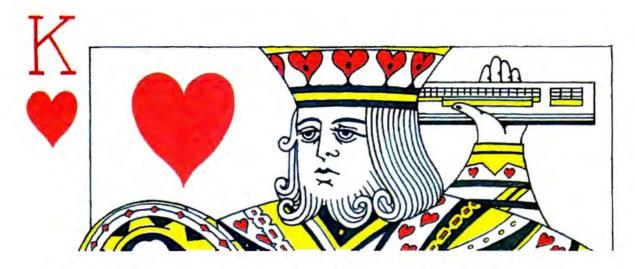

# Casino Blackjack

John Hamilton

Win your ticket home or lose your shirt in this accurate simulation of the most popular Las Vegas card game. Originally written for the Commodore 64, we've included versions for the Atari eight-bit computers, Apple II series, IBM PC/PCjr and compatibles, and the Amiga. The PC version requires BASICA or GW-BASIC or Cartridge BASIC for the PCjr. The Apple II version works on any Apple II-series computer under either DOS 3.3 or ProDOS. The Amiga version requires 512K of RAM.

"Casino Blackjack" is real blackjack, played the same way it's played in the best Las Vegas casinos. Starting with a bankroll of \$100, you play against an intelligent computer dealer. Just like in the casinos, you can "split" your hand, double down, or buy insurance.

The original version of Casino Blackjack was written on the Commodore 64. We've included translations for the Atari 400, 800, XL and XE, Amiga, Apple II series, and IBM PC/PCjr and compatibles. Type in the version for your computer and save a copy; then, run the program.

## In The Cards

The rules for Casino Blackjack are simple to learn. The object of the game is to get more points than the dealer—without exceeding 21 points. An Ace can be counted as either 1 point or 11 points. Jacks, Queens, and Kings are all worth 10 points. All other cards count as their face value.

Before each hand, you decide how much of your bankroll you want to bet. Next, four cards are dealt—two to you, and two to the computer dealer. The dealer's bottom card is face down and his top card is face up, so you can only guess at the total number of points he has. Both your cards are dealt face up.

If you've been dealt a "blackjack" (21 points), you automatically win 1½ times your bet, unless the dealer was also dealt a blackjack, in which case no money exchanges hands.

After you've taken a look at your cards, decide whether you want to take a hit (take another card) or stand with the cards you have. If you take a hit and exceed 21 points, you have gone "bust" (lost the hand). If you take a card and still have less than 21 points,

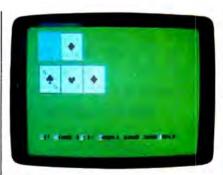

"Casino Blackjack" for the 64—so realistic you'll think you're in Las Vegas.

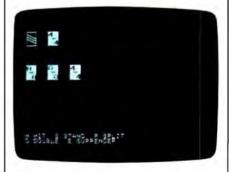

The Apple II version of "Casino Blackjack" features custom-designed cards.

you're free to take another hit if you like. This process continues until you stand or bust.

If you stand, the dealer may deal himself a card. The dealer

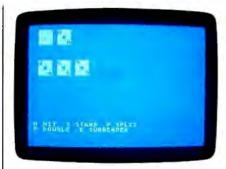

"Casino Blackjack" for the Atari 400, 800, XL, and XE.

takes a hit if he has 16 or less points. He stands on 17 or more. If the dealer doesn't go bust, the cards are inspected to see who came closest to 21. A tie is known as a "push." In the case of a push, no money is lost, otherwise, the winner takes the money.

## Special Plays

If the dealer's top card is an Ace, you may elect to insure yourself against the dealer having blackjack. You pay half your original bet for insurance. If the dealer does have blackjack, you keep your bet. You lose the insurance money, whether the dealer has blackjack or not.

If you're dealt a total of 10 or 11 points, you may double your bet. This is known as "doubling down." If you choose to double down, you're dealt one more card and then you automatically stand. If you think the dealer will win the hand, you may choose to "surrender" instead. Surrendering costs half your bet.

If you're dealt two cards of the same denomination, you may elect to "split" your hand. When you split, you double your original bet and play the two cards as two separate hands, one after the other. Each hand has a chance to beat the dealer.

#### Commodore 64 Version

Two programs make up the 64 version of Casino Blackjack—a BASIC program and a machine language program. Type in Program 1 (the BASIC program) and save it to disk. Do not run it yet—it attempts to load Program 2 when it runs.

Program 2 (the machine language program) must be entered with the "MLX" machine language entry program found elsewhere in this issue. Here are the addresses you need to type in the program

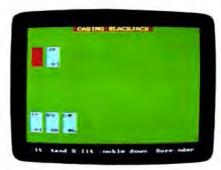

The IBM PC and compatible version of "Casino Blackjack."

with MLX:

Starting Address: C000 Ending Address: C247

After you've typed in all the data from Program 2, be sure to save a copy as BLACKJACK.OBJ before you leave MLX.

## Apple II Version

The Apple version of Casino Blackjack is made up of two programs. Program 3 is the BASIC portion. Type it in and save it to disk. Do not run the program until you've entered and saved Program 4—it attempts to load the machine language program when it's run.

Program 4 is written in machine language. It's the same ML program used for "Canfield" in January 1988. If you've already typed in CANFIELD.ML, you can copy it to the same disk you saved Program 3 to.

If you haven't typed in CAN-FIELD.ML, type in Program 4 using the "Apple MLX" machine language entry program. When prompted for starting and ending addresses, respond with the following values:

Starting Address: 8000 Ending Address: 86A7

Be sure to save a copy of the program as "CANFIELD.ML" after you've finished typing in the data.

## Atari 400, 800, XL, And XE Version

On the Atari, Casino Blackjack is written entirely in BASIC. Type in Program 5 and save a copy before you run the program.

## IBM PC/PCjr And Compatibles

Casino Blackjack runs under both BASICA and GW-BASIC on both color and monochrome monitors.

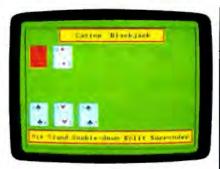

"Casino Blackjack" for Amiga.

Type in Program 6 and save a copy before you run the program.

## Amiga

The Amiga version of Casino Blackjack is written in Amiga Basic and requires 512K of memory. Type in Program 7 and save a copy to disk before running the program.

For instructions on entering these programs, please refer to "COMPUTEI's Guide to Typing In Programs" elsewhere in this Issue.

## Program 1: Commodore 64 Casino Blackjack—BASIC

- HE 10 REM COPYRIGHT 1988 COMPU TE! PUBLICATIONS, INC. -ALL RIGHTS RESERVED
- MH 20 PRINT"(CLR)[2 SPACES)COP YRIGHT 1988 COMPUTE! PUB L., INC."
- CA 30 PRINTTAB(11)"ALL RIGHTS [SPACE] RESERVED"
- BH 40 IFA=0THENA=1:LOAD"BLACKJ ACK.OBJ",8,1
- BX 50 SYS49152: POKE53272, 21
- GK 60 X=RND(-TI):CLR:DIMCH(13, 4):POKE53280,5:POKE53281 ,5:POKE53265,91:POKE5328
- JK 70 PRINT"[CLR] "TAB(15)" [11 DOWN] [BLK] BLACKJACK" :FORU=1T01000:NEXT
- PS 80.SI\$(1)="Z[{DOWN}{2 LEFT}
  £]":SI\$(3)="↑↑{DOWN}
  [2 LEFT]£]":SI\$(2)="\$%
  [DOWN]{2 LEFT}&"
- RR 90 SI\$(4)="Z[(DOWN){2 LEFT}]
  4#":PRINT"{CLR}":V=0:H=0
  :TY=4:POKE53272,29:FORB=
  1T04:FORC=0T011
- PJ 100 A=C:Al=B:GOSUB1070:H=H+ 3:NEXTC:V=V+6:H=0:NEXTB :H=14:V=3:A=12:Al=3
- BS 110 GOSUB1070:H=H+6:V=V+6:A 1=1:GOSUB1070:H=H-6:V=V +6:A1=4:GOSUB1070:H=H-6
- MH 120 V=V-6:A1=2:GOSUB1070:H= H+6:GOSUB1110:DO=100:HA =0
- GX 130 GETA\$: IFA\$=""THEN130
- PD 140 IFDO<1THEN1320
- HR 150 HA=HA+1: POKE53272, 21
- GA 160 AM\$="":PRINT"(CLR)(BLK) YOU WILL START HAND"HA" (LEFT).":SYS49158,0,6
- SG 170 PRINT"RETURN ALONE WILL
  DISPLAY PREVIOUS HAND"
  :PRINT"{DOWN}- Q TO Q
  UIT"

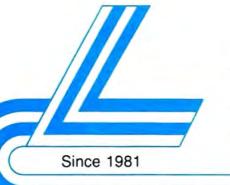

## Lyco Computer

Marketing & Consultants

Order processed within 24 hours.

## BLUE CHIP

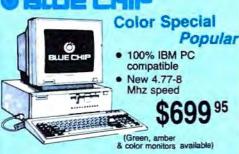

## PC COMPATIBLE HARDWARE

| PC 51/4 Drive\$119              |
|---------------------------------|
| MS DOS + Basic Soft \$59        |
| BCM 12G Gr. Monitor \$75        |
| BCM 12A Am. Monitor \$79        |
| BCM 14C Color RGB Monitor \$239 |
| BCC CG Color Card\$94.99        |
| Zuckerboard SCALL               |
| lomege Bernoulli \$CALL         |
| Hercules SCALL                  |
| AST \$CALL                      |

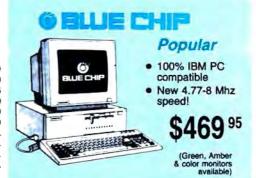

## CHIP PC

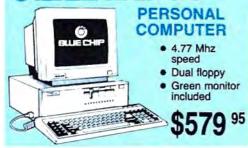

## Seagate HARD DRIVES

| 20 meg kit                 | \$259.95* |
|----------------------------|-----------|
| 30 meg kit                 | \$299.95* |
| 40 meg kit                 | \$465.95* |
| *Drives include controller |           |
| 40 meg w/o controller      | \$415.95  |

#### COMMODORE HARDWARE

|                       | HANDWAND |
|-----------------------|----------|
| 1541 C Disk Drive     | \$175.95 |
| 1571 Disk Drive       | \$215.95 |
| 1581 Disk Drive       | \$189.95 |
| Indus GT C-64 Drive   | \$169.95 |
| 1802C Monitor         | \$189.95 |
| 64 C Computer         | \$169.95 |
| 128D Computer/Drive . | \$439.95 |
| C-1351 Mouse          | \$32.95  |
| 1700 RAM              | \$109.95 |
| C-1750 RAM            | SCALI    |
| 1764 RAM C64          | \$117.95 |
| 1084 Monitor          | \$239.95 |
| 128 Computer          | \$229.95 |
|                       |          |

## BLUE CHIP

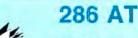

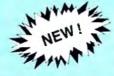

\$989 00

## COMMODORE 128 D System

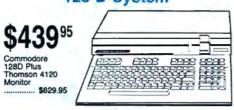

## **COMMODORE** 64C Computer

\$16995

## **JLATARI** \$88995 1040 ST

Color System

#### ATAR HARDWARE \$499.95 520 ST FM Color \$799.95 1040 ST Mono \$779.95 \$889.95 1040 ST Color 130XE Computer . SCALL SF 314 Disk Drive .. \$199.95 Indus GT Atari Drive . \$175.95 SHD 204 20 MEG Drive \$559.95 \$42.95 XM301 Modern SX212 Modem

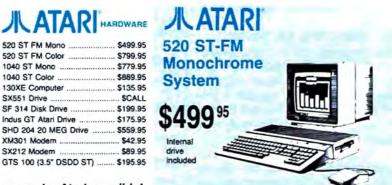

Note: Please order early — further price increases by Atari possible!

1-800-233-8760

## **Price Guarantee**

のいいいいいいいいいいいいいいいいいい

Since 1981, we have led the industry by continuing to offer the lowest national prices while providing quality service. Many companies have come and gone trying to imitate our quality and service. If by some oversight we do not have the lowest prices advertised on the products you desire, then we would appreciate the opportunity to rectify this oversight.

Blue Chip:

BCM 12" Green TTL

BCM 12" Amber TTL

BCM 14" Color .....

Multisync II ....

## New 1091i Model II

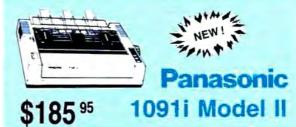

## Monitors

Save \$100 over NEC Multisync

with Thomson 4375 UltraScan

\$459.95

. \$79

## THOMSON © 4120 Monitor

- 14" RGBI video composite/analog
- Compatible with IBM and Commodore
- RGB data cable \$199<sup>95</sup>

 Avstex:
 1200e
 \$69.95

 1200i PC Card
 \$69.95

 1200hc Modern
 \$39.95

 2400
 \$179.95

 2400i PC Card
 \$169.95

 Hayes:
 \$martmodem 300
 \$149.95

 Smartmodern 1200
 \$285.95

Smartmodem 2400

Modems

New for '88

... \$199.95

..... \$259.95

..... \$459.95

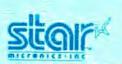

Thomson:

4120 CGA

4160 CGA

4375 UltraScan ..

230 Amber TTL/12" ..... \$79.95

450 Amber TTL 15" ...... \$119.95

4460 EGA ...... \$319.95

GB 100 EGA Card ...... \$129.95

GB 200 Super Card ...... \$219.95

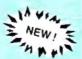

NX-1000

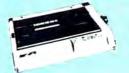

\$165 <sup>95</sup>

## Great Performance Great Price

## SEIKOSHA SP 180Ai

- 100 cps draft
- 20 cps NLQ

\$12995

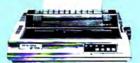

## **PRINTERS**

## SEIKOSHA

|                  | 24 2     |
|------------------|----------|
| SP 180Ai         | \$129.95 |
| SP 180VC         | \$129.95 |
| SP 1000VC        |          |
| SP 1200VC        | \$155.95 |
| SP 1200Ai        | \$165.95 |
| SP 1200AS RS232  | \$165.95 |
| SL 80Ai          | \$299.95 |
| MP1300Ai         | \$269.95 |
| MP5300Ai         | \$375.95 |
| MP5420Ai         | \$879.95 |
| SP Series Ribbon | \$7.95   |
| SK3000 Ai        |          |
| SK3005 Ai        | \$429.95 |
| 800 CPS          | . SCALL! |
|                  |          |

## **BROTHER**

| M1109                   | \$195    |
|-------------------------|----------|
| M1409                   | \$299    |
| M1509                   | \$365    |
| M1709                   | \$475    |
| Twinwriter 6 Dot & Dais | y \$899  |
| M1724L                  | \$599    |
| HR20                    | \$339    |
| HR40                    | \$569    |
| HR60                    | \$709.95 |
|                         |          |

## **s**୯ରାନ

| NL-10 w/o Cart | \$169.95 |
|----------------|----------|
| NX-1000        | \$165.95 |
| NX-1000C       | \$175.95 |
| NX-1000 Color  | \$225.95 |
| NX-1000C Color | \$229.95 |
| NX-15          | \$295.95 |
| ND-10          | \$265.95 |
| ND-15          | \$379.95 |
| NR-10          | \$309    |
| NR-15          | \$425.95 |
| NB-15 24 Pin   | \$699.95 |
| NB24-10 24 Pin | \$425.95 |
| NB24-15 24 Pin | \$559.95 |
| = OTTE         |          |
|                |          |

## CITIZEN

| A A A A     |         |
|-------------|---------|
| 120 D       | \$149.9 |
| 180 D       | \$169.9 |
| MSP-10      | \$259.9 |
| MSP-40      | \$289.9 |
| MSP-15      | \$324.9 |
| MSP-50      | \$389.9 |
| MSP-45      | \$425.9 |
| MSP-55      | \$489.9 |
| Premiere 35 | \$464.9 |
| Tribute 224 | \$624.0 |

## **EPSON**

| LX800  | \$175.9   |
|--------|-----------|
| FX86E  | \$289.9   |
| FX286E | \$429.9   |
| EX800  | . \$374.9 |
| EX1000 | \$499.9   |
| LQ500  | SCALI     |
| LQ800  |           |
| LQ1000 | . \$549.9 |
| LQ2500 | \$849.9   |
| GQ3500 | \$LOV     |
| LQ850  | \$499.9   |
| LQ1050 | . \$679.9 |
|        |           |

## OKIDATA

| Okimate 20            | . \$119 |
|-----------------------|---------|
| Okimate 20 w/cart \$1 | 79.95   |
| 120 \$1               | 89.95   |
| 180 \$2               | 19.95   |
| 182 \$1               | 99.95   |
| 192+\$3               | 09.95   |
| 193 + \$4             | 49.95   |
| 292 w/interface \$4   | 49.95   |
| 293 w/interface \$5   | 85.95   |
| 294 w/interface \$8   | 19.95   |
| 393                   | 55.95   |

## **Panasonic**

| 1080i Model II | \$165.95 |
|----------------|----------|
| 1091i Model II | \$185.95 |
| 1092i          | \$295.95 |
| 1592           | \$399.95 |
| 1595           | \$449.95 |
| 3131           | \$269.95 |
| 3151           | \$419.95 |
| KXP 4450 Laser | SCALL    |
| 1524 24 Pin    | \$559.95 |
| Fax Partner    | \$589.95 |
|                |          |

## **Toshiba**

| 321SL         | \$489 |
|---------------|-------|
| 341 SL        | \$659 |
| P351 Model II | \$899 |

## DIABLO

|  | D25                     |          | \$499.95 |
|--|-------------------------|----------|----------|
|  | *********************** | \$779.95 |          |

Join the thousands who shop Lyco and Save!

Pawn .

Tracker

Starglider .... Golden Path

Guild of Thier

Microleague:

Microleague E

General Mana

Microprose:

Silent Service

F-15 Strike E

Strategic Sin

Phantasie

Phantasie II

Road War 20

Colonial Cond

Flight Simulat Scenery Disk

Unison Work Art Gallery 1 o Print Master .

Fonts & Borde

Sublogic:

Wrestling ...

Access:

## Lyco Means Total Service.

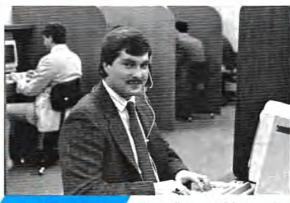

Mark "Mac" Bowser, Sales Manager

I would personally like to thank all of our past customers for helping to make Lyco Computer one of the largest mail order companies and a leader in the industry. Also, I would like to extend my personal invitation to all computer enthusiasts who have not experienced the services that we provide. Please call our trained insuling about our past our past of the services that we provide.

Call Lyco sales staff at our toll free number to inquire about our diverse product line and weekly specials.

First and foremost our philosophy is to keep abreast of the changing market so that we can provide you with not only factory-fresh merchandise but also the newest models offered by the manufacturers at the absolute best possible prices. And we offer the widest selection of computer hardware, software and accessories.

Feel free to call Lyco if you want to know more about a particular item. I can't stress enough that our toll-free number is not just for orders. Many companies have a toll-free number for ordering, but if you just want to ask a question about a product, you have to make a toll call. Not at Lyco. Our trained sales staff is knowledgeable about all the products we stock and is happy to answer any questions you may have. We will do our best to make sure that the product you select will fit your application. We also have Saturday hours — one more reason to call us for all your computer needs.

Once you've placed your order with Lyco, we don't torget about you. Our friendly, professional customer service representatives will find answers to your questions about the status of an

vers to your questions about the status of an order, warranties, product availability, or prices.

Lyco Computer stocks a multimillion dollar inventory of factory-fresh merchandise. Chances are we have exactly what you want right in our warehouse. And that means you'll get it fast. In fact, orders are normally shipped within 24 hours. Free shipping on prepaid cash orders over \$50, and there is no deposit required on

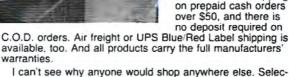

tion from our huge in-stock inventory, best price, service that can't be beat — we've got it all here at Lyco Computer.

TO ORDER, CALL TOLL-FREE: 1-800-233-8760 New PA Wats: 1-800-233-8760 Outside Continental US Call: 1-717-494-1030

Hours: 9AM to 8PM, Mon. - Thurs. 9AM to 6PM, Friday — 10AM to 6PM, Saturday

For Customer Service, call 1-717-494-1670, 9AM to 5PM, Mon. - Fri. Or write: Lyco Computer, Inc.

VISA"

P.O. Box 5088, Jersey Shore, PA 17740

Risk-Free Policy: • full manufacturers' warrantes • no sales tax outside PA
• prices show 4% cash discount; add 4% for credit cards • APO, FPO, international; add 55 plus 3% for priority • 4-week clearance on personal checks
• we check for credit card theft • compatability not guaranteed • return authorization required • price/availability subject to change • prepaid orders under \$50 in Continental US, add \$3.00

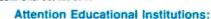

If you are not currently using our educational service program, please call our representatives for details.

| Triple Pack \$11.95<br>Leader Board Pack \$14.95 |
|--------------------------------------------------|
| Activision:                                      |
| Hitch Hikers \$13.95                             |
| Music Studio \$19.95                             |
| Broderbund:                                      |
| Print Shop\$25.49                                |
| Print Shop Compan \$22.95                        |
| Graphic Lib. I, II, III \$13.49                  |
| Bank St. Writer \$27.95                          |
| Electronic Arts:                                 |
| Pinball Con Set \$8.95                           |
| Lords of Conquest \$8.95                         |
| Starfleet I                                      |
| Music Con Set \$8.95                             |
| Super Boulderdash \$8.95                         |
| One on One \$8.95                                |
| Firebird:                                        |
| The Pawn \$22.95                                 |
|                                                  |
| Microleague:<br>Microleag. Baseball \$22.95      |
| General Manager \$16.95                          |
| Stat Disk                                        |
|                                                  |
| Microprose:<br>Conflict in Vietnam \$22.95       |
| F-15 Strike Eagle \$19.95                        |
| Kennedy Approach \$13.95                         |
| Silent Service \$19.95                           |
| Top Gunner \$13.95                               |
| Strategic Simulations:                           |
| Battle of Antetiem \$28.95                       |
| Battlecruiser \$33.95                            |
| Nam \$22.95                                      |
| Phantasie \$22.95                                |
| Wargame Construc \$16.95                         |
| Warship \$33.95                                  |
| Wizards Crown \$22.95                            |
| Sublogic:                                        |
| Flight Simulator II \$31.49                      |
| Night Mission Pinball \$18.95                    |
| Scenery #1-#6 ea \$12.95<br>Scenery #7 \$14.95   |
|                                                  |

## J. ATARI ST

| and the same of the same of th |                   |
|----------------------------------------------------------------------------------------------------|-------------------|
| Access:                                                                                                    |                   |
| Leader Board                                                                                                    |                   |
| Tournament #1                                                                                                    | . \$11.95         |
| 10th Frame                                                                                                    | . \$22.95         |
| Activision:                                                                                                    |                   |
| Champion, Baseball                                                                                                    | \$22.95           |
| Champion, Basketball                                                                                                    |                   |
| Championship Golf                                                                                                    |                   |
| GFL Football                                                                                                    |                   |
| Leather Goddesses                                                                                                    |                   |
| Music Studio                                                                                                    | The second second |
|                                                                                                    |                   |
| Paint Works                                                                                                    |                   |
| Shanghai                                                                                                    |                   |
| Bureaucracy                                                                                                    |                   |
| Top Fuel                                                                                                    | . \$19.95         |
| Electronic Arts:                                                                                                    |                   |
| Arctic Fox                                                                                                    | . \$25.95         |
| Empire                                                                                                    | \$32.95           |
| Starfleet I                                                                                                    | . \$32.95         |
| Chess Master 2000                                                                                                    | \$25.95           |
| Gridiron                                                                                                    | \$32.95           |
| Ерух:                                                                                                    |                   |
|                                                                                                    | 600.00            |
| Sub Battle Simulator .                                                                                                    |                   |
| World Games                                                                                                    |                   |
| Wrestling                                                                                                    | . \$22.95         |

Winter Games ....

COMM

Up Periscope Thunderchopp Activiaion: Champion. Ba Music Studio Leather Godd Top Fuel Elim Beyond Zork GFL Football Gee Bee Air I Last Ninja .... Might & Majic

Nord & Bert .

Batterles Incl
Paperclip III .

Outrageous P
Berkeley Soft
Deskpak I .....
Fontpak I .....
Geodex ......
Geofile .......
Geo Calc .....

Geos 64 .....

Geos 128 ..... Geowrite .....

Broderbund: Bank St. Write Carmen San I Graphic Lib. I Print Shop ... Print Shop Co Print Shop Pa Cauldron ...... Superbike Ch

Free shi

\$22.95

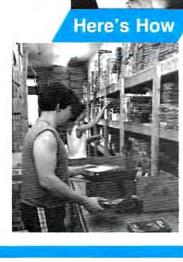

**Order Now** 

I ATADY

SSDD ...... \$9.95

DSDD ...... \$13.99

Generic SSDD ...... \$9.75

Generic DSDD ...... \$12.95

Joysticks

SKC:

| Tac 3              | \$9.95  |
|--------------------|---------|
| Tac 2              | \$10.95 |
| Tac 5              | \$12.95 |
| Tac 1 + IBM/AP     | \$26.95 |
| Economy            | \$5.95  |
| Slik Stick         | \$6.95  |
| Black Max          | \$10.95 |
| 3oss               | \$11.99 |
| 3-Way              | \$19.99 |
| Bathandle          | \$16.75 |
| Winner 909         | \$24.95 |
| Wico IBM/AP        | \$29.95 |
| ipstick Plus       | \$14.95 |
| Kraft KC III AD/PC | \$16.95 |

Clip Art Vol. #2 ...... \$23.95

Clip Art Vol. #3 ...... \$17.95

Graphics Expander ..... \$21.95

Gettysburg ...... \$33.95

Phantasie II ...... \$22.95

Phantasie III ...... \$22,95

Ring of Zelfin ...... \$22.95

Road War 2000 ..... \$22.95

Shard of Spring ...... \$22.95

Wizards Crown ...... \$22.95

Wargame Constr. ...... \$16.95

Battlecruiser ...... \$33.95

Battle of Antetiem ...... \$28.95

Eternal Dagger ...... \$22.95

Shiloh ...... \$22.95

Flight Simulator II ...... \$31.49

Scenery Disk 1-6 ...... \$12.95

Sublogic:

Strategic Simulations:

ded:

orks:

.. \$31.95

\$20.95

\$23.95

ges ..... \$31.95

..... \$17.95

.....\$29.95

..... \$29.95

..... \$35.95

..... \$39.95

.....\$27.95

ego ..... \$19.95

I, III .... \$13.95

..... \$25.49

pan. .... \$22.95

ar ..... \$12.95

enge ... \$11.95

..... \$16.95

'86 Team Disk ...... \$11.95

Crusade in Europe ..... \$22,95

Decision in Desert ...... \$22.95

F-15 Strike Eagle ...... \$19.95

Silent Service ...... \$19.95

Battlecruiser ...... \$33.95

Colonial Conquest ...... \$22.95

Gettysburg ...... \$33.95

Phantasie III ...... \$22.95

Realms of Darkness .... \$22.95

Shard of Spring ...... \$22.95

Wizards Crown ..... \$22.95

Eternal Dagger ...... \$22.95

Shiloh ..... SNEW

Flight Simulator II ...... \$30.95

Jet Simulator ...... \$24.95

Night Mission Pinball ... \$21.95

Scenery #1-# ea. ...... \$12.95

Strategic Simulations:

Microprose:

Sublogic:

Electronic Arts:

Epvx:

Rockford ...... \$25.95

Apshai Trilogy ..... \$11.95

Create A Calendar ..... \$15.95

Destroyer ...... \$22.95

Movie Monster ..... \$11.95

Rogue ...... \$16.95

St. Sports Basketball ... \$22.95

Sub Battle Simulator ... \$22.95

Winter Games ...... \$22.95

World Games ...... \$22.95

Starglider ...... \$25.95

Guild of Thieves ...... \$25.95

Microleag. Baseball .... \$22.95

General Manager ...... \$16.95

Stat Disk ...... \$13.95

Microleague:

```
MQ 18Ø PRINT" [DOWN] - R - TO RE
       START GAME": PRINT"
       [DOWN] PLACE BET"DO;: INP
       UT"DOLLARS LEFT "; AM$
      IFAM$=""ANDPR=1THEN250
PR 190
       IFAMS=""ANDPR=0THEN240
   200
MA
       IFAM$="Q"THENEND
ממ
   210
  220 IFAM$="R"THENRUN
FA
CC
   230
       GOTO260
       GOSUB1050: PRINTTAB(6)"
DB 240
        {RVS}{RED}NO PREVIOUS H
       AND WAS PLAYED": GOSUB11
       20: GOTO160
BA 250 POKE 53272, 29: SYS 49155, 3
       :GOSUB1050:GOSUB1120:PO
       KE 53272, 21: GOTO160
FE 260 AM=VAL(AM$):AM=INT(100*
        (AM+.005))/100
MS 27Ø
       IFAM<. ØlTHENGOSUB1050: P
       RINT"YOU CANNOT BET ZER
       O DOLLARS": GOSUB1120: GO
       TO160
KM 280 IFAM > DOTHENGOSUB1050: PR
       INT"YOU DO NOT HAVE THA
       T MUCH MONEY": GOSUB1120
PD 290 IFAM > DOTHEN160
SK 300
       Z2=0:Z1=0:DE=0:D1=0:D2=
       0:P=0:D3=0:CL=0:JK=0:HI
       =0:BU=0:SD=0:DD=0:SP=0:
       QQ = \emptyset
DE 310 S1=0:QP=0:SP=0:B1=0:O1=
       0:02=0:PL(0)=0:PL(1)=0:
       PL(2)=0:PL(3)=0::PL(4)=
AK 320 PG(0)=AM:D=0:PR=0:O1=DO
        -AM:02=01:PRINT"[CLR]":
       POKE 53272, 29: V=0: H=0: Z2
       =DE:Z1=D
MC 330 GOSUB960:DE=Z2:D=Z1:GOS
       UB1110:D1=A:D2=A1:V=7:H
       =Ø:GOSUB1030:P1=A:P2=A1
FD 340 H=6:V=0:GOSUB1040:D3=A:
       H=6:V=7:GOSUB1030:P3=A
BP 350
       IFP1=12ANDP3<12ANDP3>70
       RP3=12ANDP1<12ANDP1>7TH
       EN1310
JM 360 GOSUB1150: IFIN>0THENIN=
       Ø: GOTO14Ø
KF 370 GOSUB1050: PRINT" (RVS)
        {RED}H(OFF){BLK}IT
        {RVS}{RED}S{OFF}{BLK}TA
       ND S(RVS) [RED]P(OFF)
        {BLK}LIT {RVS}{RED}D
        [OFF] [BLK] OUBLE DOWN SU
       RR (RVS) (RED) E (OFF) {BLK}
       NDER"
EC 380 GETOP$: IFOP$=""THEN380
SK 39Ø IFOP$="P"THENJK=3:GOTO4
       10
       JK=ABS(ASC(OP$)-77)-4:I
GK 400
       FJK < ØORJK > 5THEN 38Ø
XX 410 ONJKGOTO420,530,540,640
        690
   420 HI=1:GOSUB510
HJ 430
       IFDD=1THENH=12:GOSUB103
        Ø:DD=2:SD=1:GOSUB510
       IFSD=lTHENSD=Ø:H=6:V=V+
        3:HI=0:GOTO470
BX 450 IFB1=1THENB1=0:GOTO370
   46Ø H=H+6:GOSUB1030:GOSUB51
        0:B1=1:GOTO430
       IFSP>ØTHENSP=SP-1:S1=S1
JD 470
        +1:QP=QP-1:P=0:GOTO490
DC 480 GOTO800
BX 490 IFJ(S1)=ITHENJ(S1)=0:P=
       GOSUB1030:B1=1:GOTO430
PP 500
QE 510 IFBU=1THENSYS49158, 35, V
        +1: PRINT" (RVS) (RED) BUST
        ":SD=1:DD=2:BU=0:HI=0
EG 520 RETURN
CJ 530 SYS49158, 35, V+1: PRINT"
```

```
[RVS] [RED] STAND":SD=1:G
                                   KM 860 IFDE>21THENSYS49158, 35,
                                           V+3: PRINT" (RVS) (RED) BUS
       OTO44Ø
                                           T"
FG 540 IFHI=1THENGOSUB1050:GOS
                                   FG 87Ø
                                          V=7:FORI=ØTOS1
        UB620: GOSUB1120: GOTO370
                                           IFDE>21ANDPL(I)<22ORDE<
                                   GR 880
       IFA <> P1THENGOSUB1050: PR
                                           22ANDDE <PL (I)ANDPL (I) <2
        INT"YOU CANNOT SPLIT SI
                                           2THENGOSUB950
        NCE NOT OF SAME"
                                   GE 89Ø
                                           IFDE <22ANDDE > PL(I)ORDE <
       IFA <> PlTHENPRINT "VALUE
PK 560
                                           22ANDPL(I)>21ORDE>21AND
        [SPACE] OR DENOMINATION"
                                           PL(I)>22THENGOSUB940
        : GOSUB1120: GOTO370
                                   KH 900 IFDE<22ANDDE=PL(I)THENS
JM 570 IFO1-AM < OTHENGOSUB1050:
                                           YS49158, 35, V+2: PRINT'
       GOSUB630: GOSUB1120: GOTO
                                           [RVS] {RED } PUSH" : PG (I )=0
       370
                                   QJ 910 DO=DO+PG(I):V=V+3:NEXT:
RM 580 O1=O1-AM:SP=SP+1:QQ=QQ+
       1: QP=QP+1: PL (S1+QP)=B: P
                                           DO=INT(100*(DO+.005))/1
       G(S1+QP)=AM:PL(S1)=B
                                   MF 920 GOSUB1050:GOSUB1120:FOR
FD 590 OV=V
                                           I=1T013:FORJ=1T04:CH(I,
CR 600
       IFP>ØTHENP=1:J(S1+OP)=1
   610 H=0:V=7+QQ*3:GOSUB1070:
                                           J)=0:NEXTJ, I:SYS49155, 1
                                           : PR=1
       V=QV: H=6:GOSUB1030:GOTO
       370
                                   FO 930 GOTO140
GS 620 PRINT"YOU CAN SPLIT ON
                                   AJ 940 SYS49158, 35, V+2: PRINT"
                                           [RVS] [RED] LOSE" : PG (I) =-
        [SPACE] THE FIRST TWO CA
                                           PG(I): RETURN
       RDS [4 SPACES] ONLY": RETU
                                   MF 950 SYS49158, 35, V+2: PRINT"
                                           [RVS] [RED] WIN" : RETURN
FC 630 PRINT"NOT ENOUGH MONEY
                                           T=FRE(\emptyset):A=INT(13*RND(1
                                   HB 960
       {SPACE}FOR THE SPLIT":R
                                           )):A1=INT(4*RND(1)+1):I
       ETURN
                                           FCH(A, Al)=lTHEN960
FH 640 IFHI=1THENGOSUB1050:GOS
                                   CX 970 CH(A, A1)=1:B=A+2:IFA+2>
       UB670: GOSUB1120: GOTO370
                                           9THENB=10
EA 650
       IFDD=1THENGOSUB1050:GOS
                                   SH 980
                                          IFA+2=14THENB=11
       UB680: GOSUB1120: GOTO370
                                   GJ 990 IFB=11THENZ1=Z1+1
DA 660 PG(S1)=AM/2:PL(S1)=0:SD
                                   GF 1000 Z2=Z2+B:IFZ2>21ANDZ1>0
       =1:SE=1:SYS49158, 31, V+1
                                            THENZ2=Z2-10:Z1=Z1-1
        : PRINT" (RVS) (RED) SURREN
                                   JX 1010 IFZ2>21THENBU=1
       DER": GOTO43Ø
BM 670 PRINT"YOU CANNOT SURREN
                                   SS 1020 RETURN
       DER SINCE YOU ALREADY
                                   BK 1030 Z2=PL(S1):Z1=P:GOSUB96
        {2 SPACES}HIT ON THIS H
                                            Ø: PL(S1)=Z2: P=Z1: GOSUB
       AND": RETURN
                                            1070: RETURN
                                   XB 1040 Z2=DE:Z1=D:GOSUB960:DE
XP 680 PRINT"YOU CANNOT SURREN
       DER SINCE YOU DOUBLED
                                            =22:D=Z1:GOSUB1070:RET
        [2 SPACES] DOWN ON THIS
                                            URN
                                   KE 1050 CL=22:FORZZ=CLTO24:SYS
        (SPACE) HAND"
SK 69Ø
       IFHI=1THENGOSUB1050:GOS
                                           49158,0,ZZ
PRINT"{39 SPACES}{UP}"
       UB770: GOSUB1120: GOTO370
                                   HC 1060
RX 700 IFP>OTHENAZ=PL(S1)-10:G
                                            :NEXT:SYS49158, 0, 22:RE
       OTO 720
                                            TURN
FH 710 AZ=PL(S1)
                                   DE 1070 IFA1=20RA1=4THENPOKE64
   720 IFAZ<>10ANDAZ<>11THENGO
H.T
                                            6, Ø: GOTO1090
       SUB1050: GOSUB780: GOSUB1
                                   CP 1080
                                            POKE 646, 2
       120: GOTO370
                                   MX 1090
                                            SYS49158, H, V: PRINT"
                                            [RVS](...)[DOWN]
[6 LEFT], "CHR$(A+50)"
MC 730 IFO1-AM<0THENGOSUB1050:
       GOSUB790: GOSUB1120: GOTO
                                            [3 SPACES]-{DOWN}
       370
MA 740 IFP>OTHENPL(S1)=PL(S1)-
                                            [6 LEFT], "SI$(A1);
       10
                                   RA 1100
                                            PRINT" [RVS] {UP} -
PR 750 PG(S1)=PG(S1)+AM:SYS491
                                            [DOWN] [6 LEFT]
       58, 29, V+1: PRINT" (RVS)
                                            {2 RIGHT} -{DOWN}
                                            [6 LEFT], [3 SPACES] "CH
R$(A+50) "-{DOWN}
        (RED)DOUBLE DOWN":DD=1:
       01=01-AM: GOTO430
   760 STOP
                                            {6 LEFT}*///+":RETURN
  770 PRINT"SORRY YOU ALREADY
SC
                                   KG 1110 FORZZ=0TO5:SYS49158,H,
        HIT ON THIS HAND": RETU
                                            V+ZZ:PRINT"[RVS] [7] 111
                                            111": NEXTZZ: RETURN
       RN
SD 780 PRINT"YOU CAN ONLY DOUB
                                   FB 1120 SYS49158, 13, 24: PRINT"
                                            [RVS] [RED] PRESS ANY KE
       LE DOWN ON A 10 OR 11":
                                            Y{BLK}{4 UP}"
       RETURN
JH 790
       PRINT"NOT ENOUGH MONEY
                                   AM 1130 GETY$: IFY$=""THEN1130
        [SPACE] TO DOUBLE DOWN":
                                   KG 1140 RETURN
                                   CS 1150
                                            IFD3 <>12THENRETURN
                                   EA 1160 GOSUB1050: PRINT" [BLK] W
QJ 800 A=D1:A1=D2:V=0:H=0:GOSU
       Bl070:H=6:IFBJ=lTHENBJ=
                                            ANT INSURANCE {RVS}
                                            {RED}Y N{OFF}"
       Ø:GOTO87Ø
                                   DR 1170 GETY$: IFY$=""THEN1170
AJ 810
       IFDE=21THENFORI=ØTO3: PL
        (SG)=0:NEXT:GOTO870
                                   HF 1180 IFY$="Y"THEN1210
                                            IFY$="N"THENRETURN
       IFS1 < landpl (0) > 21THEN87
                                      1190
                                   AO 1200
                                            GOT0117Ø
EC 830 IFS1 <1ANDSE=1THENSE=0:G
                                   SQ 1210
                                            IFO2-AM/2 < OTHENGOSUB10
       OTO870
                                            50: GOSUB1280: GOSUB1120
PX 840 IFDE>16THEN860
                                            : RETURN
QM 850 H=H+6: GOSUB1040: GOTO840
                                   GS 1220 IN=AM/2:02=02-AM/2:DO=
```

|    |      | DO-IN: IN=0              |
|----|------|--------------------------|
| PM | 1230 | IFDE <> 21THENGOSUB1290: |
|    |      | IN=Ø: GOTO127Ø           |
| XE | 1240 | A=D1:A1=D2:V=0:H=0:GOS   |
|    |      | IDIATA COCIDIASA         |

UB1070:GOSUB1050
PX 1250 PRINT"[BLK]DEALER HAS
[SPACE]BLACKJACK YOU L
OSE YOUR[6 SPACES]INSU
RANCE MONEY AND SAVE "

PP 1260 PRINT"BET.":GOSUB1120: IN=1

XB 1270 RETURN

AK 1290 GOSUB1050:PRINT"{BLK}D EALER DID NOT GET BLAC KJACK YOU LOSE

{3 SPACES}INSURANCE ";
QG 1300 PRINT"MONEY AND HAND C
ONTINUES": GOSUB1120: RE
TURN

PX 1310 SYS49158, 31, V+1: PRINT"
{RVS}{RED}BLACKJACK": P
G(S1)=1.5\*AM:BJ=1:GOTO

EX 1320 PRINT"[CLR][10 DOWN]

[RVS][RED]YOU ARE OUT

[SPACE]OF MONEY"

CG 1330 PRINT"(DOWN) (RVS) (RED)
WISH TO PLAY AGAIN
(BLK)Y N (RED)?"

XF 1340 GETY\$:IFY\$=""THEN1340 HC 1350 IFY\$="Y"THEN90 GM 1360 IFY\$="N"THENEND

RK 1370 GOTO1340

## Program 2: Commodore 64 Casino Blackjack—ML

C000:4C 09 C0 4C AE C0 4C 0E E5 C008:C1 A9 30 85 34 85 38 20 7B CØ10:5E A6 AØ ØØ 98 AA A9 ØE 4F CØ18:85 19 A9 DC 85 1A A9 ØØ 8D CØ20:85 1B A9 3Ø 85 1C A9 ØØ CØ28:85 1D A9 DØ 85 1E A9 FE EC CØ3Ø:31 19 91 19 A9 FB 25 Ø1 DC CØ38:85 Ø1 AØ ØØ B1 1D 91 1B CØ40:C8 CØ ØØ DØ F7 18 E6 1C 6D CØ48:E6 1E E8 EØ Ø9 DØ EB AØ F3 CØ50:00 A9 Ø4 Ø5 Ø1 85 Ø1 A9 D6 CØ58:Ø1 11 19 91 19 A9 1D 8D CØ60:18 DØ A9 DØ 85 19 A9 3Ø 78 CØ68:85 1A A9 ØØ AA A8 B9 2A FD C070:C1 91 19 C0 2F F0 04 C8 74 CØ78:4C 6E CØ A9 18 85 19 A9 21 CØ8Ø: 31 85 1A A9 ØØ A8 AA B9 88 CØ88:5A C1 91 19 CØ DF FØ Ø4 D6 CØ90:C8 4C 87 CØ A9 Ø8 85 19 18 1A A9 ØØ A8 AA D6 C098:A9 31 85 CØAØ:B9 3A C2 91 19 CØ Ø7 FØ C9 20 FD B7 CØA8: Ø4 C8 4C AØ CØ 6Ø CØBØ:AE 2Ø 9E AD 8D ØD Cl 2Ø 84 CØB8: E7 CØ E8 C8 AD ØD C1 C9 F6 CØCØ: 81 DØ ØB B1 19 91 1B B1 AA CØC8:1D 91 1F 4C D6 CØ B1 1B 1E 19 B1 1F 91 ØC CØDØ: 91 1D CØ FF CØD8: DØ E1 E6 1A E6 1C E6 1E 4D CØEØ: E6 2Ø EØ Ø4 DØ D4 6Ø A9 7E CØE8:00 AA AØ FF A9 00 85 19 9A 1B 1B CØFØ:A9 Ø4 85 1A A9 43 85 85 CØF8:A9 C2 1C A9 ØØ 85 1D E7 C100:A9 D8 85 1E A9 43 85 1F A5 C108:A9 C6 85 20 60 00 20 20 28 Cliø:Cl 8C 29 C1 20 20 C1 98 76 C118:AA AC 29 C1 18 4C FØ FF 31 C120:20 FD AE 20 9E AD 4C AA F9 C128:B1 00 01 03 07 0F 3F C6 1 F C130:7F FF 80 C0 E0 F0 F8 FC 49 C138:FE FF FF 7F 3F 1F ØF Ø7 CE C140:03 01 FF FE FC F8 F0 E0 04 C148:CØ 8Ø ØØ ØØ ØØ 18 3C 7E A3

C150:FF FF FF 7F 3D 19 01 03 1F C158:07 OF FF FE BC 98 80 CO 1D C160:E0 F0 03 97 ØF ØF 07 3B EØ FØ FØ EØ DC BA C168:7D FF CØ C170:BE FF FF FF FF 7D 39 Ø3 BE C178:07 0F FF FF FF ΒE 9C CØ 38 C180:E0 F0 FF 80 80 80 80 80 40 01 Øl 01 01 Ø1 C188:80 80 FF AR C190:01 01 80 80 80 80 80 80 74 C198:80 FF Øl Øl Øl 01 Øl ø١ 9R Cla0:01 FF 80 80 80 80 80 80 44 ClA8:80 80 01 01 01 Ø1 Øl Ø1 CB C1B0:01 01 FF 00 00 00 00 00 ClB8:00 00 00 00 00 00 00 00 3C C1C0:00 FF 00 7E 42 42 42 42 ØØ 78 Ø8 Ø8 Ø8 Ø8 C1C8:42 7E 7E Ø2 Ø2 40 35 C1D0:08 7E 00 7E 00 7E Ø2 Ø2 1E Ø2 ClD8:40 7E C1E0:02 7E 00 40 40 44 44 7E 23 C1E8:04 04 00 7E 4Ø 4Ø 7E Ø2 59 C1FØ: Ø2 7E ØØ 7E 40 40 7E 42 00 7E 02 02 02 02 43 C1F8:42 7E C200:02 02 00 7E 42 42 7E 42 49 C2Ø8:42 7E 00 7E 42 42 7E Ø2 5Ø C210:02 7E 00 CE 4A 4A 4A 4A 7D C218:4A EE 00 7E Ø8 Ø8 Ø8 48 1F C220:48 78 00 7E 42 42 42 4A B9 C228:44 7A 00 42 42 44 78 44 EA C230:42 42 00 7E 42 42 7E 42 A9 C238: 42 42 CC CC 33 33 CC CC A2 C240:33 33 00 00 00 00 00 00 2C

## Program 3: Apple II Casino Biackjack—BASIC

Version by William Chin, Editorial Programmer

E? 10 REM COPYRIGHT 1988 COMPUTE ! PUBLICATIONS, INC. - ALL RIGHTS RESERVED

% 20 TEXT : HOME : PRINT " COP YRIGHT 1988 COMPUTE! PUBL. , INC."

AE 30 HTAB 11: PRINT "ALL RIGHTS RESERVED"

89 31 VTAB 12: HTAB 13: PRINT "A NY KEY TO START"

CC 32 POKE 49168,0 38 33 T = RND (1): IF PEEK (4915 2) = 13 THEN 33

08 35 POKE 40196,189: POKE 40197

C5 40 PRINT CHR\$ (4); "BLOAD CANF IELD.ML, A\$8000"

# 50 POKE 6,168: POKE 7,131: IF
 PEEK (48896) = 76 THEN PR
 INT CHR\$ (4); "PR#A\$8340":
 PRINT : GOTO 136

M 60 POKE 54,64: POKE 55,131: C ALL 1002

20 136 DIM CH(13,4),C(255): HGR2:BL\$ = "

7E 137 ACE = 12:DO = 100:HA = 0: RESTORE

59 138 FOR I = 1 TO 5: READ A\$, A M\$:C( ASC (A\$)) = I:C( AS C (AM\$)) = I: NEXT I

F8 139 DATA "H", "h", "S", "s", "P", "p", "E", "e", "D", "d"

4A 14Ø IF DO < 1 THEN 132Ø

IC 150 HA = HA + 1

08 160 IF PF = 1 THEN HGR2 88 168 AM\$ = "": VTAB 12: PRINT "YOU WILL START HAND "HA"

JE 170 PRINT "Q - TO QUIT"

EA 180 PRINT "R - TO RESTART GAM E": PRINT DO;" DOLLARS LE FT": PRINT "PLACE BET ";: HTAB 11

37 182 T = 0: GET A\$: IF A\$ = CH R\$ (13) THEN 190 11 183 IF A\$ < > CHR\$ (8) AND A\$

8 186 IF A\$ = "Q" OR A\$ = "R" D R A\$ = "q" OR A\$ = "r" TH EN AM\$ = A\$: GOTO 190

84 187 A = ASC (A\*): IF (A > 57 OR A < 48) AND A < > 46 T HEN 182

99 188 AM\$ = AM\$ + A\$:AM\$ = LEFT \$ (AM\$, 10)

A2 189 HTAB 11: PRINT "
";: HTAB 11: PRINT AMS;
: GOTO 182

26 196 IF AMS = "" THEN PRINT CH R\$ (7);: GOTO 182

C# 210 IF AMS = "Q" OR AMS = "Q" THEN TEXT : HOME : END

82 220 IF AM\$ = "R" OR AM\$ = "r" THEN HOME : HGR2 : GOTO 137

18 23Ø GOTO 26Ø

AA 250 GOSUB 1050: GOSUB 1120: G OTO 160

9F 260 AM = VAL (AM\$):AM = INT ( 100 \* (AM + .005)) / 100 9F 270 IF AM < .01 THEN GOSUB 10

9 270 IF AM < .01 THEN GOSUB 10 50: PRINT "YOU CANNOT BET ZERO DOLLARS": GOSUB 112 0: GOTO 160

58 280 IF AM > DO THEN GOSUB 105 0: PRINT "YOU DO NOT HAVE THAT MUCH MONEY": GOSUB 1120: GOTO 160

02 300 Z2 = 0:Z1 = 0:DE = 0:D1 = 0:D2 = 0:P = 0:D3 = 0:CL = 0:JK = 0:HI = 0:BU = 0 :SD = 0:DD = 0:SP = 0:QQ = 0:SE = 0

87 310 S1 =  $\emptyset$ :QP =  $\emptyset$ :SP =  $\emptyset$ :B1 =  $\emptyset$ :O1 =  $\emptyset$ :QP =  $\emptyset$ :PL( $\emptyset$ ) =  $\emptyset$ :PL(1) =  $\emptyset$ :PL(2) =  $\emptyset$ :PL(3) =  $\emptyset$ :PL(4) =  $\emptyset$ :PF =  $\emptyset$ 

E8 320 PG(0) = AM:D = 0:PR = 0:O 1 = DO - AM:O2 = O1: HGR2 :V = 0:H = 0:Z2 = DE:Z1 = D

6C 330 GOSUB 960:DE = Z2:D = Z1: D1 = A:D2 = A1:V = 7:H = Ø: GOSUB 1030:P1 = A:P2 = A1

3A 332 HCOLOR= 3:V = 0:TX = H \*
6 + 1:TY = V \* B: HPLOT T
X,TY TO TX + 16,TY TO TX
+ 16,TY + 23 TO TX,TY + 2
3 TO TX,TY

69 334 FOR I = 4 TO 12 STEP 4: H
PLOT TX, TY + I TO TX + 16
, TY + I + 8: NEXT

75 340 H = 6:V = 0: GOSUB 1040:D 3 = A:H = 6:V = 7: GOSUB 1030:P3 = A

21 350 IF P1 = ACE AND P3 < ACE AND P3 > 7 OR P3 = ACE AN D P1 < ACE AND P1 > 7 THE N 1310

45 360 GOSUB 1150: IF IN > 0 THE N IN = 0: GOTO 140

2A 370 GOSUB 1050: PRINT "H HIT S STAND P SPLIT": PRINT "D DOUBLE E SURRENDER"

09 380 GET OP\$: JK = C( ASC (OP\$)

65 390 IF JK = 0 THEN 380 49 410 ON JK GOTO 420,530,540,64 0,690

4E 420 HI = 1: GOSUB 510

F8 430 IF DD = 1 THEN H = 12: GD SUB 1030:DD = 2:SD = 1: G OSUB 510

47 440 IF SD = 1 THEN SD = 0:H = 6:V = V + 4:HI = 0: GOTO 470

```
63 450 IF B1 = 1 THEN B1 = 0: GO
      TO 378
FA 460 H = H + 6: GOSUB 1030: GO
      SUB 510:B1 = 1: GOTO 430
30 470 IF SP > 0 THEN SP = SP -
      1:S1 = S1 + 1:QP = QP - 1
      :P = 0: GOTO 490
21 48Ø GOTO 8ØØ
     IF J(S1) = 1 THEN J(S1) =
       Ø:P = 1
E# 500 GOSUB 1030:B1 = 1: GOTO 4
A7 510 IF BU = 1 THEN HTAB 36: V
      TAB V + 2: PRINT "BUST":S
      D = 1:DD = 2:BU = Ø:HI =
19 520 RETURN
E8 530 HTAB 36: VTAB V + 2: PRIN
      T "STAND":SD = 1: GOTO 44
65 540 IF HI = 1 THEN GOSUB 1050
      : GOSUB 620: GOSUB 1120:
      GOTO 370
8 550 IF A < > P1 THEN GOSUB 10
      50: PRINT "CARDS MUST BE
      THE SAME TO SPLIT. ": GOSU
      B 1120: GOTO 370
IC 570 IF 01 - AM < 0 THEN GOSUB
       1050: GOSUB 630: GOSUB 1
      120: GOTO 370
66 58Ø 01 = 01 - AM:SP = SP + 1:
      QQ = QQ + 1:QP = QP + 1:P
      L(S1 + QP) = B:PG(S1 + QP)
      ) = AM:PL(S1) = B
95 59Ø QV = V:PF = 1
52 600 IF P > 0 THEN P = 1:J(S1
      + QP) = 1
89 610 H = 0:V = 7 + QQ * 4: GOS
      UB 1070:V = QV:H = 6: GOS
      UB 1030: GOTO 370
82 620 PRINT "MAY ONLY SPLIT ON
      THE FIRST TWO CARDS. ": RE
      TURN
AB 630 PRINT "DO NOT HAVE ENOUGH
       MONEY FOR SPLIT.": RETUR
#7 640 IF HI = 1 THEN GOSUB 1050
      : GOSUB 670: GOSUB 1120:
      GOTO 370
09 660 PG(S1) = AM / 2:PL(S1) =
      Ø:SD = 1:SE = 1: HTAB 32:
       VTAB V + 2: PRINT "SURRE
      NDER": 80TO 43Ø
F5 670 PRINT "YOU CAN NOT SURREN
      DER BECAUSE YOU": PRINT
      ALREADY HIT ON THIS HAND.
      ": RETURN
21 690 IF HI = 1 THEN GOSUB 1050
      : GOSUB 770: GOSUB 1120:
      GOTO 370
75 700 IF P > 0 THEN AZ = PL(S1)
       - 10: GOTO 730
50 710 AZ = PL(S1)
90 730 IF 01 - AM < 0 THEN GOSUB
       1050: GOSUB 790: GOSUB 1
      120: GOTO 370
F2 740 IF P > 0 THEN PL(S1) = PL
      (S1) - 10
C4 750 PG(S1) = PG(S1) + AM: HTA
      B 29: VTAB V + 2: PRINT "
      DOUBLE DOWN": DD = 1:01 =
      01 - AM: GOTO 43Ø
F# 770 PRINT "SORRY YOU ALREADY
      HIT ON THIS HAND. ": RETUR
06 790 PRINT "YOU DO NOT ENOUGH
      MONEY TO DOUBLE DOWN. ": R
      ETURN
6A 800 A = D1:A1 = D2:V = 0:H =
      Ø: GOSUB 1070:H = 6: IF B
      J = 1 THEN BJ = 0: GOTO 8
      70
BA 810 IF DE = 21 THEN FOR I = 0
       TO 3:PL(I) = Ø: NEXT : G
      OTO 870
```

```
| 4A 82Ø IF S1 < 1 AND PL(Ø) > 21
        THEN 870
 F3 830 IF S1 < 1 AND SE = 1 THEN
        SE = Ø: GOTO 87Ø
 32 840 IF DE > 16 THEN 860
 48 85Ø H = H + 6: GOSUB 1Ø4Ø: GD
        TO 840
 88 860 IF DE > 21 THEN HTAB 36:
VTAB V + 3: PRINT "BUST"
 46 87Ø V = 7: FOR I = Ø TO S1
 AF 880 IF DE > 21 AND PL(I) < 22
        DR DE < 22 AND DE < PL(I
        ) AND PL(I) < 22 THEN GOS
       UB 95Ø
 70 890 IF DE < 22 AND DE > PL(I)
        OR DE < 22 AND PL(I) > 2
        1 OR DE > 21 AND PL(I) >
       22 THEN GOSUB 940
 43 900 IF DE < 22 AND DE = PL(I)
        THEN HTAB 36: VTAB V + 3
        : PRINT "PUSH":PG(I) = Ø
 CA 910 DD = DD + PG(I):V = V + 4
        : NEXT : DO = INT (100 * (
       DO + .005)) / 100
 CF 920 GOSUB 1050: FOR I = 1 TO
        13: FOR J = 1 TO 4: CH(I, J
        ) = \emptyset: NEXT J, I:PR = 1
 90 93Ø GOTO 14Ø
 30 940 HTAB 35: VTAB V + 3: PRIN
       T " LOSE":PG(I) = - PG(I)
       : RETURN
 # 950 HTAB 35: VTAB V + 3: PRIN
        T " WIN": RETURN
 C2 960 T = FRE (0):A = INT (RND)
         (1) * 13):A1 = INT (4 *
       RND (1) + 1): IF CH(A,A1)
        = 1 THEN 960
 IE 970 CH(A,A1) = 1:B = A + 2: I
F A > 7 THEN B = 10
 F4 980 IF A = ACE THEN B = 11
 66 990 IF B = 11 THEN Z1 = Z1 +
 EA 1000 Z2 = Z2 + B: IF Z2 > 21
       AND Z1 > Ø THEN Z2 = Z2
        -10:Z1 = Z1 - 1
 88 1010 IF Z2 > 21 THEN BU = 1
 09 1020 RETURN
 3F 1030 Z2 = PL(S1):Z1 = P: GOSU
       B 960:PL(S1) = Z2:P = Z1
       : GOSUB 1070: RETURN
 N 1040 Z2 = DE: Z1 = D: GOSUB 96
       Ø:DE = Z2:D = Z1: GOSUB
       1070: RETURN
 63 1050 CL = 22: FOR ZZ = CL TO
       24: HTAB 1: VTAB ZZ
 % 1060 PRINT BLS: NEXT : HTAB 1
       : VTAB 22: RETURN
 37 1070 IF A1 = 2 OR A1 = 4 THEN
         1090
 41\ 1090\ T = A1 * 13 + A - 11:TX
       = H * 6 + 1:TY = V * B
 A4 1092 IF A = ACE THEN T = A1 *
        13 - 12
 85 1094 CALL 32768, T, TX, TY
 03 1100 RETURN
 BF 1120 HTAB 13: VTAB 24: PRINT
        "PRESS ANY KEY"
 98 1130 GET YS: GOTO 1050
 C6 1140 REM
 2F 115Ø IF D3 < > 12 THEN RETURN
 30 1160 GOSUB 1050: PRINT "WANT
       INSURANCE Y N"
 F4 1170 GET YS: IF YS = "" THEN
       1170
 FD 1180 IF Y$ = "Y" OR Y$ = "Y"
       THEN 1210
 AD 1190 IF Y$ = "N" OR Y$ = "n"
       THEN RETURN
 &C 1200 GOTO 1170
 24 1210 IF 02 - AM / 2 < 0 THEN
       GOSUB 1050: GOSUB 1280:
       GOSUB 1120: RETURN
 72 1220 IN = AM / 2:02 = 02 - AM
         / 2:D0 = D0 - IN:IN = \emptyset
 F4 1230 IF DE < > 21 THEN GOSUB
```

```
1290: IN = 0: GOTO 1270
E7 124Ø A = D1:A1 = D2:V = Ø:H =
       Ø: GOSUB 1070: GOSUB 10
      50
# 125Ø PRINT "DEALER HAS BLACKJ
      ACK YOU LOSE YOUR": PRIN
      T "INSURANCE MONEY AND S
      AVE YOUR BET."
AD 1260 GOSUB 1120: IN = 1
FI 1270 RETURN
22 1280 PRINT "YOU DO NOT HAVE E
      NOUGH MONEY TO INSURE":
      PRINT "YOUR BET.": RETUR
AF 1290 GOSUB 1050: PRINT "DEALE
      R DID NOT GET BLACKJACK.
       YOU LOSE": PRINT "INSUR
      ANCE MONEY AND HAND CONT
      INUES."
76 1300 GOSUB 1120: RETURN
E7 1310 HTAB 31: VTAB V + 2: PRI
      NT "BLACKJACK": PG(S1) =
      1.5 # AM: BJ = 1: GOTO 80
68 1320 HGR2 : VTAB 15: PRINT "Y
      OU ARE OUT OF MONEY"
FC 1330 PRINT "WISH TO PLAY AGAI
      N (Y/N)?"
60 1340 GET Y$
8E 135Ø IF Y$ = "Y" OR Y$ = "Y"
      THEN HGR2 : GOTO 137
50 1360 IF Y$ = "N" OR Y$ = "n"
      THEN TEXT : HOME : END
82 137Ø GOTO 134Ø
Program 4: Apple II Casino
Blackjack—ML
8000: 20 EC 80 B0 72 20 00 82 FD
8008: 80 6D 20 5B 82 B0 68 AD CB
8010: 26 83 F0 0F A9 7F 8D 2C A6
8018: 83 80 20 83 A9 07 80 2F CF
8020: 83 D0 0F A9 2A 8D 2C 83 F6
8028: A9 55 8D 2D 83 A9 02 8D
                              2C
8030: 2E 83 A9 03 8D 1A 83 A9 14
8038: 02 8D 22 83 20 09 81 A9 EB
8040: 18 8D 18 83 20 98 81 20 D2
8048: 5C 81 EE 1E 83 CE 1B 83 A8
8050: DØ F2 AD 26 83 FØ 20 AØ 4F
8058: 00 AD 27 83 20 88 80 A0 A6
8060: 04 AD 27 83 20 88 80 A0
8Ø68: Ø8 AD 26 83 2Ø 88 8Ø AØ 9A
8070: 0C AD 26 83 20 88 80 60
                              64
8078: 72 82 03 08 92 82 0A 08 EE
8080: AA B2 01 01 AA B2 0A 0F
                              24
8Ø88: ØA ØA ØA BD 2B B3 B9
                           78
                              7E
8090: 80 85 FC CB B9 78 80 85
                              95
8098: FD C8 AD 28 83 8D 20 83 19
8ØAØ: 89 78 8Ø C8 18 6D 29 83 85
8ØA8: C9 Ø7 9Ø Ø7 E9 Ø7 EE 2Ø
                              3C
8ØBØ: 83 BØ F5 8D 21 83 B9 78
8088: 80 18 AD 2A 83 8D 1E 83 A2
80C0: A9 01 8D 1A 83 A9 07 8D 88
8ØC8: 22 83 A9 ØB 8D 18 83 AC FD
80D0: 2B 83 B1 FC 8D 2C 83 20
                              92
80D8: 09 81 20 98 81 20 50 81 13
8ØEØ: EE 1E 83 EE 28 83 CE
8ØEB: 83 DØ E4 6Ø 2Ø 67 82 C9
80F0: 35 90 01 60 A2 00 BE
8ØF8: 83 C9 ØE 9Ø Ø7 E9 ØD EE
8100: 27 83 B0 F5 8D 26 83 18
8108: 40 AD 1A 83 BD 1C 83 A8
                              AE
8110: A9 00 99 2C 83 AD 21 83 76
8118: 18 6D 22 83 C9 07 90 05
                              8F
8128: E9 Ø7 EE 1C 83 8D 23 83 95
8128: AD 2C 83 Ø9 7F 8D 1D 83
8130: AC 21 83 FØ 15 A2 ØØ ØE
8138: 2C 83 BD 2C 83 ØA 3E 2D
                              9A
8140: 83 FR EC 1C 83 DØ F3 88
                              6F
8148: DØ EB AC 1C 83 B9 2C 83 E4
8150: 09 80 2D 1D 83 99 2C 83 CD
8158: 88 10 F2 60 AC 23 83 B9 BA
8160: 8A 81 AC 1C 83 88 31 FE
8168: 19 2C 83 91 FE 88 30 ØA 11
8170: FØ ØB B9 2C 83 91 FE 88 DØ
8178: DØ FB AC 21 83 B9 91 81 71
8180: AØ ØØ 31 FE ØD 2C 83 91 98
```

| - 1 | 8188:                                                       | FE                               | 60                         | 7F                         | 7E                   | 70                         | 78                   | 70                   | 60             | <b>Ø</b> 2           | 8448:          | 10                     | 18         | 14         | 12         | 3E           | 10          | 10        | 00       | 55         |
|-----|-------------------------------------------------------------|----------------------------------|----------------------------|----------------------------|----------------------|----------------------------|----------------------|----------------------|----------------|----------------------|----------------|------------------------|------------|------------|------------|--------------|-------------|-----------|----------|------------|
|     | B17Ø:                                                       | 40                               | 00                         | 01                         | 03                   | 97                         | ØF                   | 1F                   | 3F             | F5                   | 8450:          | 3E                     | Ø2         | 1E         | 20         | 20           | 22          | 1 C       | 90       | 80         |
|     | 8178:                                                       | AD                               | 1E                         | 83                         | 29                   | 3F                         | AB                   | 89                   | CØ             | CD                   | 8458:          | 38                     | 94         | Ø2         | 1E         | 22           | 22          | 10        | 00       | 72         |
| i   | 81AØ:                                                       |                                  |                            | E6                         |                      |                            |                      | 16                   |                |                      | 8460:          | 3E                     | 20         | 10         | Ø8         | 04           | 94          | 64        | 99       | 4B         |
|     | 81A8:                                                       | 29                               | ØB                         | FØ                         | 02                   | A9                         | 80                   | 18                   | 20             | 20                   | 8468:          |                        | 22         | 22         | 10         | 22           | 22          | 10        | 00       | DF         |
|     |                                                             | 1E                               |                            |                            | _                    | 10                         |                      |                      |                |                      | 8470:          |                        | 22         |            |            |              |             |           | 00       | 75         |
|     | 81B8:                                                       |                                  |                            | 6D                         |                      |                            |                      |                      |                |                      | 84781          |                        | 00         |            | 00         | Ø8           |             | 00        | 00       | C2         |
|     | B1CØ:                                                       |                                  |                            | Ø8                         |                      |                            |                      | 18                   |                |                      | 8480:          |                        |            |            |            |              |             |           | 00       |            |
|     |                                                             | 00                               |                            |                            |                      |                            |                      | 18                   | -              |                      | 8488:          |                        | ØB         |            |            | Ø4           |             | 10        | 99       | 9C         |
|     | B1DØ:                                                       |                                  |                            | Ø9                         |                      | 11                         |                      | 19                   |                |                      | 8490:          |                        | ØØ         |            |            | 3E           |             | 99        | 00       | 53         |
|     | 81D8:                                                       |                                  |                            | Ø9                         |                      | 11                         | _                    | 19                   |                | BB                   | 8498:          | -                      | ØB         | -          |            |              | ØB          |           | 99       | 52         |
|     | 81EØ:                                                       |                                  |                            |                            |                      |                            | -                    | 14                   | _              |                      | B4AØ:          |                        | 22         |            |            |              |             | _         |          | 13         |
|     | 81E8:                                                       |                                  |                            |                            |                      | 12                         | 16                   |                      | 1E             |                      | 84A8:          |                        | 22         |            |            |              | Ø2          |           | 99       | 82         |
|     | 81FØ:                                                       |                                  |                            |                            |                      |                            |                      | 18                   |                |                      | 84BØ:          | ØB                     |            |            |            |              |             |           |          |            |
|     | 81F8:                                                       | _                                |                            |                            |                      | 13                         |                      |                      | 1F             |                      | 84B8:          |                        | 22         |            |            |              |             | 1E        |          | 55         |
|     | 8200:                                                       |                                  |                            | 8D                         |                      |                            |                      | 21                   |                |                      | 84CØ:          |                        | 22         |            |            |              |             |           | 00       | 91         |
|     | 8208:                                                       |                                  |                            | 82                         |                      | 1F                         |                      |                      |                |                      |                |                        |            |            |            |              |             |           |          |            |
|     |                                                             |                                  |                            |                            |                      |                            |                      |                      |                |                      | 84C8:          |                        | 22         |            |            |              |             | 1E        |          | A5         |
|     | 8210:                                                       |                                  |                            | FØ                         |                      |                            |                      |                      |                |                      | 84DØ:          | 3E                     |            |            |            | -            |             |           |          | 30         |
|     |                                                             | Ø1                               |                            |                            |                      |                            |                      |                      |                |                      | 84D8:          | 3E                     | -          |            |            | -            |             |           | _        | BF         |
|     | 8220:                                                       |                                  |                            |                            |                      |                            |                      |                      |                |                      | 84EØ:          |                        |            |            |            |              |             |           | 00       | 78         |
|     | 8228:                                                       |                                  |                            | EØ                         |                      |                            |                      |                      |                |                      | 84E8:          |                        |            |            | -          | -            |             |           |          | -          |
|     | 8230:                                                       |                                  |                            | 24                         |                      |                            |                      | ED                   |                |                      | 84FØ:          |                        | <b>Ø</b> 8 |            |            |              |             |           |          | 24         |
|     | 8238:                                                       |                                  |                            | 2E                         |                      |                            |                      |                      | _              | _                    | 84F8:          | 20                     | -          |            |            |              |             |           | 00       | E1         |
|     |                                                             | 90                               |                            |                            |                      |                            |                      |                      |                |                      | 8500:          |                        | 12         |            |            |              |             |           |          | 1F         |
|     | 8248:                                                       |                                  |                            | 29                         |                      |                            |                      | 25                   |                |                      | 8508:          |                        |            |            |            |              |             |           | 90       | 89         |
|     | 8250:                                                       |                                  |                            | 83                         |                      | 20                         |                      |                      |                |                      | 851#:          |                        |            |            |            |              |             |           | 00       | <b>7F</b>  |
|     |                                                             |                                  |                            | 60                         |                      | 67                         |                      |                      |                |                      | 8518:          |                        | 22         |            |            |              |             |           |          | 82         |
|     | 8260:                                                       |                                  |                            | 2A                         |                      |                            |                      |                      |                |                      | 852Ø:          | 1C                     |            |            |            |              |             |           |          |            |
|     | B268:                                                       |                                  |                            | 2Ø                         |                      |                            |                      |                      |                |                      | 8528:          |                        | 22         |            |            |              |             |           | 99       | ØD         |
|     | 8270:                                                       |                                  |                            | 7F                         |                      |                            |                      | <b>Ø</b> 1           |                |                      | 8530:          |                        | 22         |            |            |              | 12          |           | 00       | <b>2</b> A |
|     | 6278:                                                       |                                  |                            | 7F                         |                      |                            |                      |                      |                |                      | 8538:          |                        | 22         |            |            |              |             |           |          | DD         |
| ١   | 8280:                                                       |                                  |                            |                            |                      | 47                         |                      | Ø1                   |                |                      | 8549:          |                        | 22         |            |            |              |             |           | 00       | A5         |
|     | 8288:                                                       |                                  | 7F                         |                            | 7F                   | 5F                         | 57                   |                      | 57             |                      | 8548:          |                        | Ø8         |            |            |              |             | Ø8        |          | 66         |
|     | 8290:                                                       | 5F                               | 7F                         |                            | 7F                   |                            | 7E                   |                      | 78             |                      | 8550:          | 22                     |            |            |            |              |             |           | _        | 2D         |
|     | 8298:                                                       | 7F                               | 7F                         |                            | 7F                   | 7E                         |                      | 7A                   |                |                      |                | 22                     |            |            |            |              |             |           |          | D4         |
|     | 82AØ:                                                       | 7F                               | 7F                         |                            | 7F                   | 7F                         | 7F                   |                      | 7E             |                      | 8560:          |                        | 22         |            |            |              |             | 22        |          | 5A         |
|     | 82A8:                                                       | 7F                               | 7F                         |                            |                      | 7F<br>1C                   |                      | 7A                   |                |                      | 8568:          |                        | 22         |            |            |              |             |           |          | 7D         |
|     | 82BØ:                                                       | 7F<br>1C                         | 7F<br>1C                   |                            |                      |                            |                      | 99                   | 10             |                      | 8570:          |                        |            |            |            |              |             |           |          | 88         |
|     | 82CØ:                                                       |                                  |                            | 63                         |                      | 1F                         |                      | 63                   |                |                      | 8578:          |                        | 2Ø         |            |            |              |             |           |          | D1<br>12   |
|     | 82C8:                                                       | 10                               |                            | 4F                         |                      |                            |                      | 4C                   |                |                      | 8588:          |                        |            |            |            |              |             | 00        | 99       | 16         |
|     | 82DØ:                                                       |                                  | 4F                         |                            | 70                   | 7C                         |                      | 1F                   |                |                      | 8590:          |                        | 30         | 30         |            | 30           |             |           | 00       | BE         |
|     | 82D8:                                                       |                                  |                            | 43                         |                      | . –                        |                      | _                    |                | 7E                   | 8598:          |                        | 90         |            |            |              | 00          |           | 00       | F6         |
|     | 82EØ:                                                       |                                  | 63                         |                            |                      | 1F                         |                      | 67                   |                |                      |                | 99                     |            |            |            | 00           | 00          |           | 7F       | 2B         |
|     | 82E8:                                                       |                                  | 73                         |                            | iC                   |                            |                      | 10                   |                | 75                   | 85A8:          | 94                     |            |            | 00         | 60           |             | 00        | 99       | B9         |
|     | 82FØ:                                                       |                                  |                            | 63                         |                      |                            |                      |                      | 1F             |                      | 85BØ:          | _                      | 99         | 10         | 20         | 3C           | 22          | 3C        | 90       | 24         |
|     | 82F8:                                                       |                                  |                            | Ø1                         |                      |                            |                      |                      |                |                      | 85B8:          |                        |            |            |            | 22           | 22          | 1E        |          | Ø1         |
|     | 8300:                                                       |                                  | 67                         |                            | 1F                   | 1F                         | 1F                   | 1F                   | 1F             | 3D                   | 85CØ1          | 80                     | ØØ         |            | <b>Ø</b> 2 |              |             |           | 98       | 84         |
|     | 8308:                                                       | 10                               | 63                         |                            | ic                   | ic                         | 10                   | 10                   |                | BD                   | 85C81          | 20                     | 20         | 3C         | 22         |              | 22          | 3C        | 00       | A7         |
|     | 8310:                                                       |                                  | 13                         |                            | ic                   |                            | 60                   | 10                   |                | F.9                  | 85DØ:          | 99                     |            |            |            |              | <b>Ø</b> 2  |           |          |            |
|     | 8318:                                                       | iC                               |                            | Ø1                         | ØØ                   | 02                         | 7F                   |                      |                | 26                   | 85D8:          |                        | 24         |            |            | Ø4           | 04          | 04        |          | 93         |
|     | 8320:                                                       | 14                               | Ø3                         |                            | Ø3                   | Ø3                         | 13                   | 94                   | <b>Ø2</b>      | 71                   | 85EØ:          | 90                     | 00         | 10         | 22         | 22           | <b>3C</b>   | 20        | 10       | EF         |
|     | 8328:                                                       | 13                               | 00                         | ØB                         | 28                   | 78                         | 04                   | 00                   | 00             | 10                   | 85E8:          | <b>Ø</b> 2             | <b>Ø</b> 2 | 1E         | 22         | 22           | 22          | 22        | 00       | 39         |
|     | 8330:                                                       | 00                               | 00                         | 00                         | 00                   | 00                         | 00                   | 99                   | 00             | 37                   | 85FØ:          | Ø8                     | 66         | ØC         | Ø8         | Ø8           | <b>Ø</b> 8  | 1C        | 00       | <b>9</b> A |
|     | 8338:                                                       | 00                               | 00                         | 00                         | 00                   | 00                         | 00                   | 90                   | 99             | 3F                   | 85F8:          | 10                     | 00         | 18         | 10         | 10           | 10          | 12        | ØC       | 01         |
|     | 8340:                                                       | D8                               | 78                         | 85                         | 45                   | 86                         | 46                   | 84                   | 47             | 74                   | 8600:          | <b>Ø</b> 2             | <b>Ø2</b>  | 22         | 12         | ØE           | 12          | 22        | 99       | FØ         |
| ı   | B348:                                                       | A6                               | <b>Ø</b> 7                 | ØA                         | ØA                   | BØ                         | 04                   | 10                   | 3E             | <b>3A</b>            | 8608:          | ØC                     | Ø8         | <b>Ø</b> 8 | <b>Ø</b> 8 | <b>Ø</b> 8   | 08          | 10        | 90       | 37         |
|     | 8350:                                                       | 3Ø                               | 94                         | 10                         | Ø1                   | E8                         | E8                   | ØA                   | 86             | Ø8                   | 8610:          | 99                     | ØØ         | 36         | 2A         | 2A           | <b>2A</b>   | 22        | ØØ       | C4         |
| -   | 8358:                                                       | 1B                               | 18                         | 65                         | 06                   | 85                         | 1A                   | 90                   | <b>Ø</b> 2     | <b>B7</b>            | 8618:          |                        |            |            |            |              |             |           |          |            |
| - [ | 8360:                                                       |                                  |                            |                            |                      |                            |                      |                      |                |                      | 8620:          |                        |            |            |            |              |             |           |          |            |
|     | 6368:                                                       | 29                               | Ø3                         | Ø5                         | E6                   | 85                         | <b>Ø</b> 9           | <b>A2</b>            | ØB             | 71                   | 8628:          |                        |            |            |            |              |             |           |          |            |
|     | 837Ø:                                                       |                                  |                            |                            |                      |                            |                      |                      |                |                      | 8639:          |                        |            |            |            |              |             |           |          | 49         |
|     | 8378:                                                       | 49                               | 7F                         | A4                         | 24                   | 91                         | Ø8                   | E6                   | 1A             | 6F                   | 8638:          |                        |            |            |            |              |             |           |          | <b>Ø9</b>  |
|     | 8380:                                                       |                                  |                            |                            |                      |                            |                      |                      |                |                      | 8640:          |                        |            |            |            |              |             |           |          |            |
|     | 8388:                                                       |                                  |                            |                            |                      |                            |                      |                      |                |                      | 8648:          |                        |            |            |            |              |             |           |          |            |
|     | B39Ø:                                                       |                                  |                            |                            |                      |                            |                      |                      |                |                      | 8650:          |                        |            |            |            |              |             |           |          |            |
|     | 8398:                                                       |                                  |                            |                            |                      |                            |                      |                      |                | 9F                   | 8658:          |                        |            |            |            |              |             |           | -        |            |
|     | 83AØ:                                                       |                                  |                            |                            |                      |                            |                      | 99                   |                | A7                   | 8660:          |                        |            |            |            |              |             |           |          |            |
|     | 83A8:                                                       |                                  |                            |                            |                      |                            |                      |                      | 00             |                      | 8668:          |                        |            |            |            |              |             |           |          |            |
|     | 8380:                                                       |                                  |                            |                            |                      |                            |                      |                      |                |                      | 8670:          |                        |            |            |            |              |             |           |          | 42         |
|     | 83B8:                                                       |                                  |                            |                            |                      |                            |                      |                      |                |                      | 8678:          |                        |            |            |            | -            | -           |           |          | 1B         |
| - [ | 83CØ:                                                       |                                  |                            |                            |                      |                            |                      |                      |                |                      | 8689:          |                        |            |            |            |              |             |           |          |            |
| - [ | 83C8:                                                       |                                  |                            |                            |                      |                            |                      |                      |                |                      | 8688:          |                        |            |            |            |              |             | Ø8        |          |            |
| - [ | 83DØ:                                                       |                                  |                            |                            |                      |                            |                      |                      |                |                      | 8670:          |                        |            |            |            |              |             |           |          |            |
| -   | 83D8:                                                       |                                  |                            |                            |                      |                            |                      |                      |                |                      | 8698:<br>86AØ: |                        |            |            |            |              |             |           |          |            |
| -   | 83EØ:                                                       |                                  |                            |                            |                      |                            |                      |                      |                | EE                   | DOMD!          | 99                     | ZH         | 14         | 41         | **           | ZH          | 20        | שש       | HO         |
| -   | 83E8:                                                       |                                  |                            |                            |                      |                            |                      |                      |                | 85                   | Prog           | dn                     | 5          | . A        | tar        | A            | <u>ነበ /</u> | 801       | n/       |            |
| -   | 83FØ:                                                       |                                  |                            |                            |                      |                            |                      |                      |                |                      |                |                        |            |            |            |              |             |           |          |            |
|     | 83F8:                                                       |                                  |                            |                            |                      |                            |                      |                      |                | 2C<br>5Ø             | XL/X           | t C                    | as         | INO        | B          | ac           | ĸja         | CK        |          |            |
|     | 0444                                                        |                                  |                            |                            |                      |                            |                      |                      |                | 79                   | Versio         |                        |            |            |            |              | •           |           |          | 1          |
| 1   | 8400:                                                       |                                  | שש                         |                            |                      |                            |                      |                      |                |                      |                |                        |            |            | 1111       | -1111        | , E         | uiil      | / i i ii | •          |
|     | 84Ø8:                                                       |                                  | 90                         | aa                         |                      |                            |                      |                      |                |                      | Progra         | ımn                    | ier        |            |            |              |             |           |          |            |
|     | 84Ø8:<br>841Ø:                                              | 00                               |                            |                            |                      |                            | 00                   | Ø8                   | 99             | - J                  |                |                        |            |            |            |              |             |           |          |            |
|     | 84Ø8:                                                       | 00<br>00                         | ØØ                         | 00                         | 00                   | 00                         |                      |                      |                |                      | A0 1 Ø         |                        |            | OPY        | RI         | внт          | . 1         | 788       | C        | DM.        |
|     | 8408:<br>8410:<br>8418:                                     | 00<br>00<br>00                   | ØØ<br>2Ø                   | 00<br>10                   | ØØ<br>Ø8             | ØØ<br>Ø4                   | <b>Ø</b> 2           | 00                   | 90             | DB                   |                |                        | ı C        |            |            |              |             |           |          | DM<br>IN   |
|     | 8408:<br>8410:<br>8418:<br>8420:                            | 00<br>00<br>00<br>10             | ØØ<br>2Ø<br>22             | 00<br>10<br>32             | ØØ<br>Ø8<br>2A       | ØØ<br>Ø4<br>26             | Ø2<br>22             | 00<br>1C             | 99<br>99       | DB<br>A2             |                | REN                    | E!         |            | BL         | ICA          | TI          | DNS       | ,        | IN         |
|     | 8408:<br>8410:<br>8418:<br>8420:                            | 00<br>00<br>00<br>1C<br>08       | ØØ<br>2Ø<br>22<br>ØC       | ØØ<br>1Ø<br>32<br>Ø8       | ØØ<br>Ø8<br>2A<br>Ø8 | ØØ<br>Ø4<br>26<br>ØB       | Ø2<br>22<br>Ø8       | 90<br>1C<br>1C       | 99<br>99<br>99 | DB<br>A2<br>5A       |                | REM<br>PU1             | E!         | PL         | BL         | ICA          | TI          | DNS       | ,        | IN         |
|     | 8408:<br>8410:<br>8418:<br>8420:<br>8428:<br>8430:<br>8438: | 00<br>00<br>00<br>1C<br>08<br>1C | 00<br>20<br>22<br>0C<br>22 | 00<br>10<br>32<br>08<br>20 | ØØ<br>Ø8<br>Ø8<br>18 | ØØ<br>Ø4<br>26<br>Ø8<br>Ø4 | Ø2<br>22<br>Ø8<br>Ø2 | 90<br>1C<br>1C<br>3E | 99<br>99<br>99 | DB<br>A2<br>5A<br>Ø2 |                | REM<br>PU1<br>C.<br>ED | E!         | PU<br>ALL  | BL.<br>R   | I CA<br>I GH | ITS         | ONS<br>RE | SEI      | IN<br>RV   |
|     | 8408:<br>8410:<br>8418:<br>8420:<br>8428:<br>8430:<br>8438: | 00<br>00<br>00<br>1C<br>08<br>1C | 00<br>20<br>22<br>0C<br>22 | 00<br>10<br>32<br>08<br>20 | ØØ<br>Ø8<br>Ø8<br>18 | ØØ<br>Ø4<br>26<br>Ø8<br>Ø4 | Ø2<br>22<br>Ø8<br>Ø2 | 90<br>1C<br>1C<br>3E | 99<br>99<br>99 | DB<br>A2<br>5A<br>Ø2 |                | REM<br>PU1<br>C.<br>ED | E!         | PU<br>ALL  | BL.<br>R   | I CA<br>I GH | ITS         | ONS<br>RE | SEI      | IN<br>RV   |

## XL/XE Casino Blackjack

```
752,1:POKE 82,1
EL 3Ø PRINT CHR$ (125):PRINT
        COPYRIGHT 1988 COMP
     UTE! PUBL., INC."
KN 40 POSITION 10,2:PRINT "A
     LL RIGHTS RESERVED"
    POSITION 15,12:? "BLAC
     KJACK"
    GOSUB 1150
1L 70 DIM CH(13,4),A$(1),Y$(
     1), DP$(1), AM$(10), C(25
     5),PL(4),PG(4),J(4),R$
     (13), 5$(4)
0A 8Ø
    C(72)=1:C(83)=2:C(80)=
     3:C(69)=4:C(68)=5:C(89
     )=6:C(78)=7
HL 90 C(81)=8:C(82)=8:C(126)
     =9:C(30)=9:C(46)=10:FD
     R I=48 TO 57:C(I)=10:N
     EXT I
L 100 FOR I=65 TO 90:C(I+32
      )=C(I):NEXT I:REM LOW
      ER CASE
CC 110 R$="23456789TJQKA":S$
      (1)=CHR$(251):S$(2)=C
      HRs(128):Ss(3)=CHRs(1)
      44):S$(4)=CHR$(224)
L 120 FOR I=1 TO 13:R$(I,I)
      =CHR$ (ASC (R$(I,I))+12
      8):NEXT I
EP 130 PRINT CHR$ (125): V=0:H
      =Ø: TY=4
C6 140 DO=100: HA=0
     IF DO<1 THEN 1350
BN 150
EC 160
     HA=HA+1
AE 170
     IF PF=1 THEN GOSUB 11
      5Ø:? CHR$(125)
JE 180 AMS="": POSITION 1, 11:
      PRINT "YOU WILL START
       HAND "; HA; ". "
# 190 PRINT "Q - TO QUIT"
N 200 PRINT "R - TO RESTART
       BAME": PRINT DO; " DOL
      LARS LEFT"
EL 210 PRINT "PLACE BET
      (14 SPACES)": POSITION
      15,15
AA 220 GET #1, A: IF C(A) = B TH
      EN AM$=CHR$(A):GOTO 3
      10
AD 230 IF A=155 THEN 340
HF 24Ø IF C(A)<>9 THEN 27Ø
06 25 6
     IF LEN(AM$) <2 THEN AM
      $="": GOTO 290
DF 260 AMS=AMS(1, LEN(AMS)-1)
      :GOTO 290
     IF C(A)<>10 THEN 220
MA 280 IF LEN(AM$) < 9 THEN AM
      $ (LEN (AM$) +1) = CHR$ (A)
#0 290 POSITION 13, 15:?
      (9 SPACES)"::POSITION
       13,15:? AM$
64 300 BOTO 220
     IF AMS="Q" THEN POKE
BA 310
      752, Ø: END
MN 320
     IF AMS="R" THEN RUN
66 330 GDTO 340
H6 34Ø AM=VAL (AM$): AM=INT (1Ø
      Ø*(AM+5.ØE-Ø3))/1ØØ
KL350 IF AM<0.01 THEN GOSUB
       1080: PRINT "YOU CANN
      OT BET ZERO DOLLARS":
      GOSUB 1150:GOTO 170
18360 IF AM>DO THEN GOSUB 1
      Ø80:PRINT "YOU DO NOT
       HAVE THAT MUCH MONEY
      ":GOSUB 1150:00TO 170
61 370 72=0:71=0:DE=0:D1=0:D
      2=0:P=0:D3=0:CL=0:JK=
      Ø: HI=Ø: BU=Ø: SD=Ø: DD=Ø
      : SP=0: QQ=0: PF=0
```

KE 380 S1=0: QP=0: SP=0: B1=0: O

L(4)=0:SE=0

1=0:02=0:PL(0)=0:PL(1

) = Ø: PL(2) = Ø: PL(3) = Ø: P

| 00 390                                                                                                    | PG(0)=AM:D=0:PR=0:01=<br>DO-AM:02=01:PRINT CHR | HH 710    | 50:GOTO 450<br>IF DD=1 THEN GOSUB 10                                                                                                 |            | IF B=11 THEN Z1=Z1+1<br>Z2=Z2+B: IF Z2>21 AND |
|----------------------------------------------------------------------------------------------------|------------------------------------------------|-----------|----------------------------------------------------------------------------------------------------|------------|-----------------------------------------------|
|                                                                                                    | \$(125):V=1:H=2:Z2=DE:<br>Z1=D                 |           | 80:GOSUB 740:GOSUB 11<br>50:GOTO 450                                                                                                 |            | Z1>Ø THEN Z2=Z2-1Ø:<br>Z1=Z1-1                |
| CO 499                                                                                                    | BOSUB 990: DE=Z2: D=Z1:                        | CJ 720    | PG(S1) = AM/2: PL(S1) = 6:                                                                                                    |            | IF Z2>21 THEN BU=1                            |
|                                                                                                    | D1=A:D2=A1:V=7:H=2:G0<br>SUB 1060:P1=A:P2=A1   |           | SD=1:SE=1:POSITION 30 ,V:PRINT "SURRENDER":                                                                                          |            | RETURN<br>ZZ=PL(S1):Z1=P:GOSUB                |
| LE 410                                                                                                    | H=6:V=1:GOSUB 1070:D3<br>=A:H=6:V=7:GOSUB 1060 | AT 734    | GOTO 500<br>PRINT "YOU CANNOT SUR                                                                                                    |            | 990:PL(81)=Z2:P=Z1:<br>00SUB 1100:RETURN      |
| 200.00                                                                                                    | : P3=A                                         | NC 739    | RENDER SINCE YOU ALRE                                                                                                    | CE 1070    | Z2=DE: Z1=D: GOSUB 990                        |
| MM 420                                                                                                    | FOR I=1 TO 3:POSITION 2,I:? CHR\$(160);CHR\$   |           | ADY":? "HIT ON THIS H<br>AND":RETURN                                                                                                 |            | :DE=Z2:D=Z1:GOSUB 11                          |
|                                                                                                    | (160); CHR\$ (160): NEXT                       | 03740     | PRINT "YOU CANNOT SUR<br>RENDER SINCE YOU DOUB                                                                                       | 86 1080    | ØØ:RETURN<br>CL=19:FOR ZZ=CL TO 2             |
| H0 43Ø                                                                                                    | IF P1=12 AND P3<12 AN                          |           | LED": ? "DOWN ON THIS                                                                                                    | W 1090     | 2:POSITION Ø,ZZ<br>PRINT "(39 SPACES)":N      |
|                                                                                                    | D P3>7 OR P3=12 AND P<br>1<12 AND P1>7 THEN 13 | IC 75Ø    | HAND"<br>IF HI=1 THEN GOSUB 10                                                                                                    |            | EXT ZZ:POSITION Ø,CL                          |
|                                                                                                    | 40                                             |           | 80:00SUB 810:00SUB 11<br>50:00TO 450                                                                                                 | LH 1100    | RETURN POSITION H, V:? " ":                   |
| DN 440                                                                                                    | GOSUB 1190:IF IN>0 TH<br>EN IN=0:GOTO 150      | AC 760    | IF P>Ø THEN AZ=PL(S1)                                                                                                    |            | POSITION H, V+1:? " ":POSITION H, V:? R\$(    |
| HQ 450                                                                                                    | GOSUB 1080: PRINT " H                          | 0H 77Ø    | -10:GOTO 780<br>AZ=PL(S1)                                                                                                    |            | A+1, A+1); CHR\$ (160); C                     |
|                                                                                                    | HIT S STAND P SPLIT                            |           | IF Q1-AM<0 THEN GOSUB                                                                                                    | PH 1110    | HR\$(160)<br>POSITION H,V+1:? CHR             |
| NI AAA                                                                                                    | ENDER" GET #1,0P:JK=C(OP)                      |           | 1080:GOSUB 820:GOSUB<br>1150:GOTO 450                                                                                                |            | \$(160);S\$(A1,A1);CHR<br>\$(160)             |
|                                                                                                    | IF JK=Ø OR JK>5 THEN                           | KJ 790    | IF P>Ø THEN PL(S1) ⇒PL (S1) −1Ø                                                                                                    | E0 1120    | POSITION H, V+2:? CHR                         |
| LE 48Ø                                                                                                    | 460<br>ON JK BOTO 490,600,61                   | 61 800    | PG(S1)=PG(S1)+AM:POSI                                                                                                    |            | \$(160);CHR\$(160);R\$(<br>A+1,A+1)           |
| BD 404                                                                                                    | 0,700,750<br>HI=1:GOSUB 580                    |           | TION 27,V:PRINT "DOUB<br>LE DOWN":DD=1:01=01-A                                                                                       | AF 113Ø    | REM PLACE CARD IN SP                          |
| and the second second s | IF DD=1 THEN H=10:GOS                          | N 014     | M: 80TO 500                                                                                                    |            | RETURN                                        |
|                                                                                                    | UB 1060:DD=2:SD=1:GOS<br>UB 580                | LUBIE     | PRINT "SORRY YOU ALRE<br>ADY HIT ON THIS HAND"                                                                                       | NE 1150    | POSITION 13,22;PRINT "PRESS ANY KEY";         |
| BH 510                                                                                                    | IF SD=1 THEN SD=0:H=6 :V=V+3:HI=0:GOTO 540     | FK 820    | RETURN PRINT "NOT ENOUGH MON                                                                                                    |            | POKE 764,255<br>A=RND(1):IF PEEK(764          |
| CC 52Ø                                                                                                    | IF B1=1 THEN B1=Ø:GOT                          |           | EY TO DOUBLE DOWN": RE                                                                                                    |            | )<>255 THEN 1080                              |
| LP 53Ø                                                                                                    | O 450<br>H=H+4:GOSUB 1060:GOSU                 | EE 830    | A=D1:A1=D2:V=1:H=2:GD                                                                                                    |            | GOTO 1170<br>IF D3<>12 THEN RETUR             |
| FA 5.40                                                                                                    | B 580:B1=1:GOTO 500<br>IF SP>0 THEN SP=SP-1:   |           | SUB 1100:H=6:IF BJ=1<br>THEN BJ=0:GOTO 900                                                                                           | 14 1 2 8 8 | N<br>GOSUB 1ØBØ:PRINT "WA                     |
| L                                                                                                    | S1=S1+1:QP=QP-1:P=0:6                          | PC 84Ø    | IF DE=21 THEN FOR I=0                                                                                                    |            | NT INSURANCE Y N"                             |
| 80 55Ø                                                                                                    | OTO 560<br>BOTO 830                            |           | TO 3:PL(SG) = Ø:NEXT I<br>:GOTO 900                                                                                                  |            | GET #1,Y:YA=C(Y)<br>IF YA=6 THEN 1250         |
| 8K 56Ø                                                                                                    | IF J(S1)=1 THEN J(S1)<br>=0:P=1                | H6 85Ø    | IF 51<1 AND PL(0)>21<br>THEN 900                                                                                                    |            | IF YA=7 THEN RETURN<br>GOTO 1210              |
| AS 57Ø                                                                                                    | GOSUB 1060:B1=1:GOTO 500                       | DH 86Ø    | IF S1<1 AND SE=1 THEN                                                                                                    |            | IF 02-AM/2<0 THEN GO<br>SUB 1080:GOSUB 1310:  |
| ON 58Ø                                                                                                    | IF BU=1 THEN POSITION                          | CM 87Ø    | SE=0:00TO 900<br>IF DE>16 THEN 890                                                                                                   |            | GOSUB 1150:RETURN                             |
|                                                                                                    | 34, V:PRINT "BUST":SD<br>=1:DD=2:BU=0:HI=0     | 6A 88Ø    | H=H+4:GOSUB 1070:GOTO<br>870                                                                                                    | MA 1260    | IN=AM/2:02=02-AM/2:D<br>O=DO-IN:IN=Ø          |
|                                                                                                    | RETURN POSITION 33, V: PRINT "                 | IN 89Ø    | IF DE>21 THEN POSITIO                                                                                                    | KJ 127Ø    | IF DE<>21 THEN GOSUB<br>1320:IN=0:GOTO 1300   |
|                                                                                                    | STAND":SD=1:GOTO 510                           | 88 900    | N 34, V+1: PRINT "BUST"<br>V=7: FOR I=Ø TO S1                                                                                        | AL 128Ø    | A=D1:A1=D2:V=1:H=2:G                          |
| 16 619                                                                                                    | IF HI=1 THEN 90SUB 10<br>80:00SUB 680:00SUB 11 | IN 910    | IF DE>21 AND PL(I)<22<br>OR DE<22 AND DE <pl(i< td=""><th>ND 1290</th><td>OSUB 1100:00SUB 1080<br/>PRINT "DEALER HAS BL</td></pl(i<> | ND 1290    | OSUB 1100:00SUB 1080<br>PRINT "DEALER HAS BL  |
| EH 620                                                                                                    | 50:00TO 450<br>IF A<>P1 THEN BOSUB 1           |           | ) AND PL(I)<22 THEN G<br>OSUB 980                                                                                                    |            | ACKJACK YOU LOSE YOU<br>R":? "INSURANCE MONE  |
|                                                                                                    | Ø80: PRINT "CARDS MUST<br>BE SAME DENOMINATION | FH 920    | IF DE<22 AND DE>PL(I)                                                                                                    | į .        | Y AND SAVE BET. ": GOS                        |
|                                                                                                    | ":? "TO SPLIT":GOSUB                           |           | OR DE<22 AND PL(I)>2 1 OR DE>21 AND PL(I)>                                                                                           | KE 1300    | UB 1150:IN=1<br>Return                        |
| CN 63Ø                                                                                                    | 1150:00TO 450<br>IF 01-AM<0 THEN GOSUB         | 10 9 T A  | 22 THEN GOSUB 970<br>IF DE(22 AND DE=PL(I)                                                                                           | 09 1310    | PRINT "YOU DO NOT HA                          |
|                                                                                                    | 1080:GOSUB 690:GOSUB<br>1150:GOTO 450          | " /35     | THEN POSITION 34,V+1                                                                                                    |            | NSURE":? "YOUR BET." :RETURN                  |
| DE 640                                                                                                    | 01=01-AM: SP=SP+1: QQ=Q                        | NH 940    | :PRINT "PUSH":PG(I)=Ø<br>DO=DO+PG(I):V=V+3:NEX                                                                                       | EX 1320    | GOSUB 1080:PRINT "DE                          |
|                                                                                                    | Q+1:QP=QP+1:PL(S1+QP)<br>=B:PG(S1+QP)=AM:PL(S1 |           | T I:DO=INT(100*(DO+5.<br>0E-03))/100                                                                                                 |            | ALER DID NOT GET BLA<br>CKJACK YOU LOSE":     |
| RD 450                                                                                                    | )=B<br>QV=V:PF=1                               | IH 95Ø    | 80SUB 1080: FOR I=1 TO                                                                                                    | A) 1330    | PRINT "INSURANCE MON                          |
|                                                                                                    | IF P>0 THEN P=1:J(S1+                          |           | 13:FOR J=1 TO 4:CH(I<br>,J)=0:NEXT J:NEXT I:P                                                                                        |            | EY AND HAND CONTINUE<br>S":GOSUB 1150:RETURN  |
| PE 670                                                                                                    | QP)=1<br>H=2:V=7+QQ\$3:GOSUB 11                | 80 960    | R=1<br>GOTO 150                                                                                                    | BE 1340    | POSITION 30.V:PRINT                           |
|                                                                                                    | 00:V=QV:H=6:GDSUB 106<br>0:GDTD 450            |           | POSITION 34, V+1: PRINT                                                                                                    |            | "BLACKJACK": PG(S1)=1                         |
| IA 680                                                                                                    | PRINT "YOU MAY SPLIT                           | 1.20      | "LOSE":PG(I)=-PG(I):<br>RETURN                                                                                                    | P8 135Ø    | .5#AM:BJ=1:GOTO 83Ø<br>POSITION 1,15:PRINT    |
|                                                                                                    | WHEN FIRST TWO CARDS" 27 "ARE THE SAME AND     | H 78Ø     | POSITION 34,V+1:PRINT WIN":RETURN                                                                                                    |            | "YOU ARE OUT OF MONE<br>Y"                    |
|                                                                                                    | YOU HAVE NOT HIT": RET                         | 18 990    | T=FRE(@):A=INT(13\$RND                                                                                                    | HF 136Ø    | PRINT "WISH TO PLAY                           |
| BN 690                                                                                                    | PRINT "NOT ENOUGH MON                          |           | (1)):A1=INT(4*RND(1)+<br>1):IF CH(A,A1)=1 THEN                                                                                       |            | AGAIN (Y/N)?"<br>GET #1,Y:YA=C(Y)             |
|                                                                                                    | EY FOR THE SPLIT": RET                         | CO 100    | 990<br>0 CH(A,A1)=1:B=A+2:IF                                                                                                    |            | IF YA=6 THEN 130<br>IF YA=7 THEN POKE 75      |
| H0 799                                                                                                    | IF HI=1 THEN GOSUB 10                          |           | A+2>9 THEN B=10                                                                                                    |            | 2, Ø: END                                     |
| 1                                                                                                    | 80:00SUB 730:00SUB 11                          | 1 18 18 1 | N TE MISETT                                                                                                    | I N 1400   | GÖTO 1370                                     |

## Program 6: PC/PCjr And Compatible Casino Blackiack

Version by George Miller, Editorial Programmer

- HE 10 ' COPYRIGHT (C) 1988 COMPU TE! PUBLICATIONS, INC.
- FC 20 ' ALL RIGHTS R
- OK 30 KEY OFF: DEF SEG=0: DEFINT A -Z: DEFDBL B: POKE 1047, PEEK (1047) OR 64: RANDOMIZE TIM ER: SP\$=SPACE\$ (40)
- DK 40 DIM CD\$(52),V\$(13),M(52)
  IA 50 SCREEN 0,1:WIDTH 40:COLOR
- A 50 SCREEN 0,1:WIDTH 40:COLOR 2,2:CLS:GOSUB 390:CLS:HA=1
- MO 60 SP=0:DT1=0:DT2=0:PT1=0:PT2 =0:COLOR 15,10:CLS:IF BA<> 0 THEN GOTO 80 ELSE COLOR 15,2:CLS:LOCATE 10,10:PRIN T"Sorry, you are broke.":L OCATE 12,12:PRINT"Play aga in? (Y/N)":GOSUB 950
- 0N 70 IF A\$="Y" THEN GOTO 50 ELS E IF A\$="N" GOTO 960 ELSE GOTO 70
- EA 80 H=0:GOSUB 230:COLOR 0,2:LO CATE 3,13:PRINT"Playing Ha nd #";:PRINT HA
- LM 100 LOCATE 10,14:COLOR 4,7:PR
  INT" Q ":LOCATE 12,14:PRI
  NT" R ":COLOR 15,2:LOCATE
  10,18:PRINT"Quit":LOCATE
  12,18:PRINT"Restart game
  ":LOCATE 15,10:INPUT"Your
  bet, please";BET\$
- 60 110 IF BET\$="R" THEN GOTO 50 ELSE IF BET\$="Q" GOTO 960
- FC 120 BET=VAL(BET\$):IF BET=0 TH EN COLOR 4:LOCATE 17,11:P RINT"Please bet again.":G OSUB 420:GOTO 60
- PM 130 IF BET>BA THEN LOCATE 17, 7:COLOR 4:PRINT"You only have \$";BA;" remaining.": LOCATE 18,12:PRINT"Please bet again.":GOSUB 420:GO TO 60
- JE 150 COLOR 4,0:LOCATE 25,2:PRI NT"H";:LOCATE 25,6:PRINT" S";:LOCATE 25,13:PRINT"P" ;:LOCATE 25,18:PRINT"D";: LOCATE 25,35:PRINT"E";:GO SUB 230:GOSUB 430
- CA 160 IF H=1 THEN GOSUB 420:GOT O 60
- 04 170 GOSUB 950:H=0:IF A\$="H" T HEN GOSUB 560
- /% 180 IF A\$="P" THEN GOSUB 680
  %0 190 IF A\$="S" THEN GOSUB 590:
  GOSUB 240:GOTO 60
- JC 200 IF A\$="D" THEN GOSUB 830: GOTO 180
- KP 210 IF A\$="E" THEN BA=BA-BET\*
  .5:GOTO 60
- .5:GOTO 60
  DA 220 IF H=1 THEN GOSUB 420:GOT
- O 60 ELSE GOTO 170 U 230 LOCATE 1,12:COLOR 14,4:PR INT" CASINO BLACKJACK ":R ETURN
- M0 240 IF SP=1 THEN GOSUB 330
- CE 250 IF DT1<=21 THEN DT=DT1 EL SE DT=DT2
- ME 260 IF DT2>DT1 AND DT2<=21 TH EN DT=DT2

- OA 270 IF PT1<=21 THEN PT=PT1 EL SE PT=PT2
- PE 280 IF PT2>PT1 AND PT2<=21 TH EN PT=PT2
- HH 290 COLOR 15,10:IF DT=PT THEN LOCATE 12,10:PRINT"Push, No winner."
- LM 300 IF DT>PT AND DT<=21 THEN GOSUB 920:BA=BA-BET
- DN 310 IF PT>DT AND PT<=21 THEN GOSUB 930: BA=BA+BET
- HN 320 GOSUB 420: RETURN
- Pl 330 IF VT1<21 AND VT1>PT1 THE N PT1=VT1
- HK 340 IF VT2<21 AND VT2>PT2 THE N PT2=VT2
- MH 35Ø RETURN
- #3 360 COLOR 15,2:CLS:LOCATE 15, 13:PRINT"Shuffling Deck...":FOR I=1 TO 52:M(I)=I:N EXT:FOR I=1 TO 52:X=INT(5 2\*RND)+1:TP=M(I):M(I)=M(X ):M(X)=TP:NEXT:HA=HA+1:RE TURN
- PO 370 IF TP\$=" " THEN COLOR 0 ,4 ELSE IF ASC(MID\$(TP\$,2 ,1))<=4 THEN COLOR 4,7 EL SE COLOR 0,7
- FK 380 LOCATE XL, YL:PRINT TP\*:FO
  R Y=1 TO 2:LOCATE XL+Y, YL
  :PRINT" ":NEXT:LOCATE X
  L+3, YL:PRINT " ":LOCATE X
  L+3, YL+1:PRINT MID\*(TP\*, 2
  ,1):LOCATE XL+3, YL+2:PRIN
  T LEFT\*(TP\*, 1):RETURN
- EL 390 RESTORE 970:FOR X=0 TO 3: FOR T=1 TO 13:READ CD\$(X\*13+T):CD\$(X\*13+T)=CD\$(X\*13+T)=CD\$(X\*13+T)+CHR\$(32):N EXT:RESTORE 970:NEXT:REST ORE 970:FOR T=13 TO 1 STE P-1:READ V\$(T):NEXT
- FD 400 XL=5:YL=16:TP\$=CD\$(1):GOS UB 370:XL=5:YL=20:TP\$=CD\$ (43):GOSUB 370
- AE 410 COLOR 15,2:LOCATE 11,12:P RINT"Casino Blackjack":CO LOR 1,2:LOCATE 15,4:PRINT "Copyright 1968 COMPUTE! Pub., Inc.":LOCATE 16,11: PRINT"All Rights Reserved ":HA=0:PX(0)=18:PY(0)=0:P X(1)=5:PY(1)=-2:FOR X=0 T O 1:GOSUB 420:NEXT:BA=100 :RETURN
- NN 420 FOR T=1 TO 6000:NEXT:RETU RN
- % 430 P=0:D=0:FOR C=1 TO 4:IF C
  =2 THEN TP\$=" " ELSE TP
  \$=CD\$(M(C))
- KC 440 IF INT(C/2)<>C/2 THEN XL=
  PX(0):YL=PY(0)+2\*C:PL\*(P)
  =CD\*(M(C)):P=P+1 ELSE XL=
  PX(1):YL=PY(1)+2\*C:DL\*(D)
  =CD\*(M(C)):D=D+1
- 1) 450 GOSUB 370:NEXT:GOSUB 860 10 460 IF LEFT\*(DL\*(1),1)="A" TH EN LOCATE 12,10:COLOR 15, 2:PRINT"Purchase insuranc e? (Y/N)" ELSE GOTO 530
- NN 470 GOSUB 950
- 66 480 LOCATE 12,1:PRINT SP\$:IF A\$="Y" GOTO 490 ELSE IF A \$<>"N" GOTO 460 ELSE GOTO 530
- 0 490 IF BA-BET-BET\*.5<BA THEN
   INS=1:BA=BA-BET\*.5 ELSE L
   OCATE 12,1:PRINT"You can'
   t afford insurance.":GOSU
   B 420:LOCATE 12,1:PRINT S
   P\$</pre>
- NH 500 GOSUB 660:IF DT1=21 THEN GOSUB 670:GOSUB 620:GOSUB 420:IF INS<>1 THEN BA=BA -BET:GOTO 60 ELSE GOTO 60

- PF 510 LOCATE 12,1:PRINT"Dealer does not have Blackjack." :PRINT"Hand continues."
- MK 520 GOSUB 420:LOCATE 12,1:PRI NT SP\*:LOCATE 13,1:PRINT SP\*
- PJ 530 IF PT1=21 AND P=2 THEN LO CATE 19,10:COLOR 31,2:PRI NT"BLACKJACK!":GOSUB 670: GOSUB 660:IF DT1<>21 THEN BA=BET\*1.5+BA:H=1:RETURN
- CO 540 IF DT1=21 AND PT1=21 THEN LOCATE 6,10:COLOR 31,2:P RINT"BLACKJACK!":COLOR 15 ,10:LOCATE 12,10:PRINT"Pu sh, no winner":H=1:RETURN
- NJ 55Ø RETURN
- EL 560 C=C+1:PL\$(P)=CD\$(M(C)):TP \$=PL\$(P):P=P+1:XL=PX(0):Y L=(PY(0)+4\*(P))-2
- N3 570 GOSUB 370:GOSUB 860:IF PT 1>21 AND PT2>21 THEN LOCA TE PX(0)+1, (PY(0)+4\*(P))+ 4:COLOR 15,2:PRINT"BUSTED !":IF SP=0 THEN GOSUB 920 :BA=BA-BET:GOSUB 670:GOSU B 420:H=1 ELSE SP=0:RETUR
- NP 580 RETURN
- NJ 590 GOSUB 670
- DL 600 COLOR 15,2:LOCATE 19, (PY( 0)+4\*(P))+4:PRINT"Stand"
- KJ 610 GOSUB 660: IF DT1=>17 THEN RETURN
- A6 620 IF DT1=21 AND D=2 THEN LO CATE 6,10:COLOR 31,2:PRIN T"BLACKJACK!":H=1:GOSUB 4 20:RETURN
- 00 640 GOSUB 370:GOSUB 660:IF DT 1>21 AND DT2>21 THEN LOCA TE PX(1)+1, (PY(1)+4\*(D))+ 4:COLOR 15, 2:PRINT"BUSTED !":GOSUB 930:BA=BA+BET:GO SUB 420:H=1:RETURN
- FI 650 GOTO 610
- HM 660 DT1=0:DT2=0:V1=0:V2=0:FOR X=0 TO D-1:G\$=DL\$(X):GOS UB 870:DT1=DT1+V1:DT2=DT2 +V2:NEXT:RETURN
- JI 670 XL=5:YL=2:TP\$=DL\$(0):GOSU B 370:RETURN
- PH 680 IF LEFT\$(PL\$(0),1)<>LEFT\$
  (PL\$(1),1) THEN RETURN
- BH 690 SP=1:XL=PX(0):YL=PY(0)+2\* (C-2):TP\$=" ":COLOR 15, 2:GOSUB 380
- ML 700 PX(0)=PX(0)-5:XL=PX(0):YL =PY(0)+2\*(C-4):TP\*=PL\*(1) :GOSUB 370:T=P
- LP 710 TEMP\$=PL\$(0):PL\$(0)=PL\$(1
   ):PL\$(1)=CD\$(M(C)):C=C+1:
   TP\$=PL\$(1):YL=PY(0)+3\*(P)
   :GOSUB 370:GOSUB 860
- EC 720 GOSUB 790:IF PT1>21 AND P T2>21 THEN GOSUB 800:50T0 740
- U 730 IF A\$="S" THEN VT1=PT1:VT 2=PT2:XL=14:GOSUB 810:GOT 0 740 ELSE GOTO 720
- BK 740 PX(0)=PX(0)+5:PL\$(0)=TEMP \$:C=C+1:PL\$(1)=CD\$(M(C)): P=T:TP\$=PL\$(1):XL=PX(0):Y L=PY(0)+3\*(P):GOSUB 370:G OSUB 860
- M 750 GOSUB 790:IF PT1>21 AND P T2>21 THEN GOSUB 800:GOTO
- El 760 IF A\$="S" THEN XL=19:GOSU B 810:GOTO 780
- ID 77Ø GOTO 75Ø
- 9K 78Ø GOSUB 67Ø:GOSUB 61Ø:GOSUB 24Ø:H=1:RETURN

- JN 790 GOSUB 950: IF A\$="H" THEN GOSUB 820: RETURN ELSE RET URN
- CE 800 LOCATE PX(0)+1, (PY(0)+4\*( P))+4:COLOR 15,2:PRINT"Bu sted!": RETURN
- C# 810 LOCATE XL, (PY(0)+4\*(P))+4 :: COLOR 15,2:PRINT"Stand" : RETURN
- IE 820 C=C+1:PL\$(P)=CD\$(M(C)):TP \$=PL\$(P):P=P+1:XL=PX(Ø):Y  $L=(PY(\emptyset)+4x(P))-2:PT1=\emptyset:P$ T2=0:60SUB 370:60SUB 860: RETURN
- M 83Ø GOSUB 86Ø: IF PT1<1Ø OR PT 1>11 THEN A\$="": RETURN

- MC 840 LOCATE 12.10:COLOR 31.2:P RINT"Double Down!": BET=BE T\$2:GOSUB 560:A\$="S":RETU DN
- NM 85Ø RETURN
- 80 860 PT2=0:PT1=0:FOR X=0 TO P-1:G\$=PL\$(X):GOSUB 870:PT1 =PT1+V1:PT2=PT2+V2:NEXT:R ETURN
- EP 870 V1=0:V2=0:FOR Y=1 TO 13:I F LEFT\$ (0\$, 1) = V\$ (Y) THEN V=Y+1
- KP 880 NEXT: IF V=14 THEN V1=11:V
- KC 890 IF V>10 THEN V1=10: V2=10: GOTO 910

- HA 900 V1=V1+V: V2=V2+V
- MF 910 RETURN
- CH 920 LOCATE 6, (PY(1)+4\*(D))+4: COLOR 31,2:PRINT"House Wi ns!":RETURN
- PA 93Ø IF SP=1 THEN XL=17:YL=1Ø ELSE XL=19: YL=PY(0)+4\*(P)
- CE 940 COLOR 31,2:LOCATE XL, YL:P RINT"Winner!": RETURN
- IE 950 A\$="":A\$=INKEY\$:IF A\$="" THEN 950 ELSE RETURN
- MD 960 SCREEN 0,0,0:WIDTH 80:CLS : END
- EJ 970 DATA A,K,Q,J,T,9,8,7,6,5, 4,3,2

## Program 7: Amiga Casino Blackjack

Version by George Miller, Editorial Programmer

```
Blackiack: 4
'Copyright 1988 COMPUTE! Publications, Inc.4
'All Rights Reserved 4
DEFINT a-z:DEFSNG r,g,b,cy:RANDOMIZE TIMER4
DIM cd$(52),v$(13),m(52),sb(36,3),card(507,4)4
spS=SPACES(4Ø) ←
SCREEN 1,320,200,4,1:WINDOW 3,"",(0,0)-(311,186)
,16,1:WINDOW OUTPUT 3:COLOR 3,04
Start:s=1:GOSUB DoScreen:GOSUB InitiaLize:GOSUB
DispLav4
Main: IF s<>1 THEN GOSUB HoLdscrn+
COLOR ,10:CLS:GOSUB TitLe:h=0:sp=0:s=04
IF ba<>0 THEN 4
GOTO DoIt4
ELSE4
LOCATE 10,10:COLOR 4,10:PRINT "Sorry, you are br
okel":LOCATE 12,124
PRINT "Play again? (Y/N)"4
Answer: GOSUB GetKev4
IF a$="Y" THEN GOTO Start ELSE IF a$="N" THEN GO
TO EndGame∢
GOTO Answer4
END IF
DoIt:COLOR 7,10:LOCATE 6,12:4
```

ba=INT(ba\*100)/1004

PRINT USING " Bank = \$\$#######.##";ba 4 LOCATE 8,12:PRINT "Playing Hand #"+STR\$(ha+1)4

LOCATE 10,15:COLOR 11,15:PRINT " Q ":LOCATE 12,1 5:PRINT " R "4

COLOR 11,10:LOCATE 10,19:PRINT "to Quit":LOCATE 12,19:PRINT "to Restart"4

GetBet:LOCATE 16,1:PRINT sp\$:COLOR 1,10:LOCATE 1 6,54

INPUT "Enter your bet";bet\$:bet=INT(VAL(bet\$)\*10 0)/1004

bet\$=UCASE\$(bet\$) 4

IF LEFT\$(bet\$,1)="Q" THEN GOTO EndGame4

IF LEFT\$(bet\$,1)="R" THEN CLS:GOTO Start4

IF bet<=0 OR bet>ba THEN GOTO GetBet4 GOSUB GameScreen: IF h=1 GOTO Main4

ChecKey: GOSUB GetKey4

IF a\$="P" THEN GOSUB SpLit 4 IF a\$="D" THEN GOSUB DoubLe4

IF a\$="H" THEN GOSUB Hit ←

IF aS="S" THEN GOSUB Stand:GOTO Main4

IF a\$="E" THEN ba=ba-bet\*.5:GOTO Main4

IF h=1 THEN h=0:GOTO Main4

GOTO ChecKey⁴

DeLay: FOR i=1 TO 5000: NEXT: RETURN4

Stand:GOSUB ShowDeaLer:GOSUB VdeaLer 4

IF sp<>1 THEN COLOR 4,10:LOCATE py+2,px:PRINT "S tand":GOSUB PvaLue:GOSUB VdeaLer4

IF dt1=21 AND d=2 THEN LOCATE dy+2, dx:PRINT "Bla ckjack!":h=1:ba=ba-bet:RETURN4

DeaLerpLays: 4

IF dt1>21 THEN←

LOCATE dy+2,dx:COLOR 4,10:PRINT "Busted!":ba=ba+ bet:GOSUB Pwin:h=14

RETURN4

END IF4

IF dtl<17 OR dt2<17 THEN GOSUB GetCard:GOSUB Vde aLer:GOTO DeaLerpLays4

GOSUB CheckCards:RETURN∢

GetCard:FOR t= 1 TO 3000:NEXT4

2=1:GOTD 910

c=c+1:d1\$(d)=cd\$(m(c)):tp\$=d1\$(d):d=d+1:c=c+1:x=dx\*8-1:y=dy\*8-114

xL=dx:yL=dy:dx=dx+6:GOSUB ShowCard:RETURN+ CheckCards: 4

IF sp=1 THEN GOSUB SpLitHand4

IF dtl<=21 THEN dt=dtl ELSE dt=dt24

IF dt2>dt1 AND dt2<=21 THEN dt=dt24

IF pt1<=21 THEN pt=pt1 ELSE pt=pt24

IF pt2>pt1 AND pt2<=21 THEN pt=pt24

COLOR 4,10:IF dt=pt THEN LOCATE 12,10:PRINT "Pus h, No winner":GOSUB DeLay4

IF dt>pt AND dt<=21 THEN GOSUB HouseWin:ba=ba-be

t4 IF pt>dt AND pt<=21 THEN GOSUB Pwin:ba=ba+bet4 RETURN4

SpLitHand: 4

IF vt1<=21 AND pt1<=21 AND vt1>pt1 THEN pt1=vt14 IF vt2<=21 AND pt2<=21 AND vt2>pt2 THEN pt2=vt24 RETURN4

Hit:c=c+1:pl\$(p)=cd\$(m(c)):tp\$=pl\$(p):p=p+1:x=px\*8-1:y=py\*8-4:xL=px4

yL=py+1:px=px+64

GOSUB ShowCard:GOSUB PvaLue4

IF pt1>21 AND pt2>21 THEN 4

LOCATE py+2,px:COLOR 4,10:PRINT "Busted!"4

IF sp=0 THEN4

GOSUB ShowDeaLer:GOSUB HouseWin:ba=ba-bet:GOSUB DeLay:h=14

ELSE4

sp=04 END IF4

END IF4

**RETURN**←

DoubLe: 4

GOSUB PvaLue: IF pt1<10 OR pt1>11 THEN a\$="":RETU RN4

LOCATE 10,12:COLOR 4,10:PRINT "Double Down!":bet =bet\*2:GOSUB Hit:a\$="S":RETURN4 ShowDeaLer:x=1\*8-1:y=5\*8-11:xL=1:yL=5:tp\$=d1\$(0)

:GOSUB ShowCard:RETURN4 HouseWin:LOCATE dy+2, dx:COLOR 4, 10:PRINT "House

Wins!": RETURN 4

Pwin:LOCATE py+2,px:COLOR 4,10:PRINT "Winner!":R **ETURN** 

PvaLue:pt2=0:pt1=0:FOR x=0 TO p-1:g\$=p1\$(x):GOSU B VaLue:ptl=ptl+vl4

pt2=pt2+v2:NEXT:RETURN4

VdeaLer: dt2=0: dt1=0: FOR x=0 TO d-1: g\$=d1\$(x): GOSUB VaLue:dtl=dtl+v14

dt2=dt2+v2:NEXT4

IF dtl<21 THEN dt2=dtl4

IF dt1>21 THEN dt1=dt24

RETURN4

VaLue:v1=0:v2=0:FOR y=1 TO 134

IF LEFT\$(g\$,1)=v\$(y) THEN v=y+14 NEXT4

IF v=14 THEN v1=11:v2=1:RETURN4 IF v>10 THEN v1=10:v2=10:RETURN4

v1=v:v2=v4 RETURN4

SpLit:4

IF LEFT\$(p1\$(0),1)<>LEFT\$(p1\$(1),1) THEN RETURN€ LINE(55,124)-(88,160),10,bf:r=04

c=c+1:sp=1:px=1:py=10:tp\$=p1\$(1):x=px\*8-1:y=py\*8 -4:xL=px4

yL=py+1:p=2:GOSUB ShowCard:px=px+64 temp=p1 $(\emptyset):$ p1 $(\emptyset)=$ p1(1):p1(1)=cd(m(c)):c=c+

42 COMPUTEL March 1988

```
1:tp$=p1$(1)4
                                                      END IF4
x=px*8-1:y=py*8-4:xL=px:yL=py+1:GOSUB ShowCard:p
                                                      GOSUB DeLay4
                                                      RETURN4
x=px+6:4
ptl=0:pt2=0:p=2:GOSUB PvaLue4
SpLitLup:GOSUB GetKey4
IF a$="H" THEN GOSUB SPHit4
IF a$="S" AND r=1 THEN COL
                        COLOR 4,10:LOCATE py+2,p
x:PRINT "Stand":RETURN4
IF a$="S" AND r=0 THEN vtl=ptl:vt2=pt2:COLOR 4,1
0:LOCATE py+2,px:PRINT "Stand":GOSUB SecondHand4
IF pt1>21 AND pt2>21 THEN 4
                                                      RETURN4
LOCATE py+2,px:COLOR 4,10:PRINT "Busted!":a$=""4
IF r=1 THEN a$="S":RETURN+
                                                      j), i+12, bf: NEXT4
IF r=0 THEN vtl=ptl:vt2=pt2:GOSUB SecondHand4
                                                      ":RETURN4
END IF4
                                                      GetKey:a$=INKEY$4
GOTO SpLitLup4
                                                      IF a$<>"" THEN4
SPHit:c=c+1:p1$(p)=cd$(m(c)):tp$=p1$(p):x=px*8-1
                                                      a$=UCASE$(a$)4
:y=py*8-44
                                                      ELSE4
xL=px:yL=py+1:px=px+64
GOSUB ShowCard:p=p+1:GOSUB PvaLue4
                                                      GOTO GetKey4
                                                      END IF4
RETURN4
                                                      RETURN4
SecondHand: 4
ptl=0:pt2=0:r=1:px=7:py=16:pl$(0)=temp$:c=c+1:pl
$(1)=cd$(m(c)):p=24
tp$=p1$(1):x=px*8-1:y=py*8-4:xL=px:yL=py+1:px=px
+6:GOSUB ShowCard:GOSUB PvaLue:LOCATE 1,1:PRINT
                                                      N4
pt1,pt2:RETURN4
GameScreen:GOSUB ShuffLeCards:CLS:GOSUB TitLe4
FOR i=Ø TO 3:j=i*2:LINE(1+j,168+j)-(310-j,190-j)
,i+12,bf:NEXT4
COLOR 2,15:LOCATE 23,3:PRINT "it tand ouble-do
wn S lit Surr nder"4
COLOR 12,15:LOCATE 23,2:PRINT "H":LOCATE 23,6:PR
INT "S":LOCATE 23,12:PRINT "D"4
LOCATE 23,25:PRINT "p":LOCATE 23,34:PRINT "e":p=
Ø: d=Ø4
                                                      2),12+x,bf:NEXT4
dx=1:dy=5:px=1:py=16:FOR i=1 TO 4:tp$=cd$(m(i))+
IF i=1 OR i=3 THEN4
x=px*8-1:y=py*8-4:xL=px:yL=py+1:px=px+6:p1$(p)=t
p$:p=p+14
ELSE
x=dx*8-1:y=dy*8-11:xL=dx:yL=dy:dx=dx+6:d1$(d)=tp
                                                      COLOR 4,0: RETURN4
$:d=d+14
END IF4
IF i=2 THEN tp$="
GOSUB ShowCard: NEXT: c=44
Insurance: 4
                                                      :NEXT i,j4
IF LEFT$(d1$(1),1)="A" THEN4
LOCATE 12,12:COLOR 4,10:PRINT "Purchase insuranc
e? (Y/N)":GOSUB GetKey4
                                                      FOR j=0 TO 34
LOCATE 12,1:PRINT sp$:4
IF a$="Y" THEN4
IF bet-bet-bet*.5<ba THEN4
ins=1:ba=ba-bet*.54
ELSE4
LOCATE 12,1:PRINT "You can't afford insurance.":
GOSUB DeLay⁴
LOCATE 12,1:PRINT sp$4
END IF4
ELSE4
IF a$<>"N" THEN-
GOTO Insurance4
END IF
END IF4
GOSUB VdeaLer: 4
IF dtl=21 THEN ◆
h=1:GOSUB ShowDeaLer:LOCATE dy+2,dx:COLOR 4,10:P
RINT "Blackjack1":GOSUB DeLay:ba=ba-bet4
IF ins<>1 THEN ba=ba-bet:RETURN ELSE RETURN4
LOCATE 12,8:PRINT "Dealer does not have BlackJac
                                                      ORE PaLetteData4
k":GOSUB DeLay4
LOCATE 12,1:PRINT sp$4
                                                      THRN4
END IF4
END IF4
GOSUB PvaLue4
IF pt1=21 AND p=2 THEN4
                                                      .6,.14
COLOR 4,10:LOCATE py+2,px:PRINT "Blackjacki":h=1
:GOSUB ShowDeaLer:GOSUB VdeaLer4
IF dt2<>21 THEN-
ba=bet*1.5+ba:GOSUB DeLay:RETURN4
ELSE4
LOCATE dy+2, dx:PRINT "Blackjack!":LOCATE 12,10:P
                                                      y:WINDOW CLOSE 34
RINT "Push, No winner":h=1:GOSUB DeLay4
END IF4
```

```
ShowCard: 4
IF tp$=" " THEN PUT (x,y), card(Ø,4), PSET: RETURN
j=ASC(RIGHT$(tp$,1))-654
PUT (x,y), card(Ø,j), PSET: COLOR 1,44
LOCATE yL,xL+1:PRINT LEFT$(tp$,1):LOCATE yL+3,xL
+4:PRINT LEFT$(tp$,1) ←
TitLe:FOR i=0 TO 3:j=i*2:LINE(64+j,j)-(256-j,23-
COLOR 2,15: LOCATE 2,13:PRINT "Casino Blackjack
ShuffLeCards:FOR i=1 TO 52:m(i)=i:NEXT:FOR i=1 T
O 52:x=INT(52*RND)+14
tp=m(i):m(i)=m(x):m(x)=tp:NEXT:CLS:ha=ha+1:RETUR
InitiaLize:ha=0:GOSUB InitShapes:ba=100:RESTORE
cards:FOR x=0 TO 34
FOR t=1 TO 13:READ cd(x*13+t):cd(x*13+t)=cd(x*13+t)
*13+t)+CHR$(x+65)4
NEXT: RESTORE cards: NEXT: FOR t = 13 TO 1 STEP-1: R
EAD v$(t):NEXT:RETURN
cards:DATA A,K,Q,J,T,9,8,7,6,5,4,3,24
DispLay:WIDTH 40:CLS:COLOR ,04
FOR x=0 TO 3:LINE (80+x*2,40+x*2)-(225-x*2,63-x*
COLOR 2,15:LOCATE 7,12:PRINT "Casino Blackjack"4
COLOR 2,10:LOCATE 12,4:PRINT "Copyright 1988 COM
PUTE! Pub., Inc."4
LOCATE 13,11:PRINT "All Rights Reserved":FOR x=
1 TO 10:GOSUB DeLay:NEXT4
InitShapes:RESTORE InitShapes:check=04
LINE(4,4)-(37,40),12,bf:GET (4,4)-(37,40),card(0,4):FOR j=0 TO 3:FOR i=0 TO 304
READ a$:sb(i,j)=VAL("&H"+a$):check=check+sb(i,j)
IF check<>178748& THEN PRINT "Error in Shape Dat
a":GOSUB DeLay:STOP4
LINE(4,4)-(37,40), 4, bf:PUT (14,6), 8b(0,j), PSET:P
UT (17,30),sb(0,j),PSET4
GET (4,4)-(37,40),card(0,j):CLS:NEXT j:RETURN<
diamond:DATA B,9,3,400,E00,1F00,3F80,7FC0<
DATA 3F80,1F00,E00,400,400,E00,1F00,3F80+
DATA 7FC0,3F80,1F00,E00,4Q0,FBE0,F1E0,E0E04
DATA C060,8020,C060,E0E0,F1E0,FBE0,04
CLub: DATA B, 9, 3, 0, 0, 0, 0, 0
DATA 0,0,0,0,E00,1F00,1F00,7FC04
DATA FFE0, FFE0, 75C0, E00, 1F00, F1E0, E0E0, E0E04
DATA 8020,0,0,8A20,F1E0,E0E0,04
Heart: DATA B, 9, 3, 71C0, FBE0, FFE0, FFE0, 7FC04
DATA 3F80,1F00,E00,400,71C0,FBE0,FFE0,FFE04
DATA 7FC0,3F80,1F00,E00,400,8E20,400,04
DATA Ø,8020,C060,E0E0,F1E0,FBE0,04
Spade: DATA B, 9, 3, 0, 0, 0, 0, 04
DATA 0,0,0,0,400,400,E00,1F004
DATA 3F80,7FC0,75C0,E00,1F00,FBE0,FBE0,F1E04
DATA E0E0, C060, 8020, 8A20, F1E0, E0E0, 04
Doscreen: WINDOW OUTPUT 3: COLOR 3,0: WIDTH 40: REST
FOR i=0 TO 15:READ r,g,b:PALETTE i,r,g,b:NEXT:RE
PaLetteData: DATA 0,.7,0,0,0,0,0,0,0,1,0,0,1,1,1,
0,0,0,1,0,0,1,1,1,0,0,04
DATA 1,0,0,0,.7,0,1,0,0,1,0,0,1,.5,.1,1,.7,.1,1,
HoLdscrn:LOCATE 12,6:COLOR 5,10:PRINT "Press any
 key to continue...":GOSUB GetKey:RETURN
EndGame: CLS: COLOR 1,10: LOCATE 12,10: PRINT "Thank
 you for playing":COLOR 114
LOCATE 14,12: PRINT "Casino Blackjack": GOSUB DeLa
SCREEN CLOSE 1:END4
```

# Centerstage: AMIGA! The World Of Commodore Show

Neil Randall

Every December since 1983, Commodore Canada has sponsored the World of Commodore show at the International Centre in Toronto. The show spotlights Commodore computers and their wealth of third-party products. This year the show-case was seen by over 40,000 attendees. More than 85 exhibitors displayed their wares, with Commodore itself taking up the largest area.

Over the past five years, the Commodore 64 has been the World of Commodore's dominating star. In the recent 1987 show, however, the Amiga took center stage.

Amiga was everywhere, with its graphics dancing on monitors and its music booming from speakers. To find new products for the 64/128, one had to stop and search. Almost buried was the PC 10-III, Commodore's newest entry in its line of PC-compatibles. For the first time, the company heard complaints about the lack of new products for the 64/128, and for the first time, nobody speculated on the imminent demise of the Amiga.

## The New Machine

Aside from its overt support for the Amiga, Commodore's biggest news was the brand new PC 10-III. An XT compatible, the PC 10-III is designed for those who want a PC compatible that anticipates the options they may later require. The MS-DOS world boasts (and in many ways, quite rightly) of its machines' expandability; but expandability, for many, is intimidating. String some wires together and you can operate a 64 or an Amiga, but PC compatibles and clones often need further purchases before they

can be considered fully loaded.

The PC 10-III includes only three expansion slots, but the machine's design implies that three is plenty. The package includes 640K RAM, monochrome and color graphics capability (for both RGB and composite monitors), Hercules and Plantronics video interfaces, a built-in clock/calendar with battery backup, a floppy drive controller, and a hard disk interface. Several of these features have to be added separately to many compatibles. Other features include a socket for an 8087 math coprocessor, software-controllable speeds of 4.77, 7.16, and 9.54 MHz, two built-in 360K floppy drives, and room for an internal half-height hard drive. The 10-III should carry a retail price under \$1,200.

## **The Old Machines**

In this case, "the old machines" include the Commodore 64 and Commodore 128. To many, these computers have always been inextricably linked, and most software is marketed as 64/128 compatible. They are treated, for the most part, as one.

Most of the 64/128 products on display at the show took the form of productivity and applications software. Berkeley Softworks displayed their newest GEOS products, GeoFiler 128, GeoPublish 64, and GeoProgrammer 64 (128 versions of the latter two products should be available soon). GeoPublish is an extremely friendly desktop publishing package aimed for home and educational use, while GeoProgrammer combines an assembler, a linker, and a debugger

for work in assembly language.

Supporting GEOS were Abacus'
BeckerBASIC, for BASIC programming within the GEOS
environment, and CDA's
NeoFont, which gives all
GEOS packages 23
new fonts in four different sizes. CDA
also showed the
Graphics Transformer. This package
allows you to transfer pictures
from one paint program to another.
It supports most existing 64/128
paint programs.

Many attendees were impressed by Multi-Link, a 64/128 networking system designed for classroom use. The package links up to 48 Commodore 64s or 128s via linking hardware and an included 20-megabyte hard drive. Each computer station can interact directly with the control station (operated by the teacher), or they can operate individually as stand-alone 64s and 128s. A 10-station system, including the hard drive and the linking hardware, will cost about \$3,000.

Productivity packages from Electronic Arts included Paperclip III, Outrageous Pages, and Mavis Beacon Teaches Typing. Paperclip III is the latest version of the popular word processor from EA's "Batteries Included" line, while Outrageous Pages is desktop publishing software with strong graphics tools and the ability to snake text around graphics on the page. Mavis Beacon Teaches Typing is a typing tutor whose difference is its creation of customized lessons for each user. With a highly favorable review in The New York Times, the package

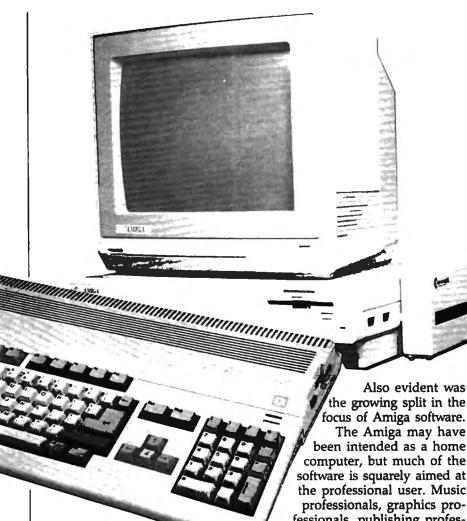

Games for the 64/128 line came almost exclusively from Electronic Arts. Halls of Montezuma is the latest module in SSG's Battlefront series, and the delayed Great Battles of the American Civil War is promised soon. Bard's Tale III has several new features, including an automatic mapping system. Skyfox II, Strike Fleet, and Skate or Die round out the new selections.

seems on its way

to a strong future.

## The Machine That Stole The Show

What the World of Commodore showed most clearly was that the Amiga has come of age. Since its introduction, the Amiga has been the victim of Commodore's procrastination, and this, in turn, hampered its support by software developers. To judge from the dazzling new products both announced and displayed at this year's show, the Amiga is beginning to fulfill its promise of product availability.

computer, but much of the software is squarely aimed at the professional user. Music professionals, graphics professionals, publishing professionals were well-targeted by this year's new products. Many of these products, in fact, lie well beyond the budget of the home user. But the nonprofessional had much to choose from as well, with word processors, paint programs, music programs, and games on display practically everywhere.

## Amiga Hardware

Toronto-based Comspec demonstrated its new hard drive and its soon-to-be-released tape back-up system. Actually, the hard drive consists of two parts: the SCSI Host Adaptor and the Hard Drive Chassis. The software allows drive sizes ranging from 10–300 megabytes to be connected to the Adaptor, and the hard drive system allows you to boot the Amiga in eight seconds without using the Kickstart and Workbench disks. The tape back-up on display backed up 120 megabytes worth of data.

Two companies showed new RAM expansion devices. Inboard,

from Spirit Technology of Salt Lake City, gives the 1000 or the 500 an extra megabyte of RAM, and the board is installed internally. Like most expansion boards now, *Inboard* is autoconfigurable. Byte by Byte announced the *Byte Box*, which gives the 500 up to two megabytes of external expansion. It, too, autoconfigures, and it has its own power supply.

A British Columbia company, Hypertek/Silicon Springs, was on hand with three products. The Amiga Light Pen is designed to work with any Amiga program. Its two buttons take the place of the two mouse buttons, and it allows single-pixel drawing precision. The Deluxe Midi Interface allows a serial pass-through, and includes MIDI In, MIDI Out, and switchable Thru/Out.

Finally, the TTL High Resolution Monitor is a device that plugs into the RBG port and offers relatively flicker-free high-resolution monochrome output.

NewTek, makers of the popular Digi-View system, announced the Video Toaster, which at almost \$800 offers realtime color digitizing, video effects, and broadcast-quality genlock. This full-featured professional digitizer/genlock system should provide many users with the high-quality video tools they've been waiting for.

## Amiga Software

Electronic Arts displayed Ferrari Formula One, a new racing game in its Sports Legends series. Announced for the Amiga were Bard's Tale II, Reach For The Stars (third edition), Sierra On-Line's Thexder (an arcade game from Japan), Space Quest II, and Police Quest, the latter two from the popular King's Quest system. Also announced was The Hunt For Red October, a submarine action/strategy game from Micro-Prose based on the Tom Clancy book of the same name.

EA also had two announcements for its Deluxe series. Deluxe Productions is a hi-res graphics animation program designed for business and professional use. Deluxe Write is a graphics word processor that allows the importing of color graphics from programs such as Deluxe Paint II and Deluxe Print II.

Three other new word proces-

sors let users combine text and graphics. *TextPro*, from Abacus, includes a snapshot program that saves IFF graphics from programs that do not offer this option. *Becker-Text* (also from Abacus) takes *Text-Pro* a few steps further with up to five math columns per page and printing in up to five columns. Both programs feature a C-Source mode for help in formatting the source-code around C's necessary braces.

A third word processor, Kind-Words, from The Disc Company, looks very much like TextCraft, as it should have been. It merges color IFF graphics within the text, contains its own fonts, and contains a host of very friendly features. The program's appearance is very close to TextCraft's, but it has dispensed with the annoyances of the Amiga's first word processor.

Of course, WordPerfect has taken Amiga word processing by storm, and WordPerfect Corporation was on hand to display and support its product. WordPerfect for the Amiga set the company's all-time first-month sales record, and users of this full-featured product have no trouble figuring out why. The company also announced WordPerfect 5.0 for MS-DOS owners, which integrates text and graphics and introduces several other features. Certainly 5.0 will be available for Amiga soon.

The Other Guys, from Logan Utah, demonstrated *Promise*, a 90,000-word spelling checker, *Reason*—a professional text and style analyzer for writers—and *Synthia*, a program for creating digital IFF instruments for use with music programs. An impressive synthesizer program, *Synthia* includes such features as the simulation of plucked strings, drum-kit creation, an IFF music player for users with limited RAM, and a means of simulating the natural imperfections found in real instruments.

For musicians, Sound Quest had its Editor/Librarian for Roland, Yamaha, and Casio CZ synthesizers. Sound Quest's stage demonstration showed the ease with which the program lets you perform multitrack recording using a synthesizer, and the ease with which you can change instrument sounds as you play. Music professionals have been enchanted by

Sound Quest since its origins as *Texture* (from the now-defunct Cherry Lane Technologies).

## More For The Amiga

There was more, much more. Taurus Software showed its full-color 2D X-CAD Designer while Haitex Resources announced Acquisition Pioneer, a scaling-down of its Acquisition relational database for less demanding users. Gold Disk showed ComicSetter, a comic-book creation package to be released shortly. Syndesis offered Interchange, a program for sharing objects between Byte By Byte's Sculpt 3D and Aegis Development's Video-Scape 3D.

Software Visions demonstrated Microfiche Filer, a unique (and extremely easy to use) database system, while another easy solution came from Oxxi, with its Nimbus small-business accounting package. Meridian Software had Zing Spell, a 95,000-word realtime spelling checker; and Zing Keys, a macro and hot key program; and the company announced a significant update to Zing, its multifeatured Amiga utility. Finally, RGB Video Creations was on hand with Deluxe Help for Deluxe Paint, a well-designed tutorial for those intimidated by Deluxe Paint's multitude of features.

Of all the products on display, though, three merit special mention. From Gold Disk comes Professional Page, the first Amiga desktop publishing program designed specifically for professional use. A fully featured word processor and document-creation program, Professional Page supports output to any PostScript laser printer or typesetting machine. Its features are far too numerous to describe, but the program is fully supported by the Toronto-area Vellum Print and Graphic Services, who produced the fine-looking Professional Page manual using that program exclusively. In January, Vellum will begin offering training courses on the use of Professional Page and other print-oriented Amiga hardware and software.

Unquestionably, the most unusual product of the show was Very Vivid's Mandala. Described as an interactive realtime video development system, Mandala joins with realtime video digitizers to let you

physically interact with the Amiga's monitor. By simply standing in front of the monitor and waving your arms around, you can create some extremely interesting graphics and sound effects. The potential use of *Mandala* is only within the realm of speculation, but working it into video presentations and interactive games seem two of the most obvious uses.

Airware Solutions of Laval, Quebec was on hand with its AWS-1000 Pairing Generator System. Designed with extensive research into airline systems, the AWS-1000 is the first pairing generator available to airlines. Basically, what a pairing system does is make sure that pilots and flight attendants all end up in the right places. Until now, airlines figured out the pairings in various ways, then ran them through a pairing optimizer to see if they were valid. The AWS-1000 does all that work for the airline. Future AWS modules will include a Flight Crew Blocking System, and Aircraft Fleet Management System, a Flight Crew Scheduling System, and a Pilot Cost Evaluation Analysis. Though aimed obviously at a niche market, this software is highly impressive.

## The View From Commodore

According to Stan Pagonis, Director of Marketing Operations for Commodore Canada, the emphasis on the Amiga was entirely appropriate. Although he quickly pointed out that the seminars and stage shows demonstrated the 64/128 and the P€ line as well, he suggested that "because we believe the Amiga is our future, we're going to concentrate on it." For the first time, he said, "we were finally able to tell the people that the Amiga was a professional machine." For the first time, too, "we put the software question to rest."

But he insisted that the 64/128 was not about to die. The ready base of available programs attracts many new computer owners, he suggests, and that is why sales of the 64/128 remain very strong. Commodore will continue to support it and they'll continue to expand their line of PC-compatibles. Yet, to judge from the World of Commodore show, the Amiga is becoming a dominant machine. ©

## 

You can order any of the following groups of books for \$9.95\*. Or, choose any three books from anywhere in this ad and pay \$9.95\* for all three. Each additional book after 3 is just \$2.00. (If you want only one or two books, the cost is \$4 each.)

Check the books or groups of books you want and mail this coupon with your payment to:

COMPUTE! Books Customer Service PO Box 5038 F.D.R. Station New York, NY 10150

\* Add \$2 per order for shipping and handling.

| Name                                                                                   |          |
|----------------------------------------------------------------------------------------|----------|
| Address                                                                                | <u>_</u> |
| City State Zip _                                                                       |          |
| □ VISA □ Mastercard  Acct. No Exp.Date □ U.S. money order □ Check drawn on a U.S. bank |          |
| Subtotal                                                                               | \$       |
| Sales Tax (NC residents add 5%; NY residents add 8.25%)                                | \$       |
| Shipping and handling \$2.00                                                           | \$ 2.00  |
| Total payment enclosed                                                                 | \$       |
| Offer good while quantities last. All sales fill Please allow 4–6 weeks for delivery.  | nal.     |

| □ Group I □ Creating Arcade Games on the TI-99/4A □ COMPUTE!'s Guide to Extended BASIC H Applications on the TI-99/4A □ Basic Programs for Small Computers □ COMPUTE!'s Computing Together □ Group II □ Home Applications in Basic for the IBM PO and PCjr □ Investment Management with Your Person Computer □ COMPUTE!'s IBM PC and PCjr Games for | 2386418<br>2386388<br>2386515<br>\$9.95<br>C<br>2386604<br>aal<br>005X |
|----------------------------------------------------------------------------------------------------|------------------------------------------------------------------------|
| ☐ Group III ☐ Putting Junior to Work: A Guide to the IBN                                                                                                    | 1 PCjr<br>2386906                                                      |
| ☐ COMPUTE!'s Telecomputing on the IBM ☐ COMPUTE!'s Kids and the IBM PC and P                                                                                                    | 2386965<br>Cjr<br>2386930                                              |
| <ul> <li>□ Group IV</li> <li>□ Programmer's Reference Guide to the Col<br/>Computer</li> <li>□ The Home Computer Wars</li> <li>□ COMPUTE!'s Personal Telecomputing</li> <li>□ Home Energy Applications</li> <li>□ The Greatest Games: The 93 Best Computer</li> </ul>                                                                               | 2386191<br>2386787<br>2386477<br>2386108<br>iter                       |
| Games of All Times  ☐ Basic Programs for Small Computers ☐ Group V                                                                                                    | 2386957<br>2386388<br><b>\$9.95</b>                                    |
| ☐ MacTalk: Telecomputing on the Macintosh ☐ MacOffice: Using the Macintosh for Every                                                                                                    | 238685X                                                                |
| ☐ Using Your Macintosh: Beginning Microsof and Applications ☐ MacIdeas                                                                                                    | 0068                                                                   |
| ☐ Group VI☐ Easy Basic Programs for the Apple☐ The Apple IIc: Your First Computer☐ COMPUTE!'s Guide to Telecomputing on t                                                                                                    | \$9.95<br>2386884<br>0017                                              |
| Apple  ☐ SpeedScript: The Word Processor for Apple  ☐ Personal Computers  ☐ The Greatest Games: The 93 Best Computers  ☐ Games of All Times                                                                                                    | 2386981<br>ble<br>0009                                                 |
| ☐ Group VII☐ COMPUTE!'s First Book of Atari☐ COMPUTE!'s Second Book of Atari Graph                                                                                                    |                                                                        |
| ☐ COMPUTE!'s Second Book of Atari ☐ Mapping the Atari                                                                                                    | 2386280<br>238606X<br>2386094                                          |

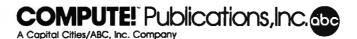

## The Amiga Virus

Jim Butterfield, Contributing Editor

The Amiga has been the victim of a hacker's practical joke. A group of programmers from Europe developed a small program that affects Amiga Workbench disks. This not-so-harmless virus recently caused quite a stir at The World of Commodore show in Toronto, Canada. Jim Butterfield explains.

Service College of Contract

Some call it a minor annoyance. Some call it a serious hazard. Either way, a small system program found on some Amiga disks became widespread at The World of Commodore show in Toronto, Canada. This "virus" spreads from disk to disk without the user's knowledge and can "infect" an entire library before it makes itself known.

The World of Commodore show did not spawn this software infection. The virus comes from a group in Switzerland called SCA, so it's sometimes called the SCA virus. At least one other version (a mutation) exists. It has been known in Europe for some time, and it's believed to have made its way to North America from Germany in late October 1987.

## **Spreading The Virus**

The virus affects Amiga Workbench disks. If you boot with an infected disk, the virus program installs itself into the computer's memory. To further spread the infection, this program wedges itself into the Amiga's reboot code.

The virus waits benignly until

the user gives the three-key Amiga reboot sequence. That's the one where you press the CTRL, Commodore, and Amiga keys together. On the Amiga 1000, it's the CTRL, left-Amiga, and right-Amiga keys. The virus survives the reboot and plants itself onto the boot track of the current Workbench disk.

Most users think that the three-key reboot makes the system start over, cleaning out any previous code. Not so with the virus: It stays in there, waiting to infect your next boot disk. And after a number of computer reboots, the virus prints a message such as: A wonderful thing has happened. Your Amiga is alive! And, even better, some of your disks are infected by a virus!

## Diagnosing The Virus

Is the virus harmless? Not quite. Some commercial programs use disk copy-protection systems that live in the same area that the virus invades. If the virus spreads too far (infects too many disks), you could lose some of your most valuable programs. And there's another danger. With certain Amiga memory configurations, the virus mistakenly loads itself into the wrong place, thus causing a system failure.

How can you tell if any of your disks have the virus? There are programs available that analyze your disks, but there's an easier way: Insert the suspected Workbench disk, hold down the left mouse button, and reset your computer using the three-key reboot. If there is a

virus in memory, the screen flashes green for about half a second as the computer begins to reboot.

There may be certain strains of the virus that do not exhibit this tell-tale green flash. For this reason, we offer "Vlook." Vlook is a short Amiga Basic program that checks the computer's memory for the virus. When you have typed in and saved the program, run it.

Vlook creates a program file on the Amiga's RAM disk. You may copy this file to the disk in drive 0 by activating the CLI and typing: COPY RAM:VLOOK DF0:

To run the program and test your computer's memory, enter this instruction from the CLI:

### RAM:VLOOK

If your computer is infected, the warning *Memory contains a known VIRUS* appears. Otherwise you'll see "Memory contains no signs of a known virus." If you receive the first message, one or possibly all of your boot disks are infected.

## The Antidote

How can you get rid of the virus? If your disk does not contain a commercial protection scheme, the CLI command INSTALL can rid your infected boot disks of the virus. To clear the virus from the Workbench disk in drive 0, for example, enter INSTALL DF0: from the CLI. Do not use INSTALL if your disk has a copy-protection scheme, since this would probably render the disk useless.

Non-Workbench disks (disks that do not boot the computer) cannot be infected by the virus. Also, if you keep your Workbench disks write-protected, the virus does not affect them—an effective method of immunization.

Even after you clean up a disk, the virus remains in memory. To flush the virus from the computer's memory, shut the computer off and leave it off for at least a minute before rebooting.

## Vlook

mult=04

For instructions on entering these programs, please refer to "COMPUTEI's Guide to Typing In Programs" elsewhere in this issue.

```
DATA 1,210,0,199,0,3,243,2024
 DATA 0,0,0,0,0,0,0,624
 DATA 1,0,0,0,0,0,0,0,04
 DATA 0,0,0,0,48,0,0,1144
 DATA 3,233,0,0,0,48,67,2504
 DATA 0,114,66,64,44,120,0,44
 DATA 78,174,253,216,44,64,103,04
 DATA 0,88,78,174,255,196,46,1954
 DATA 0,69,250,0,100,38,60,04
 DATA 0,0,34,78,186,0,70,124
 DATA 185,67,72,87,33,0,7,2364
 DATA 8,102,0,0,16,12,185,654
 DATA 250,255,242,0,7,236,12,1034
 DATA Ø,Ø,16,69,250,Ø,92,384
 DATA 60,0,0,0,12,78,186,04
 DATA 28,69,250,0,90,38,60,1464
 DATA 0,0,0,15,78,186,0,144
 DATA 34,78,44,120,0,4,78,1744
 DATA 254,98,78,117,36,10,34,74
 DATA 78,238,255,208,100,111,115,464
 DATA 108,105,98,114,97,114,121,04
 DATA 40,32,67,111,109,112,117,1164
 DATA 101,33,32,49,57,56,56,324
 DATA 41,10,77,101,109,111,114,1214
 DATA 32,99,111,110,116,97,105,1104
 DATA 115,32,110,111,32,115,105,1034
 DATA 110,115,32,111,102,32,97,324
 DATA 107,110,111,119,110,32,86,734
 DATA 82,85,83,46,10,0,0,04
 DATA 0,0,3,2424
p=2364
DIM k(10), fil(p)4
k(0)=14
FOR j=1 TO 84
 k(j)=k(j-1)*24
NEXT j∢
FOR j=1 TO p4
 READ fil(j) ←
NEXT j∢
FOR j=1 TO p4
 FOR j1=0 TO 104
  IF k(j1) \leftrightarrow j AND ((k(j1)) AND j) \to 0 THEN\leftrightarrow
   k=k(jl)∢
   fil(k)=fil(k) XOR fil(j)4
  END IF4
 NEXT j1-
NEXT j←
e=04
FOR j=0 TO 74
 IF e<fil(k(j)) THEN e=fil(k(j)) 4
NEXT j∢
IF e<>Ø THEN4
 a=04
```

```
FOR j=0 TO 74
  IF fil(k(j))<>Ø THEN≪
   a=a+k(j)∢
   IF fil(k(j))<>e THEN mult=14
 END IP4
 NEXT j⁴
 IF mult=1 THEN4
 PRINT "Multiple errors .. look around: "4
 ELSE 4
 PRINT "error at: "4
 END IF4
 a=a-1 4
 ln=INT(a/8):it=a-ln*84
 PRINT "Line"; ln+1; " Item"; it+14
STOP4
ELSE4
PRINT "writing file..."4
OPEN "ram: VLook" FOR OUTPUT AS #14
3=04
 FOR j=1 TO p4
  IF j<>k(a) THEN←
  PRINT#1,CHR$(fil(j)); 4
  ELSE4
   a=a+14
  END IF4
NEXT j⁴
 CLOSE 14
 PRINT "File complete."4
END IF4
                                           Q
```

## SUPER 81 UTILITIES

Super 81 Utilities is a complete utilities package for the Commodore 1581 Disk Drive and C128 computer. Copy whole disks or individual files from 1541 or 1571 format to 1581 partitions. Backup 1581 disks. Contains 1581 Disk Editor, Drive Monitor, RAM Writer, CP/M Utilities and more for only \$39.95.

## 1541/1571 DRIVE ALIGNMENT

1541/1571 Drive Alignment reports the alignment condition of the disk drive as you perform adjustments. Includes features for speed adjustment and stop adjustment. Includes program disk, calibration disk and instruction manual. Works on C84, C128, SX64, 1541, 1571. Only \$34.95.

"...excellent, efficient program that can help you save both money and downtime." Computet's Gazette, Dec., 1987.

## THE NUMBERS SHOW

Interactive, animated graphics for teaching pre-school & kindergarten numeral recognition and counting of events. For the Apple IIe 128K. 19.95.

## MONDAY MORNING MANAGER

Statistics-based baseball game. Includes 64 all-time great major league teams. Realistic strategy. Great sound & graphicsl Apple II systems - \$44.95, C-64 & Atari systems - \$39.95.

Order with check, money order, VISA, Mastercard, COD. Free shipping & handling on US, Canadian, APO, FPO orders. COD & Foreign orders add \$4.00. Order from:

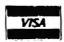

Free Spirit Software, Inc. 905 W. Hillgrove, Suite 6 LaGrange, IL 60525 (312) 352-7323

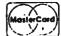

## Readers Feedback

The Editors and Readers of COMPUTE!

If you have any questions, comments, or suggestions you would like to see addressed in this column, write to "Readers' Feedback," COMPUTE!, P.O. Box 5406, Greensboro, NC 27403. Due to the volume of mail we receive, we regret that we cannot provide personal answers to technical questions.

## A Volatile BASIC

I have a Commodore 64. I want to copy the BASIC ROM to the underlying RAM (locations 40960-49151). Currently, I'm doing this with a FOR/ NEXT loop:

## FOR I = 40960 TO 49151:POKE LPEEK(I):NEXT

This loop requires a little more than 30 seconds to execute. Can you show me a faster way to move BASIC?

Dan Sanderson

The fastest way to move large blocks of memory is to use the 64's native language—6502 machine language. Figure 1 is a machine language program that moves BASIC from ROM to RAM.

You'll probably want the program in the form of a BASIC loader:

### 10 FOR I = 679 TO 702:READ A:POKELA:NEXT

20 DATA 169,0,133,251,168,169,160,133 30 DATA 252,162,32,177,251,145,251,200

40 DATA 208,249,230,252,202,208,244,96

Type in this program and type RUN.

When you're ready to move BASIC, type SYS 679. The cursor should reappear in about one second. BASIC has been copied to RAM.

Once you've moved BASIC into RAM, you can modify it as you wish. To put your modifications into effect, you must turn off the BASIC ROM with this statement:

### POKE 1, PEEK(1) AND 254

There are many interesting modifications to BASIC that you can make. You could use a FOR/NEXT loop to search for certain BASIC messages or command names.

As a sample modification, let's change the question mark used by the INPUT statement into a colon: POKE 43846,58. The ASCII value for a colon is 58. Location 43846 normally holds the number 63—the ASCII value for the question mark.

Sheldon Leemon suggests other changes in Mapping The 64, from COM-PUTE! Books.

## **NEW Does Work**

In recent issues of COMPUTE! magazine, the wrongful statement has been made that Atari BASIC does not clear the VNT (Variable Name Table) when NEW is typed. Actually, it does.

I have no doubt that programs of the complexity of Laser Chess and Biker Dave need to be LISTed and ENTERed, not because of left-over variables, but

rather because people tend to inadvertently insert variable names while typing or editing or by "dry running" an unfinished program to see how it's doing.

lesse Warford

We stand corrected. NEW does indeed effectively clear the variable table. The procedure we have given does work, but users may choose to type NEW after LISTing the program, rather than turning the computer off.

## 1541/1571 Dual-Drive System

It is not necessary to see this in print, but if you could help me, I would appreciate it very much. I have a 128 and currently two disk drives—a 1541 and a 1571.

My problem is how to set up the 128 so that every time I turn it on with two separate disk drives—my 1541 and 1571—the system will behave like my IBM PC, seeing the disk drives as separate devices. Do I have to run the DOS Shell program every time to set up a two-drive system? I am also thinking about buying a second 1571. How can I set up a two-drive system with two 1571s?

T.J. Bynum

Setting up a two-drive system with a 1541 and a 1571 is easy. You'll use the 1541 as device 8—its default—and configure the 1571 as device 9. It's easier to set the system up this way—with the 1541 as device 8 and the 1571 as 9—because one

| Figure | 1 |
|--------|---|
| 02 4 7 |   |

| _    |            |       |                |     |                                                                                         |       |                                              |
|------|------------|-------|----------------|-----|-----------------------------------------------------------------------------------------|-------|----------------------------------------------|
| 02A7 |            |       |                | •=  |                                                                                         | 679   | ; ROUTINE LOCATION                           |
|      |            | ;     | <b>EQUATES</b> |     |                                                                                         |       | nacio nova                                   |
| 02A7 |            | BASIC |                | =   |                                                                                         | 40960 | ; BASIC ROM                                  |
| 02A7 |            | ZP    |                | =   |                                                                                         | 251   | ; FREE ZERO PAGE ADDRESS                     |
|      |            | ;     |                |     |                                                                                         |       | DOLLER OR HO COLUMN OF PAGE TOWN DATE TIPET  |
| 02A7 | A9         | 00    |                | LDA | # <basic< td=""><td></td><td>; POINT ZP TO START OF BASIC, LOW BYTE FIRST</td></basic<> |       | ; POINT ZP TO START OF BASIC, LOW BYTE FIRST |
| 02A9 | 85         | FB    |                | STA | ZP                                                                                      |       |                                              |
| 02AB | A8         |       |                | TAY |                                                                                         |       | ; AT THE SAME TIME, PUT 0 IN .Y              |
| 02AC | A9         | A0    |                | LDA | #>BASIC                                                                                 |       | ; THEN HIGH BYTE                             |
| 02AE | 85         | FC    |                | STA | ZP+1                                                                                    |       |                                              |
| 02B0 | A2         | 20    |                | LDX | #32                                                                                     |       | ; .X IS PAGE COUNTER (MOVING 32 * 256 BYTES) |
| 02B2 | <b>B</b> 1 | FB    | LOOP           | LDA | (ZP),Y                                                                                  |       | ; MOVE A BYTE FROM ROM                       |
| 02B4 | 91         | FB    |                | STA | (ZP),Y                                                                                  |       | ;TO RAM                                      |
| 02B6 | C8         |       |                | INY |                                                                                         |       | ; NEXT BYTE                                  |
| 02B7 | D0         | F9    |                | BNE | LOOP                                                                                    |       | ; CONTINUE FOR 256 BYTES                     |
| 02B9 | E6         | FC    |                | INC | ZP+1                                                                                    |       | ; FOR NEXT PAGE                              |
| 02BB | CA         |       |                | DEX |                                                                                         |       | ; DROP PAGE COUNTER                          |
| 02BC | D0         | F4    |                | BNE | LOOP                                                                                    |       | ; AND CONTINUE FOR 32 PAGES                  |
| 02BE | 60         |       |                | RTS |                                                                                         |       | ; WERE DONE.                                 |
|      |            |       |                |     |                                                                                         |       |                                              |

of the drive's device numbers must be changed to 9, and the 1571 is much easier to change than the 1541.

To change the device number of the 1571, first look in Appendix A of the 1571 Disk Drive User's Guide that came with your drive. This section describes how to change the device number. Briefly, to configure the drive as device 9, you move the left DIP switch at the rear of the drive down. After making this adjustment, make sure the drives are chained together, and you're ready to go. Your system should now boot up and recognize the two drives as separate devices.

If you buy another 1571 and want to configure the two 1571s as a two-drive system, simply use the new drive as device 8—its default—leave the other drive configured as device 9, connect the two, and your system's all set.

## Super SpeedScript?

I have an Atari computer, and I would like to know if "Atari XL/XE Super Editor" from the June 1987 issue of COMPUTE! can be modified to work with SpeedScript.

Susan Thompson

"Super Editor" is a handy editing utility for any program that uses the E: screen editing device. This includes BASIC and certain other programs. SpeedScript does not use the E: device—it has its own routines for handling keyboard entry and text displays. This allows SpeedScript to quickly handle word wrap, cursor movement, and scrolling. It also makes Speed-Script incompatible with any programs that depend on the E: device. So there is no way to make Super Editor compatible with SpeedScript.

## **Punctuated Numbers**

I recently purchased a Tandy 1000SX computer. I have been working in BASIC, and I've noticed that when I list my program, any six-digit number has an exclamation point after it (123456!), and any eight-digit number has a pound sign after it (12345678#). To make the matter worse, these signs are also printed out when I make a hard copy listing of my program.

Could you please explain the reason for these punctuation marks?

Philip G. Crompton

Modern BASICs often have several ways to store variables. Numbers with few significant digits can be represented more compactly than numbers with more significant digits. When you type in a number, BASIC decides how much space it will need to store the number. It then places a suffix after the number to indicate which format it has used. The following

table shows the types of numeric variables available in BASICA, GW-BASIC, and Amiga Basic, and the number of bytes each format requires for storage:

- % integer (two bytes)
- ! single-precision floating point (four bytes)
- # double-precision floating point (eight bytes)

These punctuation marks can be helpful. If you store a double-precision number in a single-precision variable, your calculations are likely to be less accurate than they would be if you used a double-precision variable.

## **Trig Scales**

I own an Apple II and am working on a program that uses hi-res graphics. I'm trying to use SIN and COS to draw a line from the vertex of a circle to a point on its circumference. Here's my program:

10 HGR

20 HCOLOR = 7

30 HPLOT 140,70 TO 40 \* COS(45) + 140, 40 \* SIN(45) + 70

This should draw a line from the point (140,70) to another point 40 pixels away at an angle of 45 degrees. It doesn't.

Sam Moelius

You have the right idea, but most computers don't do their trig functions in degrees—they do them in radians. To convert from degrees to radians, multiply by pi (3.14159265) and divide by 180 (or, equivalently, just divide by 0.017453312). Here is a corrected version of your program:

20 HCOLOR = 7 25 PI = 3.14159265 30 HPLOT 140,70 TO 140 - 40 \* COS (45 \* PI/180),70 - 40 \* SIN(45 \* PI/180)

## **DIR Power**

10 HGR

When reading a directory on my PC, the file listing sometimes continues on for more than a full screen and it becomes impossible to read all the filenames before they are out of sight. Is it possible to stop this scrolling?

Also, on a keyboard that doesn't have a PrtSc key to print the screen, is it possible to get a printout of a directory listing?

Peter Richie

There are three ways to stop your directory listing from scrolling. The first is to press CONTROL-S to stop scrolling and to press any key to resume scrolling.

A second method is to append the switch /P to the DIR command like this DIR /P

This pauses the directory listing between screenfuls of data.

The third option is to use the DOS filter MORE in a command line like the following:

### DIRIMORE

This command will give essentially the same results as DIR /P discussed above.

While on the subject of directories and filters, there's another very useful DOS filter called SORT. With it, you can sort a directory (or any other file) on any field you wish. To create a sorted directory that will pause its display after each screen, use the following command:

### DIR | SORT | MORE

Please note that you can't use the /P option to pause the directory when using the SORT filter. Also, when using filters, DOS creates a temporary file on your disk. There must be enough room on the current disk for the temporary file, and the disk cannot be write-protected.

The SORT filter can work wonders with directories. Since DOS is very rigid about the directory's format, you can tell SORT to begin sorting in certain columns and produce a directory sorted just the way you want. To sort a directory and specify a column in which to begin sorting, use a command of the form

### DIR | SORT / + n

where n is the column number on which you want the sort to begin. Here are the important column numbers for the standard DOS directory:

- 1 filename
- 10 file extension
- 24 date
- 34 time
- 39 meridian (a.m. or p.m.)

If you want to view a directory sorted by file extension, for example, and also want the listing to pause after each screen, you would give the following command:

## DIR | SORT / + 10 | MORE

It's easy to obtain a printout of your directory without using a PrtSc key because of a DOS mechanism called piping. Piping allows you to redirect the output of a program—like a directory listing—to any file or device you wish. To send the output of the above directory command to the printer, all you need to do is append > PRN to the command. The > tells DOS to redirect output (you can redirect input with <) and PRN tells it to send the output to the printer.

So, the entire command would look like this:

### DIR | SORT / + 10 > PRN

Notice we didn't use the MORE filter. When sending output to a diskfile or printer, pauses after each screen are unnecessary.

With DOS's filters and redirection, the simple DIR command becomes a powerful tool. Sheldon Leemon

IBM wanted to celebrate the success of its PS/2 line at the fall COMDEX show, so it proclaimed that it had shipped the one-millionth PS/2 computer and rolled out a big ad campaign based on the theme Thanks a million. Industry pundits quickly scrambled to determine just what shipped meant.

The consensus of opinion among these party-poopers was that IBM had built a million units of the new models and had sent them to dealers, but that maybe as many as a third of them still actually hadn't been sold. This technicality didn't stop IBM from flying the dealer who sold the millionth unit to Las Vegas for the show.

How could even IBM, with all of its computing power, figure out exactly which dealer sold the millionth computer? Their rather pragmatic approach was to have each of about 200 regional sales representatives pick one of their dealers, all 200 of whom were brought to the show on the premise that they had sold the lucky machine. Well, the winner was probably in the group there, somewhere.

### \*\*\*\*\*\*\*\*

It wouldn't be an IBM product introduction without rumors of problems with the new machines. First, there was a minor problem with the BIOS of the Model 50 and Model 60 which caused the time to be inaccurate in some situations. This reportedly caused some dealers to conclude that the clocks were bad and to ship back all of their units as defective. IBM issued a quick DOS patch to fix that problem, but the confusion lingers.

Recently, there have been rumors of power-supply problems with the Model 50 and a high overall failure rate for the machines. IBM has issued a firm statement saying that there are no problems with the new machines.

Those of you who can remember way back to the AT introduction may recall that a number of users claimed that there were serious hard-drive problems with the machine. IBM denied all such reports. Several publications made intensive studies of the problem, leading to results that were inconclusive at best. By the time these studies were published, IBM had changed hard-drive vendors, and everybody had forgotten about the rumored problems.

### \*\*\*\*\*\*\*\*

At the annual World of Commodore show in Toronto, Commodore officials announced that the company had met its goal of an installed base of 500,000 Amigas worldwide by the end of 1987. Part of the reason for this is the tremendous reception of the Amiga 500 in Europe. Over half of the Amigas sold have gone to customers outside of the U.S. Nonetheless, the 500 appears to be gaining momentum here as well. The 2000 has sold so much better than Commodore expected that the machine was unavailable for much of the Christmas selling season.

But, surprisingly enough, the Commodore 64 also appears to flourish. Despite the fact that the Amiga 500 offers ten times the power of the 64 for about a 50-percent-higher price, the namerecognition factor generated by an installed base of over ten-million machines obviously still carries some weight. Commodore chairman Irving Gould stated that he could have sold an additional fifty-thousand 64C's if he could have produced them in time for Christmas.

The continuing popularity of the 64 in Canada was particularly evident at the Toronto show, where the proportion of interest in the 64/128 as compared to the Amiga was much higher than at similar U.S. shows.

### \*\*\*\*\*\*

Motorola has formally announced the 68030, the most recent addition to the 68000 family of processors used in such machines as the Macintosh, ST, and Amiga. While its predecessor, the 68020, has been likened in power to Intel's 80386 chip, the new processor is said to be two to four times as powerful. Since its instruction set is very close to those of the other 68000-series chips, software compatibility should be good.

The first name-brand machine to use the new processor will likely be the Macintosh. The Mac II already uses the 68020 and probably does not need any significant modifications in order to use the new chip. Insiders say that the 68030 version of the Mac II could show up any day now. Although such a machine would not be cheap, it would rank among the most powerful desktop units available. And though the ST and Amiga line still don't include a 68020 machine, both Commodore and Atari have stated that they intend to use the 68030 in future products.

### \*\*\*\*\*\*\*\*\*

One of the most interesting stories to come out of the recent AppleFest was a statement from Apple that over 200,000 units of the IIGS had been sold so far. This figure is about twice as large as most previous industry estimates.

The reason so many people had underestimated the GS is that a large proportion of sales have been to schools and other institutions. Such sales may not be as visible as retail sales, but they are perhaps even more important to the continued success of the GS. Apple is well aware that large sales to schools today can generate even larger sales for home use in the future.

## **GET THE KNOW-HOW** TO SERVICE EVERY **COMPUTER ON THIS PAGE**

Learn the Basics the NRI Way-and Earn Good **Money Troubleshooting Any Brand of Computer** 

The biggest growth in jobs between now and 1995, according to Department of Labor estimates, will occur in the computer service and repair business, where demand for trained technicians will actually double

You can cash in on this opportunity—either as a full-time corporate technician or an independent service-person once you've learned all the basics of computers the NRI way. NRI's practical combination of "reason-why" theory and "hands-on" building skills starts you with the fundamentals of electronics, then guides you through advanced electronic circuitry and on into computer electronics. You also learn to program in BASIC and machine language, the essential languages for troubleshooting and repair.

## **Total Computer Systems** Training, Only From NRI

No computer stands alone . . . it's part of a total system. To really service computers, you have to understand computer systems. And only NRI includes a powerful computer system as part of your training, centered around the new fully IBM compatible Sanvo 880 Series computer.

You start with the step-by-step assembly of the new, highly rated fully IBM compatible Sanyo 880 Series computer. You install and troubleshoot the 'intelligent" keyboard. Then you assemble the power supply, install the disk drive, and add extra memory to give you a powerful 256K RAM system. The new 880 computer has two operating speeds: standard IBM speed of 4.77 MHz and a remarkable turbo speed of 8 MHz, making it almost twice as fast as the IBM PC. Next, you'll interface the high-resolution monitor and begin to use the valuable software also included with your complete computer system.

Apple and the Apple logo are Registered Trademarks of Apple Computer, Inc. Compaq is a Registered Trademark of COMPAQ Computer Corporation. © 1985 AT&T Technologies, Inc.

It all adds up to confidencebuilding, real-world experience that includes training in programming, circuit design, and peripheral maintenance. You'll be learning about, working with, servicing, and troubleshooting an entire computer systemmonitor, keyboard, computer, disk drive, power supply—to ensure that you have all the essential skills you need to succeed as a professional computer service technician.

## No Experience Needed, **NRI Builds It In**

This is the kind of practical, hands-on experience that makes you uniquely prepared, with the skills and confidence you need for success. You learn at your own convenience in your own home. No classroom pressures, no night school, no need to quit your present job until vou're ready to make your move. Your training is backed up by your personal NRI instructor and the NRI technical staff, ready to answer your questions

and help you when you need it. You get it all with NRI at-home training.

## 100-Page Free **Catalog Tells More**

Send the postage-paid reply card today for NRI's big, 100-page, color catalog on NRI's electronics training,

which gives you all the facts about NRI courses in Microcomputers, Robotics. Data Communications. TV/Audio/ Video Servicing, and other growing high-tech career fields.

If the reply card is missing, write to the address below.

Your NRI total systems training includes:

NRI Discovery Lab<sup>5</sup> to design and modify circuits •
Your four-function digital multimeter with walk-youthrough instructions on audio tape • Digital logic
probe for visual examination of keyboard circuits •
The newest Sanyo 880 Series Computer with "intelligent" keyboard and 360K double-density, double-sided
disk drive • High resolution monochrome monitor • 8K
ROM, 256K RAM • Bundled software including GW
BASIC, MS-DOS, WordStar, CalcStar • Reference
manuals, schematics, and bite-sized lessons. manuals, schematics, and bite-sized lessons

SCHOOLS

McGraw-Hill Continuing Education Center 3939 Wisconsin Avenue, NW Washington, DC 20016

We'll Give You Tomorrow.

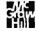

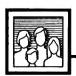

## Computers and Society

David D. Thornburg, Contributing Editor

## Computers, Writing, And Al

Of all the myriad applications for personal computers, I would guess that, by far, the most popular use is word processing. In the early 1980s, the availability of good word processing programs on micros virtually drove the dedicated word processors from the marketplace. Even though there has been a resurgence of dedicated word processors, there is little question that the personal computer will continue to be king in this application area.

As a writer who feels naked without his computer, I occasionally startle people when I say that I don't use a spelling checker. I thrive on the computer's ability to let me move text around to my heart's content; I enjoy the ability to format my output in any fashion I want, but I don't use the computer to check my spelling or usage.

## Casting A Spell

My reluctance to use spelling checkers has nothing to do with my spelling skills; I make plenty of mistakes. My problem is that spelling checkers don't catch the kinds of errors I commonly make. Many (but not all) of my spelling errors result in other words. For example, stop becomes spot. A word-based spelling checker is useless in such cases. I would love to have a spelling checker that catches errors like these, but such programs have to be context sensitive.

Another problem with most spelling checkers is that they can lead you to wrong choices. For example, with the word alot, most spelling checkers would offer the choice allot instead of the correct split into two words, a lot. The word payed would be even harder to handle since spelling checkers that scan letter by letter would end up with payer, and so on, and not offer the correct past-tense form, paid.

The complexities of English are

such that a good proofreading tool needs to be based on something far more sophisticated than a word list. It needs to have access to rules of grammar—an ability to deal with phonology, orthography, morphology, syntax, and semantics.

This is a tremendously complex task.

Because of the rule-based nature of much of English grammar, it is appropriate to seek some solutions for this problem in the domain of expert systems—sophisticated programs that are an outgrowth of years of research in the field of artificial intelligence.

## A Model Emerges

A few months ago, I was privileged to visit with Dr. Robert Arn, the creator of just such a program for the ICON computer.

The ICON is manufactured by Unisys to meet the needs of educational computing in Canada. Dr. Arn designed the ICON, and he holds a doctorate in the field of linguistics. His interests in technology and linguistics came together in a project that has kept him and his colleagues busy for the past three years. During this time, he designed *English1*—a rule-based program that sits in the background of a word processor, ready to offer advice when asked.

To use English1, the user simply selects the text to be analyzed and requests that it be examined. Words that seem incorrect are highlighted. The user can then select any highlighted word and ask for an explanation of what may be wrong. The computer looks for spelling and usage errors and provides as much coaching and advice as it can. The reason for providing extensive coaching (as opposed to simply correcting the error) is that this program is designed to serve as a writing tutor. The goal is to help the writer avoid errors in the future,

not just to correct them.

The program version I used worked with a base of rules for all but the semantic level of language. Dr. Arn is working in that area now. Using our previous example, it correctly identified that alot should be a lot and that payed should be paid. This latter error was detected by first catching the misspelling, noticing that the -ed ending may imply a past-tense form, and then exploring rules for forming past-tense forms.

In addition to providing an intelligent spelling checker, English1 also examines the text for words that present usage problems for some writers, for example, fewer/less, seasonal/seasonable, and so on. Consequently, this program can serve as a writing coach to a student who is working on an essay. English1 does not make any changes in the author's text; it makes only observations and suggestions.

## English I Is RAM Tough

In the form I saw, English1 takes five megabytes of disk space. The new version that includes the ability to deal with semantic issues will be distributed on CD ROM since it is going to use about 500 megabytes. These sizes indicate just how complex natural languages are.

Even though Unisys is starting to sell the ICON in the U.S., it is targeted to classrooms, not businesses. Consequently, it is unlikely that we will have access to tools as sophisticated as *English1* for some time. On the other hand, the fact that *English1* exists at all proves that good proofreading tools can be created to run on microcomputers. Continued work in this area will result in programs that run on the machines we have on our desks.

Until then, I'll have to be content to do my grammatical analysis with the one computer that outstrips them all—the human brain.

## Making Music With BASIC

I enjoy programming music on the computer. Since I am a former piano teacher, I have been able to use the computer for tutorial and drill programs. With the computer's exact tones and timing, I also use the computer to play written music so I can hear how it's supposed sound.

I would have liked to present a music program this month—however, sound commands are different among the various versions of BASIC. Each computer has its own special music features. So my advice is to read the manual that comes with your computer. Here, I'm going to review some of the more common BASIC sound commands. Unfortunately, because many early versions of BASIC do not support sound, these examples do not work on the Commodore 64 or Apple II family of computers.

## **Sounding Off**

BEEP—available on the Amiga and IBM PC/PCjr—is probably the easiest command to use when you want to produce a sound. Some computers, such as the Apple II, Atari ST, and Commodore 128, use PRINT CHR\$(7) to produce a bell or beep sound. The Atari eight-bit computers use PRINT CHR\$(253). Whenever you want a short tone, such as a prompting tone, you can use BEEP. You may also use it for a game sound.

Most computers have a SOUND command, although the parameters vary from computer to computer. Here are some examples:

Amiga SOUND frequency, duration, volume, voice Atari

SOUND voice, note, tone, loudness

Atari ST
SOUND
voice,volume,note,octave,duration
Commodore 128
SOUND voice,frequency,duration
IBM PC and compatibles
SOUND frequency,duration

IBM PCjr with Cartridge BASIC SOUND frequency, duration, volume, voice

The Commodore 128's SOUND command includes several optional parameters, such as waveform and pulse width, that are not listed above. In each case, parameters may be numeric constants or numeric variables, and there are certain limits for each parameter.

The Amiga and IBM SOUND statements use frequency numbers in cycles per second, or hertz (Hz), that produce a certain tone—frequencies with which many musicians are already familiar. For example, 440 Hz create what we hear as the note A.

Duration is a number often denoting the number of "clock ticks" that a particular sound lasts. You may need to experiment a little to see which numbers correspond to the timing you want. Because the eight-bit Atari SOUND command does not have a duration parameter, you must time the sound's duration yourself, using something like a FOR-NEXT loop. To turn the sound off with the Atari, use a SOUND command specifying a volume of 0.

Here is an example of how you can use SOUND to write music.

```
100 REM AMIGA, IBM PC/PCjr
AND COMPATIBLES 4
110 SOUND 523, 204
120 SOUND 659, 204
130 SOUND 784, 204
```

```
100 REM EIGHT-BIT ATARI
105 DURATION=90
110 FOR I=1 TO DURATION:S
OUND 0,121,10,15:NEXT I
115 FOR I=1 TO 10:NEXT I
120 FOR I=1 TO DURATION:S
OUND 0,96,10,15:NEXT I
125 FOR I=1 TO 10:NEXT I
130 FOR I=1 TO DURATION:S
OUND 0,81,10,15:NEXT I
1 135 FOR I=1 TO 10:NEXT I
```

140 SOUND 0,0,0,0

```
100 REM ATARI ST - ST BASIC

110 SOUND 1,15,1,4,20

120 SOUND 1,15,5,4,20

130 SOUND 1,15,8,4,20

100 REM COMMODORE 128

110 SOUND 1, 4291, 20

120 SOUND 1, 5407, 20

130 SOUND 1, 6430, 20
```

The voice parameter is available on computers that have more than one voice—computers on which you can hear more than one note at a time. For example, here's how to play a chord using three voices:

```
100 REM AMIGA4
110 SOUND 523,30,10,04
120 SOUND 659,30,20,14
130 SOUND 784,30,30,24
100 REM EIGHT-BIT ATARI
105 FOR DURATION=1 TO 90
110 SOUND 0,121,10,15
120 SOUND 1,96,10,15
130 SOUND 2,81,10,15
140 NEXT DURATION
150 SOUND 0,0,0,0
140 SOUND 1,0,0,0
170 SOUND 2,0,0,0
100
      REM ATARI ST - ST BASIC
      SOUND 1,15,1,4,10
SOUND 2,15,5,4,20
110
120
130
      SOUND 3,15,8,4,30
100 REM COMMODORE 128
110 SOUND 1, 4291, 60
120 SOUND 2, 5407, 60
130 SOUND 3, 6430, 60
100 REM PCJr WITH CARTRIDGE BAS
105 SOUND ON
110 SOUND 523,30,10,0
12Ø SOUND 659, 3Ø, 1Ø, 1
130 SOUND 784,30,10,2
```

Playing Music

The IBM PC/PCjr and compatibles have a PLAY command. (The Commodore 128 has a PLAY statement as well, but the options are quite different.) This command can be used to play simple melodies using the letter names of notes—A, B, C, D, E, F, and G. As you get more experienced, you will find that there are more options in the PLAY command.

There are certain default values for the PLAY command, but you can change them by adding options. You may add a sharp to a note by using the character # or +, and you may add a flat by using the – character. The octave number can be specified with O, such as O3, indicating the middle-C range. (Make sure you use the letter O and not the number 0.) You may also change the octave by using > to go to the next higher octave and < to go to the next lower one.

The command PLAY "MN" plays normal notes (a slight pause between notes). The string "ML" indicates legato, or notes smoothly connected; "MS" plays staccato notes.

You use L to indicate the length of notes. Actually, you indicate what fraction the note should be. For example, L1 is a whole note, L2 is a half note, L4 is a quarter note, and L8 is an eighth note. The L option affects all the notes that follow. L8C plays C as an eighth note. A shorter form is to simply follow the note name with a number and not use the L. For example, C8 also

indicates C as an eighth note.

P is used for a pause or rest, and you specify the length just as in the L option. P4 is a quarter-note rest.

There is a default tempo, but if you want to go slower, use *T* followed by the number of quarter notes per minute, such as T88. You may change the volume by using *V* followed by a number.

I like to use variables in the PLAY statement. When you use a numeric variable, you need to use the equal sign before the variable name and a semicolon after the variable name. For example, PLAY "O=H; GEC" plays the notes G, E, and C in the octave specified by the variable H.

You may define a string variable to be a series of notes and then use that string in the PLAY command. To execute a string variable, use "X". For example, PLAY "XA\$;" plays the notes defined in string A\$. Note that there is a semicolon after the string name. Here is an example of PLAY using variables. The octave is set using a FOR-NEXT loop, and the actual

notes are stored in S\$.

100 REM IBM PC/PCjr AND COMPATI BLES 110 S\$="CDEFGAB"

120 FOR C=1 TO 6 130 PLAY "D=C; XS\$;" 140 NEXT C

You may use string variables for storing musical phrases. For example, you might set up A\$ for the first musical phrase, B\$ for the second phrase, and C\$ for the third phrase (have you ever heard of ABCA format?). This way, you can piece your music together. Here is a simple example:

100 REM IBM PC/PCjr AND COMPATI BLES

110 A\$="GOFE" 120 B\$="EEFG"

130 C\$="FEDC"

140 PLAY "XAS; XBS; XCS; XAS;"

**O** 

Everything you need to know about buying an IBM PC, compatible, or portable—all in an easy-to-understand, convenient format.

COMPUTE!'s Buyer's Guide to IBM PCs, Compatibles, and Portables

Robert Wolenik ISBN 0-87455-123-4 \$12.95 This comprehensive guide to PC compatibles and portables includes all the information needed to make intelligent decisions about the purchase of an IBM PC or compatible. For each computer, we've included a concise review, and discussions of the computer's background, features and potential drawbacks, as well as technical data. The author of COMPUTE!'s Buyer's Guide to IBM PCs, Compatibles, and Portables has authored or co-authored more than a dozen computer books including the highly successful Buyer's Guide to Home Computers.

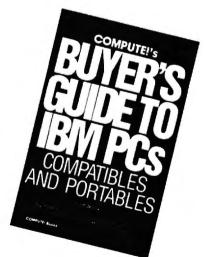

To order COMPUTE! books, call toll free 1-800-346-6767 (in NY 212-887-8525) or write COMPUTE! Books, Customer Service, P.O. Box 5038, F.D.R. Station, New York, NY 10150. Customer Service hours are 10:00 a.m. to 12:30 p.m. and 1:30 p.m. to 3:30 p.m. Eastern time Monday through Friday. Please add \$2.00 per book U.S. and surface mail or \$5.00 air mail shipping and handling. NC residents add 5 percent sales tax and NY residents add 8.25 percent sales tax. Please allow 4-6 weeks for delivery.

COMPUTE! books are available outside the United States from subsidiaries of McGraw-Hill International Book Company. COMPUTE! Publications, Inc. 65c

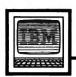

## **IBM Personal Computing**

Donald B. Trivette

## **Computer Stew**

Once each year I clean my cupboard of all the stuff that is good and worth talking about, but for one reason or another didn't make it into a column. December or January is a logical time to do this—year end and all that—but I'm late, as usual. So here, in the March issue, is a stew concocted from two of last year's left-over goodies.

## The Bible As Data

Bryan Moore is an inventor and entrepreneur who developed a major piece of ophthalmological equipment. After he sold his invention to a large company, he turned his energies and talents to his passion—the study of the Bible.

The King James version of the Holy Bible was published in 1611, during the reign of James I of England. There are hundreds of editions of this book in hard-copy form and maybe a dozen computerized versions. But when Bryan Moore investigated biblical computer software, he was disappointed with what he found and thought he could do better. He did. The result is a product called *God Speed* distributed by Kingdom Age Software (3368 Governor Dr., Suite F-197, San Diego, CA 92122).

God Speed can locate any word or phrase in the 66 books of the Bible—both Old and New Testaments—in less than three seconds. This incredible speed—other software takes as long as 30 minutesis due to a unique indexing and searching technique Moore devised just for this application. For example, you type "an eye for an eye," and in the twinkling of your own eye the screen displays the three locations where that is found. It doesn't just tell you that it's in Matthew 5:38, First Corinthians 15:52, and Exodus 21:24, but it shows you the phrase within the chapters and verses.

If you know your Bible, you are no doubt astonished and puzzled that "eye for an eye" appears in First Corinthians. And this points out one of the few weaknesses of God Speed. It searches and locates the words that you enter, but it doesn't require that they be consecutive within the verse. The screen shows that First Corinthians 15:52 says, "... in the twinkling of an eye, at the last trump: for the trumpet shall sound..." The verse meets all requirements—it contains "eye," "for," and "an"—so God Speed reports it as a match.

Unlike some of the other software on the market, God Speed cannot perform sophisticated and lengthy searches based on logical ANDs, ORs, or NORs, but the program is so fast and simple to use that this is easy to forgive. You can manually toss out the verses that don't meet your criteria—and you might learn something in the process.

A menu bar across the top of the screen presents the program's four command choices: Help, Find, Map, and Exit. Press F for Find and then enter the word or words you want to look up. Press M for Map, and the program will show you a distribution for a word—"Love," for example, appears 310 times in 280 verses. You can jump immediately to any book, chapter, or verse by entering its name: GEN 1:1 takes you to the familiar "In the beginning..."

God Speed is distributed on seven 5¼-inch disks and requires a hard disk with 2.5 million free bytes to install; the program uses 256K of RAM memory. If you have a color display, the program will display the search words in blue and the words of Jesus in red. A smaller, less-expensive version (\$27) covers just the New Testament and can be run from a floppy-disk-based computer.

## **Apple And Pepsi**

If you liked Lee Iacocca's book about his rescue of Chrysler—and enough of you did to keep it on the best-seller's list for several months—then you'll love John Sculley's book, *Odyssey*, about his adventures at Pepsi-Cola and Apple Computer.

Sculley began his business career as a fast-track executive at Pepsi. He was a shoo-in for the top job but was lured away to become President of Apple Computer by Steven Jobs, one of Apple's cofounders.

Sculley relates many wonderful inside stories about Pepsi and Apple. He tells how he once selected Coke over Pepsi in a blind-taste test; how he first met IBM's legendary Tom Watson, Jr., who swooped out of the clouds piloting his own stunt plane; how Big Blue sprays the apple trees at its corporate headquarters so they won't bear fruit and spoil the lawn.

More importantly, Sculley gives us an insider's view of the running of Apple Computer, how it stumbled and almost failed; and he tells of his painful rescue that cost him his friendship with Jobs. You'll be privy to the clashes in the board room and at the ad agency as Apple positioned itself to challenge IBM.

Even if you know nothing about computers, you'll enjoy this book—it's a good story, well told. Although at \$21.95 (Harper & Row, 450 pages), you might want to wait for the paperback edition and use your savings to buy my book, A Quick and Easy Guide to Dow Jones News/Retrieval, from COMPUTE! Books (\$10.95). It's not as long nor as entertaining as Mr. Sculley's, but it might help you locate the next Apple Computer.

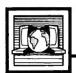

## The World Inside the Computer

Fred D'Ignazio, Contributing Editor

## Computers Of The Future

In the November 1987 issue of COMPUTE!, I challenged readers to imagine what computers would be like in the future. Many readers wrote me, and I'd like to share some of their images with you.

## Wired To The Brain

The most popular image was of computers directly wired to the human brain. Georg Zimmer of Watertown, Wisconsin, wrote that "the interface will look like a headband and will plug into your computer." He says the computer won't need a monitor since its sounds and images can be piped directly into the brain. It won't need a keyboard since you'll just need to think of something, and it will go directly into the computer.

Electronic entertainment will be much more realistic. In an adventure game, for example, Zimmer says, "It would be like you were actually crawling across a smoky battlefield. You could smell the smoke, feel the pain, hear the explosions, and taste your rations (yecch!)." Georg goes on to predict that "this device means the end of TV. Why watch Magnum P. I. when you can be Magnum P. I."

## A New Birthright

C. E. Deckard predicted that "direct neural hookups will allow the computer to process visual and aural information for blind and deaf people. It's only a short step from that to 'a computer in every head' as the birthright of every true American."

Deckard's line of reasoning produced some interesting predictions. He forecasted that teachers will become a thing of the past since education in the future will consist of periodic "curriculum downloads" from a school computer to students' neural and home computers; and since the greatest teachers known to man will be fab-

ricated as expert systems on silicon chips and available to everyone via broadcast or as a "whim purchase" at the local 7-11.

The publishing industry, too, according to Deckard, is in a precarious position. "CD-ROM, CD-I, and WORM are clanging the death knell for the publishing business as we know it," he wrote. "Who can afford to keep (as I do) yards and yards of shelf space for printed books, when the entire contents of my library could be handled on a very small number of optical disks and include search algorithms that are a bunch better than my weary gourd?" As traditional publishers struggle or disappear, a new "clandestine cottage industry" will emerge which will use hi-res scanners to translate printed books and magazines into computer format.

## Beneath The Skin

According to reader Wally Frisbie, computers in the future will invade the cosmetics industry: "They'll clear up your skin. And that's just the beginning." Wally foresaw a computer-brain interface in the form of microchips "implanted just beneath the skin in the head."

He predicted that home computers in the future will monitor the electrical signals emitted from a person's body cells and be capable of curing any illness while a person slept by altering the electrical signals and returning them to a normal, healthy pattern.

## The Sensual Computer

Lucy Valka, of Haslett, Michigan, imagined a writer and an artist's computer of the future. According to her, "Since the computer can translate and process information so well, let's give it eyes, ears, and speech. For eyes, the computer needs two color cameras. They need to have auto focus, and low

lux, maybe even infrared and heat sensitivity.

"For musical applications, we should be able to record in quadraphonic sound from an orchestra or marching band." Lucy called for pocket-size computers which writers could use to record their ideas while they were walking down the street. The little computers would upload their information into the writer's main computer which Valka said would have access to all the libraries in the world and which could "multitask when a writer has a leap of imagination."

Almost everyone mentioned that computers in the future should have artificial intelligence (AI), but no one agreed on what that should be. James Whitmore, called for RI (Real Intelligence) instead of AI.

Whitmore even came up with an entire system which he called DORIS, based on VOS (Voice Operating System). DORIS would get her input not from keyboards but from an amazing array of scanners—including sonic scanners, motion scanners, video scanners, impulse scanners, analytic scanners, and energy scanners. DORIS would not use a monitor. Instead she would use a variable beam generator to produce a "virtual screen" made of colorful 3-D holograms.

## A New Attitude

Ramona Boger, an accountant in Spokane, Washington, didn't ask for her future computer to be intelligent, just forgiving. She wanted her computer to keep letting her make mistakes without complaining or mocking her. "Ten years from now," she writes, "I hope my computer will not change its attitude toward me, and will never tire of me. The programs, the speed; the versatility is bound to be exciting and productive, but the machine will still be my best friend."

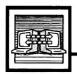

## Telecomputing Today

Arlan R Levitar

## The Trojan Wars

Telecomputing and the sharing of public domain data is a way of life for hundreds of thousands of computer users. Unfortunately, a handful of miscreants seem to want to share their misery with the rest of us as well. These antisocial folks write programs intended to wreak havoc on innocent users and their computer systems. Such programs, which masquerade as useful code, are often referred to as "Trojan horses" and have been around for years. As the popularity of modems and downloading public domain programs from computer bulletin boards and information services increases, the chances that the average user will encounter a Trojan Horse also increases.

A nondescript BASIC statement for the Commodore PET is generally credited as being the first Trojan program. The one-line program could actually damage the system's hardware, due to a design flaw in the PET. Since then, most Trojan programs have concentrated on corrupting data stored on disks.

One recent Trojan horse program was even widely rumored to have been created by a less-than-responsible copy-protection firm. The Trojan's description professed that it would remove a particular proprietary copy-protection scheme. Upon invocation, the program would prompt the user to insert the original copy-protected disk and then would erase all disk space that the system could access. After the erasure, a stern lecture on the evils of disobeying the terms of software licenses was displayed.

## Computer Virus

"Viruses" are a new variant of Trojan Horse programs that are more difficult to detect and control. When virus programs are run, they typically inject a lethal bit of code into a file or disk location used by

your computer's operating system. Viruses even have an "incubation period" which is controlled by a counter within the infecting code. During incubation, the virus will attempt to spread itself to any media that is inserted in or attached to the infected system.

The first microcomputer virus appeared late in 1987 and managed to infect thousands of Amiga computer systems. Thankfully, the Amiga virus was relatively benign. The Amiga virus's mission in life is to write itself to the hidden boot block on Amiga floppy disks, and, after infecting a number of disks, flash the message "Your computer has a virus" on the user's screen. Shortly after the virus was detected, a "cure" program was written that could detect and remove the virus from infected disks (for more on this topic, see "The Amiga Virus," elsewhere in this issue).

It didn't take long for a new, more virulent bug aimed at IBM PCs and compatibles to show up. The PC virus inserts itself onto one of DOS's disk files and goes into incubation. It waits until it replicates itself four times and then attempts to wipe out every file it can lay its binary fingers on.

## **How To Protect Yourself**

So what is the average telecomputer to do? While some may choose to abstain completely from downloading or accepting public domain program files from acquaintances, such behavior is contrary to the norm of the computing community at large. If forswearing shared data is not compatible with your computing style, there are a number of precautions you can take to minimize the danger involved.

1. Know where you're getting your data. Restrict your downloading activity to commercial information services and bulletin boards

that you know and trust. While dialing into new and far away systems is a lot of fun, it's often impossible to tell how closely system operators screen their files.

- 2. Try to be selective. Resist the temptation to immediately grab every new program that comes available. If you insist on being a downloading pioneer, be prepared for the occasional arrow in the back.
- 3. Take steps to protect your system. Make liberal use of write-protect tabs on your floppies. Hard disks usually cannot be physically write-protected but can often be logically protected by "anti-Trojan" programs that inhibit disk write activity or intercept updates to critical operating system files (ironically, one such "anti-Trojan" has turned out to be a cleverly disguised destructive program).
- 4. Backup is your best defense. Backup data regularly and keep multiple backups to insure that if you do encounter a virus, you can fall back to a clean operating environment. Keep the original disks from commercial publishers in pristine (write-protected) condition as a base to build upon if all else fails.

All warnings considered, it's important to keep the magnitude of the problem in perspective. In over ten years of regular telecomputing, using many different types of systems, I have encountered only a single Trojan horse program. While the experience of having one of my hard disks wiped clean in early 1986 was decidedly unpleasant, the would-be catastrophe was mitigated to an inconvenience by the availability of a system backup I had luckily made the day before.

Even so, this Achilles has traded his thongs for combat boots and remembers to beware of geeks bearing gifts.

## Third-Party Hardware And Software

In my last column, I discussed the new Amiga products Commodore was showing at the fall COMDEX. There are, however, many new products on the horizon from thirdparty developers as well.

In the hardware category, NewTek is developing a product to rival Commodore's Professional Video Adapter for the Amiga 2000. Dubbed the Video Toaster, this product will, like the PVA, include a realtime color digitizer, genlock interface, and field store for freezing single frames from live video. In addition, NewTek's board will come with software for realtime digital special effects.

For example, NewTek demonstrated a live video image enclosed in a tumbling frame. They also showed a live video image being mapped around a sphere and other special effects like pixelization. At about \$800, the Video Toaster should challenge the PVA when it appears sometime in the second quarter of 1988. NewTek is working on a number of new products, including a rumored Digi-View II—a \$300 color frame grabber.

## A Faster Amiga

Finally Technologies was showing off its Hurricane Accelerator board, a 68020 card for the 1000. This card plugs into the 68000 processor slot, and it provides a 14-MHz 68020 processor and 16-MHz 68881 coprocessor. An optional board holds up to two megabytes of 32-bit dynamic RAM. Finally Technologies claims that the Hurricane runs all standard Amiga software packages from four to eight times normal speed. The board will be available for the 500 and 2000 as well and will cost approximately \$1,000 including the 68020 and 68881 chips. The optional 32-bit memory will also be in the neighborhood of \$1,000. Finally Technologies also displayed the FourInOne expansion box for the 1000, which includes a DMA SCSI controller, 512K of fast RAM, and a clock/calendar for \$700. Finally Technologies expects to sell versions of this box for the 500 and 2000, which would add to the list of hardware manufacturers making DMA SCSI controllers for the new machines. This list includes Phoenix, Pacific Peripherals, and Supra.

In another encouraging hardware development, Progressive Peripherals came out with the first third-party floppy drive for the Amiga. The ProDrive external drive is less expensive than the Amiga 1010, quieter, and quite smallonly a bit larger than the bare drive itself. It also comes with a longer cable than the Amiga drive, making it more convenient for use with the 500. However, unlike the Amiga external drive, this one has no passthrough for additional drives, so it must be the last drive in the chain. This should present no problem for owners of the 500; the 500's power supply is really not meant to support more than one external drive.

The small power budget of the 500 means that owners of that machine should be careful about the peripherals they add. Low-power devices like the Digi-View digitizer and audio digitizers should work, but Commodore does not recommend use of higher-power boards, like internal memory cards which take their power from the 500. While some power supplies may have enough power to support these cards, Commodore does not guarantee that future supplies will.

To be on the safe side, owners of the 500 should look for peripherals that come with their own power supplies. One such add-on is the Byte Box, from Byte-by-Byte. This \$300 (0K) memory-expansion module plugs into 500's external bus

connector and accepts 256K RAM chips for expansion from 512K to two megabytes of fast memory. Byte-by-Byte has made it very easy for the user to add memory chips to the Byte Box. They've even included a diagnostic program that displays the exact location of any chips that are bad or are improperly installed.

## **New Software**

There's plenty of new software in store for Amiga owners as well. Progressive Peripherals was previewing Superbase Professional, a powerful new version of its popular database. It adds such features as keyboard macros, a database programming language, a forms editor, and a text editor with mail-merge. These new features mean that you can design a screen display that mixes data fields from separate, linked databases, and that mixes text with graphics on the same screen. Reports can be designed graphically onscreen. You can even design your own pull-down menus to replace the standard Superbase menus, and you can custom-tailor data-entry screens. Superbase Professional appears to be worth the wait.

Some familiar products have taken on a new look and/or new distributors. ITC, of Textcraft fame, had been working on DeluxeWrite for Electronic Arts but decided to market it as KindWords through its own subsidiary, the Disc Company. This package is like an enhanced version of Textcraft Plus, featuring a spell checker, graphics capabilities, and detailed graphics printer fonts.

Softwood has added a word processor to its File program, which will now be distributed by Brown-Wagh as Write and File. Brown-Wagh has also announced that they will soon release Publisher Plus to replace Publisher 1000. The new version will support laser printers and will not be copy-protected. ©

## Snooping Into Your Disks

Admit it: Most of us treat computer disks like a magician's silk top hat. We toss a chunk of information into the hat, trusting that it will reappear when needed. When that time comes, we perform the right incantation, and-presto-changeo! The same chunk of information recombobulates itself as if by magic.

If it didn't happen so oftenand so reliably—this process might seem quite remarkable. We create collections of information called files. A file can be anything from the text of this column, to a dazzling arcade game, to a digitized image of your Uncle Charlie whittling on his front porch. Those files are stored as electromagnetic patterns of ones and zeros on circular sheets of plastic. By reading those patterns from a whirling disk, the computer recreates the file in its original form.

## The Veil Removed

This month's program lets you pull aside the veil and peer directly into a disk's individual sectors. It won't make you a GEMDOS expert overnight, but with this program and a decent reference book, you'll have the basic tools for learning a lot about how ST disk files are put together.

By the way, if you're queasy about tampering with disk files, you can be reassured that this program poses absolutely no danger. It can read exactly what's on any sector of a disk, but it can't change what's contained there. So you can use it without risking the loss of valuable information.

The program, DISKPEEK.BAS, is written in GFA BASIC with lots of comments to make it easy to translate into other languages. When you run the program, it prompts you to enter the track and sector (see below) you want to examine. If you enter an illegal value, the program puts up a warning and invites !

## Typical Sector Display

|                                                                                                    |                                                                            | Īſ                                                                                           | ·ack                                                                       | 11 2                                                                             | ?                                                                          | :                                                                          | Sect                                                                       | tor                                                                        | 1                                                                    |                                                                      | 8                                                                                | ıte:                                                                                   | 9.                                                                              | 25:                                                                              | 5                                                                          |                                                                                                    |                                      |
|----------------------------------------------------------------------------------------------------|----------------------------------------------------------------------------|----------------------------------------------------------------------------------------------|----------------------------------------------------------------------------|----------------------------------------------------------------------------------|----------------------------------------------------------------------------|----------------------------------------------------------------------------|----------------------------------------------------------------------------|----------------------------------------------------------------------------|----------------------------------------------------------------------|----------------------------------------------------------------------|----------------------------------------------------------------------------------|----------------------------------------------------------------------------------------|---------------------------------------------------------------------------------|----------------------------------------------------------------------------------|----------------------------------------------------------------------------|----------------------------------------------------------------------------------------------------|--------------------------------------|
| 0020:<br>0030:<br>0040:<br>0050:<br>0050:<br>0060:<br>0080:<br>0080:<br>0080:<br>0080:<br>0080:<br>0080:<br>0080: | 00<br>00<br>00<br>08<br>08<br>40<br>45<br>40<br>52<br>45<br>45<br>44<br>45 | 82<br>52<br>70<br>8E<br>8E<br>68<br>68<br>74<br>4F<br>4E<br>06<br>45<br>54<br>42<br>03<br>57 | 47<br>90<br>99<br>90<br>90<br>90<br>96<br>50<br>55<br>40<br>40<br>41<br>57 | 66<br>00<br>00<br>00<br>00<br>00<br>00<br>52<br>4D<br>52<br>55<br>4F<br>53<br>53 | 41<br>00<br>00<br>03<br>08<br>08<br>08<br>44<br>48<br>46<br>46<br>48<br>48 | 42<br>78<br>78<br>88<br>88<br>68<br>44<br>45<br>44<br>46<br>44<br>43<br>43 | 41<br>90<br>90<br>90<br>90<br>90<br>44<br>55<br>55<br>53<br>41<br>42<br>54 | 53<br>80<br>80<br>80<br>80<br>80<br>80<br>52<br>4D<br>44<br>45<br>45<br>4F | 49<br>00<br>80<br>80<br>87<br>88<br>88<br>56<br>55<br>54<br>52<br>54 | 78<br>78<br>8E<br>68<br>68<br>74<br>4E<br>45<br>53<br>4D<br>81<br>88 | 90<br>90<br>90<br>90<br>90<br>90<br>90<br>55<br>45<br>40<br>40<br>40<br>58<br>53 | 88<br>80<br>80<br>80<br>80<br>80<br>80<br>40<br>54<br>43<br>59<br>81<br>4F<br>82<br>48 | 90<br>00<br>00<br>00<br>00<br>00<br>00<br>00<br>00<br>00<br>00<br>00<br>00<br>0 | 0B<br>7B<br>7B<br>8E<br>3E<br>68<br>74<br>53<br>55<br>53<br>01<br>46<br>59<br>5F | 98<br>98<br>98<br>98<br>98<br>96<br>49<br>44<br>4D<br>54<br>53<br>88<br>4C | 00<br>00<br>00<br>00<br>00<br>00<br>00<br>00<br>00<br>46<br>44<br>55<br>06<br>41<br>00<br>45<br>4E<br>4F | M.TRKHUM.SECHUM.<br>Result.dummy.sta |
|                                                                                                    | PFE                                                                        | 255                                                                                          |                                                                            | TURI                                                                             | N fi                                                                       | 00                                                                         | byte                                                                       | es<br>es :                                                                 | 256                                                                  | -51                                                                  | 2 0                                                                              | ftl                                                                                    | nis                                                                             | sei                                                                              | cto                                                                        | r                                                                                                    |                                      |
|                                                                                                    |                                                                            |                                                                                              | CTI                                                                        | RL-                                                                              | SHI                                                                        | FT-                                                                        | ALT                                                                        | to                                                                         | 011                                                                  | it                                                                   |                                                                                  |                                                                                        |                                                                                 |                                                                                  |                                                                            |                                                                                                    |                                      |

you to try again. A legal entry is rewarded by a sector display similar to the accompanying figure. Since a disk sector contains too many bytes to display on the screen at once, the program shows half of a sector at a time, letting you flip between the first and second halves by pressing a key. Press the Escape key to view a different sector.

## The Basic Scheme

Knowing something about disk organization will help you understand what this program shows you. ST disks, like all others, are organized in circular, concentric tracks. There are 80 tracks in all, numbered 0-79. Each track is divided into nine 512-byte sectors, which are numbered 1-9. If you multiply these numbers (80 \* 512 \* 9) you come up with 368,640 (360K) bytes, the total amount of space available on a single-sided ST disk. A double-sided disk has information on both sides of the disk, and stores twice as much: 737,280 bytes, or exactly 720K. The space available for your use is somewhat smaller, since GEMDOS sets aside small areas on each disk to keep track of your files.

What you see on a given disk depends on what you've stored there. A 1ST Word document file, for instance, contains formatting characters in addition to ordinary text. And a BASIC program looks very different on disk than it does when listed on the screen. The figure shows the very beginning of DISKPEEK.BAS as it is stored in Track 2, Sector 1 on a disk of mine. (On a different disk, of course, the same file might appear on a different track and sector.)

If you compare the figure to the program listing, you'll notice that the program's variable names appear in a bunch near the beginning of the file. With DISKPEEK .BAS, we can discover, at a glance, that GFA BASIC puts a variable table in its .BAS files, and we can examine that table in detail.

## Where It All Begins

One place where every devoted disk snooper goes again and again is the directory, which begins at Track 1, Sector 3, Side 0. Each file on the disk has a 32-byte directory entry, which records its name and other information shown in the Disk Directory Entry table.

ST Disk Directory Entry Byte number Contents 0 - 10Name and extension 11 Attribute 12-21 Reserved for future use 22 - 23Time of creation 24-25 Date of creation 26-27 Beginning cluster 28-31

In addition to existing files, the directory shows files that have been deleted. With a little experimentation, you ought to be able to deduce how GEMDOS marks a deleted file. (Hint: Look at the first character of the filename.)

Disk storage is a large topic, one that can easily fill a book. If you get interested in the subject, take a look at ST Disk Drives: Inside and Out, published by Abacus Books. I can't recommend this book wholeheartedly, since it does have its share of flaws. Nevertheless, it contains lots of information that's not easily available from any other source.

## Disk Peek

For instructions on entering this program, please refer to "COMPUTEI's Guide to Typing In Programs" elsewhere in this issue.

```
' DISKPEEK.BAS Examine ST disk sectors+
              ! XBIOS routine 8 (Floprd) reads
floprd=8
 a disk sector 
              ! Drive \emptyset = A:, 1 = B:
drvnum=Ø
sidenum=Ø
              ! Double-sided disks have sides
Ø and 1€
              ! Number of sectors to read with
numsects=1
 each Floprd call €
              ! Dummy parameter for Floprd cal
dum=Ø
new_sector:
              ! Read the specified track and s
ector
CLS+
bloks=STRING$(512,0) ! 512-byte space for sec
tor contents
INPUT "Track number (Ø-79)"; trknum ! Track w
e want to read?
INPUT "Sector number (1- 9)"; secnum
                                     ! Sector
we want to read -
* Flag illegal track/sector choice <
IF trknum<0 OR trknum>79 OR secnum<1 OR secnum
>9 THEN+
  alrts="Illegal track ("+STR$(trknum)+");or s
  ector ("+STR$(secnum)+")"+
  ALERT 1,alrt$,1,"Oops",dum
  GOTO new_sector←
ENDIF€
Call the XBIOS routine Floprd to read a disk
 sector. <
result=XBIOS(floprd,L:VARPTR(blok$),L:dum,drvn
um, secnum, trknum, sidenum, numsects) <
' Check for a disk error. Return code of zero
means no error occurred. €
IF result<>0 THEN+
  ALERT 1, "Disk error! Gotta go.", 1, "OK", dummy
  END
ENDIF←
start=Ø←
sho_loop: ! Display sector contents <
CLS+
PRINT SPACE$(10); "Track: "; trknum; SPACE$(5); "S
ector: ";secnum; <
PRINT SPACE$(5); "Bytes "; start; "-"; start+255
offset=start<
```

```
FOR j=Ø TO 154
  offsets=HEX$(offset) <
  WHILE LEN(offset$)<44
    offset="0"+offset$4
  PRINT offsets; ": "; " "; \( \)
  offset=offset+16+
  ask$=""{
  byt$=""
  FOR k=Ø TO 15€
    x=PEEK(VARPTR(blok$)+start+(16*j)+k)<
    byt=byt++CHR+(x)+
    IF x<16 THEN+
      ask$=ask$+"Ø"<
    ENDIF←
    ask$=ask$+HEX$(x)+" "+
  NEXT k€
  PRINT asks: <
  FOR k=1 TO 164
    x$=MID$(byt$, k, 1) \in
    IF x$<CHR$(33) OR x$>"z" THEN€
      PRINT ". "; €
    ELSE
      PRINT x$; 4
    ENDIF
  NEXT k€
  PRINT
NEXT 1€
PRINT
PRINT "Press SPACE for bytes
                                 Ø-255 of this
sector"
PRINT "
             RETURN for bytes 256-512 of this
sector"
PRINT "
                    for a different track and
sector"
PRINT "
             CTRL-SHIFT-ALT to quit"
get_a_key: <
ky$=""+
WHILE kys="" ! Wait for a keypress. <
  ky$=INKEY$+
WEND
IF ky$=CHR$(27) THEN ! You pressed ESC. <
  GOTO new_sector
                      ! Choose new track/secto
ENDIF
IF ky$=CHR$(13) AND start=0 THEN+
  start=256 ! View bytes 256-511 of this sect
  ort
  GOTO sho_loop <
ENDIF
IF ky$=CHR$(32) AND start=256 THEN€
  start=0 ! View bytes 0-255 of this sector <
  GOTO sho_loop <
ENDIF
GOTO get_a_key+
                                              0
```

information from advertisers in this issue, use the handy reader service cards in the back of the magazine.

**PRINT** 

## More On Structure

In last month's column, I discussed structured data types. In the program listing, I then used a large string and its substrings to simulate an array of records. This month, I will continue my efforts to help you write more structured programs, but first I'll make some general comments on Atari BASIC strings.

I think that last month's program demonstrates that long strings can be just as powerful as string arrays. I would expect that program to operate at least as quickly as an equivalent Microsoft BASIC program using string arrays, because the typical Microsoft implementation goes through a lot of overhead generating and reclaiming dynamic strings. In that example, we were inserting new records into our string structure. If we had been deleting records, Atari BASIC really would have shone. For example, suppose we have a string filled with 50-character pseudorecords. To delete the third such record, we could simply do this:

### RECORD\$(101) = RECORD\$(151)

Presto! All records are moved up one spot, and the third one is gone.

A small sidetrack: Unfortunately, one failing of Atari BASIC is that it has no built-in way to conveniently save and restore such long strings to and from disk. The most common output method is to PRINT# such a string, but that doesn't help a lot, since INPUT# is limited to no more than 255 bytes per line. I have seen many users resort to using a FOR/NEXT loop to PRINT# or INPUT# the individual pseudorecords one at a time. That works, but it certainly slows down disk I/O speed. In BASIC XL and BASIC XE, we added a pair of special statements for this purpose (BPUT# and BGET#, where the B stands for Block or Buffer), but you can accomplish the same thing in Atari BASIC with a pair of fairly

short USR assembly language subroutines. (These routines have been published several times, and I won't repeat them this month.)

## Out Of Sorts

To continue my discussion of how to achieve structured data features in Atari BASIC, I call your attention to Program 1. Study it, type it in, and run it. It is a fairly clumsy but working record-sort routine. That is, it sorts the kinds of pseudorecord strings that we also used in last month's program. (Incidentally, I have used the worst of all possible sort algorithms: the bubble sort. Please, if you are serious about sorting your data, learn a couple of other methods, such as the heap sort, Shell sort, and quicksort. Why do I use the bubble sort? Because it is the smallest and easiest to demonstrate. Or maybe because I'm just lazy.)

As you study that listing, pay attention to lines 230-260, where the tests and swaps necessary to any sort routine are made. Because I purposely organized the data in my array of pseudorecords in the worst possible way (for a bubble sort, at least), the IF test will never branch around the swap, and we will make more than 4900 of these string swaps. Surely there must be a better way.

## Pointing The Finger

Time to introduce another concept from the structured languages. In any computer language, moving blocks of data around (whether records, pictures, disk blocks, or whatever) is time-consuming. So most programs don't actually move the data. Instead, they move pointers to the data.

What is a pointer? Quite simply, a pointer is a variable that contains the address of another variable. Atari BASIC allows only one explicit kind of pointer—the ADR function that gives the address of a string. And, indeed,

many programmers use ADR as a pointer when they pass the address of a string to an assembly language subroutine. (Imagine having to pass the bytes of a string through a series of POKEs.)

But there is another, hidden kind of pointer in almost any computer language: array and string indices. As an example, if the record data we are working on is always within a particular string, for example, then we need only know the relative position of a given record within the string in order to obtain its information. We most likely do not care about the actual physical memory address of the data.

Merge the lines shown in Program 2 to those already in place in Program 1 (deleting the three lines noted) and study the results of using implicit pointers. There is (rather obviously) little difference between the two programs. Instead of swapping actual substring pseudorecords, we are now swapping only the indices into the master string. When you run this second version, you should notice a speed improvement of almost 2:1. (I got 70.8 seconds versus 135.3 seconds, but that was done using the FAST mode of BASIC XL. Your times will likely be slower.)

As clever as this trick is, it does not answer all of a programmer's needs. Suppose, for example, that the data to be sorted resides in two or three different arrays. The logistics in BASIC get complicated. In a language with more data structuring capabilities, where a pointer can point to a given record type no matter where the record might be, such a division of data would probably make virtually no difference on program speed.

Enough for this month. Next month, we will go back to the acrostics puzzle of the December issue, since it generated more mail

for me than any topic in recent months. If I have managed to convince you that records and pointers are valuable tools, wait until you see my proposed solution to the acrostics problem!

## Program 1

```
80 100 DIM TEST$ (10000), TEMP
$(100), BLANK$(100)
NK 110 BLANK$=" ": BLANK$(100
      ) = "
          ":BLANK$(2)=BLANK
NI 120 FOR R1=0 TO 99:RPTR=R
      1 * 1 0 0 + 1
60 13Ø TEST$ (RPTR) = "THIS IS
      RECORD NUMBER "
# 140 TEMP$=STR$(199-R1):TE
      MP$ (4) =BLANK$
DH 150 TEST$ (RPTR+22) = TEMP$ (
FJ 160 NEXT R1
IF 170 REM OUT OF ORDER...SO
      RT THEM
LF 180 POKE 20,0: POKE 19,0
# 190 FOR R1=98 TO 0 STEP -
JA 200 FOR R2=0 TO R1
JC 21Ø PTR1=R2#100+1
M 220 PTR2=PTR1+100
MC 23Ø IF TEST$ (PTR1, PTR1+99
      ) <TEST$ (PTR2, PTR2+99)
       THEN 270
N 240 TEMP$=TEST$(PTR1,PTR1
       +99)
60 25Ø TEST$ (PTR1, PTR1+99) =T
      EST$ (PTR2, PTR2+99)
PN 260 TEST$ (PTR2, PTR2+99) =T
      EMP*
FR 270 NEXT R2
NA 280 PRINT "#":
FN 29Ø NEXT R1
CA 300 PRINT
F 310 TICK=PEEK (20): TOCK=PE
      EK(19): IF TICK<>PEEK(
      20) THEN 310
P 320 TIME=TICK+256*TOCK
80 330 PRINT "THAT TOOK ";TI
ME/60; " SECONDS"
CE 340 PRINT "HIT RETURN TO
      SEE LIST ";
10 350 INPUT TEMP$
NO 360 FOR R1=0 TO 99:RPTR=R
      1 1 1 0 0 + 1
F37Ø PRINT TEST$ (RPTR, RPTR
      +99)
FN 380 NEXT R1
```

## Program 2

## **Cursor Plus**

Emmanuel Gendrano and Greg Knauss

Add even more power to the Atari 400, 800, XL, and XE editor device. Compatible with most environments and programs.

Atari computers have the most powerful screen editing features of any eight-bit computer. "Cursor Plus" extends the editor even further, adding functions to move the cursor by one word, change the case of an entire screen line, delete the remainder of the line, and more.

Cursor Plus is compatible with most programs that use the E: editor device. This includes Atari BASIC, BASIC XL, MAC/65, and other environments. It does not include programs that use their own editors, such as Action!, Atariwriter, and Atari's MEDIT editor.

## Typing It In

Cursor Plus works on all Atari eight-bit computers. Type it in and save it to tape or disk. The program is written in BASIC, but it creates a machine language program when it is run.

After saving the program, type RUN. You'll be asked if you want to save a copy or install it in memory. If you have a disk system, you must choose the option to save a copy. The program asks for a filename with which to save Cursor Plus. Be sure to use a name that's different from the one you used to save the creator program. After the machine language program has been written to disk, you can install Cursor Plus by going to DOS and using the L option to load it. Alternatively, you can name the file AUTORUN.SYS, causing the program to install automatically whenever you boot up the computer.

If you have a tape system, choose the memory option.

## The New Editor

When you're using Cursor Plus, all of the regular cursor movement and editing capabilities are still in effect. In addition, Cursor Plus adds the following controls:

- Control-ESC Go to the end of the line. This command moves the cursor to the end of the physical screen line (not the logical line).
- Control-Shift-RETURN Go to the beginning of the line. This command moves the cursor to the beginning of the physical screen line. It does not enter the line, as a regular RETURN would.
- Control-Shift-(minus sign) Go to previous word. This command moves the cursor to the word immediately to the left of the current cursor position.
- Control-Shift-(equals sign) Go to next word. This command moves the cursor to the word immediately to the right of the current cursor.
- Control-Shift-SPACE Delete to end of physical line. This command deletes everything after the current cursor position to the end of the line.
- Control-Shift-Caps Change case of the rest of the physical line. This command begins at the current cursor position and changes all lowercase letters to uppercase and all uppercase letters to lowercase. Single words can be changed by cursoring to the beginning of the word, changing the case of the rest of the line, cursoring to the next word, and changing the case again.
- Control-Shift-Inverse Change regular text to inverted text and inverted text to regular text. This command is similar in operation to the change case command. It begins at the current cursor position and changes the high bit of all of the text to the end of the physical line, thus, changing inverted letters (blue on white) to normal letters

(white on blue), and back.

- Shift-Inverse Change case of one letter. This command is similar to Control-Shift-Caps, except that it changes the case of only one character. This keypress also advances the cursor by one character, so you can repeatedly press Shift-Inverse to change the case of a range of characters.
- Control-Inverse Change one character from normal text to inverted text, or back. This command is similar to Control-Shift-Inverse, but it changes the high bit of only one character. Like Shift-Inverse, it advances the cursor, making it easy to change a range of characters.
- Control-Clear Move cursor to the home position (top left of screen). This command normally clears the screen. In Cursor Plus, however, it simply moves the cursor to home without clearing the screen. Use Shift-Clear to clear the screen.
- Control-Shift-Clear This command places the cursor in the middle of the screen.

Cursor Plus survives SYSTEM RESET. Disable it by turning off the computer. This is the only way to recover the memory used by the program.

## **Cursor Plus Creator**

```
NH 1000 REM CURSOR PLUS
M 1010 REM COPYRIGHT 1988 C
       OMPUTE! PUB.
LI 1020 REM ALL RIGHTS RESER
       VED
AI 1030 REM D: CURSOR. BAS
KB 1040 DIM ID$ (15): OPEN #1.
12,0,"E:"
N 1050 POKE 710,0:POKE 82,1
HP 1060 ? "(CLEAR) (2 DOWN)
       (TAB) (6 SPROSS) GURSO
       R PLUS(7 SPACES)
       (DOWN)
PC 1070 ?
        "(TAB)COPYRIGHT 19
       88 COMPUTE! (3 DOWN)
PA 1080 ? " EPTEON
                      to cre
       ate object file
       EDOWN3"
H 1090 ? " STEELECKE
                      to ins
       tall CURSOR+(3 DOWN)
# 1100 CN=PEEK (53279): IF CN
       =7 THEN 1100
H 1110 POKE 53279. 0: REM cli
M 1120 IF CN=3 THEN 1150:RE
       H make
$1130 IF CN=5 THEN 1240:RE
       M do it now
MB 114Ø GOTO 11ØØ
P 1150 REM CREATE FILE
       ? "Enter DEVICE: FILE
PH 1160
```

SPEC >";

AD 1170 INPUT #1, ID\$:?

```
CH 118Ø CLOSE #3:TRAP 132Ø:D
                                              ,93,232,48,228,164,8
                                     3,177,88,73
ML 1500 DATA 128,145,88,136,
196,85,240,202,240,7
        PEN #3.8.0. ID$
OP 1190 RESTORE
CH1200 READ D: IF D<>-1 THEN
         PUT #3, D: GOTO 1200
                                              2, 176, 241, 144, 196, 14
HD 1210 CLOSE #3:? "DONE"
                                              4,140,164,85,252,96,
                                     247, 97, 16, 11
LA 1510 DATA 173, 9, 210, 201, 1
HK 1220 BOTO 1350: REM Wait
JN 1236 FND
                                              03,240,196,208,181,1
BD 1240 REM TINSTALL IT NOW
KE 1250 ? : IF PEEK (145) >= 96
                                              64,83,177,88,170,41,
        THEN ? "Memory confl
                                              63,201,33,144,13,144
ict!":60T0 1350
E 1260 ? "LOADING AT...
                                              ,179,144,168
                                     W 1520 DATA 201,59,176,5,13
8,73,64,145,88,196,8
        RESTORE : READ L, D
                                              5,240,3,136,16,227,1
80 1270 READ L, D: X=L+D*256:A
        =X:? X:GOTO 1290
                                              38, 209, 88, 240, 211, 16
8 1280 READ L, D: A=L+D$256: I
                                              5,93,73
                                     M 1530 DATA 64, 133, 93, 56, 17
        F L=-1 THEN L=USR(X+
                                             6,202,176,141,208,53
,164,83,16,139,164,8
# 1290 READ L, D: B=L+D*256
NO 1300 FOR L=A TO B: READ D:
                                             5, 136, 48, 247, 177, 88,
                                              41,63,201
        POKE L.D: NEXT L
                                     El 1549 DATA 16,176,17,136,4
EC 1310 ? : GOTO 1280
                                             8,236,177,88,41,63,2
Ø1,16,176,6,196,82,1
ML 1320 REM ERROR TRAP
KB 1330 IF PEEK (195) = 130 THE
        N ? "BAD DEVICE": GOT
                                             76,241,144,158,136,4
       0 1350
? "****ERROR - ";PEE
                                             8,219,177
                                     LK 1550 DATA 88,41,63,201,16
,144,173,192,0,16,24
1,48,205,144,167,164
PK 1340
        K(195)
CC 1350 REM PRESE
06 1360 ? :? "Press Radum t
                                             ,85,200,177,88,41,63
        o continue ";
                                              201,16
                                     LE 1560 DATA 144, 18, 201, 26, 1
# 1370 INPUT #1, ID$
09 1380 GOTO 1060: REM restar
                                             44,8,201,32,144,10,2
                                             01,59,176,6,196,83,1
                                             44,231,176,25,200,17
PH 1390 REM DEC DATA
N 1400 DATA 255,255,0,96,25
1,96,76,201,97,104,1
69,160,72,169,0,72,1
                                             7,88,41
                                    JH 1570 DATA 63,201,16,144,1
                                             2,201,26,144,212,201,32,144,4,201,59,144
        33,8,240,242,67,85,8
                                             ,204,196,83,144,231,
        2,83
HE 1410 DATA 79,82,43.32,32,
                                             176,143
                                     E 1580 DATA 182,246,156,204
,225,167,231,103,252
        86,69,82,83,73,79,78
        ,32,51,46,48,32,32,5
        6,45,49,45,56,55
                                              . 206, 207
H 1420 DATA 155, 138, 72, 152,
                                     KL 1581 REM HOME, MIDHOME, END
        72, 160, 10, 173, 9, 210,
                                             LINE, STARTLINE, ZEROL
        217, 165, 97, 240, 10, 13
                                              INE, INVERSE, INVERSEL
        6,16,248,104,168,104
,170,76,190
                                             INE, CAPS, CAPSLINE, WO
                                             RDLEFT, WORDRIGHT
LB 1430 DATA 255,165,88,72,1
                                     80 1585 DATA 169,0,141,8,2,1
        65,89,72,166,84,240,
                                             69, 0, 141, 9, 2, 169, 0, 1
        16,24,169,40,101,88,
                                             33,2
        133,88,169,0,101,89,
                                     HN 1590 DATA 169,0,133,3,165
        133,89
                                             ,9,9,2,133,9,96,173,
LA 1440 DATA 202,208,240,240
                                             8, 2, 141, 65, 96, 173, 9,
        ,61,169,23,164,82,13
3,84,132,85,169,143,
                                             2,141,66,96,173
                                     HH 1600 DATA 231,2,133,0,141
,177,97,173,232,2,13
        208, 96, 160, 20, 169, 10
         208, 242, 164
                                             3,1,141,182,97,24,16
08 1450 DATA 83,177,88,41,12
7,208,69,136,177,88,
41,127,208,71,196,82
                                             5,0,105,133,141,187,
                                             97,165
                                     LI 1610 DATA 1,105,1,141,191
         ,240,2,176,243,164,8
                                             ,97,24,165,0,105,248
,97,67,98,122,141,53
         3,16,61
DA 1460 DATA 169,0,133,93,16
                                             ,96,165,1,105,1,141,
        Ø, 39, 196, 85, 144, 5, 14
        5,88,136,16,247,56,1
76,35,152,240,192,13
                                     N 1620 DATA 96,160,0,185,43
                                             ,96,145,0,136,208,24
8,238,7,98,230,1,173
6,240,201
081470 DATA 136,240,204,136
                                             ,7,98,201,98,144,236
        ,240,222,136,240,223
                                              24
        ,136,240,44,136,240,
43,136,240,70,136,24
                                     ED 1630 DATA 169, 160, 109, 231
                                             ,2,141,231,2,169,1,1
Ø9,232,2,141,232,2,1
        9,89,136,249,56
# 1480 DATA 208, 122, 164, 85,
                                             69,14,141,68,3,169,9
        136, 196, 82, 176, 4, 176, 172, 164, 83, 132, 85, 1
                                             6,141
                                     BL 1640 DATA 69,3,141,73,3,1
                                             69,9,141,66,3,162,Ø,
32,86,228,76,176,97,
         69,135,141,252,2,104
         ,133,89,104
KF 1490 DATA 133,88,104,168,
                                             224, 2, 225, 2, 201, 97,
        104, 170, 104, 64, 162, 1
        28,165,93,73,128,133 | FI 1650 END : REM MENDE
```

## Math Graphics For The IBM PC

Jay Seaver

If you think that math is boring, then you have a pleasant surprise in store. With these two programs you can either custom design your own dazzling Math Graphics or you can sit back, let the computer do all the work, and enjoy a beautiful graphics show. A color/graphics adapter or equivalent hardware is required, along with BASICA for the PC or GW-BASIC for compatibles.

While your computer can't create pictures without a paint program, a graphic pattern—which can be the result of a mathematical formula—is often surprisingly easy to create. In fact, if you have a flexible formula, you can create thousands of images by simply varying the formula.

One program that has done this well is "Math Graphics," versions of which have been published in COMPUTE! for three different computers: Amiga, Apple II series, and Atari ST. Because of the beautiful graphics generated by this program, I decided to design a PC version, but with a major enhancement, "Math Graphics Construction Set."

## **Getting Started**

Since both "Demo" (Program 1) and "Construction Set" (Program 2) are written entirely in BASIC, just type each one in and save a copy of each to disk. To see the demonstration program, load it, type RUN, sit back, and enjoy.

If the demonstration program piques your interest in creating graphics of your own, you'll want

to explore the Construction Set program. When you first run the Construction Set, you'll see a large menu. Understanding this menu is the key to using the program.

## Constructing Math Graphics

When you first run the Construction Set, the menu's 19 numbered options have values assigned to them. The prompt at the bottom of the screen asks you to Enter number to modify, 20 to RUN, 21 to QUIT. By

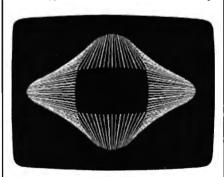

Several complex geometric designs are showcased in the "Math Graphics" demo program.

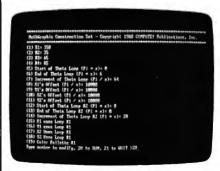

The "Math Graphics Construction Set" offers a menu that makes it easy to change parameters for altering images.

typing the number of one of the options and then, when prompted, the new value you wish to assign it, you change the way the final picture is formed. To see the default Math Graphic, choose option 20 from the menu. If you want to return to the menu before the Math Graphic is finished forming, simply press any key. Let's take a look at each option.

Options 1–4 are the R values, which define the shape of the graphic. Note that R1, R2, R3, and R4 modify X1, Y1, X2, and Y2, respectively. To get an idea of how to use the construction set, change the value of Option 1 to 20 and then view the graphic.

Options 5 and 6 define the limits of the theta loop in terms of *pi*. If the difference between these values is exactly 2, the picture will be drawn once and won't be retraced. If the difference is more than 2, parts or all of the picture will be retraced and will change color. If the difference is less than 2, an incomplete drawing will result.

Option 7's value is divided into pi to determine how quickly the theta loop proceeds from one end to the other. If Option 6 is less than Option 5, Option 7 should be a negative number. To see how this parameter changes the image, try changing the value of Option 7 to 8 and view the graphic.

Options 8–11 are the offsets for X1, Y1, X2, and Y2, respectively. Because each value is divided into pi, the lower the number, the larger the offset. The default for these options is 10,000, so any offset will be

imperceptible.

Options 12 and 13 are the start and end of a *second* theta loop. Use these options like 5 and 6 above.

Option 14 is the increment for the second theta loop. Use it just like Option 7.

Options 15–18 decide which theta loops X1, Y1, X2, and Y2 will use. If you don't want to use the second theta loop at all, set all of these to 1. Changing these values can produce dramatic, exciting changes in your graphics. For example, exit the program by choosing option 21 from the menu and type RUN (or Press F2), so you'll start with the Construction Set's default values in place. Now change Option 13 to 6, so you'll have a second theta-loop value, and change both Options 15 and 18 to 2, so they each use the second loop. Now you can view the graphic.

Option 19 lets you choose which color palette to use. It accepts a number from 0 to 3. See the table for the colors associated with each number.

### Color Palette Numbers

| Palette | Colors                    |
|---------|---------------------------|
| 0       | green, maroon, brown      |
| 1       | pale green, purple, white |
| 2       | green, pink, brown        |
| 3       | pale green, red, white    |

Option 20 displays the current graphic. Option 21 returns you to BASIC.

For instructions on entering these programs, please refer to "COMPUTEI's Guide to Typing In Programs" elsewhere in this issue.

## Program 1: Math Graphics Demo

| DO | 100 | KEY OFF                                                   |
|----|-----|-----------------------------------------------------------|
| 10 | 110 | ' Mathgraphics For the IB M PC                            |
| HL | 120 | <pre>' Copyright 1988 COMPUTE! Publications, Inc Al</pre> |
|    |     | l Rights Reserved                                         |
| OJ | 130 | CLS:WIDTH 40:LOCATE 1,10:<br>PRINT"MathGraphics Demo      |
| 60 | 140 | LOCATE 3, 1:PRINT"Copyrig<br>ht 1988 COMPUTE! Publ., I    |
|    |     | nc."                                                      |
| LK | 150 | LOCATE 4,9:PRINT"All Rights Reserved"                     |
| 61 | 140 | - · · · · · · · <del>- ·</del>                            |
| 60 | 100 | LOCATE 22,8:PRINT"Press A ny Key To Begin"                |
| £6 | 17Ø | K\$=INKEY\$: IF K\$="" THEN 1                             |
| EB | 180 | GOSUB 232Ø                                                |
| MO | 190 | * Module #1 - RightOvals                                  |
| IJ | 200 | R1=15Ø: R2=25: R3=25: R4=85                               |
| IN | 210 | INC=PI/64                                                 |
| PL | 22Ø | FOR THETA=Ø TO PI#4 STEP                                  |
| cn | 270 | X1=FNPOLARX (R1. THETA)                                   |
|    | 230 | AITENEULMINA (RISTAL)                                     |
|    |     |                                                           |

```
KOLOR=KOLOR+1:IF KOLOR=4
FJ 24Ø
        Y1=FNPOLARY (R2, THETA)
                                     NJ 87Ø
        X2=FNPOLARX (R3, THETA+PI)
Y2=FNPOLARY (R4, THETA+PI)
JE 25Ø
                                             THEN KOLOR=1
MP 260
                                            LINE (XCENTER, YCENTER) - (
                                     PP 880
LD 270
       KOLOR=KOLOR+1:IF KOLOR=4
                                            X1, Y1), KOLOR
        THEN KOLOR=1
                                      PJ 89Ø
                                             NEXT THETA
                                      6H 900 GOSUB 2380
81 280
       LINE (X1,Y1)-(X2,Y2),KOL
      OR
                                      OK 910 'Module #7 - SpiralCone
00 290
       NEXT THETA
                                      90 920 R1=100:R2=85
89 300 GOSUB 2380
                                      A6 93Ø INC=PI/16Ø
F0 31Ø
      'Module #2 - SideOvals
                                      IL 940 LOBES=3
09 320 R1=150:R2=35:R3=65:R4=85
                                      6€ 95Ø FOR THETA=Ø TO 4*PI STEP
LN 330 INC=PI/64:OFFSET=PI/3
                                            INC
JD 340 FOR THETA=1 TO 6#PI STEP
                                      MF 960
                                            X1=FNPOLARX (R1, THETA*LOBE
       INC
                                            S)
        X1=FNPOLARX (R1, THETA)
CD 35Ø
                                             Y1=FNPOLARY (R2, THETA)
                                      F6 97Ø
F0 36Ø
        Y1=FNPOLARY (R2, THETA)
                                      MM 980
                                             KOLOR=KOLOR+1: IF KOLOR=4
FB 37Ø
        X2=FNPOLARX (R3, THETA+OFF
                                             THEN KOLOR=1
       SET)
                                             LINE (XCENTER, YCENTER) - (
                                     PC 990
        Y2=FNPOLARY (R4, THETA)
IP 380
                                            X1,Y1),KGLOR
HI 390
        KOLOR=KOLOR+1: IF KOLOR=4
                                     KF 1000 NEXT THETA
        THEN KOLOR=1
                                     LP 1010 GOSUB 2380
FK 400
       LINE (X1, Y1) - (X2, Y2), KOL
                                     N 1020 'Module #8 - SideSpiralC
      OR
                                             one
NF 410
       NEXT THETA
                                     6N 1Ø3Ø R1=13Ø:R2=8Ø
86 42Ø GOSUB 238Ø
                                     6K 1040 INC=PI/160
JC 43Ø
      'Module #3 - TwistedBand
                                     EP 1050 LOBES=3
06 440 R1=150:R2=35:R3=65:R4=85
                                     60 1060 FOR THETA=0 TO 4*PI STEP
LC 450 INC=PI/64:OFFSET=PI/3
                                              INC
KI 460 FOR THETA=1 TO 6*PI STEP
                                              X1=FNPOLARX (R1, THETA)
       INC
                                     CP 1Ø8Ø
                                              Y1=FNPOLARY (R2, THETA*LO
        X1=FNPOLARX (R1, THETA)
DI 470
                                             BES)
FD 48Ø
        Y1=FNPOLARY (R2, THETA)
                                     LL 1090
                                              KOLOR=KOLOR+1: IF KOLOR=
6J 49Ø
        X2=FNPOLARX (R3, THETA)
                                             4 THEN KOLOR=1
                                              LINE (XCENTER, YCENTER) -
HD 500
        YZ=FNPOLARY (R4, THETA+OFF
                                     EC 1100
       SET)
                                             (X1,Y1),KOLOR
        KOLOR=KOLOR+1: IF KOLOR=4
LK 51Ø
                                     LK 111Ø
                                             NEXT THETA
        THEN KOLOR=1
                                     LE 1120 GOSUB 2380
       LINE (X1, Y1) - (X2, Y2), KOL
FP 520
                                     BN 1130 'Module #9 - Circles
       DR
                                     KD 1140 R1=115:R2=85:R3=40:R4=45
8F 53Ø NEXT THETA
                                     W 1150 INC1=PI/3: INC2=PI/20
KL 540 GOSUB 2380
                                     PB 1160 FOR THETA1=0 TO PI$2 STE
#F 550 'Module #4 - TiltedOvals
                                             P INC1
PL 56Ø R1=15Ø:R2=35:R3=65:R4=85
                                              FOR THETA2=Ø TO PI*2 ST
                                     €C 117Ø
LH 570 INC=PI/64: OFFSET=PI/3
                                             EP INC2
                                               X1=FNPOLARX (R1, THETA2)
KN 580 FOR THETA=1 TO 6*PI STEP
                                     90 1180
       INC
                                     DA 1190
                                               Y1=FNPOLARY (R2, THETA2)
PC 590 X1=FNPOLARX(R1, THETA+OFFS
                                     ₽ 12ØØ
                                               X2=FNPOLARX (R3, THETA1)
       ET)
                                     DB 1210
                                               Y2=FNPOLARY (R4, THETA1)
M 600 Y1=FNPOLARY (R2, THETA)
                                               KOLOR=KOLOR+1: IF KOLOR
                                     66 1220
AC 610 X2=FNPOLARX (R3, THETA)
                                             =4 THEN KOLOR=1
NK 620 Y2=FNPOLARY (R4, THETA)
                                     NI 1230
                                               LINE (X1, Y1) - (X2, Y2), K
CD 630 KOLOR=KOLOR+1:IF KOLOR=4
                                             OLOR
       THEN KOLOR=1
                                               NEXT THETA2
                                     PO 124Ø
HK 640 LINE (X1,Y1)-(X2,Y2),KOLO
                                     N 1250
                                              NEXT THETA1
                                     MC 1260 GOSUB 2380
HK 650 NEXT THETA
                                             'Module #10 - Spikes
                                     KC 127Ø
HA 660 GOSUB 2300
                                     LB 1280 R1=115:R2=85:R3=40:R4=45
DL 670
       'Module #5 - StretchedOva
                                     CH 129Ø INC1=PI/3: INC2=PI/18
       15
                                     FF 1300 FOR THETA1=0 TO 2*PI STE
PA 680 R1=150:R2=35:R3=65:R4=85
                                             P INC1
MM 690 INC=PI/64: OFFSET=PI/3
                                              FOR THETA2=Ø TO 2*PI ST
                                     MG 1310
  700 FOR THETA=1 TO 6*PI STEP
                                             EP INC2
       INC
                                     PA 1320
                                               X1=FNPOLARX (R1, THETA2)
        X1=FNPOLARX (R1, THETA)
                                               Y1=FNPOLARY (R2, THETA1)
CP 710
                                     A6 1330
EH 720
        Y1=FNPOLARY (R2, THETA+OFF
                                     BN 1340
                                               X2=FNPOLARX (R3, THETA1)
                                               Y2=FNPOLARY (R4, THETA2)
       SET)
                                     6L 135Ø
        X2=FNPOLARX (R3, THETA)
FA 730
                                     HE 1360
                                               KOLOR=KOLOR+1: IF KOLOR
IL 740
        Y2=FNPOLARY (R4, THETA)
                                             =4 THEN KOLOR=1
        KOLOR=KOLOR+1: IF KOLOR=4
LE 750
                                     FE 1370
                                               LINE(X1,Y1)-(X2,Y2),KO
        THEN KOLOR=1
                                             LOR
6J 76Ø
       LINE (X1, Y1) - (X2, Y2), KOL
                                     M 138Ø
                                               NEXT THETA2
       OR
                                     EB 1390 NEXT THETA1
0E 77Ø
       NEXT THETA
                                     FB 1400 ' change window size to
HF 780 GOSUB 2380
                                             equal that of Apple 1['s
HO 790
      'Module #6 - MultiLobes
                                     PC 1410 WINDOW SCREEN (0,0)-(279
N 800 R1=100
                                             , 191): XCENTER=140: YCENTE
EN 810 INC=PI/128
                                             R=96
10 820 LOBES=4
                                     MK 142Ø GOSUB 238Ø
SP 830 FOR THETA=0 TO 4*PI STEP
                                     81 1430 'Module #11 - A Ball Of
       INC
                                             String
FY RAG
       R2=R1#SIN(LOBES#THETA)
                                     CN 144Ø X1=52:Y1=59:R1=95
EL 850
       X1=FNPOLARX (R2, THETA)
                                     EK 145Ø FOR LOOP=1 TO 15Ø
FD 860
       Y1=FNPOLARY (R2, THETA)
                                     FP 1460 THETA=RND*PI*2
```

| Mail   1469   V2-PRPOLARY(R1, THETA)   18   1469   V3-PRPOLARY(R1, THETA)   18   1469   V3-PRPOLARY(R1, THETA)   18   14    |                                                                                                    |                                                                                                    |                                       |
|----------------------------------------------------------------------------------------------------|----------------------------------------------------------------------------------------------------|----------------------------------------------------------------------------------------------------|---------------------------------------|
| 14.99   V_2=PROLARY(R1, THETA)   12.11   V_2=PROLARY(R1, THETA)   12.12   V_3=PROLARY(R1, THETA)   12.12   V_3=PROLARY(R1, THETA)     | 0C 1470 X2=FNPOLARX(R1.THETA)                                                                                                    | PM 2100 Y1=FNPOLARY(R2.THETA)                                                                                                    | ME 290 PRINT "(6) End of Theta L      |
| 4 THEN KOLDR-1  1 1586   NEW CHI, VI)-1CZ, V2), 3  1 1586   NEW TI LOOP  1 1598   STEP SIZE   NEW TI LOOP  1 1598   NEW TI LOOP  2 1598   NEW TI LOOP  3 1599   NEW TI LOOP  3 1599   NEW TI LOOP  3 1599   NEW TI LOOP  3 1599   NEW TI LOOP  4 1599   NEW TI LOOP  4 1599   NEW TI LOOP  5 1698   NEW TI LOOP  5 1698   NEW TI LOOP  5 1698   NEW TI LOOP  5 1698   NEW TI LOOP  5 1698   NEW TI LOOP  5 1698   NEW TI LOOP  5 1698   NEW TI LOOP  5 1698   NEW TI LOOP  5 1698   NEW TI LOOP  5 1698   NEW TI LOOP  5 1698   NEW TI LOOP  5 1698   NEW TI LOOP  5 1698   NEW TI LOOP  5 1798   NEW TI LOOP  5 1798   NEW TI LOOP  5 1798   NEW TI LOOP  6 1798   NEW TI LOOP  6 1  |                                                                                                    |                                                                                                    |                                       |
| ## 1318   X142/19/2                                                                                                    | LD 1490 KOLOR=KOLOR+1: IF KOLOR=                                                                                                    |                                                                                                    |                                       |
| # 1329 MST LODP # 1329 BOSUL 238   1 2138 NEXT THETA # 1329 MST LODP # 1329 BOSUL 2381   2 2148 MST THETA # 1329 MST LODP # 1329 BOSUL 2381   2 2148 MST THETA # 1329 MST LODP # 1329 BOSUL 2381   2 2148 MST THETA # 1329 MST LODP # 1329 BOSUL 2381   2 2148 MST THETA # 1329 MST LODP # 1329 BOSUL 2381   2 2148 MST THETA # 1329 MST LODP # 1329 BOSUL 2381   2 2148 MST THETA # 1329 MST LODP # 1329 BOSUL 2381   2 2148 MST THETA # 1329 MST LODP # 1329 BOSUL 2381   2 2148 MST THETA # 1329 MST LODP # 1329 BOSUL 2381   2 2248 MST THETA # 1329 MST LODP # 1329 BOSUL 2381   2 2248 MST LODP # 1329 BOSUL 2382   2 2388 MST LODP # 1329 BOSUL 2382   2 2388 MST LODP # 1329 BOSUL 2383   2 2388 MST LODP # 1329 BOSUL 2383   2 2388 MST LODP # 1329 BOSUL 2383   2 2388 MST LODP # 1329 BOSUL 2383   2 2388 MST LODP # 1329 BOSUL 2383   2 2388 MST LODP # 1329 BOSUL 2383   2 2388 MST LODP # 1329 BOSUL 2383   2 2388 MST LODP # 1329 BOSUL 2383   2 2388 MST LODP # 1329 BOSUL 2383   2 2388 MST LODP # 1329 BOSUL 2383   2 23  |                                                                                                    |                                                                                                    |                                       |
|                                                                                                    |                                                                                                    | 3,743                                                                                                    |                                       |
| ## 1.556   GOSUB 2388   ## 1.556   THETA-2PFIRNO   ## 1.556   THETA-2PFIRNO  | I was a series of the series of the series o |                                                                                                    |                                       |
| Cons                                                                                                    |                                                                                                    |                                                                                                    |                                       |
| ## 1596 FRET LOPE-# 10 18 19                                                                                                    |                                                                                                    |                                                                                                    |                                       |
| 11.1568   R1-975   R1-970LRRY (R1, THETA)   11.20   PRINT   11.20   PRINT       |                                                                                                    | 8A 216Ø R1=12Ø:R2=3Ø:R3=4Ø:R4=15                                                                                                    |                                       |
| # 1579 X 1=FNPOLARX(R1, THETA)   F 1589 FOR LODP+1 TO 119   F 1589 Y=FNPOLARX(R1, THETA)   F 1589 FOR LODP+1 TO 119   F 1589 KDLCHWEIDLARY(R1, THETA)   F 1619 Y=FNPOLARX(R1, THETA)   F 1619 Y=FNPOLARX(R1, THETA)   F 1619 Y=FNPOLARX(R1, THETA)   F 1619 Y=FNPOLARX(R1, THETA)   F 1619 Y=FNPOLARX(R1, THETA)   F 1619 Y=FNPOLARX(R1, THETA)   F 1619 Y=FNPOLARX(R1, THETA)   F 1619 Y=FNPOLARX(R1, THETA)   F 1619 FOR LODP+1 TO R1 STEP 5   F 1619 FOR LODP+1 TO R1 STEP 5   F 1619 FOR LODP+1 TO R1 STEP 5   F 1619 FOR LODP+1 TO R1 STEP 5   F 1619 FOR LODP+1 TO R1 STEP 5   F 1619 FOR LODP+1 TO R1 STEP 5   F 1619 FOR LODP+1 TO R1 STEP 5   F 1619 FOR LODP+1 TO R1 STEP 5   F 1619 FOR LODP+1 TO R1 STEP 5   F 1619 FOR LODP+1 TO R1 STEP 5   F 1619 FOR LODP+1 TO R1 STEP 5   F 1619 FOR LODP+2 TO R1 STEP 5   F 1619 FOR LODP+2 TO R1 STE    |                                                                                                    | 2                                                                                                    |                                       |
| # 1.596 FOR LODP-1 TO 18   18   2009 Y 1=ROJENT (13) THE TAIL   18   2009 Y 1=ROJENT (13) THE TAIL   18   2009 THE TAIL   18   2009 THE TAIL   18   2009 THE TAIL   18   2009 THE TAIL   18   2009 THE TAIL   18   2009 THE TAIL   18   2009 THE TAIL   18   2009 THE TAIL   18   2009 THE TAIL   18   2009 THE TAIL   18   2009 THE TAIL   18   2009 THE TAIL   18   2009 THE TAIL   2009 THE TAIL   2009 THE  |                                                                                                    |                                                                                                    |                                       |
| R 1509 FOR LODGE 1 TO 118     1608   1614   1614   1614   1614   1614   1614   1614   1614   1614   1614   1614   1614   1614   1614   1614   1614   1614   1614   1614   1614   1614   1614   1614   1614   1614   1614   1614   1614   1614   1614   1614   1614   1614   1614   1614   1614   1614   1614   1614   1614   1614   1614   1614   1614   1614   1614   1614   1614   1614   1614   1614   1614   1614   1614   1614   1614   1614   1614   1614   1614   1614   1614   1614   1614   1614   1614   1614   1614   1614   1614   1614   1614   1614   1614   1614   1614   1614   1614   1614   1614   1614   1614   1614   1614   1614   1614   1614   1614   1614   1614   1614   1614   1614   1614   1614   1614   1614   1614   1614   1614   1614   1614   1614   1614   1614   1614   1614   1614   1614   1614   1614   1614   1614   1614   1614   1614   1614   1614   1614   1614   1614   1614   1614   1614   1614   1614   1614   1614   1614   1614   1614   1614   1614   1614   1614   1614   1614   1614   1614   1614   1614   1614   1614   1614   1614   1614   1614   1614   1614   1614   1614   1614   1614   1614   1614   1614   1614   1614   1614   1614   1614   1614   1614   1614   1614   1614   1614   1614   1614   1614   1614   1614   1614   1614   1614   1614   1614   1614   1614   1614   1614   1614   1614   1614   1614   1614   1614   1614   1614   1614   1614   1614   1614   1614   1614   1614   1614   1614   1614   1614   1614   1614   1614   1614   1614   1614   1614   1614   1614   1614   1614   1614   1614   1614   1614   1614   1614   1614   1614   1614   1614   1614   1614   1614   1614   1614   1614   1614   1614   1614   1614   1614   1614   1614   1614   1614   1614   1614   1614   1614   1614   1614   1614   1614   1614   1614   1614   1614   1614   1614   1614   1614   1614   1614   1614   1614   1614   1614   1614   1614   1614   1614   1614   1614   1614   1614   1614   1614   1614   1614   1614   1614   1614   1614   1614   1614   1614   1614   1614   1614   1614   1614   1614   1614   1614   1614   1614     |                                                                                                    |                                                                                                    |                                       |
| ## 16.28 V2=FRPDLARX (RI, THETA) ## 16.29 V3=FRPDLARX (RI, THETA) ## 16.29 V3=FRPDLARX (RI, THETA) ## 16.29 V3=FRPDLARX (RI, THETA) ## 16.20 V3=FRPDLARX (RI, THETA) ## 16.20 V3=FRPDLARX (RI, V1) ## 16.20 V3=FRPDLARX (RI, V1) ## 16.20 V3=FRPDLARX   |                                                                                                    |                                                                                                    |                                       |
| ## 16.59 KUON-ROLOR-11 F KOLDR-4 1 16.69 LING-ROLOR-11 F KOLDR-4 4 THEN KOLDR-1 1 16.69 LING (X1,Y1)-(X2,Y2),KD 1 16.69 KUT LODP  ## 16.69 KUSH 25.89   10 16.79 'Module 813 - SqureCircle   16 66 R1=95:R2=R1-2+1   SqureCircle   16 66 R1=95:R2=R1-2+1   SqureCircle   17 66 R1=95:R2=R1-2+1   SqureCircle   18 16.69 KR   SqureCircle   18 16.69 KR   SqureCircle   18 16.60 KR   SqureCircle   18 16.60 KR   SqureCircle   18 16.6  | IB 1600 THETA=PI #2#RND                                                                                                    | •                                                                                                    | Loop #2 (Pi * x)="R(13)               |
| ## 14-98 KOLOR-MCLOR+11F KOLOR-1 ## 14-96 LINE (X1,Y1)-(X2,Y2),KD ## 14-96 KOLOR-1 ## 14-95 KOLOR-MCLOR+11F KOLOR-1 ## 14-95 KOLOR-MCLOR+11F KOLOR-1 ## 14-95 KOLOR-MCLOR+11F KOLOR-1 ## 14-96 GOSUB 2389 ## 12-96 FOR LODR-90 TO R1 STEP 5 ## 12-96 FOR LODR-90 TO R1 STEP 5 ## 12-96 KOLOR-MCLOR+11F KOLOR-1 ## 12-96 KOLOR-MCLOR+11F KOLOR-1 ## 12-96 KOLOR-MCLOR+11F KOLOR-2 ## 17-19 Y-19-SER (R2-118-100P) ## 12-96 KOLOR-MCLOR+11F KOLOR-3 ## 17-19 Y-19-SER (R2-118-100P) ## 12-96 KOLOR-MCLOR+11F KOLOR-3 ## 17-19 Y-19-SER (R2-118-100P) ## 12-96 KOLOR-MCLOR+11F KOLOR-3 ## 12-96 KOLOR-MCLOR+11F KOLOR-3 ## 17-96 KOLOR-MCLOR+11F KOLOR-3 ## 12-96 FOR LODR-90 TO R1 STEP 5 ## 12-96 KOLOR-MCLOR+11F KOLOR-3 ## 12-96 KOLOR-MCLOR+11F KOLOR-3 ## 12-96 KOLOR-MCLOR+11F KOLOR-3 ## 12-96 KOLOR-MCLOR+11F KOLOR-3 ## 12-96 KOLOR-MCLOR+11F KOLOR-3 ## 12-96 KOLOR-MCLOR+11F KOLOR-3 ## 12-96 FOR LODR-90 TO R1 STEP 5 ## 12-96 KOLOR-MCLOR+11F KOLOR-3 ## 12-96 FOR LODR-90 TO R1 STEP 5 ## 12-96 KOLOR-MCLOR+11F KOLOR-3 ## 12-96 KOLOR-MCLOR+11F KOLOR-3 ## 12-96 KOLOR-MCLOR+11F KOLOR-3 ## 12-96 KOLOR-MCLOR+11F KOLOR-3 ## 12-96 FOR LODR-90 TO R1 STEP 5 ## 12-96 KOLOR-MCLOR+11F KOLOR-3 ## 12-96 KOLOR-MCLOR+11F KOLOR-3 ## 12-96 KOLOR-MCLOR+11F K  |                                                                                                    |                                                                                                    |                                       |
| ## 1768 KOLOR-1    1649 LINE (X1,Y1)-(X2,Y2),KO                                                                                                    |                                                                                                    |                                                                                                    | · · · · · · · · · · · · · · · · · · · |
| 1   1-46   LINE (XI,YI)-(X2,Y2),KO                                                                                                    |                                                                                                    |                                                                                                    |                                       |
| LOR                                                                                                    |                                                                                                    |                                                                                                    |                                       |
| LOR                                                                                                    |                                                                                                    |                                                                                                    |                                       |
| 10 1698 R1=951 R2=R1^2+1   1699 FOR LODP=8 TO R1 STEP 5   1799 K1=95R (R2-LODP=LODP)   1699 FOR LODP=8 TO R1 STEP 5   1799 K1=95R (R2-LODP=LODP)   1799 K1=95R (R2-LODP=LODP)   1799 K1=95R (R2-LODP=LODP)   1799 K1=95R (R2-LODP=LODP)   1799 K1=95R (R2-LODP=LODP)   1799 K1=95R (R2-LODP=LODP)   1799 K1=179 K1=179 K1=1    |                                                                                                    |                                                                                                    | #"RIBHT\$(STR\$(R(16)),1)             |
| 0                                                                                                    |                                                                                                    |                                                                                                    |                                       |
| 16.58                                                                                                    | ·                                                                                                    |                                                                                                    |                                       |
| 11 1499 FOR LODP=0 TO R1 STEP 5   1798 (1794 N=190R) RLODP16.00P)   E 1718   Y1=SQR (R2-LODP16.00P)   E 1718   Y1=SQR (R2-LODP16.00P)   E 1718   Y1=SQR (R2-LODP16.00P)   E 1718   Y1=SQR (R2-LODP16.00P)   E 1718   Y1=SQR (R2-LODP16.00P)   E 1718   Y1=SQR (R2-LODP16.1)   E 1728   RANDOLARY (R3-1)   Y1=VE   R-V1), KOLOR-EN 1, YCENTE   R-V1), KOLOR-EN 1, YCENTE   R-V1), YCENTE   R-V1), YCENTE   R-V1),    | 1                                                                                                    |                                                                                                    |                                       |
| ## 1719 / 1950R (R2-HDPSLOP) ## 1719 / 1950R (R2-HIST) ## 1712 / KOLOR-KOLOR+1:IF KOLOR- ## 1719 / 1950R (R2-HIST) ## 1712 / KOLOR-KOLOR+1:IF KOLOR- ## 1719 / 1950R (R2-HIST) ## 1720 / KOLOR-KOLOR-HIST KOLOR- ## 1719 / 1950R (R2-HIST) ## 1720 / 1950R (R2-HIST) ## 1720 / 1950R (R2-HIST) ## 1950 / 1950R (R2-HIST) ## 1950 / 1950R (  |                                                                                                    |                                                                                                    |                                       |
| ## THEM KOLORA   THEM KOLORA   ## A ** THEM KOLORA   ## A ** THEM   |                                                                                                    |                                                                                                    | #"RIGHT\$(STR\$(R(19)),1)             |
| ## THEN KOLOR=1    1736   INTEX (INTEX) (**XCENTER**, YCENTE NITEX) (**XCENTER**, YCENTER**, YCCNTER**, YCCNTER**, YCCNTE  |                                                                                                    | 36                                                                                                    | N 430 INPUT "Type number to mod       |
| 18   176   CLINE (XI = XCENTER, YI + YCENTE NEW)   12310 MIDTH 08: SCREEN 0: END   1750   1750   1750   1750   1750   1750   1750   1750   1750   1750   1750   1750   1750   1750   1750   1750   1750   1750   1750   1750   1750   1750   1750   1750   1750   1750   1750   1750   1750   1750   1750   1750   1750   1750   1750   1750   1750   1750   1750   1750   1750   1750   1750   1750   1750   1750   1750   1750   1750   1750   1750   1750   1750   1750   1750   1750   1750   1750   1750   1750   1750   1750   1750   1750   1750   1750   1750   1750   1750   1750   1750   1750   1750   1750   1750   1750   1750   1750   1750   1750   1750   1750   1750   1750   1750   1750   1750   1750   1750   1750   1750   1750   1750   1750   1750   1750   1750   1750   1750   1750   1750   1750   1750   1750   1750   1750   1750   1750   1750   1750   1750   1750   1750   1750   1750   1750   1750   1750   1750   1750   1750   1750   1750   1750   1750   1750   1750   1750   1750   1750   1750   1750   1750   1750   1750   1750   1750   1750   1750   1750   1750   1750   1750   1750   1750   1750   1750   1750   1750   1750   1750   1750   1750   1750   1750   1750   1750   1750   1750   1750   1750   1750   1750   1750   1750   1750   1750   1750   1750   1750   1750   1750   1750   1750   1750   1750   1750   1750   1750   1750   1750   1750   1750   1750   1750   1750   1750   1750   1750   1750   1750   1750   1750   1750   1750   1750   1750   1750   1750   1750   1750   1750   1750   1750   1750   1750   1750   1750   1750   1750   1750   1750   1750   1750   1750   1750   1750   1750   1750   1750   1750   1750   1750   1750   1750   1750   1750   1750   1750   1750   1750   1750   1750   1750   1750   1750   1750   1750   1750   1750   1750   1750   1750   1750   1750   1750   1750   1750   1750   1750   1750   1750   1750   1750   1750   1750   1750   1750   1750   1750   1750   1750   1750   1750   1750   1750   1750   1750   1750   1750   1750   1750   1750   1750   1750   1750   1750   1750   1750   1750   1    |                                                                                                    |                                                                                                    |                                       |
| NTER) - (XCENTER-XI, YCENTE   R-Y1) KOLORP   XC 2326 SCREEN 11CLS:LOCATE 1, 1: PRINT "Mathgraphics"   3459   F GO2-28 THEN 589   3459   F GO2-28 THEN 589   3459   F GO2-28 THEN 580   3459   F GO2-28 THEN 589   3459   F GO2-28 THEN 589   3459   F GO2-28 THEN 589   3459   F GO2-28 THEN 589   3459   F GO2-28 THEN 589   3459   F GO2-28 THEN 589   3459   F GO2-28 THEN 580   3459   F GO2-28 THEN 580   3459   F GO2-28 THEN 580   3459   F GO2-28 THEN 580   3459   F GO2-28 THEN 580   3459   5459   5459   5459   5459   5459   5459   5459   5459   5459   5459   54    |                                                                                                    |                                                                                                    |                                       |
| R-Y1) kGLOR, B   K1 1749   REXT LODP   N 1750   GOSUB 2380   F176   F1760   F1760       |                                                                                                    |                                                                                                    |                                       |
| MI 1756   SOSUB 2386   FP 1768   *Module #14 - CircularSp   Mess   Mess   Mes    |                                                                                                    |                                                                                                    |                                       |
| ## 1760 *Module #14 - CircularSp   188   1770 R1=20:R2=45:R3=115:R4=65   1770 R1=20:R2=45:R3=115:R4=65   1780 R1Cl=P1/5: INCC=P1/6   1790 FOR THETA1=0 TO P142 STE P INC1   1890 FOR THETA1=0 TO P142 STE P INC1   1890 FOR THETA1=0 TO P142 STE P INC1   1890 FOR THETA1=0 TO P142 STE P INC2   1810                                                                                                    | l company of the company of the comp |                                                                                                    | HA 470 INPUT "Change to >",VA         |
|                                                                                                    |                                                                                                    |                                                                                                    |                                       |
| S   1776   R1=26:R2=45:R3=115:R4=B5   0   1796   No.   1796   No.       |                                                                                                    |                                                                                                    |                                       |
| 1798   TNC1=PL/3: INC2=PL/6   1798   TNC1=PL/3: INC2=PL/6   1798   TNC1=PL/3: INC2=PL/6   1798   1798   TNC1=PL/3: INC2=PL/6   1798   1798   TNC1=PL/3: INC2=PL/6   1798   1798   TNC1=PL/3: INC2=PL/6   1798   1798   TNC1=PL/3: INC2=PL/6   1798   1798   TNC1=PL/3: INC2=PL/6   1798   1798   TNC1=PL/3: INC2=PL/6   1798   1798   TNC1=PL/3: INC2=PL/6   1798   1798   1798   1798   1798   1798   1798   1798   1798   1798   1798   1798   1798   1798   1798   1798   1798   1798   1798   1798   1798   1798   1798   1798   1798   1798   1798   1798   1798   1798   1798   1798   1798   1798   1798   1798   1798   1798   1798   1798   1798   1798   1798   1798   1798   1798   1798   1798   1798   1798   1798   1798   1798   1798   1798   1798   1798   1798   1798   1798   1798   1798   1798   1798   1798   1798   1798   1798   1798   1798   1798   1798   1798   1798   1798   1798   1798   1798   1798   1798   1798   1798   1798   1798   1798   1798   1798   1798   1798   1798   1798   1798   1798   1798   1798   1798   1798   1798   1798   1798   1798   1798   1798   1798   1798   1798   1798   1798   1798   1798   1798   1798   1798   1798   1798   1798   1798   1798   1798   1798   1798   1798   1798   1798   1798   1798   1798   1798   1798   1798   1798   1798   1798   1798   1798   1798   1798   1798   1798   1798   1798   1798   1798   1798   1798   1798   1798   1798   1798   1798   1798   1798   1798   1798   1798   1798   1798   1798   1798   1798   1798   1798   1798   1798   1798   1798   1798   1798   1798   1798   1798   1798   1798   1798   1798   1798   1798   1798   1798   1798   1798   1798   1798   1798   1798   1798   1798   1798   1798   1798   1798   1798   1798   1798   1798   1798   1798   1798   1798   1798   1798   1798   1798   1798   1798   1798   1798   1798   1798   1798   1798   1798   1798   1798   1798   1798   1798   1798   1798   1798   1798   1798   1798   1798   1798   1798   1798   1798   1798   1798   1798   1798   1798   1798   1798   1798   1798   1798   1798   1798   1798   1798        |                                                                                                    |                                                                                                    | 6:COLOR 6 ELSE IF R(19)=              |
| 18   1796 FOR THETA1=0 TO P1#2 STE P INC1                                                                                                    |                                                                                                    |                                                                                                    |                                       |
|                                                                                                    |                                                                                                    |                                                                                                    |                                       |
| ## 10   18   18   18   18   18   18   18                                                                                                    | P INC1                                                                                                    |                                                                                                    |                                       |
| 1818                                                                                                    |                                                                                                    |                                                                                                    |                                       |
| 1828                                                                                                    |                                                                                                    |                                                                                                    |                                       |
| ## 1836   X2=FNPOLARY (R1, THETA1)   Philade   Y2=FNPOLARY (R2, THETA1)   Y2=FNPOLARY (R2, THETA1)   Y2=FNPOLARY (R2, THETA1)   Y2=FNPOLARY (R2, THETA1)   Y2=Y2=   Y2=Y2=   Y  |                                                                                                    |                                                                                                    |                                       |
| 1   1859                                                                                                    |                                                                                                    |                                                                                                    |                                       |
| ## THEN KOLOR=1   Mi 160   Line (X1,Y1)-(X2,Y2),K   Clor   OLOR   Clor   Mi 1870   NEXT THETA2   NEXT THETA2   NEXT THETA2   NEXT THETA2   NEXT THETA2   NEXT THETA2   NEXT THETA2   NEXT THETA2   NEXT THETA2   NEXT THETA2   NEXT THETA2   NEXT THETA2   NEXT THETA2   NEXT THETA2   NEXT THETA2   NEXT THETA2   NEXT THETA1   Then Y1=FNPO                                                                                                    |                                                                                                    | Jr 2420 RETURN                                                                                                    |                                       |
| N   1869                                                                                                    |                                                                                                    |                                                                                                    |                                       |
| Construction Set                                                                                                    |                                                                                                    |                                                                                                    |                                       |
| NEXT THETA2   NEXT THETA2   NEXT THETA2   NEXT THETA1   NEXT THETA1   NEXT THETA1   NEXT THETA1   NEXT THETA1   NEXT THETA1   NEXT THETA1   NEXT THETA1   NEXT THETA1   NEXT THETA1   NEXT THETA2   NEXT THETA1   NEXT THETA1   NEXT THETA2   NEXT THETA2   NEXT THETA1   NEXT THETA2   NEXT THETA1   NEXT THETA2   NEXT THETA2   NEXT THETA1   NEXT THETA2   NEXT THETA1   NEXT THETA1   NEXT THETA1   NEXT THETA1   NEXT THETA2   NEXT THETA1   NEXT THETA2   NEXT THETA1   NEXT THETA2   NEXT THETA1   NEXT THETA2   NEXT THETA1   NEXT THETA2   NEXT THETA2   NEXT THEA3   NEXT THEA3   NEXT THEA3   NEXT THEA3   NEXT THEA3   NEXT THEA3   NEXT THEA3   NEXT THEA3   NEXT THEA3   NEXT THEA3   NEXT THEA3   NEXT THEA3   NEXT THEA3   NEXT THEA3   NEXT THEA3   NEXT THEA3   NEXT THEA3   NEXT THEA3   NEXT THEA3   NEXT THEA3   NEXT THEA3   NEXT THEA3   NEXT THE    |                                                                                                    | Construction Set                                                                                                    |                                       |
| B   1880   NEXT THETA1   NH 1896   BOSUB 2380   Pi   1900   Module   H14 - ExplodedCi   FCULArSpikes   Pi   1910   Pi   3.141592654*   Pi   1910   Pi   3.141592654*   Pi   1910   Pi   3.141592654*   Pi   1900   Pi   3.141592654*   Pi   1900   Pi   3.141592654*   Pi   2000   Pi   3.141592654*   Pi   2000   Pi   3.141592654*   Pi   2000   Pi   2000   P    |                                                                                                    |                                                                                                    | (8)) ELSE ERROR 13                    |
| Note                                                                                                    | 80 188Ø NEXT THETA1                                                                                                    |                                                                                                    |                                       |
| 1998   Frequency   Frequency    |                                                                                                    | All Rights Reserved                                                                                                    |                                       |
| 1910   R1=20:R2=45:R3=115:R4=B5   R1=20:R2=45:R3=115:R4=B5   R1=20:R3=R3=R3   R1=20:R3=R3=R3=R3   R1=20:R3=R3=R3=R3   R1=20:R3=R3=R3=R3   R1=20:R3=R3=R3=R3   R1=20:R3=R3=R3=R3   R1=20:R3=R3=R3=R3   R1=20:R3=R3=R3=R3=R3   R1=20:R3=R3=R3=R3=R3   R1=20:R3=R3=R3=R3=R3=R3=R3=R3=R3=R3=R3=R3=R3=R                                                                                                    |                                                                                                    |                                                                                                    |                                       |
| 1920   INC1=PI/3: INC2=PI/6   1930   FOR THETA1=0 TO PI*2 STE P   INC1   INC1   INC1   INC1   INC2   INC2   INC2   INC2   INC2   INC2   INC2   INC2   INC2   INC2   INC2   INC2   INC3   INC4   INC4    | l · · · · · · · · · · · · · · · · · · ·                                                                                                    |                                                                                                    |                                       |
| 1930 FOR THETA1=0 TO PI*2 STE   NC1                                                                                                    |                                                                                                    |                                                                                                    |                                       |
| P   INC1                                                                                                    |                                                                                                    |                                                                                                    |                                       |
| 1948   FOR THE TAZ=                                                                                                    | P INC1                                                                                                    | The state of the state of the s |                                       |
| P 1950   X1=FNPOLARX(R3,THETA2)   EXT I                                                                                                    |                                                                                                    |                                                                                                    |                                       |
| ## 1969                                                                                                    |                                                                                                    |                                                                                                    |                                       |
| 1970   X2=FNPOLARX(R1,THETA1)   10000,10000,10000,0   2=FNPOLARY(R2,THETA2)   1990   10000,10000,0   2=FNPOLARY(R(4),THETA2+PI/R(11))   ELSE   FR(18)=2   THEN Y2   2=FNPOLARY(R(4),THETA2+PI/R(11))   ELSE   FR(18)=2   THEN Y2   2=FNPOLARY(R(4),THETA2+PI/R(11))   ELSE   FR(18)=2   EROR   13   ELSE   FR(18)=2   EROR   13   ELSE   EROR   13   ELSE   FROR   13   ELSE   EROR   13   ELSE   EROR   13   ELSE   EROR   13   ELSE   EROR   13   ELSE   EROR   13   EL    |                                                                                                    |                                                                                                    | LARY(R(4),THETA1+PI/R(11)             |
| ## 2000   Y2=FNPOLARY(R2, THETA2)   J1990                                                                                                    |                                                                                                    |                                                                                                    |                                       |
| 1976   KOLOR=KOLOR+1: IF KOLOR                                                                                                    | 6 1980 Y2=FNFOLARY(R2, THETA2)                                                                                                    |                                                                                                    |                                       |
| ## 2000 LINE (X1,Y1)-(X2,Y2),K DLOR  CC 2010 NEXT THETA2 PM 2020 NEXT THETA1 LG 2030 GOSUB 2380 FM 2040 *Module #15 - BigMultiLobes FI 2050 Ri=95:LOBES=2 KX 230 FOR THETA=0 TO 2*PI STEP INC  CC 2080 R2=R1*SIN(LOBES*THETA)  RC 2080 R1                                                                                                    |                                                                                                    | EL 180 ON ERROR GOTO 630                                                                                                    |                                       |
| DLOR  OC 2010 NEXT THETA2  PN 2020 NEXT THETA1  L6 2030 GOSUB 2380  PM 2040 'Module #15 - BigMultiLo bes  FI 2050 Ri=95:LOBES=2  K8 2060 INC=PI/128  E1 2070 FOR THETA=0 TO 2*PI STEP INC  BC 2080 R2=R1*SIN(LOBES*THETA)  BC 2080 WIDTH SPILES  J8 210 PRINT STRING\$(78, "*")  L0R  LOR  C\$ 590  LINE (X1,Y1)-(X2,Y2),KO  LOR  K\$=INKEY\$:IF K\$ "" THE  ruction Set - Copyright 1  988 COMPUTE! Publications , Inc."  FI 2050 Ri=95:LOBES=2  K8 2060 INC=PI/128  E1 2070 FOR THETA=0 TO 2*PI STEP INC  BC 2080 R2=R1*SIN(LOBES*THETA)  BC 2080 PRINT "(3) R3="R(3)  CC 270 PRINT "(4) R4="R(4)  EN 280 PRINT "(5) Start of Theta  IN 630 PRINT "Bad Equation":GOTO  170</td <td></td> <td></td> <td></td>                                                                                                    |                                                                                                    |                                                                                                    |                                       |
| 0C 2010       NEXT THETA2       UB 220       PRINT "MathGraphic Construction Set - Copyright 1 988 COMPUTE! Publications , Inc."       D6 570       K\$=INKEY\$: IF K\$<>"" THE N THETA1=PIR(6):THETA2=PIR(3):K=1         MH 2040       Module #15 - BigMultiLo bes       KX 230       PRINT STRING\$(78, "*")       FIRAT STRING\$(78, "*")       FIRAT S                                                                                                    |                                                                                                    |                                                                                                    | 6F 58Ø LINE (X1,Y1)-(X2,Y2),KD        |
| PN 2020 NEXT THETA1 LG 2030 GOSUB 2380 MN 2040 'Module #15 - BigMultiLo bes FI 2050 Ri=95:LOBES=2 KX 230 PRINT STRING\$(78, "*") LG 2050 RI=95:LOBES=2 KX 230 PRINT "(1) R1="R(1) LG 2050 FOR THETA=0 TO 2*PI STEP INC LG 2050 R2=R1*SIN(LOBES*THETA)  FUNCTION Set - Copyright 1 988 COMPUTE! Publications N THETA1=PI *R(6):THETA2=P I *R(13):K=1 N THETA1=PI *R(6):THETA2=P I *R(13):K=1 N THETA1=PI *R(13):THETA2=P I *R(13):K=1 N THETA1=PI *R(13):THETA2=P I *R(13):THETA2=P I *R(13):THE |                                                                                                    |                                                                                                    |                                       |
| ## 2040 *Module #15 - BigMultiLo bes                                                                                                    |                                                                                                    | ruction Set - Copyright 1                                                                                                    |                                       |
| No.   No.     |                                                                                                    |                                                                                                    | l                                     |
| FI 2050 Ri=95:LOBES=2  KX 230 PRINT STRINGS(78, % )  IA 240 PRINT "(1) R1="R(1)  LX 250 PRINT "(2) R2="R(2)  BY 2060 INC=PI/128  EI 2070 FOR THETA=0 TO 2*PI STEP  INC  INC  RC 2080 R2=R1*SIN(LOBES*THETA)  EX 280 PRINT "(3) R3="R(3)  CC 270 PRINT "(4) R4="R(4)  EN 280 PRINT "(5) Start of Theta  EX 250 PRINT STRINGS(78, % )  HA 240 PRINT "(1) R1="R(1)  LX 615 IF K=1 THEN K=0:GOTO 190  PA 620 K\$=INKEY\$:IF K\$="" THEN G  OTO 620:ELSE GOTO 190  IN 630 PRINT "Bad Equation":GOTO                                                                                                    |                                                                                                    |                                                                                                    |                                       |
| K8 2060 INC=PI/128                                                                                                    |                                                                                                    |                                                                                                    | EB 610 NEXT THETA1                    |
| EI 2070 FOR THETA=0 TO 2*PI STEP   M 260 PRINT "(3) R3="R(3)   OTO 620:ELSE GOTO 190   CC 270 PRINT "(4) R4="R(4)   IN 630 PRINT "Bad Equation":GOTO 190   IN 630 PRINT "Bad Equation":GOTO 190   IN 630 PRINT "Bad E  |                                                                                                    | LB 25Ø PRINT "(2) R2="R(2)                                                                                                    | LK 615 IF K=1 THEN K=0:GOTO 190       |
| INC                                                                                                    |                                                                                                    | PM 260 PRINT "(3) R3="R(3)                                                                                                    | N 620 KS=INKLYS: IF KS="" IMEN U      |
| IN 2000 R2=R115IN(LUBESTINE IN) IN 200 PRINT (3) Start UT THELE 190                                                                                                    | INC                                                                                                    |                                                                                                    | IN 630 PRINT "Bad Equation": GOTO     |
| PN 2070 X1=FNPULARX (K2, IHE IA)   LOOP (F1 * X7= K(3)                                                                                                    |                                                                                                    |                                                                                                    | 196                                   |
|                                                                                                    | I PE ZOSO ETZENPIJI OKE(KZ. 1992.14)                                                                                                    |                                                                                                    |                                       |

# The Elementary Amiga Part 4

Jim Butterfield

This month's installment focuses on the CLI and talks about special directories, logical devices, and timesaving command files. With command files, you can create your own CLI "macros" for copying fonts, deleting multiple files, or almost anything.

You may have noticed that most CLI commands reside in a directory called C (the directory has nothing to do with the language C). CLI commands are simply programs. So if I type ZAP, and there's a program called ZAP in my current directory, that program loads and runs. If I enter DIR, the computer looks for the DIR program in my current directory. Chances are, the computer will not find DIR in the current directory. In this case, it looks in the C directory.

C is just one of the Amiga's special directories. If I enter EXE-CUTE STARTUP-SEQUENCE, the computer knows that if it doesn't find the STARTUP-SEQUENCE in the current directory, it should look in the S directory. And if an Amiga Basic program contains a LIBRARY statement asking the system to load a specific .BMAP file, the computer looks in the LIBS directory.

A number of Amiga directories are set aside for special jobs. But

how does the Amiga know to look in these directories? Whenever the Amiga needs to access certain types of information, it uses a *logical device*.

## **Logical Devices**

Logical devices can be referred to just like hardware devices, such as DF0: for the internal disk drive or PRT: for a printer. For example, if the computer needs the system disk for some reason, it refers to it as logical device SYS:. When you boot your Amiga, the computer assigns SYS: to the Workbench disk that starts the system.

The Amiga has six other logical devices that are used to point to different disks and/or directories. These devices are explained below.

Logical device C: tells the computer where to look for CLI commands. By default, this device points to the C directory on the Workbench disk from which you booted. S: points to the S (sequence) directory, where the computer looks for command files. Files in this directory can usually be listed with the CLI's TYPE command and often make interesting reading.

DEVS: points to the DEVS directory, which holds information on devices. Information about your printer is found here, plus modules for handling other input/output operations. L: points to the L (library)

directory. This contains overlays for large commands and nonresident parts of the operating system.

LIBS: specifies the LIBS directory, where information for Open Library calls is stored. Generally, this directory doesn't contain program code, just lookup tables. Logical device FONTS: points to the FONTS directory, where character fonts are kept. If you don't use fonts, you can delete this directory with no ill effects.

There's one more logical device called T: for temporary. During editing and similar operations, a copy of your original file is placed here. That way, if you really botch things up you can go back to the earlier file.

To see a complete list of logical devices and what disks and/or directories they are currently linked with, enter the CLI command AS-SIGN without any parameters.

## Flexible Commands With EXECUTE

If there's a series of commands that you need to repeat, EXECUTE can do the job nicely. We'll start with a simple example and then work up to something more elegant.

Suppose you want to search through a series of disks to see which ones contain the ADD-BUFFERS command within the C directory. You could insert each disk into DF1: and enter LIST DF1:C/ADDBUFFERS. That seems like a lot of typing, and if you're like me, you're likely to spell something wrong. You might find it easier to create a file named Q containing this command and then EXECUTE it repeatedly. Try this:

ECHO >RAM:Q "LIST DF1:C/ADD-BUFFERS" COPY C:EXECUTE RAM:EX CD RAM:

The first line creates a file called Q on the ramdisk, containing our LIST command; the second line copies the EXECUTE command to RAM, with a shorter name (EX); and the last line switches our current directory to RAM. Now, each time we put a disk into DF1:, we need only enter EX Q, and the command LIST DF1:C/ADDBUFFERS is executed. If ADDBUFFERS is not on the disk, you get an *object not found* response. If the file exists, the computer gives you details such as ADDBUFFER's file size and date.

Let's try something more complex. Suppose we want to copy a complete font set from one disk to another. In fact, maybe we want to copy several fonts.

Font copying is tedious. First, you must make a directory with the correct name on the target disk. Then you must copy all the individual fonts into the newly created directory. Finally, you must copy the associated .FONT file into the target disk's FONTS directory. This process is hard enough with just one font, but when you have to copy several fonts, it really becomes work.

Try this: Enter the command ED S:FC to create a new file within the S directory called FC (for Font Copy). Now enter the following lines:

.KEY fontname/a
IF NOT EXISTS DF1:FONTS
MAKEDIR DF1:FONTS
ENDIF
MAKEDIR DF1:FONTS/<fontname>
COPY DF0:FONTS/<fontname> TO
DF1:FONTS/<fontname>
COPY DF0:FONTS/<fontname>.FONT
TO DF1:FONTS

The first line insists on receiving a font name with this command. Lines 2-4 create a FONTS directory on the disk in DF1: if one does not already exist. Line 5 creates the font's subdirectory on the

disk in DF1:. Line 6 copies the contents of the font's subdirectory from the disk in DF0: to the disk in DF1:, and line 7 copies the associated .FONT file to disk in DF1:. When you've completed entering this command file, press ESC, X, and then RETURN to wind things up.

Now, if you want to copy a set of fonts called SAPPHIRE from a disk in DF0: to a disk in DF1:, just enter EXECUTE FC SAPPHIRE. If you have several fonts to copy, this command file makes the job easy. Don't forget that by copying this command file into the ramdisk and entering CD RAM:, you can really speed things up.

## **More Command Files**

The versatility of ED and the power of EXECUTE can make some useful combinations. Let's look at the possibility of deleting a whole set of files from a disk.

Insert a disk from which you'd like to delete a number of files into DF1: and type

## LIST >RAM:FLIST DF1: QUICK

Of course, you may list a subdirectory if that suits your purposes or use pattern matching to single out certain types of files. After entering this command, we have a list of files stored away in RAM:FLIST. Edit it with

### **ED RAM:FLIST**

You'll see a list of files and directories, together with the header *Directory* ... Move the cursor to this top line and press the ESC, D, and RETURN keys to delete this line.

In the same way, go through this list, removing the names of files that you don't want to delete. You can press the ESC-D sequence again, if you wish; alternatively, you may find it easier to press CTRL-G, which repeats the previous command. Either way, continue through the list until you have deleted the final line, which shows the count of files and directories.

At this point, you might like to press ESC followed by SA and then RETURN to save the file in its current state. Now, get ready for the high-powered stuff.

Press ESC and then type the following line, followed by a RETURN:

T; RP (E //DELETE DF1:/; N)

Let me explain this string of commands. The character T means go to the top of the document. The RP means repeat the following sequence in parentheses. In the repeated section, E means to exchange every null string (there's nothing between the first two slashes) with DELETE DF1:. The N commands the computer to move to the next line. Or in simpler terms, these commands mean go to the top of the text and insert the characters DELETE DF1: at the start of each line until you run out of lines.

Now we have a file to do some work for us. Exit the editor by pressing ESC, X, and RETURN. Then, assuming you really want to delete all those files on the disk in DF1:, activate the command file with EXECUTE RAM:FLIST

You may have access to other supereditors with which you can do the same sort of thing. But if not, ED does the job neatly.

## More To Come

Next time, we'll look at some more of my favorite CLI commands and take a closer look at multitasking.©

## COMPUTE! Subscriber Services

Please help us serve you better. If you need to contact us for any of the reasons listed below, write to us at:

COMPUTEI Magazine P.O. Box 10954 Des Moines, IA 50340

or call the Toil Free number listed below.

**Change Of Address.** Please allow us 6–8 weeks to effect the change; send your current mailing label along with your new address.

**Renewal.** Should you wish to renew your **COMPUTEI** subscription before we remind you to, send your current mailing label with payment or charge number or call the Toll Free number listed below.

New Subscription. A one year (12 month) US subscription to COMPUTE is \$24.00 (2 years, \$45.00; 3 years, \$65.00). For subscription rates outside the US, see staff page. Send us your name and address or call the Toll Free number listed below.

**Delivery Problems.** If you receive duplicate issues of **COMPUTE**I, if you experience late delivery or if you have problems with your subscription, please call the Toll Free number listed below.

COMPUTE! 1-800-727-6937

# Save Your Copies of COMPUTE!

Protect your back issues of COMPUTE! in durable binders or library cases. Each binder or case is custom-made in flag-blue binding with embossed white lettering. Each holds a year of COMPUTE!. Order several and keep your issues of COMPUTE! neatly organized for quick reference. (These binders make great gifts, too!)

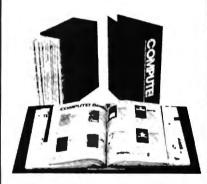

#### Binders Cases:

\$9.95 each; \$7.95 each; 3 for \$27.95; 3 for \$21.95; 6 for \$52.95 6 for \$39.95

(Please add \$2.50 per unit for orders outside the U.S.)

Send in your prepaid order with the attached coupon

Mail to: Jesse Jones Industries
P.O. Box 5120
Dept. Code COTE
Philadelphia, PA 19141
Please send me \_\_\_\_\_\_ CON

PUTE! 

cases binders.

Enclosed is my check or money order for 

. (U.S. funds only.)

Name

State \_\_\_\_\_Zip \_\_\_\_\_ Satisfaction guaranteed or money

refunded.
Please allow 4-6 weeks for delivery.

## **■CAPUTE!**

#### **Premature Prose**

In last month's feature, "Superconductors: A Technology Coming Of Age" (p. 18), we incorrectly stated that researchers have superconductors working at room temperatures. This is not true. Somewhere in the editing process, a few words were dropped from the article's original text. The passage should have read: With these recent developments, researchers believe that they'll soon have superconductors working at room temperatures.

#### Softkey For Atari XL/XE

Some users may experience problems with the program "Softkey Editor" (January 1988). The program depends on the variable SCREEN\$ being the first variable in the program. Unfortunately, the FOR/NEXT delay loop we added makes TT the first variable. Typing errors and immediate mode statements can also cause entries to be made in the variable name table.

To correct the problem, remove line 30 in the program. Next, LIST the program to disk with a command like LIST"D:TEMP". Do not use the SAVE command. Reboot your computer and type ENTER"D:TEMP". Finally, type SAVE"SKCREATE" to create a working version of the program.

#### Canfield For Apple II

There are a number of corrections to the Apple version of "Canfield" from the January 1988 issue. These lines need the following changes:

215 IF A\$ = "y" THEN GOTO 40 220 IF A\$ = "Y" THEN GOTO 40 1930 VTAB 18: HTAB 2: PRINT "(4 SPACES)";: HTAB 2: PRINT "\$"BR

2000 VTAB 22: HTAB 2: PRINT "PL AY AGAIN? (Y/N)"

2020 IF A\$ = "y" OR A\$ = "Y" TH EN BR = 500: POP : GOTO 40

2030 IF A\$ = "n" OR A\$ = "N" TH EN BR = 0: POP : GOTO 410

These changes are for both the DOS 3.3 and ProDOS versions.

# SEIKO WATCH / PC TERMINAL LIQUIDATION

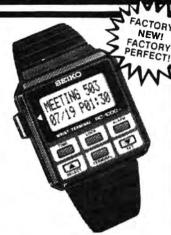

Now With This State-of-the-Art 5-Function Seiko Watch, You Can Have Everything You Need to Remember on Your Wrist!

This Space-Age Watch Interfaces With Your PC Allowing You to Carry Important Information Wherever You Go — Right At Your Fingertips!

IBM, Comm. 64, Apple IIE & IIC Models

**FEATURES:** 

- 5-Function Quartz Watch: Time/Calendar, Data Memo, Schedule Alarm, Weekly Alarm, World Time
- Includes RS232C cable for simple hookup
   2K RAM memory stores phone numbers, appointment times, key dates — any kind of information you can think of!
- Specially formatted menu driven software program — that makes data input a breeze (included)
- 12 distinct data files

PUBLIC NOTICE

Seiko, leading man-

ufacturer of watches, decided to liqui-

date this high tech

model. Because of

this marketing decision, we bought

their overstock &

offer them to you at FAR BELOW COSTI Manufacturer's Suggested Retail

\$150.00

DAMARK PRICE

\$48

IBM Comp Order No. 8-629-100883 Commodore Order No. 8-629-100891 Apple IIC Order No. 8-629-100909 Apple IIC Order No. 8-629-100917 Insured Shin /Hand : \$5.00

For fastest service call TOLL-FREE

1-800-533-3379

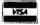

or send check, money order or credit card information to:

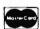

DAMARK INTERNATIONAL, INC. 7714 Brooklyn Blyd., Minneapolls MN 55443 Corporate Offices • 612/560-5415

| END | ME-    |
|-----|--------|
|     | Tille. |

(qty.) IBM Comp(s) @ \$48 ea. Order No. B-629-100883 (qty.) Commodore(s) @ \$48 ea. Order No. B-629-100891 (qty.) Apple III(s) @ \$48 ea. Order No. B-629-100997 (qty.) Apple III(s) @ \$48 ea. Order No. B-629-100917 In MN add 6% sales tax. Include \$5.00 Ins. ship./hand. ea.

Name \_\_\_\_\_\_Address \_\_\_\_\_

Exp. Date: Ph.#:( ) Signature

Delivery to 48 United States Only

## **Color Pad**

Forrest Bentley

Perhaps the best Commodore 64 drawing program COMPUTE! has ever published, "Color Pad" includes many features and fast response. Features such as Fill, Square, Ellipse, Text, and Transfer—a powerful copyand-paste option—make designing spectacular screens quick and easy. A joystick and a disk drive are required.

"Color Pad" is a full-featured drawing program that allows you to create detailed multicolor pictures using a joystick. Every program option is available through a single keypress, making the program easy to use. And Color Pad has a wide variety of functions, from Draw mode to Ellipse and Fill options.

Worth noting here is Color Pad's unique copy feature, Transfer. With Transfer, any section of the screen can be duplicated and saved to disk for later use. You can not only transfer objects from one section of the screen to another, but you can also transfer objects from one complete drawing to another.

Typing It In

Color Pad is composed of Programs 1 through 4. Program 1 is written in BASIC, so it is recommended that you use the "Automatic Proofreader," found elsewhere in this issue, to assist you in typing it in. Programs 2, 3, and 4 are each written in machine language and must be entered using "MLX," the machine language entry program found elsewhere in this issue. When you run MLX, answer the prompts as follows for each program:

Program 2

Starting address: 80E8 Ending address: 92C7

Program 3

Starting address: C000 Ending address: CEBI

Program 4

Starting address: 92E0 Ending address: 9CB7 After typing in each program, save a copy to disk. Save Program 1 with the filename COLOR PAD, Program 2 with the filename COLOR PAD.O, Program 3 with the filename COLOR PAD2.O, and Program 4 with the filename COLOR PAD3.O, all on the same disk. When run, Color Pad looks for the programs with these filenames.

#### Typing In Multiple Sittings

Programs 2-4 are quite long machine language programs. If you want to stop typing one of the listings at some point and resume later, press SHIFT-S and follow the screen prompts. Remember to note the line number of the last line you typed in.

When you are ready to continue typing, load MLX, answer the starting and ending address prompts, then press SHIFT-L. MLX asks for the filename you gave to the partially typed-in program. After the load is complete, press SHIFT-N and tell MLX the line number you stopped at. Now, continue typing as before. When you finish typing, MLX automatically prompts you to save the program.

Starting Up

To run Color Pad, plug a joystick into port 2, turn on your 64, and enter LOAD "COLOR PAD",8. After the program is loaded, type RUN and press RETURN. After a while, Color Pad's multicolor bitmapped screen appears. Pressing f1 returns you to BASIC.

Once in Color Pad's bitmapped screen, you'll notice a penshaped sprite indicating where you're plotting. The joystick controls the pen. To draw, the pen must be down. The joystick's fire button toggles the pen up and down. So you know the current orientation of your pen, two dark lines appear within the pen when it's down.

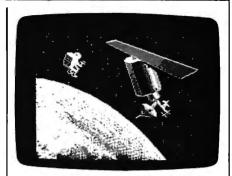

"Color Pad" can produce beautiful, detailed color screens such as this one.

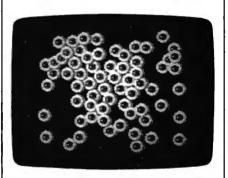

The transfer function can be used to stamp images.

Color Pad contains many drawing tools for the computer artist. The following describes these tools and how to access and use each of them.

#### The Basics

Brushes: Color Pad offers a selection of two brushes: large and small. To select a new brush, press B. Your pen changes in size to reflect the new size of your brush.

Eraser: If you make a mistake—and we all do—you'll want an eraser. To access the eraser, press E. The eraser end of the pen opens up to indicate that Erase mode is in effect. Now, when the pen is down, you erase points rather than draw them. The eraser uses the current brush shape. To return to Draw mode, press D.

Drawing Color: This option allows you to access the 64's palette of 16 colors. To change the color your pen draws with, press the space bar. The border color indicates the new color. Pressing the space bar repeatedly cycles through all 16 different colors. To cycle backward through the colors, press SHIFT-SPACE.

The Commodore 64 allows

only four colors in any eight by eight pixel area. If you try to use more than four colors in an eight by eight block, one color will "splash" into another. Just be careful when using multiple colors in a small area.

Pen Color: To change the color of your pen, press A. Continue to press A until you find the color you want. This does not change the plotting color, just the color of the pen sprite. It's best to choose a pen color that contrasts well with the paint and canvas colors.

Pen Speed: You can speed up and slow down the pen's movement by pressing the plus and minus keys, respectively. Be careful when increasing your pen's speed—this program can move very fast.

Clear: The garbage can is probably an artist's most important tool. Everyone needs to throw away his or her work once in a while. The Clear option gives you this ability by disposing of your current sketch and giving you a clean slate. You may also wish to use the Clear option to begin a new drawing after saving the current one to disk.

To clear a sketch, press C. The pen vanishes, acknowledging your keypress. If you really wish to toss your sketch into the garbage can, press C again and the screen will clear. If you change your mind, press any key other than C and the pen will return, leaving your drawing intact.

Oops: Here you can dig through your garbage and pull out an old version of your drawing. The Oops option restores your drawing back to a previous state. To enter Oops mode, press O. The pen will vanish. Press O again to restore the sketch. Pressing any other key aborts the Oops process.

To specify the "previous state" that your drawing is restored to, press SHIFT-O. Whenever you press SHIFT-O, your drawing is copied into the Oops buffer, where it can be recalled by pressing O twice. The sketch is also copied into the Oops buffer whenever you use one of the function key options or display a directory.

It's a good idea to press SHIFT-O before making drastic modifications to a sketch. This way, you always have a good sketch to Oops back to.

#### **Lines And Shapes**

Lines: This option, a straight-edge tool, lets you draw accurate, straight lines.

To draw a line, move your pen to where you want the line to start and press L. A plus sign (+) appears on the screen at the location of your pen. Now, move your pen to where you want the line to end, and press the fire button. Instantly, a line is drawn using the current brush.

After the line is drawn, the plus sign moves to the current pen position (the line's endpoint), ready for another line. By allowing you to draw connecting lines like this, triangles, rectangles, and other polygons are easily created.

While in line mode, you may change your mind as to where the start of the line should be. To do this, simply press L again, and the plus sign exchanges places with the pen. To exit line mode, press RETURN.

Rays: Press R to enter ray mode. Rays work like lines, with one exception. After a ray is drawn, the + sign remains where it was before the ray was drawn. To exit ray mode, press RETURN.

Square: To draw a square, press S. Four plus signs appear, indicating the shape and size of the square. Move the joystick right or left to increase or decrease the horizontal length of the square. Similarly, move the joystick up or down to increase or decrease the vertical height of the square. Once you have the shape you want, press the fire button. Now, move the square to where you want it and press the fire button again. The square is placed onto the screen. To escape from this mode, press RETURN.

Diamond: A diamond is a square that sits on its corner. To draw a diamond, press Q. Four plus signs appear. As with a square, use the joystick to determine the shape of the diamond and press the fire button. Move to the desired location on the screen and press fire to draw the object. Pressing RETURN exits diamond mode.

Ellipse: To draw a circle or an ellipse, press I. Again, you are presented with four plus signs. Move the joystick to determine the shape of the ellipse. Once you have the shape you want, press the fire but-

ton. Now, move the plus signs to where you want the ellipse drawn and press the fire button again. An ellipse is placed onto the screen. To escape from this mode, press RETURN.

#### The Extras

Fill: To fill an enclosed area on your sketch, move the pen inside the area and press F. Make sure that there aren't any holes in the edges, or the paint will leak out. To terminate a Fill before it is finished, press RETURN.

After an area is filled, you may want to refill it with a different color. To do this, lift the pen up, select the new color using the space bar, and press F again. The new color covers the old color.

Fill reads the color under the pen's point and fills until it reaches a different color. If the color under the pen matches the current drawing color, the fill is stopped.

Text: With this tool, you can draw text in several different sizes. To place text onto a drawing, press T. The pen changes to an underline cursor. Now, simply type in your message. The cursor keys and the RETURN key can be used to move the cursor around the screen.

When you reach the end of the screen, the cursor does not automatically move to the next line. You must manually move to the next line using the cursor-down key or the RETURN key. The f1 key exits Text mode.

To erase a character while entering text, press f3. The cursor splits in two, indicating that you're in Erase mode. Now, use the cursor keys to move on top of the incorrect letter and retype that same letter. Just as with correctable ribbon on a typewriter, the offending letter is deleted from the screen. Press f3 again to draw characters.

Toggling the text cursor between Draw and Erase is identical to setting the pen to Draw and Erase. For instance, if you wish to enter reverse letters on a solid object, type your letters in Erase mode.

To increase the size of your characters, press the up-arrow key (†, not the cursor-up key). Each time you press this key, the character size increases. The left-arrow key (+) reduces the character size.

To give words a three-dimensional look, type a word in black, back up to the first letter in the word using the cursor keys, press f1, move the pen a few pixels up and left, select a different paint color by pressing the space bar, press T to enter text mode, and retype the word.

Transfer: This option offers three important tools—a photocopier, scissors, and paste. You can select an area of the screen, copy it, and then paste the copy anywhere

on your sketch.

To begin the transfer, move the pen to the upper-left corner of the area that you wish to select and press X. As with the square tool, four plus signs appear. Move the plus signs with the joystick to form a square that encloses the area to be transferred. Press the fire button and the enclosed area is copied. Now, move to where you want the copy to be placed and press the fire button again. The copy is pasted onto the sketch.

After you're through making all the copies you want, press RE-TURN and the pen reappears. If you want to retransfer the same copy later, just press N. The selection square reappears. Move to where you want the copy placed and press the fire button.

To transfer a copy to another sketch, press X, select an area, press RETURN to exit Transfer mode, press f4 to load a new drawing, and press N to transfer the copy. Transfers may also be saved to disk for later use (see below).

If you use a drawing tool that uses the plus signs (like Square or Ellipse) between the transfer and retransfer functions, the retransfer does not work properly. In this case you have to copy the original again, or save it to disk and load it back in.

Zoom: To add detail to your pictures, Color Pad offers Zoom mode. You activate Zoom mode by pressing Z. A square area defined by four plus signs appears. Move the square area over the section of the screen that you wish to edit and press fire. The selected area is enlarged to fill the entire screen.

To edit this magnified view of your sketch, simply use your pen and draw. If you wish to erase pixels, enter Erase mode by pressing E.

### **Using Color Pad Pictures**

#### From Color Pad To BASIC

Programs 5 and 6 allow you to load Color Pad pictures from BASIC. You may use these pictures in your own programs, or simply create a Color Pad slide show that exhibits your finest creations.

To begin, type in Programs 5 and 6. Program 5 is written in BASIC, so be sure to use the "Automatic Proofreader" to ensure accurate entry.

Program 6 is written in machine language. You must enter Program 6 using "MLX," the machine language entry program found elsewhere in this issue. Enter the following starting and ending addresses for Program 6:

Starting address: C350 Ending address: C437

Save Program 5 and 6 to the same disk. Save Program 6 using the filename CPBASIC.O. Program 5 looks for Program 6 using this filename.

When you run Program 5, the computer requests the filename of a Color Pad file. Insert the disk containing the desired picture and enter the picture's filename. After the picture loads, it is displayed on the screen. Press any key to exit the program.

You can modify Program 5 for your own purposes. For example, by deleting line 150 and changing line 160 to

160 FLS="MYPICTURE"

the program automatically loads and displays the drawing saved as MYPICTURE.

Graphics programmers may be interested to know that Color Pad's bitmapped picture loads into memory at 8192–16383. The text screen is still located at 1024-2023. Because the multicolor drawing resides in the BASIC workspace, a POKE 52,32:POKE 56,32:CLR is necessary to keep BASIC from intruding on your picture. These POKEs, however, reduce the workspace to a little under 6K.

#### From Koala Pad To Color Pad

Program 7 is a machine language program that transfers files created by Koala Pad's Koala Paint program into Color Pad. To use Program 7, you must first type it in using MLX. Enter the following values when prompted:

Starting address: C000 Ending address:

When you are finished, save the program as CONVERT.O. Now, to convert the picture to Color Pad format, enter the following lines. Note that the A in line 10 should be changed to specify the desired Koala Pad file.

10 F\$=CHR\$(129)+"PIC A\*":REM WHERE "A" IS THE PICTURE'S LETTER 20 IF L=0 THEN L=1:LOAD F\$,8,1 RUN

LOAD "CONVERT.O",8,1 SYS 49152 LOAD "COLOR PAD",8 248 POKE 821,87 RUN

When Color Pad runs, the converted Koala Pad drawing appears on the screen, ready for you to edit or save.

Press D to return to Draw mode. You can change the color that your pen draws with by pressing the space bar. To move the Zoom viewing area around the sketch, use the cursor keys.

Press RETURN to restore your

screen to normal. The Zoom selection square remains on the screen for you to use. If you wish to exit Zoom mode entirely, press RE-TURN again. Zoom mode is perfect for adding final touches to a detailed drawing.

#### Special Features

Exchange Color: After drawing for a while, you may want to exchange all occurrences of one color for another. To do this, lift the pen up, move the point of the pen on top of the color that you want to change, press the space bar until you find the color that you want, and press SHIFT-A. All occurrences of the old color switch with the new color.

Rapid Colors: For interesting color effects, turn on Rapid Colors by pressing SHIFT-R. When activated, the drawing color rapidly cycles between all 16 colors. Press SHIFT-R again to turn this mode off. Rapid Colors affects all drawing functions, such as Draw, Ellipse, and Fill.

Shading: Shading allows you to draw using different patterns or shades. Press SHIFT-S to activate Shading. When activated, the pen toggles quickly between Draw and Erase mode, creating a shading effect. The speed at which the pen switches between drawing and erasing depends on the speed of your pen. You can adjust the pen speed by pressing the plus and minus keys. To turn off Shading, press SHIFT-S again.

Shading can be useful for drawing dotted lines. Try using the Fill option using different pen speeds while Shading is on. You can create some very interesting graphics this way.

Screen Scroll: By using the cursor keys, you can move a drawing around on the screen. Any part of the drawing that moves off the edge of the screen is erased, so be careful. It is a good idea to create borders for your drawings last, just in case you accidentally hit a cursor key.

Swap: With Swap, you can have two sketches in memory at one time. When you press f2, the current screen "swaps" with the one stashed in memory. When loading, saving, or printing a sketch, only the current screen—the one that's visible—is affected.

Using Color Pad's Transfer feature, you can copy objects from one screen to the other. Just press X for Transfer, select an area, press RETURN to exit Transfer mode, press f2 to Swap screens, and press N to Transfer a copy to the alternate screen.

Screen Copy: Pressing f8 copies the current screen to the alternate screen. The border changes color briefly while the current screen is being duplicated. When the border color returns to normal, both screens are identical.

Help: All of Color Pad's options are documented in an online help screen. The f7 key opens the help screen and RETURN closes it.

#### **File Commands**

Directory: Pressing SHIFT-RETURN prints the current disk directory to the screen. To resume drawing, press RETURN.

Save: To save your sketch, press f3. The program prompts you for a filename. When saved, the characters CP. are added to the beginning of the filename to help you remember which files are Color Pad files. For this reason, you must enter a filename with 13 or fewer characters. Pressing RETURN without entering a filename exits this option.

Load: Here you can load a previously saved sketch by pressing f4. When the program prompts you, enter the filename that you used to save the sketch (without the added CP.). The sketch is loaded and ready for editing. Pressing RETURN without entering a filename returns you to Draw mode.

Save Transfer: This option allows you to save a transfer. A transfer is a selected portion of your sketch (see the Transfer description above). To save a transfer, press f5. The program prompts you for a filename. Transfer files are saved with the characters CX. added to the beginning of the filename. You may exit this option by pressing RETURN without entering a filename.

Load Transfer: This option allows you to load a previously saved transfer. To load a transfer, press f6. When the program prompts you, enter the filename that you used to save the sketch (without the added CX.). The transfer is loaded and ready for use. You may exit this option by pressing RETURN without entering a filename.

After the transfer is loaded, the retransfer function is automatically called and you are presented with the four + symbols. Press RETURN if you do not wish to place the transfer yet.

Quitting

Exit: To exit the program, press f1. If you exit Color Pad accidentally, entering RUN immediately restarts the program with your drawing intact.

#### **Color Pad**

XQ 100 REM COPYRIGHT 1988 COMP UTE: PUBLICATIONS, INC. - ALL RIGHTS RESERVED

FF 110 POKE 53269,0

MH 120 IF PEEK(52)>28 THEN POK E52,28:POKE56,28:POKE82 0.87:CLR

EC 130 IF PEEK(821)=87 THEN L=

ES 140 IF L>0 THEN GOTO230

AA 150 GOSUB1190

DR 160 PRINT" [15 RIGHT] [BLK] R £73R[RED] R[CYN] R[PUR] R £83R[GRN] R£73R£13R"

#83\(\) \( \) \( \

PM 180 PRINT"[15 RIGHT][BLK]E

E73E{RED}E(CYN]E{PUR]E

E83E{GRN}E873E8T3E

{2 DOWN}"

JS 190 PRINT" {3 RIGHT} {WHT} COP YRIGHT 1988 COMPUTE! PU BL, INC. {DOWN}"

PB 200 PRINT" (10 RIGHT) ALL RIG HTS RESERVED (3 DOWN)"

MF 210 PRINT"[15 RIGHT] {BLK}LO ADING... {CYN}"

MM 220 L=1:LOAD"COLOR PAD.O",8

FM 230 IF L<>1 THEN GOTO270

BD 240 OPEN15,8,15:OPEN2,8,2,"

COLOR PAD2.0,P,R":INPUT

\$15,E,E\$:CLOSE2:CLOSE15

KP 250 IF E>0 THEN L=3:POKE 33 559,96:GOTO310

PG 260 IF L=1 THEN L=2:LOAD"CO LOR PAD2.0",8,1

XG 270 IF L<>2 THEN GOTO300

CJ 280 OPEN15,8,15:OPEN2,8,2,"
COLOR PAD3.O,P,R":INPUT
#15,E,E\$:CLOSE2:CLOSE15

PM 290 IF E>0 THEN L=3:POKE 49 172,96:GOTO310

XK 300 IF L=2 THEN L=3:LOAD"CO LOR PAD3.0",8,1

RP 310 POKE835,1:POKE836,0:POK E837,0:POKE838,55

SH 320 IF DT>0 THEN GOTO350

HQ 330 DT=1:FORC=1 TO 128:READ D:POKE 16255+C, D:NEXT

CF 340 POKE 37465,5: POKE 37664

SK 350 POKE840,0:PRINT"{CLR}": SYS33000

JF 360 POKE53280,6:POKE53281,6
:PRINT"{CYN}{CLR}";

XD 370 IF PEEK(839)=1 THEN GOT O410

FE 380 IF PEEK(839)=136 THEN G
OSUB890:GOTO350

PX 390 IFPEEK(839)=141 THEN GO SUB1310:SYS49152:GOSUB8 40:GOTO350

EJ 400 GOSUB600:GOTO350

SA 410 PRINT"COLOR PAD PROCESS ING COMPLETE."

JX 420 END

GP 430 REM SPRITE DATA

JM 440 DATA000,000,000,000,000

|     |       | . 999, 999, 999                         | GS   | 840  | PRINT" [3 DOWN] PRESS RET                              |     |              | [5 SPACES][CYN][RVS]                                                                                                    |
|-----|-------|-----------------------------------------|------|------|--------------------------------------------------------|-----|--------------|----------------------------------------------------------------------------------------------------|
| QP  | 450   | DATA000,000,000,000,000                 | 00   | 040  | URN TO CONTINUE"                                       |     |              | [3 SPACES] SHIFT-R(OFF)                                                                                                    |
|     |       | , 000, 000, 000                         | AD   | 850  | OPEN15,8,15:INPUT#15,E,                                |     |              | ={WHT}RAPID COLORS                                                                                                    |
| CJ  | 460   | DATA000,000,000,000,000                 |      |      | E\$:CLOSE15                                            |     |              | (CYN)"                                                                                                    |
|     |       | ,255,128,000                            | HS   | 860  | GET FC\$:IF FC\$ <> "" THEN                            | ME  | <b>⊥</b> 070 | PRINT" {UP} {RVS}                                                                                                    |
| DP  | 470   | DATA160,192,000,160,224                 |      |      | GOT0860                                                |     |              | [3 SPACES]Q[OFF]=[WHT]                                                                                                    |
|     | 400   | ,000,160,192                            | AB   | 870  | GET FC\$:IF FC\$="" THEN                               |     |              | DIAMOND(5 SPACES)(CYN)                                                                                                    |
| עט  | 480   | DATA000,255,128,000,000<br>,000,000,000 | ~~   | 000  | [SPACE]GOTO87Ø                                         |     |              | [RVS] SFT-RETURN [OFF]=                                                                                                    |
| 08  | 490   | DATA000,000,000,000,000                 |      |      | RETURN<br>REM HELP SCREEN                              | ма  | 1000         | [WHT]DIRECTORY[CYN]" PRINT"[BLK]CCCCCCCCCC                                                                                                    |
| 25  | 4,50  | ,000,000,000                            |      |      | POKE53280,6: POKE53281,6                               | PIC | INON         | ccccccccccccccc                                                                                                    |
| FR  | 500   | DATA000,000,000,000,000                 |      |      | PRINT"{CLR}{10 SPACES}                                 |     |              | CCCCCC[UP]"                                                                                                    |
|     |       | ,000,000,000                            | -    |      | [BLK]CE730[RED]L[CYN]O                                 | cs  | 1090         | PRINT"[UP][13 SPACES]F                                                                                                    |
| RJ  | 51Ø   | DATA000,000,000,000,000                 | 1    |      | [PUR]R [GRN]PE73AE13D                                  |     |              | UNCTION KEYS (CYN)"                                                                                                    |
|     |       | ,000,000,128                            | l    |      | {RED}F{GRN}U{YEL}N{BLK}                                | CA  | 1100         | PRINT"[RVS][2 SPACES]F                                                                                                    |
| RX  | 520   | DATA000,000,000,000,000                 |      |      | C(RED)TE231E330E53NE53S                                |     |              | 1(OFF)=(WHT)EXIT PROGR                                                                                                    |
|     | 500   | ,000,000,000                            |      |      | H                                                      |     |              | AM(CYN)(RVS)(8 SPACES)                                                                                                    |
| BX  | 530   | DATA000,000,000,000,000                 | MR   | 920  | PRINT" [BLK] CCCCCCCCCCC                               |     |              | F2{OFF}={WHT}SWAP SCRE                                                                                                    |
| AC  | 540   | ,000,000,000<br>DATA000,000,000,000,000 |      |      | CCCCC(UP)"                                             |     |              | ENS(CYN)"                                                                                                    |
| AC  | 340   | ,000,003,255                            | MD   | 934  | PRINT" {UP} {12 SPACES}MI                              | RQ  | 1110         | PRINT"{UP}{RVS}                                                                                                    |
| BP  | 550   | DATA000,006,005,000,014                 | **** | 730  | NOR FUNCTIONS (CYN)"                                   |     |              | {2 SPACES}F3(OFF)=<br>{WHT}SAVE SKETCH {CYN}                                                                                                    |
|     |       | ,005,000,006                            | JC   | 940  | PRINT" (RVS) FIRE (OFF)=                               |     |              | (RVS) (8 SPACES) F4 (OFF)                                                                                                    |
| GJ  | 56Ø   | DATA005,000,003,255,000                 |      |      | {WHT}PEN UP/DOWN {CYN}                                 |     |              | ={WHT}LOAD SKETCH(CYN)                                                                                                    |
|     |       | ,000,000,000                            | l    |      | [RVS][3 SPACES]SHIFT-O                                 |     |              | и                                                                                                    |
| BC  | 57Ø   | DATA000,000,000,000,000                 | 1    |      | [OFF]=[WHT]STORE PIC.                                  | PD  | 1120         | PRINT" (RVS) (2 SPACES) F                                                                                                    |
|     | 500   | ,000,000,000                            |      |      | {CYN}"                                                 |     |              | 5 (OFF)=[WHT] SAVE TRANS                                                                                                    |
| FD  | 288   | DATA000,000,000,000,000                 | ED   | 950  | PRINT"{RVS} D, E{OFF}=                                 |     |              | . [CYN] (RVS) [8 SPACES]                                                                                                    |
| DC  | 500   | ,000,000,000<br>DATA000,000,000,000,000 | 1    |      | <pre>{WHT}DRAW/ERASE {2 SPACES](CYN){RVS}</pre>        |     |              | F6 {OFF}={WHT}LOAD TRAN                                                                                                    |
| 100 | 330   | ,000,000,128                            |      |      | {5 SPACES} SPACE {OFF}=                                |     | 1120         | S.[CYN]" PRINT"[RVS][2 SPACES]F                                                                                                    |
| ОН  | 600   | REM LOAD/SAVE                           | Į.   |      | {WHT}DRAW COLOR{CYN}"                                  | HC  | 1136         | 7{OFF}={WHT}HELP SCREE                                                                                                    |
|     |       | FC=PEEK(839)                            | JF   | 960  | PRINT"[RVS][3 SPACES]B                                 |     |              | N (CYN) (RVS) (8 SPACES)                                                                                                    |
| MM  | 620   | IF FC=134 THEN PRINT"SA                 |      |      | {OFF}={WHT}BRUSH SIZE                                  |     |              | F8(OFF)=(WHT)COPY SCRE                                                                                                    |
|     |       | VE SKETCH{2 DOWN}":BC\$=                | ĺ    |      | {2 SPACES} (CYN) (RVS)                                 |     |              | EN(CYN)"                                                                                                    |
|     |       | "CP."                                   | İ    |      | <pre>{3 SPACES}SHIFT-A{OFF}=</pre>                     | SR  | 1140         | PRINT" [BLK] CCCCCCCCC                                                                                                    |
| GR  | 630   | IF FC=138 THEN PRINT"LO                 |      |      | [WHT] EXCH COLOR [CYN] "                               |     |              | ccccccccccccccccccc                                                                                                    |
|     |       | AD SKETCH[2 DOWN]":BC\$=                | XE   | 97Ø  | PRINT" [RVS] C(2) {OFF}=                               |     |              | CCCCCC[3 UP]"                                                                                                    |
| 7.0 | GAG   | "CP." IF FC=135 THEN PRINT"SA           | 1    |      | [WHT]CLEAR[7 SPACES]                                   | MS  | 1150         | PRINT"[2 DOWN]                                                                                                    |
| "   | 040   | VE TRANSFER (2 DOWN)" :BC               | 1    |      | {CYN} {RVS} {9 SPACES}A<br>{OFF}={WHT}PEN COLOR        |     |              | [10 SPACES][RVS]RETURN                                                                                                    |
|     |       | \$="CX."                                |      |      | {CYN}"                                                 |     |              | TO CONTINUE {OFF}                                                                                                    |
| JP  | 650   | IF FC=139 THEN PRINT"LO                 | YH   | 980  | PRINT" [RVS] O(2) [OFF]=                               | 70  | 1160         | {3 UP}{CYN}" GET FC\$: IF FC\$<>"" THE                                                                                                    |
|     |       | AD TRANSFER[2 DOWN]":BC                 | ,    | 200  | [WHT]OOPS[8 SPACES]                                    | UB  | TTOD         | N GOTO1160                                                                                                    |
|     |       | \$="CX."                                |      |      | (CYN) (RVS) [7 SPACES]+,-                              | нн  | 1170         | GET FC\$:IF FC\$="" THEN                                                                                                    |
|     |       | GOSUB131Ø                               |      |      | {OFF}={WHT}PEN SPEED                                   |     |              | GOT01170                                                                                                    |
| MF  | 670   | FC\$="":INPUT"ENTER THE                 |      |      | {CYN} "                                                | FM  | 1180         | RETURN                                                                                                    |
|     |       | (SPACE) FILE NAME"; FC\$: I             | SJ   | 99Ø  | PRINT" {BLK} CCCCCCCCCC                                | GM  | 1190         | REM PRINT BORDER                                                                                                    |
| l   | c 0.0 | F FC\$="" THEN GOTO880                  | 1    |      | cccccccccccccccccccccccccccccccccccccc                 | HM  | 1200         | POKE53280,6: POKE53281,                                                                                                    |
|     |       | FC\$=BC\$+LEFT\$(FC\$,12) OPEN15,8,15   | P.C  | 1000 | CCCCC(UP)"                                             |     |              | 6: PRINT" {CLR}";                                                                                                    |
|     |       | OPEN15,8,15<br>OPEN2,8,2,FC\$+",P,R":IN | , AG | TODI | FRINT" [UP] [12 SPACES] M AJOR FUNCTIONS [CYN] "       | BJ  | 1210         | BC\$="[RVS] {OFF]":CR\$=                                                                                                    |
| 🚾   | , 50  | PUT#15.E.ES:CLOSE2:CLOS                 | OF   | 1010 | PRINT" (RVS) [3 SPACES) F                              | 1   |              | [RED]{CYN}   (RYD){CYN}   (RED){CYN}   (RED)   (RYP)   (RYP) |
|     |       | E15                                     |      |      | (OFF)={WHT}FILL                                        | 1   |              | "E83E73E63E63E63E63E63E63                                                                                                    |
| JA  | 710   | IF E>Ø THEN IF FC>137 T                 | l    |      | [8 SPACES][CYN][RVS]                                   | 1   |              | :CP=1                                                                                                    |
|     |       | HEN83Ø                                  |      |      | (9 SPACES)X(OFF)=(WHT)                                 | СН  | 1220         | FOR C=1 TO 40:GOSUB127                                                                                                    |
| MG  | 720   | IF E>Ø AND E<>62 THEN I                 |      |      | TRANSFER{CYN}"                                         |     |              | Ø:NEXT                                                                                                    |
|     |       | F FC<137 THEN830                        | QM   | 1026 | PRINT" (RVS) (3 SPACES)L                               | GC  | 1230         | FOR C=1 TO 23:GOSUB127                                                                                                    |
| FH  | 73Ø   | IF FC=139 THEN POKE 198                 |      |      | [OFF]={WHT]LINES                                       | 1   |              | Ø:PRINT"[2 LEFT][DOWN]                                                                                                    |
| No. | 740   | ,1:POKE631,78 IF FC>137 THEN PRINT"     |      |      | <pre>{7 SPACES}{CYN}{RVS} {9 SPACES}N{OFF}={WHT}</pre> |     | 1045         | ";:GOSUB1270:NEXT                                                                                                    |
| no. | 140   | {3 DOWN LOADING "; FC\$:L               |      |      | RETRANSFER (CYN) "                                     | HS  | 1240         | FOR C=1 TO 39:GOSUB127                                                                                                    |
|     |       | OAD FC\$, 8, 1                          | XВ   | 1039 | PRINT" {RVS} {3 SPACES} R                              | мъ  | 1250         | <pre>Ø:NEXT PRINT"{LEFT}";CHR\$(148</pre>                                                                                                    |
| SM  | 75Ø   | POKE 840, FC: POKE841, LEN              |      |      | (OFF)=(WHT)RAYS                                        | PAF | 1430         | );:PRINT" {HOME}                                                                                                    |
|     |       | (FC\$):PRINT"[3 DOWN]SAV                |      |      | [8 SPACES] [CYN] [RVS]                                 | l   |              | (3 DOWN)"                                                                                                    |
|     |       | ING "; FC\$; "{3 DOWN}"                 | _    |      | (9 SPACES) T{OFF}={WHT}                                | KS  | 1260         | RETURN                                                                                                    |
| RB  | 760   | FOR C1=1 TO LEN(FC\$):PO                |      |      | TEXT (CYN)"                                            |     |              | REM BORDER CHARACTER                                                                                                    |
|     | -     | KE841+C1,ASC(MID\$(FC\$,C               | AH   | 1046 | PRINT" (RVS) (3 SPACES) S                              |     |              | CP=CP+1:IF CP>16 THEN                                                                                                    |
|     |       | 1,1)):NEXT                              |      |      | (OFF)=(WHT)SQUARE                                      |     |              | (SPACE) CP=1                                                                                                    |
|     |       | IF FC=134 THEN GOTO810                  |      |      | {6 SPACES} (CYN) (RVS)                                 | QS  | 1290         | PRINT MID\$(CR\$,CP,1);B                                                                                                    |
| KH  | 78Ø   | EA=27002+INT(PEEK(27000                 | 1    |      | <pre>{3 SPACES}CURSORS{OFF} ={WHT}SHIFT SCREEN</pre>   | ١   |              | C\$;                                                                                                    |
|     | 707   | )*PEEK(27001))+10                       |      |      | (CYN)"                                                 |     |              | RETURN                                                                                                    |
| XD  | 190   | EH=INT(EA/256): EL=EA-(E<br>H*256)      | PF   | 1050 | PRINT"{UP}{RVS}                                        |     |              | OPEN2,8,2:CLOSE2                                                                                                    |
| סע  | gaa   | POKE860, EL: POKE861, EH                |      |      | (3 SPACES)Z(OFF)=(WHT)                                 |     |              | IF ST<>0 THEN GOTO1350 OPEN15,8,15:OPEN2,8,2,                                                                                                    |
|     |       | SYS33000:IF PEEK(840)=0                 |      |      | ZOOM[8 SPACES][CYN]                                    | *CF | 1330         | "\$,P,R":INPUT#15,E,E\$:                                                                                                    |
| "   | J_ D  | THEN PRINT"GOOD SAVE":                  | 1    |      | [RVS] (3 SPACES) SHIFT-S                               |     |              | CLOSE2:CLOSE15                                                                                                    |
|     |       | GOTO840                                 |      |      | (OFF) = {WHT} SHADE                                    | BR  | 1340         | IF E=Ø THEN GOTO139Ø                                                                                                    |
| DK  | 820   | PRINT"BAD SAVE"; PEEK(84                |      |      | [6 SPACES][CYN]"                                       |     |              | B=B+1:IF B<2 THEN GOTO                                                                                                    |
|     |       | Ø):GOTO84Ø                              | GE   | 1069 | PRINT"[RVS][3 SPACES]I                                 |     |              | 1310                                                                                                    |
| HD  | 830   | PRINTE; EŞ                              | I    |      | {OFF}={WHT}ELLIPSE                                     | MF  | 1360         | B=0                                                                                                    |
|     |       |                                         |      |      |                                                        |     |              |                                                                                                    |

MR 1370 PRINT"TURN ON THE DISK
DRIVE AND INSERT A DI
SK"

DK 1380 GOSUB840:PRINT" [DOWN] "
:GOTO1310

XK 139Ø RETURN

#### Color Pad .O

80E8:AD 48 03 F0 04 20 2F 8E CF 80F0:60 20 FB 80 20 24 81 20 66 80F8:30 81 60 AD 18 DØ 99 ØR 77 8100:8D 18 DØ AD 11 DØ 99 20 CO 8108:8D 11 D0 AD 16 DØ Ø9 10 21 8110:8D 16 DØ 20 51 81 AD 15 7C 8118:DØ Ø9 Ø1 8D 15 DØ A9 00 FD 8120:8D 47 03 60 20 AC 82 20 78 8128:AB 82 AD 47 Ø3 FØ F5 60 F3 8130:20 7D 8A AD 16 מם 29 EF Ø5 8138:8D 16 DØ AD 18 DØ 29 F7 CA 8140:8D 18 DØ AD 11 nσ 29 DF Ø3 8148:8D 11 DØ A9 00 BD 15 DØ 30 8150:60 AD 35 Ø3 C9 57 DØ 06 19 81 8158:20 75 8A 4C **A8** A9 57 **D4** 8160:8D 35 Ø3 A9 ØØ 85 FB A9 24 8168:20 85 FC A0 00 98 91 FB 08 8170:20 FF 91 A5 FC C9 3F DØ 6E 8178:F4 A5 FR C9 40 D0 EE AD 40 8180:44 Ø3 ØA ØA ØA ØΝ ØΒ 43 IF 8188:03 BD 86 92 A9 ØØ 85 FB BE 92 91 8190:A9 04 85 FC AD 86 28 8198:FB 20 FF 91 A5 FC C9 07 76 81AØ: DØ F2 A5 FB C9 E7 DØ EC R9 81A8:2Ø 7D 8A A9 ØØ 85 FB A9 BE 81BØ:20 85 FC **A9** Øl 8D 3E Ø3 10 81B8:8D 40 Ø3 8D 41 Ø3 A9 99 35 81CØ:8D 3F Ø3 8D 10 D0 A9 CØ 6B 81C8:8D 42 Ø3 AD 44 Ø3 8D 45 EC 20 DØ A9 F5 81DØ:03 8D 8D F8 Ø3 81D8:07 A9 85 FD A9 ØØ 04 85 46 81EØ:FE A9 64 8D 86 92 20 6C 5E 81E8:89 2Ø 3D 8A CE 86 92 DØ 8F 81FØ:F5 A9 99 8D 67 03 AD 9F 73 81F8:3F Ø9 18 8D 9E 3F AD EØ E7 8200:3F 09 18 8D EØ 3F A9 Ø1 1B 8208:8D 68 03 60 20 F2 91 AD F1 8210:00 DC 8D B8 92 29 10 F0 D3 8218:Ø8 A9 01 8D 66 Ø3 4C 3D 99 8220:82 CE 66 03 AD 66 03 DØ F4 8228:14 A9 64 8D 66 Ø3 AD 67 Ø9 8230:03 FØ 05 A9 00 4C **3A** 82 56 8238:A9 Ø1 8D 67 03 AD 67 93 1B 824Ø:FØ 13 A9 BE 8D 98 3F 8D 7E 8248:9E 3F A9 7D 8D DA 3F 8D 5 D 8250:E0 3F 4C 65 82 A9 AØ 8D FE 8258:98 3F BD 9E 3F A9 Ø5 8D 4D 8260:DA 3F 8D E0 3F AD 68 Ø3 E6 8268:FØ ØD A9 AØ 8D 9B 3F A9 6B 8270:05 BD DD 35 4C 7F 82 A9 1A 8278:00 AD 9B 3F 8D DD 3F AD 58 828Ø:B8 92 29 Ø8 DØ Ø3 2Ø 6C 6B 8288:89 AD BS 92 29 94 DØ Ø3 FB 8290:20 B6 89 AD B8 92 29 Ø1 C2 8298:DØ Ø3 2Ø 00 8A AD **B8** 92 D9 82A0:29 Ø2 DØ Ø3 20 3D 8A 2Ø 30 82AR: 7F RF 60 A5 C6 DØ Ø1 60 93 82BØ: 20 E4 FF C9 44 FØ 64 C9 14 82B8:45 FØ 63 C9 43 FØ 62 C9 12 82CØ:85 FØ 61 C9 41 FØ C9 69 F7 82C8: 20 FØ 5C C9 5B C9 2D FØ EF 82D0:2B FØ 5A C9 AØ FØ 71 C9 Ø5 82D8:C1 FØ 58 C9 53 FØ 57 C9 79 82EØ:58 FØ 56 C9 4E FØ 55 C9 60 82E8:46 FØ 5A C9 4F FØ 50 C9 DD 82FØ:CF FØ 4F C9 89 FØ 57 C9 29 82F8:86 FØ 5Ø C9 SA FØ 4C C9 9E 8300:87 FØ 48 C9 8B FØ 44 C9 1 F 83Ø8:8D FØ 40 C9 88 FØ 3C C9 Ø1 8310:8C FØ 41 C9 42 FØ 3A 20 **C8** 8318:00 CØ 60 4C 57 83 4C 5D DE 8320:83 4C BE 83 4C 63 83 4C 4F 8328:69 83 4C 7C 83 4C 8C 83 FF 833Ø:4C AE 83 4C DA 83 4C DE 9A 8338:83 4C E2 83 4C E6 83 4C F9 8340:FF 83 4C FB 83 4C F7 83 32 8348:4C 9B 83 4C 16 84 4C 1A Ø7 835Ø:84 4C TE 84 4C 3Ø 84 A9 8E 8358:Ø1 8D 68 03 60 A9 99 8D B7 8360:68 Ø3 60 A9 Ø1 8D 47 Ø3 D2 8368:60 EE 45 Ø3 AD 45 Ø3 C9 86 8370:10 DØ Ø5 A9 ØØ 8D 45 83 B2 8378:8D 20 DØ 60 AD 46 Ø3 69 64 AD: DREA 18 C9 FØ 90 **Ø**2 **A9** FØ AB 8388:8D 46 Ø3 60 AD 46 Ø3 C4 E9 8390:0A 18 ØF BØ C9 F2 A9 10 ខា 8398:4C 88 83 CE 45 Ø3 AD 45 10 83AØ: Ø3 C9 FF DØ Ø5 A9 ØF 8D 23 83A8:45 Ø3 8D 2Ø DØ 60 EE 27 D3 27 83BØ:DØ AD DØ C9 10 DØ 05 B 2 83B8:A9 ØØ 8D 27 DØ 90 60 A9 14 83CØ:8D 15 DØ 20 E4 FF FØ F6 EF 83C8:A2 Ø1 8E 15 DØ C9 43 DØ 89 83DØ:08 A9 aa 8D 35 Ø3 51 66 2Ø 83D8:81 6Ø 6A 20 39 84 60 20 34 83EØ:85 6Ø 2Ø AC 87 6Ø A9 6Ø Ø3 83E8:8D 45 86 20 06 86 A9 8D 06 83FØ:8D 45 86 2Ø A9 88 60 20 33 83F8:42 8B 6Ø 2Ø 7D 8A 60 A2 8B 8400:00 8E 15 DØ 20 E4 FF FØ El 84Ø8:F6 A2 Ø1 8E 15 DØ C9 4F ØD 841Ø:DØ Ø3 20 75 8A 60 8D 47 D5 8418:03 60 20 7E 8E 60 AD 69 61 8420:03 C9 57 FØ Ø5 A9 57 4C EØ 8428:2C 84 A9 00 8D 69 Ø3 6Ø 16 92 843Ø: 2Ø ED 8E A9 57 8D C4 3E 8438:60 A0 00 B1 FB 2D 42 Ø3 DØ 8440:DØ Ø7 AD 45 Ø3 8D 21 DØ DE 8448:60 8D 87 92 AD 42 03 8D 09 8450:88 92 4E 88 92 4E 88 92 06 8458:AD 88 92 FØ Ø9 4E 87 92 DE 8460:4E 87 92 4C 52 84 AD 87 11 8468:92 C9 Ø2 FØ 28 C9 Ø1 FØ D7 8470:2E A5 FD 18 69 00 85 FD SF 8478:A5 FE 69 D4 85 FE B1 FD 18 8480:29 ØF 8D 87 92 A5 FD 38 6B 8488:E9 00 85 FD A5 FE E9 D4 E8 8490:85 FE 4C A8 84 B1 FD 29 40 8498: ØF 8D 87 92 4C A8 84 B1 66 84AØ:FD 4A 4A 4A 4A 8D 87 92 53 84A8:20 31 92 A9 00 85 FD A9 **R6** 84BØ:04 85 FE B1 FD 29 ØF CD 98 84B8:87 92 FØ 3A B1 FD 4A 4A 50 84CØ:4A 4A CD 87 92 FØ 3B A5 28 84C8:FD 18 69 00 85 FD A5 FE 72 84D0:69 D4 85 FE B1 FD 29 0F 4B 84D8:CD 87 92 DØ Ø9 B1 FD 29 3E 84E0:F0 0D 45 03 91 FD A5 FD 4C 84E8:38 E9 ØØ 85 FD A5 FE E9 4F 84FØ:D4 85 FE 4C 16 85 B1 FD 92 84F8:29 FØ ØD 45 Ø3 91 FD 4C 6F 8500:16 85 AD 45 03 0A 0A 0A DF 8508:0A 8D 90 92 Bl FD 29 ØF 9 D 8510:ØD 90 92 4C FD 84 A5 FD 28 8518:18 69 Øl 85 FD A5 FE 69 EF 8520:00 85 FE C9 07 D0 0A A5 3E 8528:FD C9 E8 DØ Ø4 2Ø 3C 92 7A 8530:60 4C B3 84 20 A6 85 **A5** 89 20 F2 91 56 5D 8538:C6 DØ 6Ø 20 8540:86 A5 C6 D0 56 A9 01 8D C6 8548:67 Ø3 AD 78 69 8D 95 92 44 8550:20 6C 89 7F 8F CE 95 20 27 8558:92 DØ F5 AD 79 69 8D 95 9C 8560:92 20 3D 8A 20 7F 8F CE F9 92 DØ F5 AD 78 69 8D ØC 8568:95 7F 8F 8570:95 92 20 B6 89 20 B5 8578:CE 95 92 DØ F5 AD 79 69 72 858Ø:8D 95 92 2Ø 7F 20 00 BA F5 8588:8F CE 95 92 DØ F5 A9 ØØ 9C 8590:8D 67 Ø3 A9 Ø2 8D 66 Ø3 4D 8598:4C 37 85 A9 Øl 8D 15 DØ 10 85AØ:A9 ØØ 8D 67 Ø3 60 20 06 88 85A8:86 A5 C6 DØ 53 AD ØØ DC 74 85BØ:8D B8 92 29 10 D0 Ø8 A9 13 85B8:64 8D 66 Ø3 73 4C 00 86 AD 85CØ:78 69 18 C9 ØA BØ ØB AD D8 85C8:79 69 18 C9 ØA BØ Ø3 2Ø C3 85D0:F2 91 AD BR 92 29 08 D0 15 85D8:03 EE 78 69 AD B8 92 29 65 Ø3 CE 78 69 85E0:04 D0 AD BS EC 85E8:92 29 Ø2 DØ Ø3 EE 79 69 05 85FØ:AD B8 92 29 Ø1 DØ Ø3 CE 85F8:79 69 20 B5 B6 4C A9 85 BB 8600:A9 00 8D 67 03 60 A9 00 F6 86Ø8:A2 40 9D 8Ø Ø3 CA DØ FA 12 8610:8E 80 03 A9 10 8D 96 03 66 8618:8D 99 Ø3 8D 9F 03 AD A2 52 8620:03 A9 7C 8D 9C Ø3 A9 ØE D3 8628:8D F9 Ø7 8D FA Ø7 AD FB 3P 8630:07 8D FC 07 27 DØ 8D AD 6D 8638:28 DØ 8D 29 DØ 8D 2A DØ B3 8640:8D 2B DØ A9 1E 8D 15 DØ B5 8648:A9 ØØ 8D 67 Ø3 A9 Øl 8D AØ 8650:78 69 8D 79 69 60 A5 **C6** 10 8658:FØ Øl 6Ø AD DØ 28 27 8D C4 8660: DØ 8D 29 DØ 8D 2A DØ 8D AF 8668:2B DØ AD ØØ DC 8D B8 92 16 8670:29 10 FØ Ø8 A9 01 8D 66 87 8678:03 4C 87 86 CE 66 Ø3 DØ 5A 8680:06 A9 8D 64 66 Ø3 60 AD ØE 8688 BR 92 29 ØR DØ Ø3 2Ø 6C 7**R** 8690:89 AD B8 92 29 04 D0 03 ac 8698:20 B6 89 AD B8 92 29 02 **D3** 86AØ:DØ Ø3 2Ø 3D 8A AD B8 92 BD 86A8:29 Ø1 DØ Ø3 20 ØØ 8A 20 ØR 86BØ:B5 86 4C 78 56 86 AD 69 6E 86B8:DØ Ø5 A9 Ø1 8D 78 69 C9 9F 86CØ: AØ DØ Ø5 A9 9F 8D 78 69 18 86C8:AD 79 69 DØ Ø5 A9 Ø٦ RD A3 86DØ:79 69 C9 C8 DØ Ø5 A9 C7 7Ø 86D8:8D 79 69 AD 78 69 8D 8C 24 86EØ:92 AD 73 ØØ DØ 8D Ø2 DØ AD 86E8:01 D0 8D 03 D0 AD 10 D0 RA 86FØ:29 Ø1 FØ Ø8 AD 10 DØ 9 Ca 86F8: Ø2 4C Ø1 87 AD 10 D0 29 **2B** 8700:FD 8D 10 D0 2Ø 6C 89 20 66 92 DØ P5 AD 87Ø8:7F SE CE AC CE 8710:00 DØ 8D 04 DØ AD 01 DØ 55 8718:8D 05 DØ AD 10 DØ 29 Øl **3B** 8720:FØ Ø8 AD 10 DØ Ø9 Ø4 4C 5F 8728:2F 87 AD 10 DO 29 FB 8D 18 8730:10 DØ AD 79 69 8D 8C 92 F5 8738:20 3D 8A 2Ø 7F SF CE SC 5E 874Ø:92 DØ F5 AD MM DM AD M6 CA 8748:DØ AD Ø1 DØ 8D Ø7 DØ AD 30 8750:10 D0 29 Ø1 FØ Ø8 AD 10 **E3** 8758:DØ 99 Ø8 4C 63 87 AD 10 7C 876Ø: DØ 29 F7 8D 10 D0 AD 78 91 8768:69 8D 8C 92 20 B6 89 20 59 8770:7F AF CE 8C 92 DØ F5 37 AD 8778:00 D0 8D 08 D0 AD 01 D0 FD 878Ø:8D Ø9 DØ AD 10 D0 29 Ø٦ **A4** 8788:FØ Ø8 AD 10 D0 09 10 4C DF 8790:97 87 AD 10 D0 29 EF 8D 9C 8798:10 DØ AD 79 69 8D 8C 92 SE. 87AØ:20 ØØ 8A 20 7F 8F CE 8C 77 87A8:92 DØ F5 60 A9 47 8D CØ 40 87BØ:86 A9 46 BD C4 86 A9 F8 56 87B8:8D D3 86 A9 55 8D D7 86 96 87C0:20 A6 85 A5 C6 F0 03 4C EØ 87C8:38 89 AD 45 Ø3 8D 8D 92 5C 87DØ:A5 Ø2 8D 8E 92 A5 Ø3 8D 80 87D8:8F 92 A9 7A 85 Ø2 A9 69 22 87E0:85 03 A9 00 A0 00 91 02 D2 87E8:8D 15 DØ AD 78 69 8D BD 3B 87FØ:92 AD 79 69 BD BE 92 AØ A7 87F8:00 Bl FB 42 Ø3 FØ 4Ø 2D 97 8800:CD 42 03 D0 27 A5 FD 18 D9 8808:69 ØØ 85 FD A5 FE 69 D4 2F 8810:85 FE B1 FD 29 ØF 8D 97 Fl 8818:92 A5 FD 38 E9 ØØ 85 FD 77 8820:A5 FE E9 D4 85 FE AD 97 69 8828:92 4C 42 88 29 AA FØ Ø7 43 883Ø:B1 FD 29 ØF 4C 42 88 B1 DD 8838:FD 4A 4A 4A 4A 4C 42 88 59 8840:A9 FF 91 Ø2 A5 Ø2 18 69 47 Ø2 A5 8848:01 85 Ø3 69 00 85 19 8850:03 CE BD 92 FØ 16 A9 FF AA 8858:38 ED 42 Ø3 8D A7 92 B1 5B 8860:FB 2D A7 92 91 FB 20 6C 02

8868:89 4C F7 87 AD 78 69 8D 78 8BØØ:FB 20 FF 91 20 ØD 92 A5 36 8D98:8D C3 92 20 00 8A 60 AD 58 8870:BD 92 CE BD 92 FØ Ø6 2Ø 3F 8BØ8:FC C9 DB DØ E4 A5 FB C9 18 8DAØ:C1 92 18 C9 F5 90 01 60 35 72 88 CE BE 92 87 8878:B6 89 4C 8810:E8 DØ DE 20 26 92 20 3C **A5** SDAS: AA ES **A5** FB 9D 54 6F E8 CD 8880:FØ ØC 2Ø 3D 8A AD 78 69 4A 8B18:92 CE 20 DØ AD BF 92 DØ 8DBØ: A5 FC 90 54 6F ES AD 41 92 8888:8D BD 92 4C F7 79 99 90 47 87 AD 29 ØF 8D 54 42 Ø3 8B2Ø:16 AD 90 65 8DB8:03 9D C3 6F E8 AD 8890:69 8D BE 92 CE BE 92 FØ 42 8B28:65 AD 21 DØ ØA ØA AD AD 25 8DCØ:9D 54 6F E8 AD 3E Ø3 9D 46 8898:06 20 00 8A 4C 94 88 AD D0 60 AD FF 8B30:0D 90 65 8D 9Ø 65 77 8DC8:54 6F E8 AD 3F Ø3 9D 54 21 96 88AØ:8E 92 85 Ø2 AD BF 92 85 C4 8B38:90 65 4A 4A 4A 4A 8D 8DDØ:6F E8 AD 40 03 9D 54 6F 3E 88A8:03 A5 02 8D 8E 92 A5 03 CA 8B40:DØ 6Ø A9 Ø1 8D 67 Ø3 A5 D2 8DD8:E8 A5 FD 9D 54 6F E8 A5 43 8B48:FB 8D 9A 92 A5 FC 8D 9B 15 88BØ:8D 8F 92 AD 45 Ø3 8D 8D 78 8DEØ:FE 9D 54 6F 8E C1 92 60 65 9C 8B50:92 AD 41 03 8D 9C 92 AD 26 42 Ø3 88B8:92 A9 1E 8D 15 DØ 20 56 8DE8:AØ ØØ B1 FB DØ 93 2D 88C0:86 A5 C6 FØ Ø3 4C 38 89 A9 8B58:42 Ø3 8D 9D 92 AD 3E Ø3 A7 8DFØ: 04 AD 21 DØ 60 CD 42 Ø3 6C 8B60:8D 9E 92 AD 3F 03 8D 9F 88C8:A9 7A 85 02 A9 69 85 03 1F D3 8DF8:DØ 25 A5 FD 18 69 ØØ 85 46 88DØ:AD 78 69 8D BD 92 AD 79 E9 8B68:92 AD 40 03 8D A0 92 A5 26 8E00:FD A5 FE 69 D4 85 FE **B1** 68 8B70:FD 8D A1 92 A5 FE 8D A2 88D8:69 8D BE 92 AØ ØØ B1 Ø2 6D 8EØ8:FD 29 ØF 8D A5 92 A5 FD E9 88EØ:C9 FF FØ Ø6 8D 45 Ø3 20 FC 8B78:92 AD 68 Ø3 8D A3 92 AD 4F 00 85 FD A5 FE E9 8E10:38 E9 8A 88E8:8B 90 A5 02 18 69 01 85 A6 8B80:69 03 8D A9 92 A9 ØØ 8D 22 8E18:D4 85 FE AD A5 92 60 29 10 88FØ: Ø2 A5 Ø3 69 ØØ 85 Ø3 CE 4E 8B88:69 Ø3 8D 15 DØ A9 Ø1 AD D4 8E20:AA FØ Ø5 B1 FD 29 ØF 60 9D 88F8:BD 92 FØ Ø6 20 6C 89 8B90:68 03 A9 00 8D C0 92 8D F3 8E28:B1 FD 71 4C 12 4A 4A 4A 4A 60 A9 8B98:C1 92 20 E8 8D 8D A4 92 46 8900:DC 88 AD 78 69 8D BD 92 8E30:05 A2 08 A0 05 20 BA FF 70 Al 8BAØ: 29 ØF CD 45 Ø3 DØ Ø3 4C 8E38:AD 49 8908:CE BD 92 F0 06 20 B6 89 FA 03 A2 4A A0 03 20 04 8BA8:AD 8C AD 3F Ø3 DØ ØA AD 8Ø 8910:4C Ø8 89 CE BE 92 FØ ØC 97 8E40:BD FF 20 1B 92 AD 48 03 DØ 8BBØ:3E Ø3 C9 Ø1 DØ Ø3 4C C7 E3 8E48:C9 86 DØ ØF A9 8918:20 3D 8A AD 78 69 8D BD F8 68 85 FB EC 8BB8:8B 20 B6 89 2Ø E8 8D CD 9A 8E50:A9 42 85 FC A2 78 AØ 69 F4 8920:92 4C DC 88 AD 79 69 8D 67 8BCØ:A4 92 FØ E6 20 6C 89 A5 C6 8E58:4C 69 8E A9 A9 DD 78 85 FB 8928:BE 92 CE BE 92 FØ Ø6 20 89 8BC8:C6 FØ Ø3 4C AD 8C AØ ØØ 85 8E60:69 85 FC AE 5C 03 AC 5D C3 8930:00 8A 4C 2A 89 4C A9 88 6B 8BDØ: 20 E8 8D CD A4 92 FØ Ø3 15 20 26 8E68:03 A9 FB 20 D8 FF 20 8938:A9 64 8D 66 Ø3 A9 ØØ 8D 9D 8BD8:4C 12 8C A9 00 8D C2 92 15 8E70:92 20 B7 FF 8D 48 Ø3 20 89 DØ 8940:67 Ø3 A9 Ø1 8D 15 AD 1D 8BE0:8D C3 92 20 F6 8C 2Ø 6F 9D 8E78:E7 FF CC FF 60 C4 20 AD FB 8948:8D 92 8D 45 Ø3 AD 8E 92 4B 8BE8:8D 20 7F 8F AD 3F Ø3 FØ 19 8E80:92 C9 57 DØ ØA 20 A0 8E Fl 8950:85 Ø2 AD 8F 92 85 Ø3 A9 AF 8BFØ: ØA AD 3E Ø3 C9 3F DØ Ø3 60 8E88:20 ED 8E 20 75 8A 60 20 BB 9F 8958:AØ 8D CØ 86 A9 8D C4 4B 8BF8:4C 12 8C 20 60 89 20 E8 Ø1 8E90:ED 8E **A9** 57 8D C4 92 **A9** 41 8960:86 A9 C8 8D D3 86 A9 C7 E6 8CØØ:8D CD A4 92 DØ ØC 20 F6 FE 8E98:00 8D 35 03 2Ø 51 81 60 99 8968:8D D7 86 60 AD 3F Ø3 FØ 70 8CØ8:8C 2Ø 6F 8D 20 7F 8F 4C AØ 8EAØ: 20 1B 92 31 92 8970:07 AD 3E Ø3 C9 3F FØ 3D D4 2Ø 78 A5 53 8C10:EC 8B AD C0 92 18 CD C1 96 8EA8:01 29 FC 85 Ø1 A9 aa 85 BC 8978:AD 3E Ø3 18 69 Ø2 8D 3E 80 8C18:92 BØ Ø3 4C 64 8C AE CØ 3F 8EBØ:FB A9 AØ 85 FC A9 68 85 87 8980:03 AD 3F 03 69 00 8D 3F 3E 8C20:92 FØ F8 BD 6Ø 6D 85 FE 70 8EB8:FD A9 42 85 FE A9 40 80 8C 4A C9 ØØ 1Ø 8988:03 AD 42 03 4A 8C28:CA BD 6Ø 6D 85 FD CA BD 7Ø 8ECØ:C5 92 A9 BF 8990:FØ Ø4 8D 42 Ø3 6Ø A9 CØ AØ 8D C6 92 20 63 8C30:60 6D 8D 40 03 CA BD 60 A9 8EC8:64 8F A9 ØØ 85 FB A9 EØ 81 18 69 Ø8 D8 8998:8D 42 Ø3 A5 FB 8C38:6D 8D 3F Ø3 CA BD 6Ø 6D FE 8EDØ:85 FC A9 DØ C5 92 8D A9 84 89AØ:85 FB A5 FC 69 ØØ 85 FC 4D 8C40:8D 3E 03 CA BD 60 6D 8D 94 A6 8ED8:E7 8D C6 92 20 64 8F **A5** 18 69 Ø1 85 FD A5 67 89A8:A5 FD 8D 41 8D 8C48:42 Ø3 CA BD 60 6D Ø1 92 8EEØ: Ø1 Ø9 Ø3 85 20 26 EØ 89BØ:FE 69 ØØ 85 FE 6Ø AD 3F ØA 8C50:03 CA BD 60 6D 85 FC CA A1 3C Ø7 AD Ø3 C9 Øl CF 8EE8:20 92 58 60 20 18 92 49 89B8:03 D0 3E 8C58:BD 60 6D 85 FB CA 8E CO 57 8EFØ: 20 31 92 EE 20 DØ A9 ØØ 43 89CØ:FØ 3D AD 3E Ø3 38 E9 Ø2 Ø4 8C60:92 4C AA 8B AE C1 92 D0 56 8EF8:85 FB A9 20 85 FC A9 00 82 89C8:8D 3E Ø3 AD 3F Ø3 E9 99 47 8C68:03 4C AD 8C BD 54 6F 85 38 8F00:85 FD A9 A0 85 FE A9 40 5C 89DØ:8D Ø3 AD 42 Ø3 ØA ØA 3F Fl 8C70:FE CA BD 54 6F 85 FD CA 11 8FØ8:8D C5 92 A9 89D8:C9 ØØ FØ Ø4 8D 42 Ø3 6Ø ØB 3F 8D C6 92 9C 8D 40 03 CA BD AD 8C78:BD 54 6F 8F10:20 64 8F A9 ØØ 85 FB A9 90 89EØ:A9 Ø3 8D 42 Ø3 A5 FB 38 3E 8C80:54 6F 8D 3F 03 CA BD 54 58 8F18:04 85 FC A9 ØØ 85 FD A9 90 89E8:E9 Ø8 85 FB A5 FC E9 00 58 8C88:6F 8D 3E Ø3 CA BD 54 6F 1A 8F20:EØ 85 FE A9 E8 8D C5 92 27 89FØ:85 FC A5 FD 38 E9 Ø1 85 8B 8C90:8D 42 03 CA BD 54 6F 8D B9 8F28:A9 Ø7 8D C6 92 20 64 8F 69 FE E9 ØØ 85 60 89F8:FD A5 FE 67 8C98:41 Ø3 CA BD 54 6F 85 FC BØ 8A00:AD 40 03 C9 01 F0 35 CE FD 8F30:A9 00 85 FB A9 D8 85 FC 4D 8CAØ:CA BD 54 6F 85 FB CA BE 50 8F38:A9 E8 8D C5 92 A9 DB 8D F4 8AØ8:4Ø Ø3 CE 41 Ø3 DØ 2Ø A9 31 8CA8:C1 92 4C AA 8B AD 9A 92 56 8F4Ø:C6 92 20 64 8F AD 00 D8 BD 8A10:08 8D 41 03 A5 FB 38 E9 5C 8CBØ:85 FB AD 9B 92 85 FC AD 4D 8F48:29 ØF 8D 94 92 AD 21 DØ 19 8A18:39 85 FB A5 FC E9 Ø1 85 1C 8CB8:9C 92 8D 41 Ø3 AD 9D 92 8F50:0A 0A AD ØA ØD 94 92 8D 46 8A2Ø:FC A5 FD 38 E9 28 85 FD 59 8CCØ:8D 42 Ø3 AD 9E 92 8D 3E Ø5 20 8A28:A5 FE E9 00 85 FE 60 A5 9B 8F58:E8 E3 26 92 20 30 92 **6B** 8CC8:03 AD 9F 92 8D 3F 03 AD 09 8F60:CE 20 DØ 60 AØ 00 Bl FB 73 8A30:FB 38 E9 Ø1 85 FB A5 FC Ø3 8CDØ:AØ 92 8D 4Ø Ø3 AD Al 92 39 8F68:91 FD 20 FF 91 2Ø ØD 92 8D 8A38:E9 00 85 FC 60 AD 40 03 FF 8CD8:85 FD AD A2 92 85 FE AD 6A 92 DØ ED A5 8F7Ø:A5 FC CD C6 21 8A40:C9 C8 FØ 3Ø EE 4Ø Ø3 EE FA 8CEØ:A3 92 8D 68 Ø3 AD A9 92 5D 8F78:FB CD C5 92 DØ E6 60 AD 7R 8A48:41 Ø3 AD 41 Ø3 C9 Ø9 DØ AA 8A5Ø: 2Ø A9 Ø1 8D 41 Ø3 A5 FB 8CE8:8D 69 Ø3 A9 ØØ 8D 67 Ø3 26 8F8Ø:69 Ø3 C9 57 DØ ØD A9 Ø2 D3 36 8CFØ:A9 Ø1 8D 15 DØ 6Ø AD 40 C5 8F88:8D 87 92 AD 1D DØ 09 DA 1F 8A58:18 69 39 85 FB A5 FC 69 2D 8CF8:03 C9 01 F0 28 20 00 8A 81 8F90:4C 9D 8F 8D 87 8A6Ø:Ø1 85 FC A5 FD 18 69 28 9C A9 ØD 92 ØA 8D00:20 E8 8D CD A4 92 F0 0D 52 8F98:AD 1D DØ 29 EØ 8D 1D DØ CA 8A68:85 FD A5 FE 69 00 85 FE B9 8DØ8:AD C2 92 FØ 15 A9 ØØ 8D E8 8FAØ:AD 3E Ø3 18 6D 87 92 8D 44 8A7Ø:6Ø 2Ø FF 91 60 A9 01 8D 10 8D10:C2 92 4C 22 8D AD C2 92 18 8FA8:00 D0 AD 69 ØØ DØ 3F Ø3 8A78:BF 92 4C 82 8A A9 ØØ 8D 4C 34 8FBØ: ØD A9 FF 8D F8 Ø7 AD 1Ø E8 8A80:BF 92 EE 20 D0 20 1B 92 C9 8D18:DØ Ø8 2Ø 26 8D A9 Ø1 8D A6 8FB8:DØ 29 FE 4C C8 ØØ 85 FB A9 9E 8F **A9** FE Ø6 8A88:2Ø 31 92 A9 8D20:C2 92 20 3D 8A 60 AD C0 0B FC A9 68 85 FD A9 50 8FCØ:8D F8 Ø7 AD 10 DØ Ø9 Ø1 77 8A9Ø:2Ø 85 8D28:92 18 C9 F5 90 01 60 AA 1F 8FC8:8D 10 DØ AD 40 Ø3 18 69 4F 8A98:42 85 FE AØ 00 AD BF 92 E2 8D30:E8 A5 FB 9D 60 6D E8 A5 B2 8FDØ: 28 96 8D Ø1 DØ AD 67 Ø3 FØ 8AAØ: DØ Ø7 B1 FB 91 FD 4C AD AØ 8D38:FC 9D 60 6D ES AD 41 Ø3 9F 8FD8:0A 20 AR 90 AD 69 Ø3 C9 62 8AA8:8A B1 FD 91 FB 20 FF 3A 8D40:9D 60 6D E8 AD 42 03 9D 98 8FEØ:57 FØ Ø1 60 A5 FB 8D AE F4 8ABØ: 20 ØD 92 A5 FC C9 3F DØ 24 8D48:60 6D E8 AD 3E 03 9D 60 80 72 8FE8:92 A5 FC 8D AF 92 A5 FD 44 8AB8:E4 A5 FB C9 AG DG DE A9 8D50:6D E8 AD 3F Ø3 9D 60 C2 6D 8FFØ:8D BØ 92 A5 FE 8ACØ:00 85 A9 Ø4 85 FC AD 25 8D B1 92 D3 FB 8D58:E8 AD 40 03 9D 60 6D E8 BD 8FF8:AD 41 Ø3 8D B2 92 AD 42 F5 BAC8:BF 92 DØ Ø7 B1 FB 91 FD 8B 8D60:A5 FD 9D 60 6D E8 A5 FE EØ 9000:03 8D B3 92 AD 3E Ø3 8D 9F 20 BC 8ADØ: 4C D7 8A B1 FD 91 FB ADGR: 9D 60 6D RE CO 92 60 AD BF 9008:B4 92 AD 3F Ø3 8D B5 92 1E 2Ø ØD 92 A5 FC C9 16 8AD8:FF 91 8D70:40 03 C9 C8 FØ 28 2Ø 3D D7 ED 9010:AD 40 03 8D R6 92 20 **B6** 48 8AE0:07 D0 E4 A5 FB C9 E8 DØ 4E 8D78:8A 20 E8 8D CD A4 92 FØ 9018:89 20 8B 90 20 3D 8A 20 AR 8AE8: DE A9 ØØ 85 FB A9 D8 85 ED 8D80:0D AD C3 92 F0 15 A9 00 5E 9020:8B 90 20 B6 89 SAFØ:FC AD BF 92 DØ Ø7 B1 FB 13 8D88:8D C3 92 4C 9B 8D AD C3 A4 20 8B 90 ØF 9028:20 3D 8A 20 8B 90 20 B6 91 8AF8:91 FD 4C Øl 8B B1 FD 91 AØ 8D90:92 DØ Ø8 20 9F 8D A9 Ø1 B3

#### C288:20 91 B3 A2 00 BD 9C CE 22 9030:89 20 8B 90 20 3D 8A 20 C3 Color Pad 2.0 9038:8B 90 20 B6 89 20 8B 90 27 C290:95 69 E8 E0 05 D0 F6 A5 65 9040:20 3D 8A 20 8B 90 20 B6 A9 C298:61 20 2B BA 20 6B E2 20 7C C000:C9 4C F0 14 C9 52 F0 13 65 9048:89 2Ø 8B 9Ø 20 3D 8A 2Ø DB C2AØ: ØF BC AC 5D CE A9 aa 20 85 C008:C9 54 FØ 12 C9 49 FØ 11 29 9050:8B 90 20 B6 89 20 8B 90 3F C2A8:91 B3 20 2B BA A2 ØØ B5 BØ CØ10:C9 51 FØ 1Ø 2Ø EØ 92 6Ø F3 9058:AD AE 92 85 FB AD AF 92 2F C2BØ:61 9D AB CE E8 EØ Ø5 DØ C018:4C 27 C0 4C 30 C0 4C 39 BC 9060:85 FC AD B0 92 85 FD AD 98 C2B8:F6 20 ØF BC A5 61 20 2B 8D C020:C0 4C 3D C0 4C 46 C0 A9 6F C2CØ:BA A2 ØØ BD BØ CE 95 9068:B1 92 85 FE AD B2 92 8D 92 69 7D CØ28:00 8D 53 CE 20 4E C6 60 8C 9070:41 03 AD B3 92 8D 42 03 36 C2C8: E8 E0 Ø5 DØ F6 A5 61 20 D9 CØ3Ø:A9 Ø1 8D 53 CE 2Ø 4E C6 Ø8 9078:AD B4 92 8D 3E 03 AD B5 D7 C2DØ:6A B8 20 71 BF A2 00 B5 13 CØ38:6Ø 2Ø 38 CB 6Ø A9 Ø5 8D F6 C2D8:61 9D B5 CE E8 EØ Ø5 DØ BF 9080:92 8D 3F 03 AD 86 92 8D 61 CØ40:9A CE 2Ø 4F CØ 6Ø A9 5A FØ C2EØ:F6 AD 89 CE C9 00 D0 13 6E 9088:40 03 60 A0 00 20 47 92 42 CØ48:8D 9A CE 2Ø 4F CØ 6Ø 2Ø 71 C2E8:AØ Ø1 A9 ØØ 2Ø 91 B3 A2 85 9090:AD 68 03 D0 03 4C E1 91 AE CØ5Ø:A6 85 A5 C6 FØ Ø3 4C 48 1C C2FØ:00 B5 61 9D A6 CE E8 E0 ØD 9098:AD 45 03 CD 21 D0 D0 03 10 CØ58:C6 A9 ØØ 8D 5A CE 2Ø 56 25 90A0:4C E1 91 20 31 92 A5 FD B1 C2F8:05 DØ F6 A2 ØØ BD A6 CE 51 C060:86 A5 C6 D0 03 4C CA C0 14 C300:95 61 BD AB CE 95 69 E8 **A5** 90A8:18 69 00 85 FD A5 FE 69 76 CØ68:20 E4 FF 2B FØ Ø7 C9 C4 C9 C308: E0 05 D0 F1 20 14 BB 20 63 90B0:D4 85 FE B1 FD 8D 87 92 60 CØ70:2D FØ 15 4C 9A CØ EE 5A 3C 92 29 ØF ØE C310:0E E3 20 0F BC A0 B4 A9 Ø8 90B8:20 3C 92 AD 87 CØ78:CE AD 5A CE C9 5B DØ Ø5 67 91 B3 20 2B 58 90C0:CD 45 03 F0 11 B1 FD 29 FD C318:00 20 BA 20 CØ80:A9 5A 8D 5A CE 4C 5E CØ E9 90C8:0F CD 45 03 D0 10 A9 AA 82 C320:0F BC A0 AE A9 A8 20 A2 30 CØ88:CE 5A CE AD 5A CE C9 FF 5E C328:BB 20 14 BB 20 58 BC 20 90D0:8D 87 92 4C C4 91 A9 FF 71 CF CØ90:DØ Ø5 A9 ØØ 8D 5A CE 4C ВØ 90D8:8D 87 92 4C C4 91 B1 FD 87 C330:AA B1 8C 7D CE 8D 7E CE 5B C098:5E CØ 18 C9 3Ø BØ Ø3 4C AF 94 C338:AD 5F CE 8D 8F CE AD 60 90E0:4A 4A 4A 4A CD 45 03 D0 02 CØAØ:AA CØ 18 C9 3A BØ Ø3 4C 2E C340:CE 8D 90 CE 20 F3 C5 AD **9B** 9ØE8:08 A9 55 8D 87 92 4C C4 DF CØA8:AD CØ 4C 48 C6 A2 ØØ 8E 8E C348:8D CE C9 Ø2 FØ 17 C9 Ø3 1E 90F0:91 20 31 92 A5 FB 85 FD 58 CØBØ:5A CE 38 E9 3Ø AA EØ ØØ A6 C350:FØ 27 C9 Ø4 FØ 37 AD 7D DØ 90F8:A5 FC 85 FE AD 41 03 8D D2 CØB8:FØ ØD AD 5A CE 18 69 ØA Ø5 9100:87 92 A9 00 8D 88 92 8D 02 C358:CE 8D 91 CE AD 7E CE 8D 5C CØCØ:8D 5A CE CA 4C B6 CØ 4C 31 9108:89 92 8D 8A 92 8D 8B 92 63 C360:92 CE 4C 9E C3 A9 B4 38 BE CØC8:5E CØ A5 FB 8D 65 CE A5 9110:CE 87 92 F0 10 A5 FD 38 29 C368:ED 7D CE 8D 91 CE A9 00 14 CØDØ:FC 8D 66 CE A5 FD 8D 67 95 C370:ED 7E CE 8D 92 CE 4C 9E 48 9118:E9 Ø1 85 FD A5 FE E9 ØØ FD CØD8:CE A5 FE 8D 68 CE AD 3E FB 9120:85 FE 4C C378:C3 A9 B4 18 6D 7D CE 8D FØ 10 91 B1 FD 8D 2D CØE0:03 8D 69 CE AD 3F 03 8D 5F C380:91 CE A9 00 6D 7E CE 8D 4A 9128:87 92 29 Ø3 FØ ØB C9 Ø2 52 CØE8:6A CE AD 40 Ø3 8D 6B CE Øl C388:92 CE 4C 9E C3 A9 68 38 4E 9130:FØ 15 C9 Ø1 FØ 17 EE 8B A7 CØFØ:AD 42 Ø3 8D 6D CE AD 41 56 7D CE 8D 91 CE A9 Ø1 3D C390:ED 9138:92 4E 87 92 4E 87 92 AD B5 CØF8: Ø3 8D 6F CE AD 78 69 4A A6 C398:ED 7E CE 8D 92 CE AD 91 26 9140:87 92 FØ ØF 4C 2A 91 EE F7 C100:8D 5B CE C9 00 F0 0B 8D FE C3AØ:CE 18 6D 5A CE 8D 91 CE 87 9148:88 92 4C 39 91 EE 89 92 5F C108:FC CD 20 6C 89 CE FC CD 97 C3A8:AD 92 CE 69 00 8D 92 CE 46 9150:4C 39 91 EE 8A 92 AD 8A 8D C110:D0 F8 AD 79 69 4A 8D 5D C3BØ:AD 91 CE 8D 8F CE AD 92 СВ 9158:92 C9 Ø8 FØ 1Ø A5 FD 18 72 C118:CE C9 00 F0 33 8D FC CD 1C C3B8:CE 8D 90 CE 20 F3 C5 A9 10 9160:69 Ø1 85 FD A5 FE 69 ØØ Ø5 C120:20 3D 8A CE FC CD DØ F8 FA C3C0:00 8D 80 CE AD 8D CE C9 B3 9168:85 FE 4C 25 91 20 3C 92 02 C128:AC 5D CE A9 ØØ 2Ø 91 B3 25 C3C8:02 FØ 1D C9 Ø3 FØ 2F C9 D1 9170:AD 88 92 18 CD 89 92 BØ CA C130:20 0F BC A0 75 A9 00 20 9B C3DØ: Ø4 FØ 3F C9 Ø5 FØ 51 AD 57 9178:11 CD 8B 92 BØ 15 B1 FD 6D C138:91 B3 20 2B BA 20 0F BC 59 C3D8:91 CE 8D 7F CE A9 Ø1 SD 33 9180:29 FØ ØD 45 Ø3 91 FD 4C 11 C140:A0 5A A9 00 20 91 B3 20 AE C3EØ:83 CE 8D 87 CE 4C 39 C4 E6 9188:CE 90 AD 89 92 18 CD 8B A1 C148:14 BB 20 AA B1 8C 5D CE BC C3E8:A9 B4 38 ED 91 CE 8D 7F BA C150:A5 FB 8D 71 CE A5 FC 8D 9190:92 90 1B 2Ø 31 92 A5 FD A3 Ø3 C3FØ:CE A9 ØØ 8D 83 CE A9 Ø1 CE 9198:18 69 ØØ 85 FD A5 FE 69 68 C158:72 CE A5 FD 8D 73 CE A5 DA C3F8:8D 87 CE 4C 39 C4 AD 91 91 91AØ:D4 85 FE AD 45 Ø3 91 FD A1 C160:FE 8D 74 CE AD 3E 03 8D 3C C400:CE 38 E9 B4 8D 7F CE A9 39 91A8:20 3C 92 4C D6 90 B1 FD 5C C168:75 CE AD 3F Ø3 8D 76 CE ØE 91BØ:29 ØF 8D 88 92 AD 45 Ø3 3F C170:AD 40 03 8D 77 CE AD 42 A8 C408:00 8D 83 CE 8D 87 CE 4C C6 C178:03 8D 79 CE AD 41 03 8D 03 C410:39 C4 A9 68 38 ED 91 CE 8E 91B8:0A 0A 0A 0A 0D 88 92 91 86 C418:8D 7F CE A9 Ø1 8D 83 CE DØ C180:7B CE AØ AE A9 A8 20 A2 47 91CØ:FD 4C E9 9Ø AD 42 Ø3 2D E5 C420:A9 00 8D 87 CE 4C 39 C4 87 91C8:87 92 8D 87 92 A9 FF 38 F1 C188:BB 20 0F BC A0 B4 A9 00 CA 91D0:ED 42 03 8D 88 92 B1 FB A2 C190:20 91 B3 20 14 BB A2 00 D5 C428:AD 91 CE 38 E9 68 8D 7F D5 C198:B5 61 9D 9C CE E8 EØ Ø5 AD 91D8: 2D 88 92 ØD 87 92 91 FB C430:CE A9 Ø1 8D 83 CE 8D 87 70 7E 91E0:60 A9 FF 38 ED 42 Ø3 8D 2E Cla0:D0 F6 AC 5D CE A9 00 20 F2 C438:CE AC 7F CE A9 00 20 91 50 91E8:87 92 B1 FB 2D 87 92 4C 63 C1A8:91 B3 20 0F BC AC 5B CE F4 C440:B3 A2 00 BD 9C CE 95 69 DC C1BØ:A9 ØØ 2Ø 91 B3 2Ø 53 B8 A3 C448:E8 EØ Ø5 DØ F6 A5 61 20 91FØ:DE 91 AE 46 Ø3 AC 46 Ø3 7C 5D C450: 2B BA 20 64 E2 A2 00 BD C7 91F8:88 DØ FD CA DØ F7 60 A5 CD C1B8: 20 58 BC A2 00 B5 61 9D 5B 9200:FB 18 69 01 85 FB A5 FC CA C1CØ:A1 CE E8 EØ Ø5 DØ F6 A9 C458:B5 CE 95 69 E8 EØ Ø5 DØ 5F F6 C1C8:00 8D 5F CE A9 00 8D 60 51 9208:69 00 85 FC 60 A5 FD 18 10 C460:F6 A5 61 20 2B BA 20 AA 2C 9210:69 01 85 FD A5 FE 69 00 B6 C1DØ:CE A5 C6 FØ Ø6 2Ø E4 FF 87 C468:B1 8C 81 CE AC 7F CE A9 **B**5 C1D8: 4C B9 C5 AD 5F CE 8D 8F C470:00 20 91 B3 A2 00 BD 9C 9218:85 FE 60 A5 FB 8D B9 92 42 65 9C Cleø:CE AD 60 CE 8D 90 CE 20 9C 9220:A5 FC 8D BA 92 60 AD B9 DF C478:CE 95 69 E8 EØ Ø5 DØ F6 3E C1E8:F3 C5 AD 8D CE C9 02 F0 F8 9228:92 85 FB AD BA 92 85 FC C480:A5 61 20 2B BA 20 **6B** E2 C1FØ:15 C9 Ø3 FØ 1D C9 Ø4 FØ E9 C488:A2 00 BD B5 CE 95 69 E8 9230:60 A5 FD 8D BB 92 A5 FE F9 FE C1F8: 25 C9 Ø5 FØ 2D AD 5F CE DE C490:E0 05 D0 F6 A5 61 20 9238:8D BC 92 60 AD BB 92 85 B2 2R 73 9240:FD AD BC 92 85 FE 60 AD 27 C200:8D 91 CE 4C 33 C2 A9 B4 FB C498:BA 20 OF BC AO 5A A9 OO F6 C208:38 ED 5F CE 8D 91 CE 4C 9A C4A0:20 91 B3 20 2B BA 20 0F 9248:70 03 C9 57 F0 05 C9 58 9C AA C210:33 C2 AD 5F CE 38 E9 B4 6B C4A8:BC AØ 75 A9 00 20 91 R3 59 9250:FØ 1B 60 CE 71 Ø3 DØ 14 FA C4BØ: 2Ø 14 BB 2Ø AA B1 8C 85 C218:8D 91 CE 4C 33 C2 A9 68 C7 83 9258:A9 ØA 8D 71 Ø3 EE 45 Ø3 FE C4B8:CE AD 71 CE 85 FB AD 9260:AD 45 03 C9 10 D0 05 A9 22 C220:38 ED 5F CE 8D 91 CE 4C B2 72 1 A CE 38 E9 68 37 C4CØ:CE 85 FC AD 73 CE 85 FD 6D 9268:00 8D 45 03 60 CE 71 Ø3 ED C228:33 C2 AD 5F C4C8:AD 74 CE 85 FE AD 75 9270:D0 0F AD 46 03 4A 4A 4A FB C230:8D 91 CE AC 91 CE A9 00 A0 CE EØ C4D0:8D 3E 03 AD 76 CE 8D 3F 35 9278:8D 71 Ø3 A9 Ø1 8D 68 Ø3 CD C238: 20 91 B3 A2 00 BD 9C CE D1 9280:60 A9 00 4C 7D 92 ØØ ØØ 3B C240:95 69 E8 E0 05 D0 F6 A5 15 C4D8:03 AD 77 CE 8D 40 03 AD 4C C248:61 20 2B BA 20 64 E2 20 10 C4E0:79 CE 8D 42 03 AD 7B CE 45 9288:00 00 00 00 00 00 00 00 AD C250: 0F BC AC 5B CE A9 00 20 15 C4E8:8D 41 Ø3 AD 81 CE FØ 13 01 00 00 00 00 B5 9290:00 00 00 00 C258:91 B3 20 2B BA A2 00 B5 60 C4FØ:AD 83 CE DØ Ø6 20 B6 89 CØ 9298:00 00 00 00 aa aa aa aa bb 92AØ:00 00 00 00 00 00 00 00 C5 C260:61 9D A6 CE E8 EØ Ø5 DØ 65 C4F8: 4C FE C4 20 6C 89 CE 81 AB C268:F6 20 2B BC 8D 89 CE 20 F2 C500:CE D0 ED AD 10 92A8:00 00 00 00 00 00 00 ØØ CD 85 CE FØ 13 92B0:00 00 00 00 00 00 00 00 D5 C270:0F BC A5 61 20 2B BA A2 3D C508:AD 87 CE DØ Ø6 20 3D 8A E8 C510:4C 16 C5 20 00 8A CE 00 00 00 00 DD C278:00 B5 61 9D B0 CE E8 E0 E4 92B8:00 00 00 00 85 4F C280:05 DØ F6 AC 91 CE A9 00 81 | C518:CE DØ ED AD 5F CE DØ 3A E9 92CØ:00 00 00 00 00 00 00 00 E5 |

C520:AD 60 CE D0 35 A5 FB 8D 47 C7B8:3A CE 85 FE AD 3B CE 8D 3F CA50:CE AD 51 CE F0 06 20 00 AF C528: 2E CE A5 FC RD 2F CE A5 6F C7CØ: 3E Ø3 AD 3C CE 8D 3F Ø3 D7 CA58:8A 4C 5F CA 20 3D 97 C530:FD 8D 30 CE A5 FE 8D 31 86 C7C8:AD 3D CE 8D 40 03 AD 3F D9 CA60:44 CE DØ 03 AC 99 C9 AD 20 C538:CE AD 3E Ø3 8D 32 CE AD ØF C7DØ:CE 8D 41 Ø3 AD 40 CE 10 CA68:48 CE 18 6D 44 CE 8D 70 48 C540:3F Ø3 8D 33 CE AD 40 03 C1 C7D8:42 Ø3 A9 Ø1 8D 41 CE 20 BE CA70:CE AD 49 CE 6D 45 CE 8D 94 C548:8D 34 CE AD 42 03 8D 36 CB C7E0:10 C8 ΔD 42 CE 29 Ø8 DØ 20 CA78:49 CE CD 47 CE FØ 07 C9 **A6** C550:CE AD 41 03 8D 35 CE 4C 32 C7E8:03 20 6C 89 AD 42 CE 29 65 CA80:00 D0 ØF 4C 99 C9 AD 48 88 C558:98 C5 AD 2E CE 8D 37 CE 24 C7F0:04 D0 03 20 B6 89 AD 42 92 CA88:CE 18 CD 46 CE BØ 03 4C 35 C560:AD 2F CE 8D 38 CE AD 30 C9 C7F8:CE 29 Ø1 DØ Ø3 2Ø ØØ 8A 8A CA90:99 C9 EE 4C CE DØ 03 EE Вб C568:CE 8D 39 CE AD 31 CE 8D 3Ø C800:AD 42 CE 29 02 D0 03 20 DE CA98:4D CE AD 52 CE FØ Ø6 20 CQ C570:3A CE AD 32 CE 8D 3B CE 97 C8Ø8:3D 8A 20 7F 8F 4C B4 C6 B4 CAAØ:6C 89 4C **A8** CA 20 B6 89 BØ C578:AD 33 CE 8D 3C CE AD 34 Ø7 C810:AD 10 D0 29 01 F0 02 A9 A2 CAA8:AD 48 CE 38 ED 46 CE 8D 38 36 CE BD DC C580:CE 8D 3D CE AD C818:03 8D 10 D0 AD 00 D0 8D 37 CABØ: 48 CE AD 49 CE E9 aa **BD** 14 C588:40 CE AD 35 CE 8D 3F CE EA CAB8: 49 CE 4C 99 C9 AD C820:02 DØ AD 01 DØ 8D 03 DØ 40 20 41 CE 20 2F C8 D4 C590:A9 00 8D 41 CE CACØ:FØ Ø3 4C FA CA AD C828:60 A9 01 8D 15 D0 60 20 1A 2E CE สา FC C598:AD 5F CE 18 6D 9A CE 8D 2F C830:7F 8F A9 Ø1 8D 67 Ø3 AD 68 CAC8:85 FB AD 2F CE 85 FC AD C5A0:5F CE AD 60 CE 69 00 8D F4 C838:15 DØ 8D 43 CE A9 ØØ 8D 19 CADØ:30 CE 85 FD AD 31 CE 85 18 C5A8:60 CE C9 ดา DØ Ø8 AD 5F C2 C840:15 DØ AD 41 CE FØ 35 A5 A4 CAD8: FE AD 32 CE 8D 3E Ø3 AD **A5** C5BØ:CE 18 C9 6C BØ Ø3 4C D1 A5 C848:FB 8D 37 CE A5 FC 8D 38 83 CAEØ: 33 CE 8D 3F Ø3 AD 34 CE 6F C5B8:C1 AD 65 CE 85 FB AD 66 Ø8 C850:CE A5 FD 8D 39 CE A5 FE 9A CAE8:8D 40 03 AD 36 CE 8D 42 DA C5C0:CE 85 FC AD 67 CE 85 FD ØF CAFØ: Ø3 AD C858:8D 3A CE AD 3E Ø3 8D 3B 35 CE 8D 41 Ø3 4C CA 48 C5C8:AD 68 CE 85 FE AD 69 CE C7 CAF8: 2C CB AD 37 CE 85 AD FB F2 C860:CE AD 3F Ø3 8D 3C CE AD 85 C5DØ:8D 3E Ø3 AD 6A CE 8D 3F D6 CBØ0:38 CE 85 FC AD C868:40 03 8D 3D CE AD 42 03 15 39 CE 85 5D C5D8:03 AD 6B CE 8D 40 03 AD CC C870:8D 40 CE AD 41 03 8D CBØ8:FD AD 3A CE 85 FE AD 3B FC 3F FD CB10:CE 8D 3E 03 AD C5E0:6D CE 8D 42 03 AD 6F CE 29 3C CE 8D F3 C878:CE 4C AE C8 A5 FB 8D 2E 4D C5E8:8D 41 03 A9 1E 8D 15 DØ A8 CB18:3F Ø3 AD 3D CE 8D 40 Ø3 C9 C880:CE A5 FC 8D 2F CE A5 FD 59 C5FØ:4C 59 CØ AD 90 CE DØ 10 5D CB20:AD 40 CE 8D 42 Ø3 AD 3F ØA C888:8D 30 CE A5 FE 8D 31 CE 80 C5F8:AD 8F CE 18 C9 5A BØ Ø8 BB CB 28: CE 8D 41 Ø3 AD 43 CE βD AR C890:AD 3E 03 8D 32 CE AD 3F 29 C600:A9 01 8D 8D CE 4C 47 C6 2A CB30:15 DØ A9 aa 8D 67 Ø3 60 2C C898:03 8D 33 CE AD 40 03 8D 64 C608:AD 90 CE D0 10 AD 8F CE 9C CB 38: A9 Ø1 8D 54 CE A5 3F 80 C8A0:34 CE AD 42 03 8D 36 CE 63 Ø2 8D 36 C610:18 C9 B4 BØ Ø8 A9 CB40:FC CD A5 40 8D FD CD AD 30 C8A8:AD 41 Ø3 8D 35 CE AD 34 ØF C618:8D CE 4C 47 C6 AD 90 CE FA CB48:69 Ø3 8D 06 CE A9 90 8D 12 C8B0:CE 18 CD 3D CE BØ 12 A9 44 C620:FØ Ø8 AD 8F CE 18 C9 ØE 4F CB50:69 Ø3 A2 40 9D 8Ø Ø3 CA 75 C8B8:00 8D 51 CE AD 3D CE 38 FC C628:BØ Ø8 A9 Ø3 8D 8D CE 4C Ø2 CB58: DØ FA A9 ØE 8D F9 97 Α9 39 C8CØ:ED 34 CE 8D 46 CE 4C D8 E7 C630:47 C6 AD 8F CE 18 C9 68 94 CB60:E0 8D 90 03 SD AG G3 AD 52 C8C8:C8 A9 Ø1 8D 51 CE AD 34 77 C638:BØ Ø8 A9 04 8D 8D CE 4C 22 CB68:27 DØ 8D 28 DØ A9 Ø2 8D C8D0:CE 38 ED 3D CE 8D 46 CE 71 BA 8D 8D CE 60 49 C640:47 C6 A9 Ø5 CB70:15 DØ A9 00 80 67 Ø3 20 20 C8D8:AD 33 CE CD 3C CE FØ Ø7 CA C648:A9 Ø1 8D 15 DØ 6Ø 2Ø Ø6 3C CB78:7F 8F ΑD 68 Ø3 FØ Ø5 7F A9 C8E0:C9 01 F0 27 4C F0 C8 AD 8D 8D 28 DØ A9 D6 C650:86 AD 27 DØ CB80:1F 4C 86 CB A9 18 80 9C AD C8E8: 32 CE 18 CD 3B CE BØ 1B B8 C658:03 8D 15 DØ 20 10 C8 A5 F2 C8F0:A9 01 8D 52 CE AD 3B CE E0 CB88: 03 8D 9F 03 AD 00 D0 8D **C5** C660:FB 8D 2E CE 8D 37 CE A5 8E C8F8:38 ED 32 CE 8D 44 CE AD 1E CB90:02 DØ AD Ø1 DØ 8D Ø3 DØ B6 C668:FC 8D 2F CE 8D 38 CE A5 3B CB98:AD 10 DØ 29 01 FØ Ø2 A9 C900:3C CE ED 33 CE 8D 45 CE 5C C670:FD 8D 30 CE 8D 39 CE A5 E7 CBA0:03 8D 10 DØ 20 E4 FF FØ Bl C908:4C 23 C9 A9 00 8D 52 CE 08 C678:FE 8D 31 CE 8D 3A CE AD 9C CBA8:CE C9 5E DØ 10 C910:AD 32 CE 38 ED 3B CE 8D EB EE 54 CE A6 C680:3E 03 8D 32 CE 8D 3B CE B4 CBBØ:A2 14 EC 54 CE DØ 14 SE FI C918:44 CE AD 33 CE ED 3C CE DF C688:AD 3F Ø3 8D 33 CE 8D 3C 22 CBB8:54 CE 4C CB CB C9 5F DØ 89 C920:8D 45 CE AD 2E CE 85 FB 34 C690:CE AD 40 03 8D 34 CE 8D 91 CBC0:0A CE 54 CE DØ 05 A2 Øl 69 C928:AD 2F CE 85 FC AD 30 CE 5E C698:3D CE AD 42 Ø3 8D 36 CE DB CBC8:8E 54 DØ Ø3 CE C9 85 4C F4 C930:85 FD AD 31 CE 85 FE AD 07 C6AØ:8D 4Ø CE AD 41 Ø3 8D 35 20 CBDØ:D6 CD C9 91 FØ 1D C9 11 3A C938:32 CE 8D 3E Ø3 AD 33 CE 32 C6A8:CE 8D 3F CE A9 00 8D 67 CBD8:FØ 1C C9 1D FØ C9 9D A5 C940:8D 3F 03 AD 34 CE 8D 40 DD 1B 20 C6BØ: Ø3 8D 41 CE 2Ø F2 91 AD D5 CBE0:F0 1A C9 86 F0 0A C9 ØD 69 C948:03 AD 36 CE 8D 42 03 AD A5 CBE8:FØ Ø3 4C 4C FF C6B8:77 Ø2 FØ ØD C9 4C DØ Ø6 98 AØ CC CB RØ C950:35 CE 8D 41 03 A9 00 8D 44 4C C6C0:20 E4 FF 4C FF C6 4C 29 39 C958:48 CE 8D 49 CE 8D 47 CE 14 CBFØ:4C 10 CC 4C 2E CC 49 9A C6C8:C8 AD 00 DC 8D 42 CE 29 30 CBF8:CC 4C 64 CC 4C 82 CC A9 C960:8D 4D CE 8D 4A CE 8D 4B B4 13 55 C6DØ:10 FØ Ø8 A9 Ø1 8D 66 Ø3 40 C968:CE 8D 4C CE 8D 4E CE AD CCØØ:AØ 8D CE 20 B6 89 CE A2 2E C6D8:4C E2 C7 CE 66 Ø3 FØ Ø3 4F CC08:55 CE DØ F8 A9 AØ 8D 55 E9 C970:45 CE 18 6A 8D 45 CE AD DØ C6EØ:4C E2 C7 A9 64 8D 66 Ø3 ØA CC10:CE 20 B6 89 CE C978:44 CE 6A 8D 44 CE AD 45 06 55 CE DØ C2 C6E8: 2Ø 2F C8 AD 53 CE DØ ØC C9 C980:CE DØ 11 AD 44 CE 18 CD Ø8 CC18:F8 4C 49 CC AD 68 Ø3 FØ 3D C6FØ:A9 Ø1 85 C6 A9 4C 8D 77 C1 CC20:08 A9 00 8D 68 03 4C 77 60 C988:46 CE BØ Ø8 A9 Ø1 8D 50 46 C6F8:02 4C C6 C6 4C E2 C7 AD ØB CC28:CB A9 Øl 4C CC AD 23 54 F2 C990:CE 4C 99 C9 A9 ØØ 8D 5Ø 27 76 C7 A5 C700:41 CE DØ Ø3 4C 9F CC30:CE 8D 57 CE A9 ØA 8D 55 52 C998:CE 20 7F 8F A5 C6 FØ Ø8 B6 C708:FB 8D 37 CE A5 FC 8D 38 41 C9AØ:A9 Ø1 8D 4A CE 8D 4B CE B1 CC38:CE 20 00 8A CE 55 CE DØ 24 C710:CE A5 FD 8D 39 CE A5 FE 58 CC40:F8 CE 57 CE DØ EE 4C 77 34 C9A8:AD 4D CE CD 45 CE DØ ØD 31 C718:8D 3A CE AD 3E Ø3 8D 3B Ø6 CC48:CB AD 54 CE 8D 57 CE A9 BB C9B0:AD 4C CE CD 44 CE DØ Ø5 E8 C720:CE AD 3F Ø3 8D 3C CE AD 43 CC50:0A 8D 55 CE 20 3D 8A CE C3 C9B8:A9 Ø1 8D 4A CE AD 4E CE 5Ø C728:40 03 8D 3D CE AD 41 03 D0 C9CØ:CD 46 CE DØ Ø5 A9 Ø1 8D 12 CC58:55 CE DØ F8 CE 57 CE DØ 3C C730:8D 3F CE AD 42 03 8D 40 84 C9C8:4B CE AD 4A CE FØ Ø8 AD Ø8 CC60:EE 4C 77 CB AD 54 CE 8D 1A C738:CE AD 2E CE 85 FB AD 2F F3 CC68:56 CE A9 Ø8 8D 55 CE 20 16 C9D0:4B CE FØ Ø3 4C BD CA AD A8 C740:CE 85 FC AD 30 CE 85 FD D8 C9D8:50 CE FØ Ø3 4C 4E CA EE B6 CC70:6C 89 CE 55 CE DØ F8 CE 4C C748:AD 31 CE 85 FE AD 32 CE ØF C9E0:4C CE DØ Ø3 EE 4D CE AD 9Ø CC78:56 CE DØ EE 20 6C 89 4C ØC C750:8D 3E 03 AD 33 CE 8D 3F A0 C9E8:52 CE FØ Ø6 2Ø 6C 89 4C E9 CC80:77 CB AD 54 CE 8D 56 CE EB C9F0:F5 C9 20 B6 89 AD 46 CE BF C758:03 AD 34 CE 8D 40 03 AD 69 CC88:A9 Ø8 8D 55 CE 20 **B6** 89 ED C760:35 CE 8D 41 03 AD 36 CE 0E C9F8: DØ Ø3 4C 99 C9 AD 48 CE 3D CC90:CE 55 CE DØ F8 CE 56 CE 4C C768:8D 42 Ø3 A9 ØØ 8D 41 CE D1 CA00:18 6D 46 CE 8D 48 CE AD 88 CC98:DØ EE 2Ø B6 89 4C 77 CB FD C770:20 10 C8 4C E2 C7 A5 FB 6F CAØ8:49 CE 69 ØØ 8D 49 CE CD 2Ø CCAØ:18 C9 20 80 03 77 4C CB CB C778:8D 2E CE A5 FC 8D 2F CE D9 CA10:45 CE FØ Ø7 C9 ØØ DØ ØF 89 CCA8:18 C9 5B BØ ØD C9 4Ø BØ F7 C780:A5 FD 8D 30 CE A5 FE 8D AF CA18:4C 99 C9 AD 48 CE 18 CD C9 CCBØ: 03 4C CA CC 38 E9 40 4C 3B C788:31 CE AD 3E Ø3 8D 32 CE 7F CA20:44 CE BØ Ø3 4C 99 C9 EE 1D CCB8:CA CC 18 C9 C1 BØ Ø3 4C AD 70 C790:AD 3F 03 8D 33 CE AD 40 CA28:4E CE AD 51 CE FØ Ø6 2Ø C9 CCCØ:77 CB 18 C9 DB BØ D6 38 30 C798:03 8D 34 CE AD 41 03 8D 86 CA30:00 8A 4C 38 CA 20 3D 8A 51 CCC8: E9 8Ø 8D 58 CE 8D 55 CE D4 C7AØ:35 CE AD 42 Ø3 8D 36 CE E1 CA38:AD 48 CE 38 ED 44 CE 8D BF CCDØ:A9 ØØ 85 3F A9 D8 85 4Ø DF C7A8:AD 37 CE 85 FB AD 38 CE E4 CA40:48 CE AD 49 CE ED 45 CE 7F CCD8:A5 3F 18 69 Ø8 85 3F A5 29 C7BØ:85 FC AD 39 CE 85 FD AD C1 CA48:8D 49 CE 4C 99 C9 EE 4E B5 CCE0:40 69 00 85 40 CE 55 CE 04

#### C288: 20 91 B3 A2 00 BD 9C CE 22 9030:89 20 8B 90 20 3D 8A 20 C3 Color Pad 2.0 C290:95 69 E8 E0 05 D0 F6 A5 65 9038:8B 90 20 B6 89 20 8B 90 27 20 8B 90 20 B6 A9 C298:61 20 2B BA 2Ø 6B E2 7C 9040:20 3D 8A C000:C9 4C F0 14 C9 52 F0 13 65 9048:89 20 8B 90 20 3D 8A 20 DB C2AØ: ØF BC AC 5D CE A9 C008:C9 54 F0 12 C9 49 F0 11 29 C2A8:91 B3 2Ø 00 **B**5 BØ 2B BA A2 9050:8B 90 20 B6 89 20 8B 90 3F CØ10:C9 51 FØ 10 20 EØ 92 60 F3 92 85 FB AD AF 92 2F C2BØ:61 9D AB CE E8 EØ Ø5 DØ 56 9058:AD AE CØ18:4C 27 CØ 4C 3Ø CØ 4C 39 BC C2B8:F6 20 0F BC A5 61 20 2B AD 9060:85 FC AD BØ 92 85 FD AD C020:C0 4C 3D C0 4C 46 C0 A9 6F C2CØ:BA A2 00 BD B0 CE 95 69 7D 9Ø68:B1 92 85 FE AD B2 92 8D 92 CØ28:00 8D 53 CE 20 4E C6 60 AC. C2C8:E8 EØ Ø5 DØ F6 A5 2Ø D9 9070:41 03 AD B3 92 8D 42 03 36 C030:A9 01 8D 53 CE 20 4E C6 08 C2D0:6A B8 2Ø 71 BF A2 ØØ **B**5 13 9078:AD B4 92 8D 3E 03 AD B5 D7 CØ38:6Ø 2Ø 38 CB 60 A9 Ø5 8D F6 C2D8:61 9D B5 CE E8 EØ Ø5 DØ BF 9080:92 8D 3F 03 AD B6 92 8D 61 CØ4Ø:9A CE 2Ø 4F CØ 6Ø A9 5A FØ C2EØ:F6 AD 89 CE C9 ØØ DØ 13 6E 9088:40 03 60 A0 00 20 47 92 42 CØ48:8D 9A CE 2Ø 4F CØ 6Ø 2Ø 71 C2E8:AØ Ø1 A9 ØØ 2Ø 91 B3 A2 85 9090:AD 68 03 D0 03 4C E1 91 AE C050:A6 85 A5 C6 FØ Ø3 4C 48 10 C2F0:00 B5 61 9D A6 CE E8 E0 0D 9098:AD 45 03 CD 21 DØ DØ Ø3 1Ø CØ58:C6 A9 ØØ 8D 5A CE 2Ø 56 C2F8:05 DØ F6 A2 00 BD A6 CE 51 90A0:4C El 91 20 31 92 A5 FD B1 CØ6Ø:86 A5 C6 DØ Ø3 4C CA CØ 14 C300:95 61 BD AB CE 95 69 E8 A5 90A8:18 69 00 85 FD A5 FE 69 76 CØ68:2Ø E4 FF C9 2B FØ Ø7 C9 C4 C308:E0 05 D0 F1 20 14 BB 20 63 90B0: D4 85 FE B1 FD 8D 87 92 60 CØ7Ø: 2D FØ 15 4C 9A CØ EE 5A 3C 20 0F BC A0 B4 A9 C310:0E E3 Ø8 9ØB8:2Ø 3C 92 AD 87 92 29 ØF ØE CØ78:CE AD 5A CE C9 5B DØ Ø5 67 C318:00 20 91 B3 20 2B BA 20 58 90C0:CD 45 03 F0 11 B1 FD 29 FD CØ8Ø:A9 5A 8D 5A CE 4C 5E CØ E9 C320: ØF BC AØ AE A9 A8 2Ø A2 3Ø 90C8:0F CD 45 03 D0 10 A9 AA 82 C088:CE 5A CE AD 5A CE C9 FF 5E C328:BB 20 14 BB 20 58 BC 20 CF 9ØDØ:8D 87 92 4C C4 91 A9 FF CØ90:DØ Ø5 A9 ØØ 8D 5A CE 4C BØ C330:AA B1 8C 7D CE 8D 7E CE 92 4C C4 91 B1 FD 87 5B 90D8:8D 87 C098:5E C0 18 C9 30 B0 03 4C AF CE 8D 8F C338:AD 5F CE AD 60 94 90E0:4A 4A 4A 4A CD 45 03 D0 02 2E CØAØ:AA CØ 18 C9 3A BØ Ø3 4C C340:CE 8D 90 CE 20 F3 C5 AD 9B 90E8:08 A9 55 8D 87 92 4C C4 DF CØA8:AD CØ 4C 48 C6 A2 ØØ 8E 8E C348:8D CE C9 Ø2 FØ 17 C9 Ø3 1E 90F0:91 20 31 92 A5 FB 85 FD 58 CØBØ:5A CE 38 E9 3Ø AA EØ ØØ A6 C350:FØ 27 C9 Ø4 FØ 37 AD 7D DØ 90F8:A5 FC 85 FE AD 41 03 8D D2 CØB8:FØ ØD AD 5A CE 18 69 ØA Ø5 9100:87 92 A9 00 8D 88 92 8D 02 C358:CE 8D 91 CE AD 7E CE 8D 5C CØCØ:8D 5A CE CA 4C B6 CØ 4C 31 91Ø8:89 92 8D 8A 92 8D 8B 92 63 C360:92 CE 4C 9E C3 A9 B4 38 BE CØC8:5E CØ A5 FB 8D 65 CE A5 63 9110:CE 87 92 F0 10 A5 FD 38 29 C368: ED 7D CE 8D 91 CE A9 00 14 CØDØ:FC 8D 66 CE A5 FD 8D 67 95 C370:ED 7E CE 8D 92 CE 4C 9E 48 9118:E9 Ø1 85 FD A5 FE E9 ØØ FD CØD8:CE A5 FE 8D 68 CE AD 3E FB C378:C3 A9 B4 18 6D 7D CE 8D FØ 9120:85 FE 4C 10 91 B1 FD 8D 2D CØEØ:03 8D 69 CE AD 3F 03 8D 5F 7E CE 8D 4A C380:91 CE A9 00 6D 9128:87 92 29 Ø3 FØ ØB C9 Ø2 52 CØE8:6A CE AD 40 Ø3 8D 6B CE Ø1 C388:92 CE 4C 9E C3 A9 68 38 4E 9130:FØ 15 C9 Ø1 FØ 17 EE 8B A7 CØFØ:AD 42 Ø3 8D 6D CE AD 41 56 3D C390:ED 7D CE 8D 91 CE A9 01 9138:92 4E 87 92 4E 87 92 AD B5 CØF8:03 8D 6F CE AD 78 69 4A A6 C398: ED 7E CE 8D 92 CE AD 91 26 9140:87 92 FØ ØF 4C 2A 91 EE F7 C100:8D 5B CE C9 00 F0 0B 8D FE C3AØ:CE 18 6D 5A CE 8D 91 CE 87 92 4C 91 EE 89 92 5F C108:FC CD 20 6C 89 CE FC CD 97 9148:88 39 C3A8:AD 92 CE 69 ØØ 8D 92 CE 46 9150:4C 39 91 EE 8A 92 AD 8A 8D C110:D0 F8 AD 79 69 4A 8D 5D 74 C3BØ:AD 91 CE 8D 8F CE AD 92 CB 9158:92 C9 Ø8 FØ 1Ø A5 FD 18 72 C118:CE C9 ØØ FØ 33 8D FC CD 1C C3B8:CE 8D 90 CE 20 F3 C5 A9 10 9160:69 Ø1 85 FD A5 FE 69 ØØ Ø5 C120:20 3D 8A CE FC CD DØ F8 FA C3C0:00 8D 80 CE AD 8D CE C9 B3 9168:85 FE 4C 25 91 2Ø 3C 92 Ø2 C128:AC 5D CE A9 ØØ 2Ø 91 B3 25 C3C8:02 FØ 1D C9 Ø3 FØ 2F C9 D1 9170:AD 88 92 18 CD 89 92 BØ CA C130:20 0F BC A0 75 A9 00 20 9B C3DØ:04 FØ 3F C9 Ø5 FØ 51 AD 57 9178:11 CD 8B 92 BØ 15 B1 FD 6D C138:91 B3 20 2B BA 20 0F BC 59 7F C3D8:91 CE 8D CE A9 Ø1 8D 33 9180:29 FØ ØD 45 Ø3 91 FD 4C 11 C140:A0 5A A9 00 20 91 B3 20 AE C3E0:83 CE 8D 87 CE 4C 39 C4 E6 9188:CE 90 AD 89 92 18 CD 8B A1 C148:14 BB 20 AA B1 8C 5D CE BC C3E8:A9 B4 38 ED 91 CE 8D 7F BA C150:A5 FB 8D 71 CE A5 FC 8D 03 9190:92 90 1B 20 31 92 A5 FD A3 C3FØ:CE A9 ØØ 8D 83 CE A9 Ø1 CE 9198:18 69 00 85 FD A5 FE 69 68 C158:72 CE A5 FD 8D 73 CE A5 DA C3F8:8D 87 CE 4C 39 C4 AD 91 91 91AØ:D4 85 FE AD 45 Ø3 91 FD A1 C160:FE 8D 74 CE AD 3E Ø3 8D 3C 8D 7F 39 C400 : CE 38 E9 B4 CE A9 91A8:20 3C 92 4C D6 90 B1 FD 5C C168:75 CE AD 3F Ø3 8D 76 CE ØE C408:00 8D 83 CE 8D 87 CE 4C C6 91BØ:29 ØF 8D 88 92 AD 45 Ø3 3F C170:AD 40 03 8D 77 CE AD 42 A8 C410:39 C4 A9 68 38 ED 91 CE 8E C178:03 8D 79 CE AD 41 03 8D 03 91B8:0A 0A 0A 0A 0D 88 92 91 86 C418:8D 7F CE A9 Ø1 8D 83 CE DØ C180:7B CE AØ AE A9 A8 2Ø A2 47 91CØ:FD 4C E9 9Ø AD 42 Ø3 2D E5 C420:A9 00 8D 87 CE 4C 39 C4 87 91C8:87 92 8D 87 92 A9 FF 38 Fl C188:BB 20 0F BC A0 B4 A9 00 CA C190:20 91 B3 20 14 BB A2 00 D5 C428:AD 91 CE 38 E9 68 8D 7F 91D0:ED 42 03 8D 88 92 B1 FB A2 D5 91D8:2D 88 92 ØD 87 92 91 FB C198:B5 61 9D 9C CE E8 EØ Ø5 AD C43Ø:CE A9 Ø1 8D 83 CE 8D 87 7E 7D 91EØ:60 A9 FF 38 ED 42 Ø3 8D 2E Clag: DØ F6 AC 5D CE A9 00 20 F2 C438:CE AC 7F CE A9 00 20 91 50 91E8:87 92 B1 FB 2D 87 92 4C 63 C1A8:91 B3 20 0F BC AC 5B CE F4 C440:B3 A2 00 BD 9C CE 95 69 DC 91 B3 2Ø 91FØ: DE 91 AE 46 Ø3 AC 46 Ø3 7C C1BØ:A9 ØØ 2Ø 53 BB A3 C448: E8 EØ Ø5 DØ F6 A5 61 20 5D 64 E2 A2 ØØ BD 91F8:88 DØ FD CA DØ F7 60 A5 CD C1B8: 20 58 BC A2 00 B5 61 9D 5B C450: 2B BA 20 **C7** 95 69 E8 EØ Ø5 DØ 9200:FB 18 69 01 85 FB A5 FC CA C1CØ:A1 CE E8 EØ Ø5 DØ F6 A9 F6 C458:B5 CE 5F 9208:69 00 85 FC 60 A5 FD 18 10 C1C8:00 8D 5F CE A9 ØØ 8D 6Ø 51 C460:F6 A5 61 20 2B BA 2Ø AA 2C 9210:69 01 85 FD A5 FE 69 00 B6 C1D0:CE A5 C6 F0 06 20 E4 FF C468:B1 8C 81 CE AC 7F CE A9 87 **B**5 9218:85 FE 60 A5 FB 8D B9 92 42 C1D8:4C B9 C5 AD 5F CE 8D 8F 65 C470:00 2Ø 91 B3 A2 00 BD 9C 9C ClE0:CE AD 60 CE 8D 90 CE 20 9C 9220:A5 FC 8D BA 92 60 AD B9 DF C478:CE 95 69 E8 EØ 05 DØ P6 3E C1E8:F3 C5 AD 8D CE C9 Ø2 FØ F8 9228:92 85 FB AD BA 92 85 FC 7A C480:A5 61 20 2B BA 20 6B E2 FB 9230:60 A5 FD 8D BB 92 A5 FE C1FØ:15 C9 Ø3 FØ 1D C9 Ø4 FØ E9 C488:A2 00 BD B5 CE 95 69 E8 F9 FE 9238:8D BC 92 60 AD BB 92 85 B2 C1F8:25 C9 Ø5 FØ 2D AD 5F CE DE C490:E0 05 D0 F6 A5 61 20 73 9240:FD AD BC 92 85 FE 60 AD C200:8D 91 CE 4C 33 C2 A9 B4 FB C498:BA 20 ØF BC AØ 5A A9 00 F6 27 57 FØ Ø5 C9 58 9C C208:38 ED 5F CE 8D 91 CE 4C 9A C4AØ: 2Ø 91 B3 9248:7Ø Ø3 C9 20 2B BA 20 0F AA 9250:FØ 1B 60 CE 71 Ø3 DØ 14 FA C210:33 C2 AD 5F CE 38 E9 B4 6B C4A8:BC AØ 75 A9 ØØ 2Ø 91 B3 59 9258:A9 ØA 8D 71 Ø3 EE 45 Ø3 FE C218:8D 91 CE 4C 33 C2 A9 68 C7 C4BØ: 20 14 BB 20 AA B1 8C 85 83 C4B8:CE AD 71 CE 85 FB 9260:AD 45 03 C9 10 D0 05 A9 22 C220:38 ED 5F CE 8D 91 CE 4C B2 AD 72 1 A C4CØ:CE 85 FC AD CE 85 FD 9268:00 8D 45 03 60 CE 71 Ø3 ED 73 6D C228:33 C2 AD 5F CE 38 E9 68 37 74 CE 85 FE AD C4C8:AD 75 CE EØ 9270:DØ ØF AD 46 Ø3 4A 4A 4A FB C230:8D 91 CE AC 91 CE A9 00 A0 9278:8D 71 Ø3 A9 Ø1 8D 68 Ø3 CD C238:20 91 B3 A2 00 BD 9C CE D1 C4DØ:8D 3E Ø3 AD 76 CE 8D 3F 35 928Ø:6Ø A9 00 4C 7D 92 00 00 3B C240:95 69 E8 EØ Ø5 DØ F6 A5 15 C4D8:03 AD 77 CE 8D 4Ø Ø3 AD 4C 00 00 00 AD C248:61 20 2B BA 20 64 E2 20 10 C4EØ:79 CE 8D 42 Ø3 AD 7B CE 45 9288:00 00 00 00 00 9290:00 90 aa aa aa aa 00 00 R5 C250: OF BC AC 5B CE A9 ØØ 2Ø 15 C4E8:8D 41 03 AD 81 CE FØ 13 01 9298:00 00 00 00 00 00 00 00 BD C258:91 B3 20 2B BA A2 ØØ B5 6Ø C4FØ:AD 83 CE DØ Ø6 20 B6 89 CØ 92A0:00 00 00 00 00 00 00 00 C5 C260:61 9D A6 CE E8 EØ Ø5 DØ 65 C4F8:4C FE C4 20 6C 89 CE 81 AB 92A8:00 00 00 00 00 ØØ 00 ØØ CD C268:F6 20 2B BC 8D 89 CE 20 F2 C500:CE DØ ED AD 85 CE FØ 13 10 C270:0F BC A5 61 20 2B BA A2 3D 92BØ:00 00 ØØ 00 00 ØØ 00 ØØ D5 C508:AD 87 CE DØ Ø6 20 3D 8A ES 92B8:00 00 99 00 00 aa 00 MM DD C278:00 B5 61 9D BØ CE E8 EØ E4 C510:4C 16 C5 20 00 8A CE 85 4F 92CØ:ØØ ØØ ØØ ØØ ØØ ØØ ØØ E5 C280:05 DØ F6 AC 91 CE A9 ØØ 81 C518:CE DØ ED AD 5F CE DØ 3A E9

C520:AD 60 CE D0 35 A5 FB 8D 47 C7B8:3A CE 85 FE AD 3B CE 8D 3F CA50:CE AD 51 CE F0 06 20 00 AF C528: 2E CE A5 FC 8D 2F CE A5 6F C7CØ:3E Ø3 AD 3C CE 8D 3F Ø3 D7 CA58:8A 4C 5F CA 20 3D 8A AD C530:FD 8D 30 CE A5 FE 8D 31 86 C7C8:AD 3D CE 8D 40 03 AD 3F D9 CA60:44 CE DØ ØЗ 4C 99 C9 AD 20 C538:CE AD 3E Ø3 8D 32 CE AD ØF C7DØ:CE 8D 41 Ø3 AD 40 CE 8D 10 CA68: 48 CE 18 6D 44 CE 8D 48 70 C540:3F Ø3 8D 33 CE AD 40 03 Cl C7D8:42 Ø3 A9 Ø1 8D 41 CE 20 BE CA70:CE AD 49 CE 6D 45 CE 8D 9A C548:8D 34 CE AD 42 Ø3 8D 36 CB C7E0:10 C8 AD 42 CE 29 08 D0 80 CA78:49 CE CD 47 CE FØ Ø7 C9 A6 C550:CE AD 41 Ø3 8D 35 CE 4C 32 C7E8:03 20 6C 89 AD 42 CE 29 65 CA80:00 DØ ØF 4C 99 C9 AD 48 88 C558:98 C5 AD 2E CE 8D 37 CE 24 C7F0:04 D0 03 20 B6 89 AD 42 92 CA88:CE 18 CD 46 CE BØ Ø3 4C 35 C560:AD 2F CE 8D 38 CE AD 30 C9 C7F8:CE 29 Ø1 DØ Ø3 20 ØØ 8A 8A CA90:99 C9 EE 4C CE DØ Ø3 EE B6 C568:CE 8D CE AD 31 CE 8D 39 30 C800:AD 42 CE 29 02 D0 03 20 DE CA98:4D CE AD 52 CE FØ Ø6 20 09 C570:3A CE AD 32 CE 8D 3B CE 97 C808:3D 8A 20 7F 8F 4C B4 C6 B4 CAAØ:6C 89 4C A8 2Ø B6 CA 89 BØ C578:AD 33 CE 8D 3C CE AD 34 Ø7 C810:AD 10 D0 29 01 F0 02 A9 A2 CAA8:AD 48 CE 38 ED 46 CE 8D 38 8D DC C580:CE 8D 3D CE AD 36 CE C818:03 8D 10 D0 AD 00 D0 8D 3A CABØ:48 CE AD 49 CE E9 ØØ 8D 14 C588:40 CE AD 35 CE 8D 3F CE EA C820:02 DØ AD 01 DØ 8D 03 DØ 40 CAB8: 49 CE 4C 99 C9 AD 41 CE 20 20 2F C8 D4 C590:A9 00 8D 41 CE C828:60 A9 01 8D 15 D0 60 20 1A CACØ:FØ Ø3 4C FA CA AD 2E CE Ø1 C598:AD 5F CE 18 6D 9A CE 8D 2F C830:7F 8F A9 Ø1 8D 67 Ø3 AD 68 CAC8:85 FB AD 2F CE 85 FC AD FC C5AØ:5F CE AD 60 CE 69 00 8D F4 C838:15 DØ 8D 43 CE A9 ØØ 8D 19 CADØ:30 CE 85 FD AD 31 CE 85 18 C5A8:60 CE C9 Ø1 DØ Ø8 AD 5F C2 CAD8: FE AD C840:15 DØ AD 41 CE FØ 35 A5 A4 32 CE 8D 3E Ø3 AD A5 C5BØ:CE 18 C9 6C BØ Ø3 4C D1 A5 C848:FB 8D 37 CE A5 FC 8D 38 83 CAEØ: 33 CE 8D 3F Ø3 AD 34 CE 6F C5B8:C1 AD 65 CE 85 FB AD 66 Ø8 CAE8:8D 40 03 AD 36 CE 8D 42 DA C850:CE A5 FD 8D 39 CE A5 FE 9A 67 CE 85 FD ØF C5CØ:CE 85 FC AD CAF0:03 AD 35 CE 8D 41 Ø3 4C CA C858:8D 3A CE AD 3E Ø3 8D 3B 48 C5C8:AD 68 CE 85 FE AD 69 CE C7 CAF8: 2C CB AD 37 CE 85 FB AD F2 C860:CE AD 3F 03 8D 3C CE AD 85 C5DØ:8D 3E Ø3 AD 6A CE 8D 3F D6 C868:40 03 8D 3D CE AD 42 03 15 CB00:38 CE 85 FC AD 39 CE 85 5D C5D8:03 AD 6B CE 8D 40 03 AD CC CBØ8:FD AD 3A CE 85 FE AD 3B FC C870:8D 40 CE AD 41 03 8D 3F FD C5E0:6D CE 8D 42 03 AD 6F CE 29 CB10:CE 8D 3E 03 AD 3C CE 8D F3 C878:CE 4C AE C8 A5 FB 8D 2E 4D 15 DØ A8 CB18:3F Ø3 AD C5E8:8D 41 Ø3 A9 1E 8D 3D CE 8D 40 Ø3 C880:CE A5 FC 8D 2F CE A5 FD 59 C9 C5FØ:4C 59 CØ AD 90 CE D0 10 5D CB20:AD 40 CE 8D 42 Ø3 AD 3F ØA C888:8D 3Ø CE A5 FE 8D 31 CE 8Ø C5F8:AD 8F CE 18 C9 5A BØ Ø8 BB CB 28: CE 8D 41 03 AD 43 CE 8D 88 C890:AD 3E 03 8D 32 CE AD 3F 29 C600:A9 01 8D 8D CE 4C 47 C6 CB30:15 DØ A9 ØØ 8D 67 Ø3 6Ø 2C 2A C898:03 8D 33 CE AD 40 03 8D 64 C608:AD 90 CE D0 10 AD 8F CE 9C CB38:A9 Ø1 8D 54 CE A5 3F 8D F4 C8A0:34 CE AD 42 03 8D 36 CE 63 C610:18 C9 B4 B0 08 A9 02 8D 36 CB40:FC CD A5 40 BD FD CD AD 30 C8A8:AD 41 Ø3 8D 35 CE AD 34 ØF C618:8D CE 4C 47 C6 AD 90 CE FA CB48:69 Ø3 8D 06 CE A9 00 8D 12 C8BØ:CE 18 CD 3D CE BØ 12 A9 44 C620:FØ Ø8 AD 8F CE 18 C9 ØE 4F CB50:69 Ø3 A2 4Ø 9D 8Ø Ø3 CA 75 C8B8:00 8D 51 CE AD 3D CE 38 FC C628:BØ Ø8 A9 8D CE 4C CB58: DØ FA A9 Ø3 8D Ø2 ØE 8D F9 Ø7 A9 39 C8CØ:ED 34 CE 8D 46 CE 4C D8 E7 C630:47 C6 AD 8F CE 18 C9 68 94 CB60:E0 8D 9D 52 Ø3 8D AØ Ø3 AD C8C8:C8 A9 Ø1 8D 51 CE AD 34 77 71 C638:BØ Ø8 A9 Ø4 8D 8D CE 4C 22 C8D0:CE 38 ED 3D CE 8D 46 CE CB68:27 DØ 8D 28 DØ A9 Ø2 SD RA Ø3 2C C640:47 C6 A9 Ø5 8D 8D CE 60 49 CB70:15 DØ A9 00 8D 67 20 C8D8:AD 33 CE CD 3C CE FØ Ø7 CA C648:A9 Ø1 8D 15 DØ 6Ø 2Ø Ø6 3C CB 78: 7F 8F AD 68 Ø3 FØ Ø5 A9 7F C8E0:C9 01 F0 27 4C F0 C8 AD 8D 9C AD C650:86 AD 27 DØ 8D 28 DØ A9 D6 CB80:1F 4C 86 CB A9 18 8D C8E8: 32 CE 18 CD 3B CE BØ 1B B8 15 DØ 2Ø 1Ø C8 A5 F2 C658:03 8D C8FØ:A9 Ø1 8D 52 CE AD 3B CE EØ CB88:03 8D 9F Ø3 AD ØØ DØ 8D C5 C660:FB 8D 2E CE 8D 37 CE A5 8E CB90:02 DØ AD 01 D0 8D 03 D0 B6 C8F8:38 ED 32 CE 8D 44 CE AD 1E C668:FC 8D 2F CE 8D 38 CE A5 3B CB98:AD 10 DØ 29 01 F0 Ø2 A9 31 C900:3C CE ED 33 CE 8D 45 CE 5C C670:FD 8D 30 CE 8D 39 CE A5 E7 CBA0:03 8D DØ 20 E4 FF FØ 10 RI C9Ø8:4C 23 C9 A9 ØØ 8D 52 CE Ø8 31 CE 8D 3A CE AD 9C C678:FE 8D CBA8:CE C9 SE. DØ 1Ø EE 54 CE A6 C910:AD 32 CE 38 ED 3B CE 8D EB C680: 3E 03 8D 32 CE 8D 3B CE B4 C918:44 CE AD 33 CE ED 3C CE DF CBB0:A2 14 FC 54 CE DØ 14 SE FI C688:AD 3F Ø3 8D 33 CE 8D 3C 22 CBB8:54 CE 4C CB CB C9 5F DØ 89 C920:8D 45 CE AD 2E CE 85 FB 34 C690:CE AD 40 03 8D 34 CE 8D 91 CBCØ: ØA CE 54 CE DØ Ø5 A2 Øl 69 C928:AD 2F CE 85 FC AD 30 CE 5E CBC8:8E 54 CE C9 85 DØ Ø3 4C F4 C698:3D CE AD 42 Ø3 8D 36 CE DB C930:85 FD AD 31 CE 85 FE AD 07 C6A0:8D 40 CE AD 41 03 8D 35 20 CBDØ:D6 CD C9 91 FØ 1D C9 11 3A C938:32 CE 8D 3E Ø3 AD 33 CE 32 CBD8:FØ 1C C9 FØ C9 C6A8:CE 8D 3F CE A9 00 8D 67 A5 1D 18 9D 20 C940:8D 3F 03 AD 34 CE 8D 40 DD CBEØ:FØ 1A C9 86 FØ ØA C9 ØD 69 C6BØ:03 8D 41 CE 20 F2 91 AD D5 C948:03 AD 36 CE 8D 42 03 AD A5 C6B8:77 Ø2 FØ ØD C9 4C DØ Ø6 98 CBE8:FØ Ø3 4C AR CC 4C FF CB BØ C950:35 CE 8D 41 03 A9 00 8D 44 29 39 CBFØ:4C 1C CC 4C 2E CC 4C 49 9A C6CØ:2Ø E4 FF 4C FF C6 4C C958:48 CE 8D 49 CE 8D 47 CE 14 CC A9 C6C8:C8 AD ØØ DC 8D 42 CE 29 30 CBF8:CC 4C 64 CC 4C 82 13 C960: 8D 4D CE 8D 4A CE 8D 4B B4 C6DØ:1Ø FØ Ø8 A9 Ø1 8D 66 Ø3 4C CCØØ:AØ 8D 55 CE 2Ø B6 89 CE A2 C968:CE 8D 4C CE 8D 4E CE AD 2E CCØ8:55 CE DØ F8 A9 AØ 8D 55 E9 C6D8:4C E2 C7 CE 66 Ø3 FØ Ø3 4F C970:45 CE 18 6A 8D 45 CE AD D0 C6E0:4C E2 C7 A9 64 8D 66 03 0A C978:44 CE 6A 8D 44 CE AD 45 Ø6 CC10:CE 20 B6 89 CE 55 CE DØ C2 C6E8: 20 2F C8 AD 53 CE DØ ØC C9 CC18:F8 4C 49 CC AD 68 Ø3 FØ 3D C980:CE DØ 11 AD 44 CE 18 CD Ø8 C6FØ:A9 Ø1 85 C6 A9 4C 8D 77 Cl CC20:08 A9 00 8D 68 03 4C 77 60 C988:46 CE BØ Ø8 A9 Ø1 8D 5Ø 46 C6F8:02 4C C6 C6 4C E2 C7 AD 0B CC28:CB A9 Øl 4C 23 CC AD 54 F2 C990:CE 4C 99 C9 A9 00 8D 50 27 76 C7 A5 9F 52 C700:41 CE D0 03 4C CC30:CE 8D 57 CE A9 ØA 8D 55 C998:CE 20 7F 8F A5 C6 F0 08 B6 C708:FB 8D 37 CE A5 FC 8D 38 41 CC38:CE 20 00 8A CE 55 CE DØ 24 C9AØ:A9 Ø1 8D 4A CE 8D 4B CE B1 C710:CE A5 FD 8D 39 CE A5 FE 58 CC40:F8 CE 57 CE DØ EE 4C 77 34 C9A8:AD 4D CE CD 45 CE DØ ØD 31 C718:8D 3A CE AD 3E Ø3 8D 3B Ø6 CC48:CB AD 54 CE 8D 57 CE A9 BB C9BØ:AD 4C CE CD 44 CE DØ Ø5 E8 CC50:0A 8D C720:CE AD 3F 03 8D 3C CE AD 43 55 CE 20 3D SA CE C3 C9B8:A9 Ø1 8D 4A CE AD 4E CE 5Ø C728:40 03 8D 3D CE AD 41 03 D0 C9CØ:CD 46 CE DØ Ø5 A9 Ø1 8D 12 CC58:55 CE DØ F8 CE 57 CE DØ 3C C73Ø:8D 3F CE AD 42 Ø3 8D 4Ø 84 CC60:EE 4C 77 CB AD 54 CE 8D 1A C9C8:4B CE AD 4A CE FØ Ø8 AD Ø8 20 16 C738:CE AD 2E CE 85 FB AD 2F F3 CC68:56 CE A9 Ø8 8D 55 CE C9DØ:4B CE FØ Ø3 4C BD CA AD A8 C740:CE 85 FC AD 30 CE 85 FD D8 C9D8:50 CE FØ Ø3 4C 4E CA EE B6 CC70:6C 89 CE 55 CE DØ F8 CE 4C C748:AD 31 CE 85 FE AD 32 CE ØF C9EØ:4C CE DØ Ø3 EE 4D CE AD 9Ø CC78:56 CE DØ EE 2Ø 6C 89 4C ØC C750:8D 3E 03 AD 33 CE 8D 3F A0 C9E8:52 CE FØ Ø6 2Ø 6C 89 4C E9 CC80:77 CB AD 54 CE 8D 56 CE EB C758:03 AD 34 CE 8D 40 03 AD 69 C9F0:F5 C9 20 B6 89 AD 46 CE BF CC88:A9 Ø8 8D 55 CE 20 B6 89 ED C9F8: DØ Ø3 4C 99 C9 AD 48 CE 3D C760:35 CE 8D 41 03 AD 36 CE 0E CC90:CE 55 CE DØ F8 CE 56 CE 4C C768:8D 42 Ø3 A9 ØØ 8D 41 CE D1 CAØØ:18 6D 46 CE 8D 48 CE AD 8B CC98: DØ EE 2Ø B6 89 4C 77 CB FD C770:20 10 C8 4C E2 C7 A5 FB 6F CA08:49 CE 69 00 8D 49 CE CD 20 CCAØ:18 C9 20 R0 03 AC 77 CB CB CA10:45 CE FØ Ø7 C9 ØØ DØ ØF 89 CCA8:18 C9 5B BØ ØD C9 40 BØ F7 C778:8D 2E CE A5 FC 8D 2F CE D9 30 CE A5 FE 8D AF C780:A5 FD 8D CA18:4C 99 C9 AD 48 CE 18 CD C9 CCBØ: Ø3 4C CA CC 38 E9 40 4C 3B C788:31 CE AD 3E Ø3 8D 32 CE 7F CA20:44 CE BØ Ø3 4C 99 C9 EE 1D CCB8:CA CC 18 C9 C1 BØ Ø3 4C AD CCCØ:77 C790:AD 3F 03 8D 33 CE AD 40 70 CB 18 C9 DB BØ D6 38 30 CA28:4E CE AD 51 CE FØ Ø6 2Ø C9 C798:03 8D 34 CE AD 41 03 8D 86 CA30:00 BA 4C 38 CA 20 3D 8A 51 CCC8: E9 8Ø 80 58 CE 8D 55 CE **D4** C7AØ:35 CE AD 42 Ø3 8D 36 CE E1 CA38:AD 48 CE 38 ED 44 CE 8D BF CCDØ:A9 ØØ 85 3F A9 D8 85 40 DF C7A8:AD 37 CE 85 FB AD 38 CE E4 CA40:48 CE AD 49 CE ED 45 CE CCD8:A5 3F 18 69 Ø8 85 3F 7F **A5** 29 CA48:8D 49 CE 4C 99 C9 EE 4E B5 CCE0:40 69 00 85 40 CE C7BØ:85 FC AD 39 CE 85 FD AD C1 55 CE Ø4

CCE8: DØ EE AD 54 CE 8D 57 CE CB 9388:3F A9 D8 85 40 A9 E8 8D 35 CCFØ:8D 59 CE A9 Ø8 8D 55 CE ØC 9390:B3 9C A9 DB 8D B4 9C 20 44 CCF8: 20 00 8A CE 55 CE D0 F8 61 18 85 9398:22 98 A5 FD 18 69 Δ7 CD00:CE 57 CE D0 EE AD 54 CE 65 93AØ:FD A5 FE 69 75 85 FE A9 10 CD08:8D 57 CE CE 57 CE FØ Ø6 E4 93A8: E8 8D 09 88 8D 1D 88 8D CD10:20 3D 8A 4C 0B CD A9 08 0C 93BØ:AA 9Ø 8D 9A 91 A9 Ø3 8D 73 CD18:8D 55 CE AD 54 CE 8D 56 D3 93B8:0F 88 8D 23 88 8D B0 90 D9 CD20 CE 8D 57 CE AØ ØØ AD ØE CC 93CØ:8D AØ 91 A9 6Ø 8D 11 94 93 CD28: DC 29 FE 8D ØE DC A5 Ø1 65 93C8:20 DF 93 A9 A9 8D 11 94 CD30:29 85 Ø1 B1 8D 58 FB 3F 1E 93DØ: 2Ø 56 86 A5 C6 FØ Ø8 A9 7C CD38:CE A5 Ø1 Ø9 Ø4 85 Ø1 AD 3B 9308:01 8D B5 9C 4C 4D 97 A5 DØ CD40: ØE DC Ø9 Ø1 8D ØE DC A9 53 93EØ:FB 8D 93 9C A5 FC 8D 94 76 CD48:80 8D 40 CE AD 58 CE 20 16 93E8:9C A5 FD 8D 95 9C A5 FE C9 CD50:40 CE FØ ØD A9 Ø1 8D 67 82 93FØ:8D 96 9C AD 41 Ø3 8D 97 BB CD58:03 20 7F 8F A9 ØØ 8D 67 36 93F8:9C AD 42 Ø3 8D 98 9C AD Ø8 CD60:03 20 6C 89 CE 56 CE DØ E9 9400:3E 03 8D 99 9C AD 3F 03 71 CD68: E3 AD 54 CE 8D 56 CE 4E 8A 9408:8D 9A 9C AD 40 03 8D 9B D1 CD70:40 CE D0 D8 CE 59 CE DØ D1 9410:9C A9 00 8D 67 03 A9 B1 17 CD78: ØE AD 54 CE 8D 59 CE CE 3C 9418:8D 64 88 A9 60 8D A9 88 E1 9420:20 CA 87 20 33 81 A9 91 83 CD80:55 CE DØ Ø3 4C BC CD AD 63 CD88:54 CE 8D 56 CE A9 Ø8 8D D3 9428:8D 64 88 A9 A5 8D A9 88 1C CD90:40 CE 20 B6 89 CE 40 CE 46 9430:A9 02 8D 15 D0 A9 FF 8D 6C 27 DØ 8D 28 DØ CD98:DØ F8 CE 56 CE DØ EE 20 DI 9438:F9 @7 AD 26 CDAM: 3D 8A AD 54 CE 8D 56 CE AM 9440:A9 7A 85 3F A9 69 85 40 BF CDA8:CE 57 CE DØ ØC AD 54 CE F6 9448:A9 ØØ 85 41 A9 Ø4 85 42 B5 CDBØ:8D 57 CE E6 3F DØ Ø2 E6 59 91 41 C8 91 BD 9450:AØ ØØ A9 AØ CDB8:40 4C 24 CD 20 6C 89 20 CE 9458:41 88 A5 41 18 69 ØØ 85 F8 54 CE 8D 57 CE C2 CDCØ: 3D 8A AD 9460:41 A5 42 69 D4 85 42 Bl 65 CDC8:CE 57 CE FØ Ø6 20 ØØ BA C5 9468:3F C9 FF DØ Ø3 AD 21 DØ 92 CDDØ: 4C C8 CD 4C 77 CB A9 Ø1 82 9470:91 41 C8 91 41 88 A5 41 9D CDD8:8D 15 DØ AD FC CD 85 3F DE 9478:38 E9 FE 85 41 A5 42 E9 7F CDE0:AD FD CD 85 40 AD 06 CE 78 9480:D3 85 42 A5 3F 18 69 Ø1 C5 9488:85 3F A5 40 69 ØØ 85 4Ø 93 CDE8: 8D 69 03 60 00 00 00 00 00 CDFØ:00 00 aa C1 D6 Cl C9 CC C6 9490:C9 6B DØ BE A5 3F C9 6E AB CDF8:C1 C2 CC C5 00 00 00 00 1C 9498:DØ B8 AD B1 9C C9 57 FØ D4 CE00:00 00 00 00 00 ØØ ØØ 9D 00 94AØ:25 A9 15 8D Ø2 DØ A9 2C 15 99 99 A5 CEØ8:00 00 aa 00 00 00 94A8:8D Ø3 DØ AD 1Ø DØ 29 FD 62 CE10:00 00 00 00 00 00 00 00 AD 94BØ:8D 10 D0 A9 01 8D 90 9C 55 00 B5 CE18:00 00 00 99 99 99 ØØ 94B8:8D 91 9C A9 00 85 3F A9 79 CE20:00 00 00 99 99 99 00 00 BD 94CØ: Ø4 85 4Ø 4C 29 95 AD 9D B2 CE28:00 00 00 00 AD 00 A4 B0 aa 94C8:9C 85 FB AD 9E 9C 85 FC 6B CE30:00 aa aa 00 00 00 00 00 CD 94DØ:AD 9F 9C 85 FD AD AØ 9C 29 CE38:00 00 00 00 00 00 99 00 D5 94D8:85 FE AD Al 9C 8D 41 Ø3 F4 CE40:00 00 00 00 00 00 00 ØØ DD 94EØ:AD A2 9C 8D 42 Ø3 AD A3 3E Ø3 AD A4 9C 8D CE48:00 00 00 aa 00 00 aa 00 E5 94E8:9C 8D 82 CE50:00 00 00 00 00 00 00 ØØ ED 94FØ:3F Ø3 AD A5 9C 8D 4Ø Ø3 29 CE58:00 00 00 ØØ 00 00 00 F5 94F8:AD A6 9C 85 99 3F AD A7 9C 2B CE60:00 00 aa aa aa aa aa 00 FD 9500:85 40 AD A8 9C 8D 02 D0 2E CE68:00 00 00 00 00 9508:AD A9 9C 8D 03 D0 AD AA 00 00 00 Ø6 42 CE70:00 00 ØØ 00 ØØ ØE ØØ ØØ 00 9510:9C 8D 90 9C AD AB 9C 8D AB CE78:00 00 00 00 00 00 00 00 16 9518:91 9C AD AC 9C 8D 10 D0 BF CE80:00 00 00 00 99 00 00 00 1 E 9520:29 02 F0 05 A9 FE 8D F9 2D CE88:00 00 aa 99 99 99 gg 00 26 9528:07 A2 73 8A A8 88 DØ FD 9D CE90:00 00 00 00 ØØ ØØ ØØ 00 2E 9530:CA DØ F9 A5 C6 FØ ØA 20 BC CE98:00 00 aa 00 00 00 00 00 36 9538:E4 FF A2 00 86 C6 4C 47 59 CEAG: GG GG GG 99 99 99 99 aa 3E 9540:96 AD 00 DC 8D 92 9C 29 09 CEA8:00 00 00 00 00 00 00 00 46 9548:10 D0 03 4C D8 96 AD 92 E3 CEB0:00 00 00 00 00 00 00 00 4E 9550:9C 29 Ø8 DØ 3F EE 90 9C 95 CEB8:00 00 00 00 00 00 00 00 56 9558:AD 90 9C C9 15 D0 08 A9 54 9560:14 8D 90 9C 4C 94 95 20 D4 9568:6C 89 A9 Ø1 8D B2 9C AD 8F Color Pad 3.0 9570:02 DØ 18 69 10 8D 02 D0 F5 92EØ:AE 47 Ø3 EØ 8D FØ 1D C9 D1 9578:90 0D AD 10 D0 09 02 8D 22

92E8:D2 FØ 1C C9 5A FØ 1B C9 6A C9 68 92FØ:D3 FØ 1A C9 91 FØ 19 92F8:11 FØ 15 C9 1D FØ 11 C9 BA 9300:9D F0 0D 60 4C 51 98 4C FE 93Ø8:13 93 4C 3A 93 4C 2E 93 88 9310:4C FF 99 AD 70 03 C9 57 E5 Ø3 9318:FØ ØB A9 57 8D 70 03 A9 9320:0A 8D 71 Ø3 60 AD 45 Ø3 55 9328:8D 20 D0 4C 1C 93 70 F7 AD 9330:03 C9 58 F0 F0 A9 4C 9Ø 58 9338:1C 93 20 06 86 A9 00 8D 1F 9340:69 03 8D B5 9C A5 3F 8D 71 9348:5E 9C A5 40 8D 5F 9C A5 47 935Ø:41 8D 60 9C A5 42 8D 61 Ø4 9358:9C A9 Ø3 8D B2 9C **A9** 14 ΕØ 9360:8D 78 69 A9 19 8D 79 69 8F 9368:A9 ØØ 85 3F A9 85 40 Bl 84 937Ø:A9 18 85 41 A9 79 85 42 B7 9378:A9 E8 8D B3 9C A9 07 8D C2 9380:B4 9C 20 22 98 A9 00 85 40

9580:10 DØ A9 FE 8D F9 07 A5 15 9588:3F 18 69 Ø2 85 3F A5 4Ø 5B 9590:69 00 85 40 AD 92 9C 29 3F 9598:04 DØ 90 9C 90 3D CE AD 71 95A0:9C DØ Ø8 A9 Ø1 8D 90 9C E5 95A8:4C D8 95 20 B6 89 A9 01 15 95BØ:8D B2 90 AD 02 D0 38 E9 6B 95B8:10 8D 02 D0 B0 0D AD 10 Cl 95CØ:DØ 29 FD 8D 10 DØ A9 FF 4E 95C8:8D F9 Ø7 A5 3F 38 E9 Ø2 25 95DØ:85 3F A5 4Ø E9 ØØ 85 4Ø E1 95D8:AD 92 9C 29 Ø1 DØ 2E CE 1C 95EØ:91 9C AD 91 9C DØ Ø8 A9 AC 95E8:Ø1 8D 91 9C 4C ØD 96 2Ø D7 95FØ:ØØ 8A A9 Ø1 8D B2 9C AD 22 95F8:03 D0 38 E9 08 8D 03 D0 CC 9600:A5 3F 38 E9 28 85 3F A5 FØ 9608:40 E9 00 85 40 AD 92 9C A2 9610:29 02 D0 30 EE 91 9C AD 14 9618:91 9C C9 1A DØ Ø8 A9 19 23

9620:8D 91 9C 4C 44 96 20 3D CA 9628:8A A9 Ø1 8D B2 9C AD Ø3 9630:DØ 18 69 Ø8 8D Ø3 DØ A5 39 9638:3F 18 69 28 85 3F A5 40 6F 9640:69 00 85 40 4C 29 95 C9 D2 9648:20 FØ 23 C9 AØ FØ 25 C9 9F 27 C9 44 FØ 2C C9 E3 9650:41 FØ 91 FØ 3D C9 FC 9658:45 FØ 3B C9 39 C9 1D FØ 35 C9 F6 9660:11 FØ 97 20 69 FD 9668:9D FØ 31 4C 4D 9670:83 4C 29 95 20 95 20 AE 83 8D 28 D0 02 9678:29 9680:4C 29 95 20 57 83 A9 60 4F 9688:8D 7F 82 20 65 82 A9 AD E4 29 95 20 5D **B6** 9690.8D 7F 82 4C 90 5C 9698:83 4C 86 96 8D 70 20 96AØ:EF 97 A9 Ø3 8D 6F 9C AD 22 96A8:70 9C C9 91 FØ ØE C9 11 96BØ:FØ 1Ø C9 1D FØ 12 2Ø B6 2C 96B8:89 4C CB 96 20 00 RA 4C 03 96C0:CB 96 2Ø 3D 8A 4C CB 96 05 96CB: 20 6C 89 CE 6F 9C D0 D7 A6 96DØ:A9 ØØ 8D Bl 9C 4C D3 93 FØ 96D8:CF B2 9C FØ Ø3 4C 4E 95 38 96EØ:A9 Ø3 8D B2 9C A5 FB 8D 81 96E8:9D 9C A5 FC 8D 9E 9C A5 56 96FØ:FD 8D 9F 9C A5 FE 8D AØ 23 96F8:9C AF 41 Ø3 8D A1 9C AD 12 9700:42 03 8D A2 9C AD 3E 03 08 9708:8D A3 9C AD 3F Ø3 8D A4 18 9710:9C AD 40 03 8D A5 9C A5 13 9718:3F 8D A6 9C A5 40 8D A7 D9 9720:9C AD 02 D0 8D A8 9C AD 4C 9728:03 DØ 8D A9 9C AD 9Ø 9C B2 9730:8D AA 9C AD 91 9C 8D AB 05 9738:9C AD 10 D0 8D AC 9C A9 32 9740:57 8D B1 9C 20 8B 90 20 EE 9748: EF 97 4C DF 93 A9 85 18 **D5** 9750:3F A9 79 85 40 A9 00 85 3F 9758:41 A9 Ø4 85 42 A9 ØØ 8D B1 9760:B3 9C A9 7D 8D B4 9C 20 36 9768:22 98 A9 ØØ 85 41 A9 D8 61 9770:85 42 A9 E8 8D B3 9C A9 D4 9778:80 8D B4 9C 20 22 98 A9 10 9780:00 8D 09 88 8D 1D 88 8D 3C 9788:AA 90 8D 9A 91 A9 D4 8D F6 9790:0F 88 8D 23 88 8D BØ 9Ø B9 9798:8D AØ 91 20 EF 97 A5 FD 12 97AØ:38 E9 18 85 FD A5 FE E9 97A8:75 85 FE AD 5E 9C 85 3F 5E 97BØ:AD 5F 9C 85 4Ø AD 6Ø 90 90 9788:85 41 AD 61 9C 85 42 A9 EF 97CØ:00 8D 67 03 A9 00 8D B1 8A 97C8:9C A9 Ø1 8D 15 DØ AD 18 Ø9 97DØ:DØ Ø9 Ø8 8D 18 DØ AD 11 F4 97D8: DØ Ø9 2Ø 8D 11 DØ AD 16 CC 97EØ:DØ Ø9 1Ø 8D 16 DØ AD B5 9A 97E8:9C DØ Ø3 4C 3A 93 6Ø AD 4E 97FØ:93 9C 85 FB AD 94 9C 85 FF 97F8:FC AD 95 9C 85 FD AD 96 A4 9800:9C 85 FE AD 97 9C 8D 41 27 9808:03 AD 98 9C 8D 42 03 AD 2C 9810:99 9C 8D 3E 03 AD 9A 9C 6B 9818:8D 3F Ø3 AD 9B 9C 8D 4Ø C5 9820:03 60 A0 00 B1 3F 91 41 ED 9828:A5 3F 18 69 Ø1 85 3F A5 D7 9830:40 69 00 85 40 A5 41 18 67 9838:69 Ø1 85 41 A5 42 69 99 2C 9840:85 42 A5 40 CD B4 9C D0 C8 9848:D9 A5 3F CD B3 9C DØ D2 19 7F EE 9850:60 A2 ØØ BD 8E 9C 29 9858:9D 86 90 E8 EØ Ø2 DØ F3 CØ 9860:A9 Ø1 A2 Ø8 AØ ØØ 2Ø BA 7B 9868:FF A2 86 AØ 9C A9 Ø2 2Ø CC 987Ø:BD FF 20 CØ FF A2 Ø1 20 3D 71 9878:C6 FF A9 93 20 D2 FF A9 9880:06 8D 20 D0 8D 21 DØ A9 65 9888:9F 20 D2 FF A9 12 2Ø D2 94 9890:FF 20 CF FF 20 CF FF 20 24 9898:CF FF 20 CF FF 20 CF FF D2 98AØ:8D 4F 9C 2Ø CF FF 8D 5Ø EB 98A8:9C AC 4F 9C AD 50 9C 2Ø ØF 98BØ:91 B3 20 ØF BC AØ 64 A9 67

98B8:00 20 91 B3 20 14 BB 20 48 98CØ:AA B1 8C 6D 9C 98 18 69 FC 98C8:30 20 D2 FF AC 6D 9C A5 6E 98DØ:1E 2Ø 91 B3 2Ø ØF BC AØ ממ 98D8:64 A9 00 20 91 B3 A5 61 BØ 98EØ: 20 2B BA 20 AA B1 8C 6D E8 98E8:9C 8D 6E 9C AD 4F 9C 38 7F 98FØ:ED 6D 9C 8D 4F 9C A8 AD CC 9C ED 6E 9C 8D 5Ø 9C 76 98F8:5Ø 9900:20 91 B3 20 0F BC A0 0A D6 9908:A9 00 20 91 B3 20 14 BB 2F 90 98 18 9910:20 AA BI BC 6D 24 9918:69 30 20 D2 FF AC 6D 9C 67 20 91 B3 20 0F BC 3E 992Ø:A9 ØØ 9928:AØ ØA A9 ØØ 2Ø 91 B3 A5 B7 993Ø:61 2Ø 2B BA 2Ø AA B1 8C C8 9938:6D 9C AD 4F 90 38 ED 6D 03 9940:9C 18 69 30 20 D2 FF A9 ED 9948:20 20 D2 FF 20 CF FF 8D BB 9950:5E 9C 20 B7 FF C9 00 F0 71 9958:03 4C E2 99 AD 5E 9C C9 FF 9960:22 DØ E9 20 D2 FF 20 CF BE 9968:FF C9 22 FØ 16 8D 5E 9C A1 9970:20 B7 FF C9 00 D0 09 AD 41 9978:5E 9C 20 D2 FF 4C 66 99 CA 9980:4C E2 99 20 D2 FF 2Ø CF 6E 9988:FF C9 20 FØ F6 8D 5E 9C 88 9990:A9 0D 20 D2 FF A9 91 20 F6 9C A9 E4 9998:D2 FF A9 16 8D 72 99A0:1D 20 D2 FF CE 72 9C DØ ØF 99A8:F6 AD 5E 9C 20 D2 FF 2Ø C4 99BØ:CF FF 8D 5E 9C 2Ø B7 FF 38 99B8: DØ 28 AD 5E 9C C9 ØØ DØ D6 99CØ:EB A9 ØD 2Ø D2 FF A5 C6 AØ 99C8:FØ ØE 20 E4 FF C9 51 FØ 05 99DØ: 20 A5 C6 F0 FC 20 E4 FF 97 99D8:20 B7 FF C9 00 D0 12 4C 5A 99E0:97 98 A2 00 BD 55 9C 29 FF 99E8:7F 20 D2 FF E8 E0 09 D0 EB

99FØ:F3 20 CC FF A9 Ø1 20 C3 15 99F8:FF A9 ØD 20 D2 FF 6Ø 2Ø B1 9A00:90 9B C9 91 FØ ØB C9 11 ØF 9AØ8:FØ ØA C9 1D FØ Ø9 4C 1A AΊ 9A10:9A 4C 42 9A 4C 6A 9A 4C 25 9A18:92 9A A9 Ø4 8D B6 9C A9 DC 9A20:00 85 3F A9 20 85 40 A9 7A 9A28:08 85 41 A9 20 85 42 A9 CA 9A30:00 85 45 A9 04 85 46 A9 76 9A38:01 85 47 A9 04 85 48 4C E5 9A40:B7 9A A9 Ø1 8D B6 9C A9 67 9A48:00 85 3F A9 2Ø 85 4Ø A9 A2 9A50:40 85 41 A9 21 85 42 A9 17 9A58:00 85 45 A9 Ø4 85 46 A9 9E 9A60:28 85 47 A9 04 85 48 4C A1 9C A9 9A68:B7 9A A9 Ø2 8D B6 9F 9A70:38 85 3F A9 3F 85 40 A9 DF 9A78:F8 85 41 A9 3D 85 42 A9 7C 9A8Ø:E7 85 45 A9 Ø7 85 46 A9 D2 9A88:BF 85 47 A9 Ø7 85 48 4C AD 9A90:B7 9A A9 03 8D B6 9C A9 D7 9A98:38 85 3F A9 3F 95 40 A9 ØR 9AAØ:3Ø 85 41 A9 3F 85 42 A9 50 9AA8:E7 85 45 A9 Ø7 85 46 A9 FA 9ABØ:E6 85 47 A9 Ø7 85 48 A9 C6 9AB8:01 8D 90 9C 8D 91 9C A0 3A 9Ø 9C 9ACØ:00 B1 41 91 3F AD 12 9AC8:C9 28 FØ Ø3 4C DE 9A AD FB 9ADØ:B6 9C C9 Ø1 FØ Ø8 C9 Ø2 ØF 9AD8:FØ Ø4 A9 00 91 3F AD 91 33 9AEØ:9C C9 19 FØ Ø3 4C F7 9A DC 9AE8:AD B6 9C C9 Ø3 FØ Ø8 C9 88 ØD 9AFØ: Ø4 FØ Ø4 A9 ØØ 91 3F C8 9AF8:CØ Ø8 FØ Ø3 4C Cl 9A AØ 1E 9BØØ: ØØ Bl 47 91 45 A5 45 18 Ø9 9BØ8:69 ØØ 85 45 A5 46 69 D4 E6 9B10:85 46 A5 47 18 69 00 85 B0 9B18:47 A5 48 69 D4 85 48 B1 FA 9B20:47 91 45 A5 45 38 E9 ØØ 41 9B28:85 45 A5 46 E9 D4 85 46 80 9B3Ø:A5 47 38 E9 ØØ 85 47 A5 FB 9B38:48 E9 D4 85 48 EE 90 9C BC 9B40:AD 90 9C C9 29 D0 12 A9 FC 9848:01 8D 90 9C EE 91 9C AD E3 9B50:91 9C C9 1A DØ Ø3 4C 8C ØA 9B58:9B AD B6 9C C9 Ø1 FØ ØB A8 9B60:C9 02 FØ ØA C9 Ø3 FØ 09 Øl 9B68:4C 86 9B 4C 74 9B 4C 7A C4

9870:98 4C 80 98 20 E2 98 4C 62

9B80:20 17 9C 4C 89 9B 20 E2 C3

9B90:A6 3F 8E 5E 9C A6 40 8E 31

9B98:5F 9C A6 41 8E 6Ø 9C A6 65

9BB8:60 AD 5E 9C 85 3F AD 5F 05

9BC0:9C 85 40 AD 60 9C 85 41 4C

9BE8:3F A5 40 69 00 85 40 A5 04

9CØ8:46 A5 47 18 69 Ø1 85 47 D9 9C10:A5 48 69 00 85 48 60 A5 0F 38 E9 Ø8 85 3F A5 4Ø

9C20:E9 00 85 40 A5 41 38 E9 8F

9C28:08 85 41 A5 42 E9 00 85 88

9C38:A5 46 E9 ØØ 85 46 A5 47 EA

9C48:00 85 48 60 00 00 00 00 F1

9C50:00 00 00 00 00 Cl D6 Cl FF

9C60:00 00 00 00 00 00 00 00 99

9C68:00 00 00 00 00 00 00 00 A1

9C70:00 00 00 00 00 00 00 00 A9

9C78:00 00 00 00 00 00 00 00 B1 9C80:00 00 00 00 00 00 00 00 B9

9C

9BA8:9C A6 46 8E 63 9C A6 47

9C 85

9BDØ:85 45 AD 63 9C 85 46 AD

9BFØ:41 18 69 Ø8 85 41 A5 42

9BF8:69 ØØ 85 42 A5 45 18 69

9C00:01 85 45 A5 46 69 00 85

20 B9

48 8E 65

47 AD 65 9C 85

38 E9 Ø1 85 45

A5 48 E9 D3

CC C5 ØØ ØØ 8B

42 AD 62 9C

3F 18 69 Ø8 85 F8

**A6** 

9A

9C 4C 89 9B 95

9B 60 Cl

45 8E 62

5C

AB

45

3D

5Ø

3B

95

7B

71

C3

9C 2A

20 17

9B78:89 9B

9B88: 9B 4C BF

9BAØ:42 8E 61

9BC8:AD 61

9C18:3F

9BD8:64 9C 85

9BE0:48 60 A5

9C3Ø:42 A5 45

9C58:C9 CC

9C40:38 E9 Ø1 85 47

Cl C2

9BBØ:8E 64 9C A6

9C88:00 00 00 00 00 00 A4 B0 BB 9C90:00 00 00 00 00 00 00 00 C9 9098:00 00 00 00 00 aa aa 00 D1 9CA0:00 00 00 00 00 00 00 00 D9 9CA8:00 00 00 00 00 00 00 00 E1 9CBØ:00 00 00 00 00 00 00 00 E9

JS 100 POKE52,32:POKE56,32:CLR

#### **BASIC Sketch Loader**

PH 110 IF (PEEK(49998)=87) OR( PEEK(49998)=88) THEN GO TO140 AJ 120 PRINT" [CLR] LOADING CPBA SIC.O{3 DOWN}" XS 130 POKE49998,87:LOAD"CPBAS IC.0",8,1 HC 140 IF PEEK(49998)=88 THEN [SPACE] GOTO190 KG 150 PRINT"PLEASE ENTER THE [SPACE] COLOR PAD" SF 160 INPUT"FILE NAME (EXCLUD E CP.)";FLS ED 170 PRINT" [3 DOWN] LOADING C P.";FL\$ QA 180 POKE49998,88:LOAD"CP."+ FL\$,8,1 ED 190 POKE49999,87:SYS50000 GP 200 GET INS: IF INS <> "" THEN GOTO200 DX 210 GET IN\$: IF IN\$="" THEN {SPACE GOTO210 RP 220 SYS50000: PRINT" [CLR]" AF 230 POKE49998,0

#### CPBASIC .O

C350:AD 4F C3 DØ Ø3 4C D6 C3 C2 C358:A9 ØØ 8D 4F C3 AD 20 DØ 41 C360:8D 31 C4 AD 21 DØ 8D 32 Ø8 C368:C4 A9 68 85 FB A9 42 85 B 2 C370:FC A9 00 85 FD A9 20 85 95 C378:FE A9 **8**A 8D 2F C4 A9 61 19 C380:8D 30 C4 20 00 C4 AD 18 FB C388: DØ Ø9 Ø8 8D 18 DØ AD 11 05 C390:DØ Ø9 20 RD 11 DØ AD 16 DC C398:DØ Ø9 1Ø 8D 16 DØ A9 ØØ EC C3A0:85 FD A9 04 85 FE A9 90 EB 8D 3Ø C4 7C C3A8:8D 2F C4 A9 65 C3B0:20 00 C4 A9 00 85 FD A9 37 C3B8: D8 85 FE A9 78 8D 2F C4 **A5** C3CØ:A9 69 8D 3Ø C4 2Ø ØØ C4 97 C3C8:AD 90 65 4A 4A 4A 4A 8D 3A C3DØ: 20 DØ 8D 21 DØ 60 A9 57 13 C3D8:8D 4F C3 AD 18 DØ 29 F7 90 29 DF C3E0:8D 18 DØ AD 11 DØ 28 C3E8:8D 11 DØ AD 16 DØ 29 EF **A6** C3FØ:8D 16 DØ AD 31 C4 8D 2Ø 91 C3F8:DØ AD 32 C4 8D 21 DØ 60 פת C400:A0 00 B1 FB 91 FD A5 FB 9B C408:18 69 01 85 FB A5 FC 69 4A 69 C410:00 85 FC A5 FD 18 Øl 19 C418:85 FD A5 FE 69 00 85 FE DD C420:A5 FC CD 3Ø C4 DØ D9 A5 3B C428:FB CD 2F C4 DØ D2 60 00 E7 C430:00 00 00 00 00 00 00 00 B9

#### CONVERT .O

C000:A9 00 85 FB A9 60 85 FC 9D CØØ8:A9 68 85 FD A9 42 85 FE 69 CØ10:AØ ØØ B1 FB 91 FD E6 FB 26 FC E6 CØ18:DØ Ø2 E6 FD DØ Ø2 Ø2 CØ20:E6 FE A5 FC C9 87 DØ EA 52 CØ28:A5 C9 FB 10 DØ E4 AD 10 3B CØ30:87 ØA ØA ØA ØA 85 FB AD E5 29 CØ38:9Ø 65 ØF Ø5 FB 8D 90 35 CØ40:65 60 00 00 00 00 00 00 8C

Q

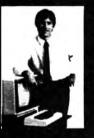

#### MASTER COMPUTERS IN YOUR OWN HOME

Now you can write programs and get a computer to do just what you want. Get the most out of any computer and avoid having to pay the high price of pre-packaged.

LEARN AT YOUR OWN PACE IN YOUR SPARE TIME Our independent study program allows you to learn about computers operations, appli-cations and programming in your spare time. at herne Our instructors provide you with one on one counseling

LEARN EVEN BEFORE YOU DECIDE ON A COMPUTER Everything is explained in simple language. You will enjoy learning to use a computer - EVEN IF YOU DON'T OWN ONE. Learn to program on any personal computer IBM, APPLE, COMMODORE, TRS, and more.

#### BE YOUR OWN COMPUTER EXPERT

Programming is the best way to learn to use computers, and we can show you the best—and most economical—way to learn programming! Send today for your free information package. No obligation. No salesman will call.

#### halix

CENTER FOR COMPUTER EDUCATION 510 S. Alverado Street, Los Angeles, CA 90057-2998

INSTITUTE

|                                        | ENTER FOR COMPUTER EDUCATION DEPT 613<br>Los Angeles, CA 90057-2998 |
|----------------------------------------|---------------------------------------------------------------------|
| YES! Send me information gramming at h | nation on how I can learn about computers and pro-<br>ome!          |
| Name                                   | Age                                                                 |
| Address                                |                                                                     |
| Cev                                    | State Zo                                                            |

|                                 | CENTER FOR COMPUTER EDUCATION DEPT 613 et. Los Angeles, CA 90057-2998 |
|---------------------------------|-----------------------------------------------------------------------|
| YES' Send me ink<br>gramming at | ormation on how I can learn about computers and pro-                  |
| Name                            | Age                                                                   |
| Address                         |                                                                       |
| City                            | State 2p                                                              |
|                                 |                                                                       |

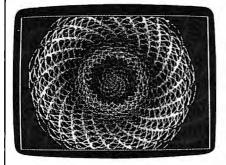

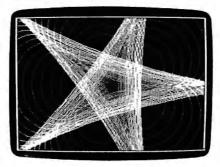

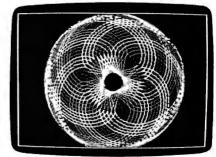

"Math Draw" is a menu-driven program that can create graphic webs, seashells, and wheels.

## Math Draw For Amiga

Rhett Anderson

Create complex geometric patterns with this menu-driven graphics program for the Amiga. When you've finished, you can save your picture as an IFF graphics file for use with Deluxe Paint II and other Amiga paint programs. Requires 512K.

"Math Draw" lets you create intricate geometric designs and patterns, even if you don't understand the mathematics behind them. Use the special menu to select from a palette of 32 different colors and several different drawing options. When you've finished your picture, you can save it in IFF ILBM format, which is used by most paint programs.

Math Draw is written in Amiga Basic. Type it in and save it to disk. When you're ready to use the program, load and run it.

Math Draw starts drawing immediately. After you've seen the pattern it draws, activate the Amiga menus by pressing the right mouse button. Math Draw adds an Option menu to Amiga Basic's menus. While holding the right button, slide the mouse pointer up to the word Option to see the new menu options. To choose an option, release the button while pointing to the desired option. Here is a list of the new options:

Color Control. When you activate

this function, you'll be presented with a chart which shows 32 colors, each labeled with a number. Choose a new drawing color by entering a number. The 32 colors are fixed; they cannot be changed from within the program. If you wish to change the colors, you'll need to modify the numbers in the first set of DATA statements in the program.

- Radius Control. Math Draw works by moving an imaginary circle inside or outside another imaginary circle. The drawing pen is "attached" to the edge of the moving circle. You change the size of these circles (and thus the scale of your drawing) by choosing the Radius Control menu selection. You'll be asked for new radius values for the circles.
- Growth Control. If you choose, the imaginary circles used to move the drawing pen can grow at a fixed rate. This feature can be used to create spirals and shell designs. Normally, you'll want to keep this parameter at its default value, 0. A reasonable growth rate is 0.01. A negative number will make the circles shrink.
- Type Control. This option lets you choose between drawing epicycloids and hypocycloids. In an epicycloid, the moving circle moves around the outside of the stationary circle. In a hypocycloid, the moving circle moves around the inside of

the stationary one.

- Pause. This option halts drawing. After selecting this option, the drawing pen freezes. This is useful when you want to make several changes to the pen at once. For instance, you may want to change the pen color and the outer radius at the same time. Select Pause and then use the menu options to select the new color and the new radii. Continue is used to start the pen moving again.
- Continue. Ends Pause mode.
- Save Picture. Saves your picture as an IFF file compatible with Deluxe Paint II, Digi-Paint, Aegis Images, and other Amiga paint programs. Since the save routine is written entirely in BASIC, it takes a few minutes to save a picture. Be sure not to drop any menus down while the picture is being saved, or else you'll see ghosts of the menus in your saved pictures.
- Clear. Clears the screen. Since your work could be lost if you accidently select this option, you'll be asked whether you're sure you want to clear the screen.
- Quit. Exits to BASIC cleanly. You should always use this menu option to stop the program. If you quit another way, type MENU RESET to disable the Math Draw menu and SCREEN CLOSE 1 to free up the screen created by Math Draw. Since

your work could be lost if you select this option accidently, you'll be asked whether you're sure you want to quit.

**Your First Drawing** 

Let's create a picture. First, select Pause to freeze the drawing pen. Now select Clear to erase any picture that might be on the screen. Select Color Control and pick a color. Now select Radius Control. Type 30 at the first prompt, 8 at the second. Select Continue, and a pattern will be drawn. When the pattern begins to repeat, select Pause again and then change the color. Change the radii to 50 and 10. Repeat this process until you're satisfied with your picture. If you wish to save it, select the Save option.

When you're ready for a new effect, turn on the Growth control. A moderate value for Growth is 0.01, but try values like 0.001, 1, and 10 to see how Growth works.

The following table has six sets of parameters that produce attractive designs. After seeing what they do, try combining them.

| Radius 1   | Radius 2 | Growth | Type |
|------------|----------|--------|------|
| 120        | 35       | 0      | 2    |
| <i>7</i> 5 | 25       | 1      | 1    |
| 10         | 45       | 0      | 2    |
| 80         | 46       | 0      | 2    |
| 30         | 16       | 0      | 1    |
| 40         | 16       | 0      | 1    |

After you have saved a couple of pictures, go to a paint program and fill in different areas with different colors. From within the paint program, you can modify the palette colors if you like.

#### Math Draw

For Instructions on entering this program, please reter to "COMPUTEI's Guide to Typing In Programs" elsewhere in this Issue.

```
'Math Draw4
'Copyright 19884
'COMPUTE! Publications, Inc.4
'All Rights Reserved4
CLEAR 327674
DEFSNG a-z : DEFDBL g,h,theta4
TRUE% = -1 : FALSE% =0 : PI = 3.141593 : speed =
 PI/1004
DIM cmap$(31)4
DATA 0,0,0, 10,10,10, 6,0,0, 9,0,0, 12,0,0, 15,
DATA 0,6,0, 0,9,0, 0,12,0, 0,15,0, 0,0,6, 0,0,9
 DATA 0,0,12, 0,0,15, 4,4,0, 7,7,0, 10,10,0, 13,
DATA 4,0,4, 7,0,7, 10,0,10, 13,0,13, 6,3,0, 8,4
DATA 10,5,0, 12,6,0, 4,8,12, 8,4,12, 4,12,8, 12
,8,44
DATA 12,4,8, 8,12,44
ON BREAK GOSUB NoMore4
BREAK ON4
SCREEN 1,320,200,5,1:WINDOW 3,"",(0,0)-(311,186)
,16,1:WINDOW OUTPUT 34
RESTORE coLours
FOR 1%=0 TO 314
 READ r,g,b4
 PALETTE i%,r/15,g/15,b/154
 cmap$(i%)=CHR$(r*17)+CHR$(g*17)+CHR$(b*17)4
NEXT i%
MENU 3,0,1,"Options"4
MENU 3,1,1,"Color Control"4
```

```
MENU 3,2,1,"Radius Control"4
MENU 3,3,1,"Growth Control"4
MENU 3,4,1,"Type Control"4
MENU 3,5,1,"Save Picture"4
MENU 3,6,1, "Pause" 4
MENU 3,7,1, "Continue" 4
MENU 3,8,1, "Clear" 4
MENU 3,9,1, "Quit" 4
ON MENU GOSUB checkmenu4
a=100:b=20:type%=1:coLour=10:deLtaA=0:deLtaB=04
starting = TRUE% : pause = FALSE% +
nextpoint:4
MENU ON∢
WHILE pause: WEND4
MENU STOP4
 g = (a+b)/b : h = (a-b)/b4
 theta = theta+speed4
 a = a+deLtaA4
 b = b+deLtaB4
 oLdx = x: oLdy = y4
 IF type% = 1 THEN GOSUB EpicycLoid ELSE GOSUB H
ypocycLoid4
 IF NOT starting THEN LINE (160+oLdx,100+oLdy*.8
8)-(160+x,100+y*.88),coLour4
 starting = FALSE%-
GOTO nextpoint4
EpicycLoid:4
 x = (a+b)*COS(theta)-b*COS(g*theta) 4

y = (a+b)*SIN(theta)-b*SIN(g*theta) 4
RETURN4
HypocycLoid: 4
 x=(a-b)*COS(theta)+b*COS(h*theta)4
 y=(a-b)*SIN(theta)-b*SIN(h*theta)4
RETURN 4
checkmenu:4
 menuid=MENU(0)4
 menuitem=MENU(1) ←
 IF menuid=3 THEN4
  IF menuitem = 1 THEN4
   WINDOW 4,"", (0,0)-(260,82),18,1:WINDOW OUTPUT
   FOR xx8=0 TO 74
    FOR yy8=0 TO 34
      LINE (xx8*32+16,yy8*16+8)-(xx8*32+24,yy8*16
+16),xx%+yy%*8,bf4
      LOCATE yy8*2+2,xx8*4+14
      PRINT RIGHT$(STR$(xx%+yy%*8),2);4
    NEXT YY84
   NEXT xx%←
   LOCATE 10,44
   INPUT "Choose a Color"; coLour : coLour=coLour
 MOD 324
   WINDOW OUTPUT 34
   WINDOW CLOSE 44
  END IF4
  IF menuitem = 2 THEN4
   WINDOW 4,"",(0,0)-(280,65),18,1:WINDOW OUTPUT
   PRINT "Current Radius":PRINT" of Stationary C
ircle:";a∢
   INPUT "New Radius";a4
   PRINT "Current Radius": PRINT" of Moving Circl
e:";b4
   INPUT "New Radius"; b4
   a=ABS(a):b=ABS(b)4
   IF a=0 THEN a=14
IF b=0 THEN b=14
   starting = TRUE% 4
   WINDOW OUTPUT 34
   WINDOW CLOSE 44
  END IF4
  IF menuitem = 3 THEN4
   WINDOW 4,"", (0,0)-(300,50),18,1:WINDOW OUTPUT
    PRINT "Current Growth Rate:";deLtaA4
INPUT "New Rate";deLtaA:IF a<>Ø THEN deLtaB=d
eLtaA*b/a4
    starting = TRUE%4
    WINDOW OUTPUT 34
    WINDOW CLOSE 44
  END IF4
  IF menuitem = 4 THEN4
```

```
WINDOW 4,"", (0,0)-(250,50),18,1:WINDOW OUTPUT
                                                               savepic:4
   PRINT "Choose a Type:"4
                                                                rastport& = WINDOW(8)4
   PRINT "1. Epicycloid (Outside)"4
PRINT "2. Hypocycloid (Inside)"4
PRINT:PRINT"Current Type =",type%4
                                                                bitmap& = PEEKL(rastport&+4)4
                                                                topLine = 04
                                                                topadd = topLine * 404
   INPUT "New Type"; type% 4

IF type% = 2 THEN speed = PI/50 ELSE speed =
                                                                FOR 18 = Ø TO 44
                                                                 pLane&(i%) = PEEKL(bitmap& + 8 + i%*4)+topadd4
PI/1004
                                                                NEXT4
   starting = TRUE%-
                                                                bottomLine = 2004
   WINDOW OUTPUT 34
                                                                Lines = bottomLine - topLine4
                                                                OPEN fil$ FOR OUTPUT AS 14
a$ = MKL$(Lines * 40 * 5 + 144)4
   WINDOW CLOSE 44
  END IF4
  IF menuitem = 5 THEN
WINDOW 4,"",(0,0)-(300,40),18,1:WINDOW OUTPUT
                                                                PRINT#1, "FORM"; a$; "ILBMBMHD"; MKL$(20); 4
                                                                PRINT#1, MKI$(320); MKI$(Lines); MKL$(0); 4
                                                                PRINT#1, CHR$(5); MKI$(0); CHR$(0); 4
PRINT#1, MKI$(0); CHR$(10); CHR$(11); 4
   INPUT "Filename For Save"; fiL$4
   WINDOW OUTPUT 3 : WINDOW CLOSE 44
                                                                PRINT#1, MKI$(320); MKI$(200); 4
PRINT#1, "CMAP"; MKL$(96); 4
   IF fiL$<>"" THEN GOSUB savepic4
  END IF4
                                                                FOR 18 = 0 TO 314
  IF menuitem = 6 THEN pause = TRUE%4
                                                                 PRINT#1, cmap$(i%);4
  IF menuitem = 7 THEN pause = FALSE%
  IF menuitem = 8 THEN4
WINDOW 4,"",(0,0)-(250,50),18,1:WINDOW OUTPUT
                                                                PRINT#1, "BODY"; MKL$(Lines * 40 * 5); ~
                                                                FOR i% = 1 TO Lines4
                                                                 FOR p8 = Ø TO 44
                                                                  FOR j% = 0 TO 39 STEP 44
   PRINT "Are You Sure You Want": PRINT" To Erase
                                                                   PRINT#1, MKL$(PEEKL(pLane&(p%) + j%));4
 the Screen?"4
                                                                  NEXT j%∢
   INPUT a$4
                                                                  pLane&(pk) = pLane&(pk) + 404
   WINDOW OUTPUT 3 : WINDOW CLOSE 44
                                                                 NEXT p%-
   IF UCASE$(LEFT$(a$,1))="Y" THEN CLS : startin
                                                                NEXT 184
g = TRUE
                                                                CLOSE4
  END IF4
                                                                PALETTE 0,1,1,1:SOUND 440,20,200,0:PALETTE 0,0,
  IF menuitem = 9 THEN4
WINDOW 4,"",(0,0)-(250,50),18,1 : WINDOW OUTP
                                                               0,04
                                                              RETURN4
UT 44
   PRINT "Are You Sure You Want To Quit?"4
                                                              NoMore: 4
   INPUT aS4
                                                               WINDOW CLOSE 3 : WINDOW CLOSE 4 : SCREEN CLOSE
   IF UCASE$(LEFT$(a$,1))="Y" THEN GOTO NOMOre4
   WINDOW OUTPUT 3 : WINDOW CLOSE 4 ←
                                                               MENU RESET⊀
  END IF 4
                                                               MENU OFF4
 END IF 4
                                                               END4
RETURN4
```

### MICRO WORLD ELECTRONIX

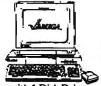

NEW 500!

512K Computer with 1 Disk Drive, 1080 Color Monitor. Includes

AMIGA 500 CALL **1MEG RAM EXP** CALL EXTERNAL DRIVE CALL

**AMIGA NOW SHIPPING!!** Peripherals now in stock: A2088D Bridgecard A2090 HD Controller A2092 20MB HD W/Cont A2052 2 MB Board A2010 3.5" Disk Drive A2002-23 Monitor A1010 External Floppy CALL FOR NEW 3.5 EXTERNAL DRIVE

CBM 64 SOFTWARE

CHAMPIONSHIP BASEBALL GHOSTBUSTERS HACKER **EPSON** LX800 \$175.95 FX86E \$CALL FX286E **\$CALL EX800** SCALL EX1000 \$504.00 LQ850 \$495.00 LQ1050 \$669.00 **PANASONIC** 

0

\$159.95 **1080I MODEL II** 1091I MODEL II **SCALL** \$295.00 1092I \$379.00 1592 SCALL 1595 \$249.00 3131 \$CALL 3151 SLOW 4450 LASER SSAVES 1524 24 PIN

#### AMIGA SOFTWARE

Electronic Arts Bard's Tale Bard's Tale
King's Quest I, II, III
Space Quest
Leisure Suit Larry
Marble Madness
Deluxe Paint II
Deluxe Pint
Deluxe Pint
Deluxe Video
Ferrari Formula I
Barl Weaver Baseball
Gridiron!
Chessmaster 2000 \$79.95 \$69.95 \$64.95 \$79.95 \$31.95 \$42.95 \$42.95 \$31.95 essmaster 2000 Mathtalk

Microillusions Facry Tale Adventure \$31.95

#### Mindscape

\$31.95 \$31.95 \$31.95 \$31.95 \$31.95 \$31.95 Dejavu Brattacus Defender of Crown Sinbad King of Chicago Uninvited SAT Prep. Microdeal GoldRunner \$26.95

Gamestar Basebalii Footbali \$25.95 \$25.95 Graphics Sculpt 3D Aegis Animator Aegis Draw Plus

#### NEW LOW SPEED OSCILLOSCOPE FOR **IBM OR 64**

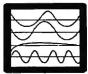

**MODEL MW312** \$295.00 FOR C64 **MODEL MW212** FOR PC \$360.00

CALL FOR C64 SOFTWARE

#### C64 & 128 ACCESSORIES

MW-350 Parallel Printer Interface

\$49.95 2K BUFFER **10K BUFFER** \$59.95

C64 Power Supplies

Repairable \$42.95 \$29.95 Non-Repairable

MW-611 Universal I/O A to D converter

16 Analog inputs 16 discrete outputs 1 Analog output

\$225.00

45.00 MW-232 C64/128 RS232 Serial Interface \$29.95 MW-401 40/80 Column Cable for C128

SALES: 1-800-288-8088 TECH SUPPORT: (303) 988-5907 Manufacturer's Warranty Honored. All Prices Subject to Change Without Notice.

## Catalog To Text File

Jason Fuller

Apple II users can turn disk directories into text files with this BASIC program. Saved as text, disk catalogs can be edited, and then printed with a word processor or your own BASIC program. Works with DOS 3.3 disks only.

Unlike many computers, the Apple II doesn't provide a way to make text files from disk catalogs. "Catalog to Text File" is a BASIC program that solves this problem. When run, Catalog to Text File reads in a disk's directory and creates a text file that you can print and/or edit using almost any word processor.

By modifying the program to suit your needs, Catalog to Text File can be used to read the number of free sectors on a disk, to count the number of files on a particular volume, or to print out selected filenames in an easy-to-read format. This program works with unprotected DOS 3.3 disks only.

#### **Getting Started**

To begin, type in Programs 1 and 2 using the "Automatic Proofreader" program found elsewhere in this issue. When you're done, be sure to save a copy of each program.

Next, load and run Program 1. Program 1 writes a short machine language file to disk. This file is BLOADed into memory by Program 2, so it is important that the machine language file and Program 2 are saved to the same disk.

#### Creating A Text File

Load and run Program 2. The program prompts you for the volume number (or name) of a disk. Enter anything you wish, including letters. The characters that you enter become part of the filename used to save the disk's catalog.

When the computer prompts you, insert the disk that you wish to catalog and press Return. After the computer has read the catalog into memory, you are asked to insert the destination disk. Insert a disk and press Return. The catalog is written to disk with the filename CAT-VOL followed by the volume name that you entered earlier.

#### Using The Text File

The text file created by this program can be loaded by most word processors. From there you may edit it, reformat it, and print it out. When viewed, the catalog text file appears in the following format:

Volume number, as entered by the user Total number of used sectors Total number of files on the disk Filenames

**Filenames** The word \*END\*

It is possible to use this text file from within your own BASIC programs. To read the file, use the following subroutine:

```
58 1000 TEXT : HOME
8F 1010 INPUT "WHAT VOLUME NUMBE
      R TO LOAD "; VOL$
20 1020 D$ = CHR$ (4): REM CTRL-
IC 1030 PRINT D$; "OPEN CAT-VOL "
      ; VOLS
BI 1040 PRINT DS: "READ CAT-VOL "
      ; VOL$
```

```
77 1050 INPUT VOL$
53 1060 INPUT USED
45 1070 INPUT NUM
```

```
11 1080 FOR X = 1 TO NUM
2E 1090 INPUT NAME$ (X)
7C 1100 NEXT X
CJ 1110 PRINT D$; "CLOSE CAT-VOL
      "; VOL$
DB 112Ø RETURN
```

If you would like see the catalog text file sent to the screen, add these lines to the subroutine above.

```
#F 100 DIM NAME$ (75): GOSUB 1000
A2 110 FOR X = 1 TO NUM
#7 120 PRINT NAMES(X)
68 130 NEXT X
91 14Ø END
```

#### Catalog To Text File

For Instructions on entering these programs, please refer to "COMPUTEI's Guide to Typing In Programs" elsewhere in this issue.

#### Program 1: ML File Creator

```
5 10 T = 0
52 2Ø DS = CHR$ (4)
20.30 \text{ FOR } X = 1.70.52
75 4Ø READ D
40 50 T = T + D
BC 60 POKE 767 + X,D
EF 70 NEXT X
9E 8Ø IF T < > 1717 THEN PRINT "
     ERROR IN DATA STATEMENTS.
     PLEASE CHECK. ": END
AF 9Ø PRINT D$; "BSAVE IOB, A 768,
     L 53"
89 100 END
29 200 DATA 169,3,160,16,32,217,
      3,96,0,0
7C 21Ø DATA Ø,Ø,Ø,Ø,Ø,Ø,1,76,1,Ø
       , 17, 15
C# 220 DATA 48,3,0,32,0,0,1,0,25
      4,96,1
54 230 DATA 0,0,0,0,0,0,0,0
FI 240 DATA 0,0,0,0,0,0,0,0,1,23
      9,216
```

#### Program 2: Main Program

```
₩ 10 REM COPYRIGHT 1988 COMPUTE
     ! PUBLICATIONS, INC.
69 20 REM ALL RIGHTS RESERVED.
C7 100 ONERR GOTO 1600
CA 105 HIMEM: 8192
54 \ 110 \ D$ = CHR$ (4)
58 120 TEXT : HOME
81 130 IF PEEK (768) = 169 THEN
```

```
DI 730 GOSUB 1400
64 140 PRINT D$; "BLOAD IOB, D1"
Ff 150 INVERSE : FOR X = 1 TO 6:
FOR Y = 1 TO 40: PRINT "
                                     EF 740 PRINT : PRINT D$
                                     4# 750 PRINT D$; "OPEN CAT-VOL ";
        "; NEXT : NEXT
                                           VOL$
                                     14 760 PRINT DS; "WRITE CAT-VOL "
44 160 A$ = "PRINT CATALOG TO A
                                           : VOL$
       TEXT FILE": GOSUB 1200
                                     C3 770 PRINT VOLS
72 170 VTAB 2: HTAB HT: PRINT AS
10 180 A$ = "COPYRIGHT '88 COMPU
                                     81 78Ø PRINT USED
       TE!": GOSUB 1200: INVERSE
                                     5C 79Ø PRINT KK
17 190 VTAB 4: HTAB HT: PRINT AS
                                     94 800 FOR X = 0 TO (LL - 1): PR
11 200 POKE 34,8
                                           INT FE$(X): NEXT
N 210 DIM FE$ (100) , NB$ (35)
                                     89 81Ø PRINT "*END*"
                                     12 820 PRINT D$; "CLOSE CAT-VOL "
C9 220 NORMAL
A6 230 HOME : PRINT "WHAT IS VOL
UME NUMBER OF THE DISK YO
                                            2 VOLS
                                     28 830 TEXT : HOME : PRINT "DONE
      U": PRINT "WANT CATALOGUE
                                            ": END
      D?":
                                     E5 998 :
                                     76 999 REM TYPE OF FILE
85 1000 IF E = 0 OR E = 128 THEN
61 240 INPUT ""; VOL$
CA 250 IF LEN (VOL$) > 24 THEN 2
                                            FE$(LL) = "T-": GOTO 10
      30
                                           BØ
33 26Ø INVERSE
                                     09 1010 IF E = 1 OR E = 129 THEN
F4 270 HOME : PRINT "DISK VOLUME
                                            FE$(LL) = "I-": GOTO 10
       "; VOL$
05 28Ø NORMAL
% 290 PRINT : PRINT : PRINT : P
                                     99 1020 IF E = 2 OR E = 130 THEN
                                            FE$ (LL) = "A-": 80TO 10
      RINT "IS THIS CORRECT?";
                                            80
54 300 GET S$
                                     0 1030 IF E = 4 OR E = 132 THEN
N 310 IF S$ = "Y" OR S$ = "v" T
                                            FE$(LL) = "B-": 80TO 10
      HEN 346
28 320 IF S$ = "N" OR S$ = "n" T
      HEN 23Ø
                                     EC 1040 IF E = 8 DR E = 136 THEN
93 33Ø GOTO 3ØØ
                                            FE$(LL) = "S-": GOTO 10
40 340 HOME : PRINT "PLEASE INSE
                                           PO
       RT": PRINT : PRINT "DISK
                                     8C 1050 IF E = 10 OR E = 144 THE
       VOLUME "; VOLS: PRINT : PR
                                           N FE$(LL) = "R-": 60TO 1
       INT "AND PRESS RETURN.";
                                           080
N 350 GOSUB 1400
                                     05 1060 IF E = 20 OR E = 160 THE
C9 400 AS = "PLEASE WAIT. READIN
                                           N FE$(LL) = "A1-": 80TO
      G CATALOG TO MEMORY": 608
                                            1989
                                     9F 1070 IF E = 40 OR E = 192 THE
       UB 1200
                                           N FE$(LL) = "81-": GOTO
410 HOME : HTAB HT: PRINT AS
14 420 SS = 0:SE = 15:TR = 17:BU
                                            1080
       = 8192:OP = 1: GOSUB 150
                                     FI 1080 RETURN
                                     60 1198 :
El 430 STA = 12046:EN = 12256:LL
                                     4 1199 REM CENTER TEXT
       = Ø:KK = Ø:USED = Ø:NB$
                                     50 1200 \text{ HT} = ((40 - \text{LEN (A$)}) /
      = "":FE$ = ""
                                           2) + 1
9E 440 FOR X = STA TO EN STEP 35
                                     41 1210 NORMAL
B 450 IF PEEK (X) = 0 THEN KK =
                                     00 122Ø RETURN
       LL: 60TO 700: REM UNUSE
                                     6F 1298 :
       D FILE
                                     CA 1299 REM LENGTH OF FILE
44 460 IF PEEK (X - 3) = 255 THE
N 560: REM DELETED FILE
                                     3C 1300 BG$ = STR$ (LY)
                                     7A 131Ø IF LEN (GG$) = 1 THEN FI
                                           N$ = "00" + STR$ (LY): R
5# 470 E = PEEK (X - 1): GOSUB 1
      000: REM TYPE
                                           ETURN
CD 480 LY = PEEK (X + 30): GOSUB
                                     CC 1320 IF LEN (GG$) = 2 THEN FI
                                           N$ = "Ø" + STR$ (LY): RE
       1300:FE$(LL) = FE$(LL) +
       FINS:FES(LL) = FES(LL) +
                                           TURN
           ': REM LENGTH OF FILE
                                     EJ 1330 RETURN
        IN SECTORS
                                     71 1398 :
16 490 USED = USED + LY: REM CO
                                     18 1399 REM GET RETURN
      UNTER FOR SECTORS USED
                                     50 1400 GET S$
74 500 NB$ = ""
                                     28 1410 IF S$ < > CHR$ (13) THEN
55 510 FOR C = X TO X + 29: IF P
                                             1400
      EEK (C) > Ø AND PEEK (C)
                                     El 1420 RETURN
       < = 31 OR PEEK (C) > 127
                                     73 1498 :
      AND PEEK (C) < = 159 THEN NB$ = NB$ + " ": GOTO 53
                                     19 1499 REM ACCESS DISK
                                     84 1500 FOR SA = SS TO SE
                                     99 1510 POKE 788, TR: POKE 789, SA
30 520 NB$ = NB$ + CHR$ ( PEEK (
                                           : POKE 796, DP
      C))
                                     39 1520 HB = INT (BU / 256):LB =
E4 53Ø NEXT C
                                            BU - (HB # 256)
6E 54Ø FE$(LL) = FE$(LL) + NB$
                                     84 1530 POKE 792, LB: POKE 793, HB
77 550 LL = LL + 1
                                     F7 1540 CALL 768: BU = BU + 256:
75 56Ø NEXT X
                                           NEXT SA
49 570 STA = EN - 466:EN = STA +
                                     EF 155Ø RETURN
       210
                                     75 1598 :
24 58Ø BOTO 44Ø
                                     EI 1599 REM ERROR ROUTINE
IF 700 HOME : PRINT "PLEASE INSE
                                     № 1600 EC = PEEK (222)
      RT A DISK WITH WHICH"
                                     70 1610 LN = PEEK (218) + PEEK (
AF 710 PRINT "YOU WANT TO STORE
                                           219) $ 256
      THE TEXT FILE AND"
```

AD 1620 POKE 216,0

A5 1630 PRINT D\$

M 720 PRINT "PRESS RETURN":

```
88 164Ø FOR X = 1 TO 7: PRINT CH
      R$ (7): NEXT
97 1650 IF EC = 4 THEN 1720
Al 1660 IF EC = 6 THEN 1740
AD 1670 IF EC = 9 THEN 1760
81 1680 IF EC = 8 THEN 1780
98 1690 PRINT "ERROR #:";EC
27 1700 PRINT "IN LINE #:"; LN
A1 171Ø STOP
50 1720 INVERSE : PRINT "REMOVE
      WRITE-PROTECT TAB. ": NOR
      MAL
74 1730 GOTO 1800
IF 1740 INVERSE : PRINT "FILE NO
      T FOUND.": NORMAL
7C 175Ø GOTO 18ØØ
J4 1760 INVERSE : PRINT "THE DIS
K IS FULL.": NORMAL
84 177Ø GOTO 18ØØ
88 1780 INVERSE : PRINT "I/O ERR
      OR WITH CURRENT DISK.":
      NORMAL.
® 179Ø GOTO 18ØØ
86 1800 INVERSE : PRINT "ERROR I
      N LINE ";LN
36 1810 PRINT : PRINT "PLEASE IN
      SERT THE CATALOG UTILITY
       DISK AND PRESS RETURN. "
53 1820 GOSUB 1400 ·
98 1830 CLEAR : TEXT : HOME : RU
```

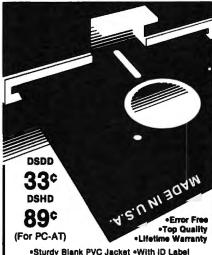

•With Write Protect Tabs •With Envelopes In Factory Sealed Poly Packs SOLD IN LOTS OF 100

3%" DISKETTES (UNBRANDED)

SALE 99¢ each

Œ

SAH: \$4.00 FIRST 100 OR FEWER DISKS: \$3.00 EACH SUCCEEDING 100 OR FEWER DISKETTES. MINIMUM ORDER: \$25.00. S&H: Continental USA. Foreign Orders, APO/FPO, please call. MI residents add 4% tax. C.O.D. add \$4.00; payment with cash, certified check or money order. Prices subject to change. Hours: 8:30 AM — 7:00 PM ET.

Computer Supplies at Budget Friendly Prices! Call for FREE CATALOG FOREIGN INQUIRIES WELCOME!

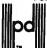

Precision Data Products" P.O. Box 8367, Grand Rapids, MI 49518 (616) 452-3457 • FAX: (616) 452-4914 COD Michigan 1-800-632-2468 Outside Micrigan 1-800-258-0028

## COMPUTE!'s Guide To Typing In Programs

Computers are precise—type the program exactly as listed, including necessary punctuation and symbols, except for special characters noted below. We have provided a special listing convention as well as a set of programs to check your typing—"The Automatic Proofreader."

Programs for the IBM and those in ST BASIC for Atari ST models should be typed exactly as listed; no special characters are used. Programs for Commodore, Apple, and Atari 400/800/ XL/XE computers may contain some hard-to-read special characters, so we have a listing system that indicates these control characters. You will find these characters in curly braces; do not type the braces. For example, {CLEAR} or {CLR} instructs you to type the character which clears the screen on the Atari or Commodore machines. A complete list of these symbols is shown in the tables below. For Commodore, Apple, and Atari, a single symbol by itself within curly braces is a control key or graphics key. If you see {A}, hold down the CONTROL key and press A. This will produce a reverse video character on the Commodore (in quote mode), a graphics character on the Atari, and an invisible control character on the Apple.

For Commodore computers, graphics characters entered with the Commodore logo key are enclosed in a special bracket: [<A>]. In this case, you would hold down the Commodore logo key as you type A. Our Commodore listings are in uppercase, so shifted symbols are underlined. A graphics heart symbol (SHIFT-S) would be listed as S. One exception is {SHIFT-SPACE}. When you see this, hold down SHIFT and press the space bar. If a number precedes a symbol, repeat the character the indicated number of times. For example,  $\{5 \text{ RIGHT}\}, \{6 \text{ S}\}, \text{ and } [<8 \text{ Q}>],$ mean, respectively, that you should enter five cursor rights, six shifted S's, and eight Commodore-Q's. On the Atari, inverse characters (white on black) should be entered with the inverse vid-

#### **Atari 400/800/XL/XE**

| When you see | Туре             | See |                  |
|--------------|------------------|-----|------------------|
| (CLEAR)      | ESC SHIFT <      | -   | Clear Screen     |
| (UP)         | ESC CTRL -       | +   | Cursor Up        |
| (DOWN)       | ESC CTRL =       | +   | Cursor Down      |
| (LEFT)       | ESC CTRL + ~     | •   | Cursor Left      |
| (RIGHT)      | ESC CTRL #       | •   | Cursor Right     |
| (BACK S)     | ESC DELETE       | 4   | Backspace        |
| (DELETE)     | ESC CTRL DELETE  |     | Delete character |
| (INSERT)     | ESC CTRL INSERT  | D   | Insert character |
| (DEL LINE)   | ESC SHIFT DELETE | 0   | Delete line      |
| (INS LINE)   | ESC SHIFT INSERT | 0   | Insert line      |
| (TAB)        | ESC TAB          | ▶   | TAB key          |
| (CLR TAB)    | ESC CTRL TAB     | 6   | Clear tab        |
| (SET TAB)    | ESC SHIFT TAB    | Đ   | Set tab stop     |
| (BELL)       | ESC CTRL 2       | 13  | Ring buzzer      |
| (ESC)        | ESC ESC          | €.  | ESCape key       |
|              |                  |     |                  |

#### Commodore PET/CBM/VIC/64/128/16/+4

| When You<br>Read: | P     | ress:    | See:  | When You<br>Read: | Press:    | See:       |
|-------------------|-------|----------|-------|-------------------|-----------|------------|
| {CLR}             | SHIFT | CLR/HOME | dip.  | E 1 3             | COMMODORE | 1 4        |
| {HOME}            |       | CLR/HOME | -1234 | E 2 3             | COMMODORE | 2          |
| {UP}              | SHIFT | † CRSR ↓ | 费     | E 3 3             | COMMODORE | 3 6        |
| {DOWN}            |       | † CRSR I | Q     | £ 4 3             | COMMODORE |            |
| {LEFT}            | SHIFT | ← CRSR → |       | £ 5 3             | COMMODORE | 5 🔽        |
| {RIGHT}           |       | ← CRSR → | I     | £ 6 3             | COMMODORE | 7 <b>1</b> |
| •                 | CTRI  | 9        | B     | E 7 3             | COMMODORE | 7 <b>7</b> |
| {RVS}             | CTR   | . 0      |       | E 8 3             | COMMODORE | 8          |
| {OFF}             | CTRI  |          | 2 27  |                   | - n       |            |
| {BLK}             | CTR   | 2        | E     | { F1 }            | SHIFT n   | -          |
| {WHT}             | CTR   |          |       | { F2 }            | [3]       |            |
| {RED}             | CTR   |          |       | { F3 }            | SHIFT B   |            |
| {CYN}             | CTR   | ===      |       | { F4 }            | <u>B</u>  |            |
| {PUR}             |       |          |       | { F5 }            | SHIFT IS  |            |
| {GRN}             | CTR   |          | Ē     | { F6 }            |           |            |
| {BLU}             | CTR   |          |       | { F7 }            | [7]       |            |
| {YEL}             | CTR   | L 8      |       | { F8 }            | SHIFT 17  |            |
|                   |       | 912      | 1     | 2                 | Section 1 |            |

THE HOME COMPUTER STORE THAT'S AS CLOSE AS YOUR TELEPHONE

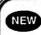

**SLOIF** 

**NX-1000 PRINTER** 

•144 CPS-Draft •30CPS-NLQ •NLQ in 10 & 12 Pitch •6 Built-in Fonts

**\$165** 

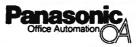

1091i - II PRINTER
NEW Now at 192 CPS
ONLY
\$189

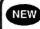

<u>star</u>

**NX-1000 RAINBOW** 

NEW LOW COST COLOR PRINTER

ONLY \$239

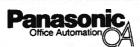

1080i - II PRINTER
NEW Now at 144 CPS
ONLY
\$169

#### PC COMPATIBLE

**VENDEX PC** 

512K, 8 MHZ, 2DD, 7 Slot Serial, Parallel, Mouse & Game Ports

\$1000 of Software Incl. MS DOS & BASIC Mono \$829.00 Color \$999.00 Packard Bell

PC XT with Color \$879 with Mono \$698

8MHZ, 640K, HERC/CGA, Ser/Per, Clock/Calendar, 360K DD, AT Keyboard Dos 3.2 & GW Basic,Small Foot Print.

We Carry the Complete BLUE CHIP PC LINE CALL for your Configuration

#### (k commodore

1541C Disk Drive 64C Computer 1571 Disk Drive C-128 Computer 1581C Disk Drive C-128 D Computer 1802C Monitor 1084 Monitor

CALL FOR INDIVIDUAL & SÚPER PACKAGE PRICES

1750 RAM Expander Avatex 1200 HC Modem 1351 Mouse 1764 RAM Expander Avatex 2400 HC Modem I CON Troffer CALL FOR CURRENT PRICE

#### AMIGA\* 500

COMPUTER SYSTEM

CALL FOR CURRENT PRICES & AVAILABILITY

/LATARI' 520 ST & 1040 ST

SYSTEM PACKAGES CALL FOR LATEST PRICES

ATARIST

| Ace of Aces                                                                                                    |
|----------------------------------------------------------------------------------------------------|
| Ace of Aces                                                                                                    |
| Anders Art of War at Bes 27.95                                                                                                    |
| Anders At al War 25.95                                                                                                    |
| Amnesis — 29,85 Archon 10,85 Archon 10,85 Archon 21,95 Archon 11,85 Bantazone 14,95 Bantazone 32,85                                                                                                    |
| Austra Eng. 21 06                                                                                                    |
| Adv Construction                                                                                                    |
| Battlezane                                                                                                    |
| Serts Tale                                                                                                    |
| Bridge 5.0                                                                                                    |
| Cattornia Games 25.95                                                                                                    |
| Carp's PC                                                                                                    |
| Change and South St. 86                                                                                                    |
| Chart Venow F.S. 94 85                                                                                                    |
| Dec Feey Accounting 2.0 59.85                                                                                                    |
| Defender of the Grown 24,95                                                                                                    |
| Destroyer                                                                                                    |
| Dig Dug14.05                                                                                                    |
| Digital Solitons CALL                                                                                                    |
| Destroyer                                                                                                    |
| Earl Weaver                                                                                                    |
| Chart Stan Origin                                                                                                    |
| Cureto dien orige                                                                                                    |
| Hershel                                                                                                    |
| Orand Stem Bridge                                                                                                    |
| Karsteks 21.95                                                                                                    |
| Karsteks                                                                                                    |
| Martie Madress 25.95                                                                                                    |
| Marital Madress   22,95                                                                                                    |
| Moon Parel 14.85                                                                                                    |
| Monapoly                                                                                                    |
| AP MS DOS GIT BERT 94.93                                                                                                    |
| Mair Constitution                                                                                                    |
| One an One10.95                                                                                                    |
| Ogre                                                                                                    |
| Pac Men                                                                                                    |
| P.C. Curtet                                                                                                    |
| Probal Wa                                                                                                    |
| Project Character Section 26 06                                                                                                    |
| Cyre 14.95 P.G. Currier 59.95 Prital Wz 21.85 Prital Wz 21.85 Prital Top 36.95 Print Top 36.95 Seven Cities of Gold 18.95                                                                                                    |
| Seven Cities of Gold                                                                                                    |
| Sylvia Pener Personal Invest88.85                                                                                                    |
| Startight 32.95                                                                                                    |
| Starfeet 7 34.95                                                                                                    |
| 8/0 Salle                                                                                                    |
| Super Devictor Death 40 95                                                                                                    |
| Tag Team Westing 24.04                                                                                                    |
| Test Drive 24.95                                                                                                    |
| Turbo Basic                                                                                                    |
| Up Periscope 18.95                                                                                                    |
| Ultima 1,2 or 3 CALL                                                                                                    |
| Byte Personal Invest08.19 3 25 5 Earlight 32.15 Earlight 32.15 Ear |
| Where in the U.S.Ala                                                                                                    |
| Carmen Sendings                                                                                                    |
|                                                                                                    |

| AMIGA Amiga 501 Expansion                                                                                                    |                |
|----------------------------------------------------------------------------------------------------|----------------|
| AMIGA Artiga 501 Expansion Artiga 501 Expansion Artiga 501 Expansion Artiga 501 Expansion Berca Tab Berca Tab Berca  | 158.55         |
| Bertenere                                                                                                    | 25.05          |
| Beyond Zork                                                                                                    | 32.95          |
| Business Card Maker                                                                                                    | 34.95          |
| Cry Dest                                                                                                    | 94.95          |
| Dark Caste                                                                                                    | - 24.95        |
| Delute Music 2.0                                                                                                    | 64.95          |
| Deluse Paint 2                                                                                                    | 84.95          |
| Dark dare of the Crown Defender of the Crown Defender of the Crown | 124.95         |
| Delute Video 1.2                                                                                                    | 94.95<br>69.95 |
| Dynamic CAD                                                                                                    | 280.95         |
| Emi Weaver Basebal                                                                                                    | 32.85          |
| Fairy Tale Adventure                                                                                                    | 31.95          |
| Fight Simulator II                                                                                                    | 33.85          |
| Ort Imp                                                                                                    | 29.95          |
| Ear Weave Basebat Empire Empire Fary Tide Adventure Fary Tide Adventure Fary Tide Adventure Office Basebat Empire Empire  | 29.05          |
| Ourn Ball Air Railty                                                                                                    | 25.95<br>32.85 |
| Insurity Fight                                                                                                    | 25.95          |
| Into the Eagle's Nest                                                                                                    | 25.95<br>33.95 |
| Karata Kid 2                                                                                                    | 24.85          |
| Into the Eagle's Mail Internatings  Kersan (Od 2  Kersan (Od 2  Kersan ( | 32.85          |
| Kings Quest 1,2 or 3                                                                                                    | 33.85          |
| Lebure Sult Larry                                                                                                    | 33.85          |
| LPD Water                                                                                                    | 79.15          |
| Maria Baacon Typing                                                                                                    | 32.05<br>28.05 |
| Mean 18                                                                                                    | 27.95          |
| Music State                                                                                                    | 32.95          |
| On Line Organize Page Setter Pawn                                                                                                    | 42.05          |
| Page Setter                                                                                                    | 89.95          |
| Prentasia 1, 2 er 3                                                                                                    | 25.85<br>25.85 |
| Print Master Plus                                                                                                    | 31.95          |
| Rosowar Europe                                                                                                    | _ 25.85        |
| SOI                                                                                                    | 62.05          |
| Shenghal                                                                                                    | 25.95          |
| Shert Senice                                                                                                    | 32.95<br>25.95 |
| Phonosis 1, 2 or 3 Print Masser Plus Print Masser Plus Publisher Ticologier Europa Bortosle S, D.I. Branghal Branghal Br | 21.85          |
| Test Drive                                                                                                    | 89.95<br>27.95 |
| Tenor Pode                                                                                                    | 24.95          |
| Ulma IV                                                                                                    | 34.95<br>34.95 |
| Two or Ywo Baskerball                                                                                                    | 21.95          |
| Winer Games                                                                                                    | 14.95          |
|                                                                                                    |                |

| C128              |       |
|-------------------|-------|
| ADBOLIS BOOK      | CALL  |
| Basic Compter 126 | 39.85 |
| Beyand Zon        |       |
| Cad Pak 128       | 39.85 |
| Chart Pak128      | 25.05 |
| Cobol 128         | 39.95 |
| Datama/age/128    |       |
| Float System 4    | 44.95 |
| Fortingater 128   | 36.95 |
| Geos 126          | 44.R5 |
| OeoCarc 128       | 44.95 |
| Geo Dez 128       |       |
| Geo Fre 128       |       |
| GeoWitt 128       |       |
| Mach 126          |       |
| Marin 128         | 69.95 |
| Papercip IV128    |       |
| Partrer 128       | 42.95 |
| Pocket Filer 2    | 36.95 |
| Podell Planner 2  |       |
| Pochet Writer 2   |       |
| Speed Term 128    | 25.95 |
| Superbase 128     |       |
| Super C Compiler  |       |
| Super Pak2/128    |       |
| 8uper Peaces 128  |       |
| Superscript 126   |       |
| Swiftcase 128     |       |
| Sylvin Paner 126  |       |
| Tririty           | 25.95 |
| Worderter 128     |       |
| Vagent B          | 54.85 |
|                   |       |

| APPLE                         |
|-------------------------------|
| Arreart                       |
| Anrata 44.95                  |
| Autodust                      |
| Bards Tale                    |
| Bards Tale 8                  |
| Bop-N-Wreste 19.95            |
| Certificate Maker             |
| Cersicalo Maker Lib #1 22.85  |
| Clip Art 1 or 3               |
| Clip At 2 25.05               |
| Destroyer 25.95               |
| F-15 Strike Eagle 22.95       |
| Fight Ng/4 21,95              |
| Graphics Lib 1,2973           |
| Hardout 21.95                 |
| Inflirator 19.95              |
| Jet                           |
| Newsroom                      |
| On Batanos                    |
| Page                          |
| Pegasus                       |
| Phentasia 1,2 or 5 25.85      |
| Print Shop                    |
| Stent Service                 |
| Starghour                     |
| Street Sports flanebel        |
| Street Sports Besterbel 25.95 |
| Tag Team Wresting 22.95       |
| Where in the U.S.A. is        |
| Carman Sandego                |
| Where in the World is         |
| Carmen Sendego                |
|                               |

| ATAMOON            |      |
|--------------------|------|
| Ace of Aces        | . 14 |
| Anmaton Staton     |      |
| Alanmar Plus       | . 38 |
| Auto Duei XE/XL    | . 34 |
| Bop-N-Wrestle      | . 15 |
| Chasemasier 2000   | . 25 |
| F-15 Strke Eagle   | . 22 |
| Guid of Theyes     | 27   |
| Hardball           |      |
| Jewels of Darkness | . 17 |
| Leaderboard        | . 24 |
| Leather Goddess    | . 22 |
| Marie Marie        | . 16 |
| Marc Blude         | . 22 |
| Page Designer      | . 16 |
| Payn XE/AL         | . 34 |
| Print Briop        | . 24 |
| P.S. Companion     |      |
| P.B. Imertica      |      |
| Rasng Destruction  | . 10 |
| PLODE Stamp        |      |
| Silent Bervice     | . 22 |
| Sticon Oreams      | . 17 |
| Sp:5re 40          |      |
| Syrcelc            |      |
| Syrate             | . 34 |
| Top Gunner         | . 16 |
| Utima (f           | . 31 |
| Utime IV           | . 32 |
| Video Vegas XE/XL  | . 21 |
| Waside Crown       |      |
| Zerk Trilogy       | 3    |
|                    |      |

ATARIB BIT

| ATARIST                                                                                                    | P   |
|----------------------------------------------------------------------------------------------------|-----|
| All ARRIST Alen Fires Art Calery 19/2 Auto Dusi Agence of Power  Balance of Power                                                                                                    | 3   |
| And Des                                                                                                    |     |
| Amend Makes                                                                                                    | χ.  |
| Reference of Present                                                                                                    | 6   |
| Barris Tola                                                                                                    | Ė.  |
| PRS Farries 5                                                                                                    |     |
| Certiform Maker                                                                                                    | 15. |
| Berd's Trie                                                                                                    | z.  |
| Dac Easy Accounting 2.0                                                                                                    | 14. |
| Dac Payrol                                                                                                    | u.  |
| Dark Caste                                                                                                    | 15. |
| Detamanager 81                                                                                                    | ۳.  |
| Determine of the Creen                                                                                                    | Ξ.  |
| Come City                                                                                                    |     |
| Deak Carl                                                                                                    | 5   |
| Fary Draw                                                                                                    | ů.  |
| Empire                                                                                                    | Ď.  |
| EZ Track                                                                                                    | 10. |
| Deate Print 2 Deate Carl Easy Draw Easy Draw EZ Track F-15 Strike Enige                                                                                                    | 17. |
| Flesh                                                                                                    | 19. |
| Flight Simulator                                                                                                    | 13. |
| Courtes                                                                                                    | ¥.  |
| GFA ComplerGFA Comparien                                                                                                    | 18. |
| GFA Complet                                                                                                    | 18. |
| GFA Companion                                                                                                    | 2.  |
| GFA Draft                                                                                                    |     |
| GFA Vector                                                                                                    |     |
| Harital                                                                                                    | 7   |
| In to the Eagle's Next                                                                                                    | ×   |
| Knight Ore                                                                                                    | Ä.  |
| Kright Ore                                                                                                    | 7.  |
| LDW Basic Marter Nirja Mercia Madness Mark Williams                                                                                                    | 14. |
| Master Ninja                                                                                                    | 12. |
| Martie Madress                                                                                                    | N.  |
| Mark Williams                                                                                                    | 14. |
| Marty Tale                                                                                                    | 44  |
| Moetius 87                                                                                                    | ×.  |
| Paper Boy                                                                                                    | 2.  |
| Parer at annual annual | •   |
| P.C. Direc                                                                                                    |     |
| Personal Pancel 2.0                                                                                                    | ī.  |
| P.C. Disp                                                                                                    | ß.  |
| Printel Wizard                                                                                                    | 11. |
| Primarior Plus                                                                                                    | 14. |
| Part Bhop                                                                                                    | 11. |
| Publishing Partner                                                                                                    | 14. |
| Berlity                                                                                                    | м.  |
| Speller Bee                                                                                                    | a.  |
| ST Art Director                                                                                                    | ١.  |
| Omenifeter 6                                                                                                    | 10  |
| Series                                                                                                    | 4   |
| Suitesic ST                                                                                                    |     |
| Surfice ST                                                                                                    | ú   |
| Test Drive                                                                                                    | 14. |
| Terapoda                                                                                                    | 14  |
| Therete                                                                                                    |     |

| C6-1                             |                |
|----------------------------------|----------------|
| Berd's Tale                      | 25.85          |
| Berd's Tota 2                    | 25.25<br>25.25 |
| Basic Compiler 54                | 11.15          |
| Cad Pak 64                       | 25.95          |
| Carrier U.S.A                    | 29.95          |
| Cerificate Maker                 | 25.85          |
| Champ. Baseball                  | 18.95<br>25.95 |
|                                  | 25,95          |
| Cruck Youger                     | 24,85          |
| Deta Marager II                  | 25,95          |
| Defender of the Crown            | 22.85<br>20.95 |
| Desk Pak I                       | 22.85          |
| Desk Pek 2                       | 32.15          |
| Desktop Publisher                | 30.95          |
| Esheleh                          | 29.15<br>25.15 |
| Fail Leed                        | 24.15          |
| Flexidren                        | CALL           |
| First Cartridge 3                | 42.15          |
| Flight Simulator II              | 33.95          |
| Pent Menter II                   | 29.95<br>34.85 |
| Ges Chart                        | 27.45          |
| Geodes                           | 25.85          |
| Geette                           | 34.85          |
| Geopublish                       | 34.95<br>57.95 |
| Quintp                           | 22.15          |
| Last Nings                       | 22.95          |
| Legecy/Anderta                   | 20.95          |
| Mariac Maralon                   | 22.15          |
| Might & Magic                    | 25.95<br>30.95 |
|                                  | 24.85          |
|                                  | 22.25          |
| Pegasus                          | 23.95          |
| Printer Plus                     | 25.95<br>21.95 |
|                                  | 20.15          |
| P.S. Compenion                   | 22.95          |
|                                  | 22.65          |
| State or Die                     | 21.85<br>25.85 |
| Sub Barrie                       | 24.05          |
| ST. Sports Busebal               | 24.85          |
| ST. Sperts Sententies            | 24.95<br>18.95 |
| Super Palt 244                   | 52.85          |
| Super Star Hockey                | 22.95          |
| Selficac /Sideways               | 25.95          |
|                                  | 22.95          |
| Test Days                        | 18.95<br>22.95 |
| Top Fuel Elminator               | 18.95          |
| Ulms 1                           | 25.95          |
| Utma 5                           | 30.05          |
| War In B. Pacific                | 30.95          |
| Worderter 3                      | 記め             |
| World Tour Got                   | 23.05          |
| WWF Wresting                     | 19.95          |
|                                  |                |
| \$1.00 for setwere orders 5% sin | lopical        |
|                                  | 77 1           |

| SINCE1982 |             |
|-----------|-------------|
| Compu     | totbility   |
|           | Electronics |
|           |             |

P.O. BOX 17882, MILWAUKEE, WI 53217 ORDER LINES OPEN Mon-Fri 9ain-9pm CST Sat 11am-5pm To Order Call Toll Free

800-558-0003
For Technical info, Order Inquiries, or for Wisc. Orders

414-357-8181

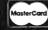

TELEX NUMBER 9102406440 (ANSERBACK=COMPUT MILW UQ)

No surchage for Mastercard or Visa

RDERING INFORMATION: Pisses specify system. For fast delivery send cashion credit money order, Personal and company checus allow 14 business days to claim. Sonal P.O.'s militance. C.O.D. charges are \$3.00. In Continental USA Include \$3.00 for settered orders 5% sites to., Hi, AK, FPO, APO, Puero Ricc and Caredan orders, piezes add 6% shipping. Minimum \$6.00, All other freeign enters set 5% sites to., Hi, AK, FPO, APO, Puero Ricc and Caredan orders, piezes add 6% shipping. Minimum \$6.00, All other freeign enters set 5% sites to., Hi, AK, FPO, APO, Puero Ricc and Caredan orders, piezes add 6% shipping. Minimum \$6.00, All other shipping orders add 6% shipping and shipping orders set 5% shipping and shipping orders add 6% shipping and 5% shipping and 5% shippi

eo key (Atari logo key on 400/800 models).

Whenever more than two spaces appear in a row, they are listed in a special format. For example, {6 SPACES) means press the space bar six times. Our Commodore listings never leave a single space at the end of a line, instead moving it to the next printed line as {SPACE}.

Amiga program listings and Atari ST program listings in GFA BASIC contain only one special character, the left arrow (+) symbol. This character marks the end of each program line. Wherever you see a left arrow, press RETURN to enter that line into memory. (For the Amiga, you can also enter the line simply by moving the cursor off the line.) Don't try to type in the left arrow symbol; it's there only as a marker to indicate where each program line ends.

#### The Automatic Proofreader

Type in the appropriate program listed below, then save it for future use. The Commodore Proofreader works on the Commodore 128, 64, Plus/4, 16, and VIC-20. Don't omit any lines, even if they contain unfamiliar commands or you think they don't apply to your computer. When you run the program, it installs a machine language program in memory and erases its BASIC portion automatically (so be sure to save several copies before running the program for the first time). If you're using a Commodore 128, Plus/4 or 16, do not use any GRAPHIC commands while the Proofreader is active. You should disable the Commodore Proofreader before running any other program. To do this, either turn the computer off and on or enter SYS 64738 (for the 64), SYS 65341 (128), SYS 64802 (VIC-20), or SYS 65526 (Plus/4 or 16). To reenable the Proofreader, reload the program and run it as usual. Unlike the original VIC/64 Proofreader, this version works the same with disk or tape.

The IBM Proofreader is a BASIC program that simulates the IBM BASIC line editor, letting you enter, edit, list, save, and load programs that you type. Type RUN to activate. Be sure to leave Caps Lock on, except when typing lowercase characters.

On the Atari, run the Proofreader to activate it (the Proofreader remains active in memory as a machine language program); you must then enter NEW to erase the BASIC loader. Pressing SYSTEM RESET deactivates the Atari Proofreader; enter PRINT USR (1536) to reenable it.

The Apple Proofreader erases the BASIC portion of itself after you run it, leaving only the machine language portion in memory. It works with either

DOS 3.3 or ProDOS. Disable the Apple Proofreader by pressing CTRL-RESET before running another BASIC program.

Once the Proofreader is active, try typing in a line. As soon as you press RETURN, either a hexadecimal number (on the Apple) or a pair of letters (on the Commodore, Atari, or IBM) appears. The number or pair of letters is called a checksum.

Compare the value displayed on the screen by the Proofreader with the checksum printed in the program listing in the magazine. The checksum is given to the left of each line number. Just type in the program a line at a time (without the printed checksum), press RETURN or Enter, and compare the checksums. If they match, go on to the next line. If not, check your typing; you've made a mistake. Because of the checksum method used, do not type abbreviations, such as ? for PRINT. On the Atari and Apple Proofreaders, spaces are not counted as part of the checksum, so be sure you type the right number of spaces between quote marks. The Atari Proofreader does not check to see that you've typed the characters in the right order, so if characters are transposed, the checksum still matches the listing. The Commodore Proofreader catches transposition errors and ignores spaces unless they're enclosed in quotation marks. The IBM Proofreader detects errors in spacing and transposition.

#### IBM Proofreader Commands

Since the IBM Proofreader replaces the computer's normal BASIC line editor, it has to include many of the direct-mode IBM BASIC commands. The syntax is identical to IBM BASIC. Commands simulated are LIST, LLIST, NEW, FILES, SAVE, and LOAD. When listing your program, press any key (except Ctrl-Break) to stop the listing. If you enter NEW, the Proofreader prompts you to press Y to be especially sure you mean yes.

Two new commands are BASIC and CHECK. BASIC exits the Proofreader back to IBM BASIC, leaving the Proofreader in memory. CHECK works just like LIST, but shows the checksums along with the listing. After you have typed in a program, save it to disk. Then exit the Proofreader with the BASIC command, and load the program as usual (this replaces the Proofreader in memory). You can now run the program, but you may want to resave it to disk. This will shorten it on disk and make it load faster, but it can no longer be edited with the Proofreader. If you want to convert an existing BASIC program to Proofreader format, save it to disk with SAVE "filename", A.

#### Program 1: Atari Proofreader

By Charles Brannon

- 100 BRAPHICS 0 110 FOR I=1536 TO 1700:RE AD A: POKE I, A: CK=CK+A INEXT I
- 126 IF CK<>19872 THEN ? " Error in DATA Stateme Check Typing.": nts. END
- 138 A=USR (1536)
- 148 ? :? "Automatic Proof reader Now Activated.
- 150 END 160 DATA 104,160,0,185,26 ,3,201,69,240,7
- 170 DATA 200,200,192,34,2
- 88,243,96,208,169,74 180 DATA 153,26,3,288,169
- ,6,153,26,3,162 196 DATA 0, 189, 0, 228, 157,
- 74,6,232,224,16 200 DATA 208, 245, 169, 93, 1
- 41,78,6,169,6,141 210 DATA 79,6,24,173,4,22
- 8,105,1,141,95 220 DATA 6,173,5,228,105,
- 8,141,96,6,169 236 DATA 0,133,203,96,247
- ,238,125,241,73,6 240 DATA 244,241,115,241,
- 124,241,76,205,238 250 DATA 8,8,8,8,8,32,62,
- 246,8,281
- 260 DATA 155,240,13,201,3 2,240,7,72,24,101
- 278 DATA 283, 133, 283, 184,
- 40,96,72,152,72,138 280 DATA 72,160,0,169,128 ,145,88,200,192,40
- 290 DATA 208,249,165,203, 74,74,74,74,24,105 300 DATA 161,160,3,145,88
- , 165, 203, 41, 15, 24
- 310 DATA 105,161,200,145, 88, 169, 6, 133, 263, 164
- 328 DATA 178, 184, 168, 184, 40,96

#### Program 2: Commodore Proofreader

By Philip Nelson

- 10 VEC=PEEK(772)+256\*PEEK(773) :LO=43:HI=44
- 20 PRINT "AUTOMATIC PROOFREADE R FOR "::IF VEC=42364 THEN [SPACE]PRINT "C-64"
- 30 IF VEC=50556 THEN PRINT "VI
- 40 IF VEC=35158 THEN GRAPHIC C LR: PRINT "PLUS/4 & 16"
- 50 IF VEC=17165 THEN LO=45:HI= 46:GRAPHIC CLR:PRINT"128"
- 60 SA=(PEEK(LO)+256\*PEEK(HI))+ 6:ADR=SA
- 70 FOR J=0 TO 166: READ BYT: POK E ADR, BYT: ADR=ADR+1: CHK=CHK +BYT:NEXT
- 80 IF CHK<>20570 THEN PRINT \*\* ERROR\* CHECK TYPING IN DATA STATEMENTS": ÈND
- 90 FOR J=1 TO 5: READ RF, LF, HF: RS=SA+RF:HB=INT(RS/256):LB= RS-(256\*HB)
- 100 CHK=CHK+RF+LF+HF:POKE SA+L F, LB: POKE SA+HF, HB: NEXT

115 Nassau St. NY., NY. 10038 Bet. Beekman & Ann Sts.(212)732-4500 Open Mon-Fri, 8:30-6:30/Sat, CLOSED Sun, 9:30-5:30

Penn. Station, Amtrack Level Beneath Madison Sg. Garden, NY., NY. 10001 (212)594-7140 Open Mon-Wed, 8:30-8/Thurs & Fri,8:30-9/Sat & Sun, 10-7

FOR ORDERS AND INFORMATION CALL TOLL FREE OPEN 7 DAYS A WEEK FOR ORDERS

(800)347058

FAX NO. 212-564-1497 TELEX 422-132

IN NEW YORK STATE CALL

(212)594-7140
FOR CUSTOMER SERVICE CALL MODE FRE 9AM 4PM

(718)965 - 8686

#### **EPSON** EQUITY 1+

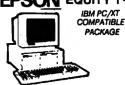

640K RAM w/Clock Calendar · 2 360K Drives • Keyboard • Serial / Paral-let Ports • 12\* High Resolution Monitor Box of 10 Disk

\*849

\*1049 Hard Drive

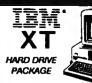

 IBM XT Computer • IBM Keyboard 256K RAM Expandable to 640K • 360K Disk Drive 20MB Hard Drive • Package of 10 Diskettes (Monitor Optional)

**\$1499** 

IBM XT Package with 2 360K Floppy Drives \$1279

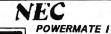

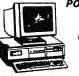

IBM PC/XT COMPATIBLE PACKAGE

PC10-1

-800288 8MHz Processor - 640K RAM • 1.2MB Floppy • 12\* Monitor • 1349

Same Pkg. with 20MB Hard Drive **\$1579** 

POWERMATE II \$1879

#### LEADING **EDGE** MODEL D PACKAGE

512K RAM Computer - Keyboard + 360K Floppy Drive • 4.7-7.16 MHz • 12" High Resolution Mono Monitor

Same Package with 20MB Hard Drive 11049

#### PERSONAL SYSTEM 2 MODEL 50

ORDERS

CARD

CREDIT

FOR

SURCHARGE

0

w/720K Floppy Drive & 20MB IBM Hard Drive

\*2599 ...\$1049 .\$1299 ....\$1199

....53599 IBM Personal System II Monitors 8503 Mono..... 5249 8512 Color 8513 Color... \$529

PS/2 Model 30 w/720 Floppy Drive & 20MB IBM \$1599 Hard Drive

#### IBM PC/XT COMPATIBLE PACKAGE

\* Keyboard \* 840K RAM \* Turbo Speed 4.7 MHz. \* Two 380K Floppy Drives \* MS DOS \* \* Monographics Card \* High Resolution Monochrome

**\$679** FREE WORD PROCESSING SOFTWARE

#### AMIGA PERIPHERALS

GO 64 FOR AMIGA 500,1000,2000 USE YOUR 64 & 128 SOFTWARE ON YOUR AMIGA 69,95

| MONITORS                            |
|-------------------------------------|
| THOMPSON Ultra Scan Monitor\$469    |
| MAGNAVOX EGA Monitor W/EGA Cardease |

#### commodore IBM PC/XT PC10-1

COMPATIBLE PACKAGE

PC10-1 Computer 12K Expandable to 640K - 360K Disk

Keyboard Serial & Paralle

Ports . 12" Monitor

. All Hook-up Cabl es & Adapters · Package of 10 **\$499** 

Diskettes 20MB Hard Drive

\*599 PC10-2 w/12" Monitor

**AMIGA** IN STOCK

 68000 Processor 512K RAM
 Expandable to 9MB+Graphics Processo 500 with 1084 500/1084/1010

**\*769** 

**\*979** 

AMIGA PERIPHERALS
A-501 512K EXPANSION
A-1010 3.5" FLOPPY DRIVE
A-10201 5.25" DISK DRIVE with
TRANSFORMER
A-1024 RESE COLOR MONITOR
A-1024 RESE COLOR MONITOR
A-1030 GENLOCK
A-1630 MODOEM - RF MODULATOR
BRIDGE CARD Model /

WE WILL BEAT ANY PRICE!

AMIGA 2000 CALL

#### PRINTERS

| OKIDATA                | Γ |
|------------------------|---|
| OKG-120\$189           | ı |
| OKMATE-20\$139         | Н |
| OKIDATA-180\$219       | П |
| 044460490              | ľ |
| PANASONIC 1080I-IIS159 | ı |
| 10911-11\$179          | 1 |
| 1082\$279              | Ľ |
| HP LASERJET 44640      | L |
| *SERIES    * 1049      | • |

| \$189<br>\$139<br>\$219 | TOSHIBA<br>321-SL \$479<br>341 \$849<br>351-II \$799 |
|-------------------------|------------------------------------------------------|
| ONIC S159               | STAR                                                 |
| \$179                   | NX-1000                                              |
| <b>*1649</b>            | NX-15\$279<br>NB-2410\$399                           |

| NB-2415    | \$559 |
|------------|-------|
| FX-86EEPSO | W     |
| FX-286E    | \$449 |
| LQ-800     | \$399 |
| LQ-850     |       |
| LQ-1000    | \$499 |
| LQ-1050    | \$679 |
| EX 800     | \$409 |
| EX 1000    | \$459 |

| **TOSHIBA 1000<br>**720K Floppy • 521K RAM<br>• 4.77 MHz. • Super Twist |                  |
|-------------------------------------------------------------------------|------------------|
| LCD Screen \$799                                                        |                  |
| ZENITH 181ZENITH 183                                                    | \$2239           |
| NEC Multispeed                                                          | \$1249           |
| NECMultispeed EL<br>Toshiba 3050/20                                     | \$1549<br>\$2050 |

commodore

**COMPUTERS &** 

**PERIPHERALS** 

#### HARD SEAGATE

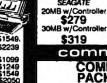

AMNISCRIBE 40MB w/Controlle \$369 SEAGATE 40MB Controller \$449

#### commodore COMPUTER PACKAGES

#### CE 640 COMPLETE PACKAGE

C-84C Computer • 1541 Disk Drive Computer Printer • 12" Monitor GEOS Software Program

COLOR MONITOR

\$319

\*329 -ADD \$90-

#### CE 64C COLOR PACKAGE

C-64C Computer • 1541C Disk Drive Color Printer • Color Monitor • GEOS Software Program

C 128 COMPLETE PACKAGE C-128 Computer •1541 Disk Drive •12° Monitor • Computer Printer

COLOR MONITOR -ADD \$90-

TO SUBTRITE C-1571 FOR C-1541 ADD 560

CE 1282 DELUXE PACKAGE

 C-128 Computer • 1571 Disk Drive
 1902 Color Monitor • 1515 80 Column **\*679** 

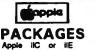

Computer • 5.25" Drive 12" Monitor • All Hook-Up Cables and Adapters • Package of 10 Diskettes APPLE IIC PACKAGE

APPLE IIE PACKAGE

\$579

IIGS RGB COLOR PACKAGE

Apple IIGS Keyboard • 3.5" Disk Drive • Apple RGB Color Monitor • 10 Diskettes • Apple Software • AC Adaptors • All Hook-up Cables

\$1379

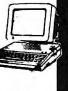

 Apple Mouse Apple Monitor
 Keyboard \$1579 HARD DRIVE FOR MAC+. 1869 pippia

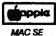

MAC + PACKAGE

MAC + Computer - Built-in 800K Disk

Drive • 1 MB RAM

PACKAGE \$2599

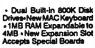

\$2199 w/Apple 20MB Hard Drive. imagewriter II Printer... Apple Works Software... ....\$440.95 \$69.95

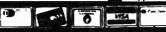

84C Personal Computer ... \$149.95
C-128 Personal Computer ... \$219.95
C-128 D w/Built-in Disk Drive... \$439.95
MPS-1200 Computer Printer... \$209.95
MPS-803C Computer Printer... \$119.95
MPS-1230 Computer Printer... \$119.95
DPS-1101 Daisy Wheel Printer... \$149.95
1541 C New Disk Drive... \$239.95
1541 C New Disk Drive... \$209.95
1551 Computer Disk Drive... \$209.95
1561 Computer Disk Drive... \$189.95
1502 80col. RGB Color Monitor... \$214.95
1000 RGB Color Monitor... \$229.95
1700 128K Expansion Module... \$199.95
1700 128K Expansion Module... \$199.95
1764 Expansion Module... \$169.95
1764 Expansion Module... \$119.95 Certified check, Bank check, Mastercard, Visa, Am-Ex, Diner's Club, Carte-Blanche, Discover Card and COO's accepted additional surcharge for credit card orders. Non-certified checks must want 4-6 weeks clearance. Money orders are non-cert occurrence, the control of the control of the contro

NO SURCHARGE FOR CREDIT CARD ORDERS

- 110 IF CHK<>22054 THEN PRINT \*
   \*ERROR\* RELOAD PROGRAM AND
   {SPACE}CHECK FINAL LINE":EN
   D
- 120 POKE SA+149, PEEK(772): POKE SA+150, PEEK(773)
- 130 IF VEC=17165 THEN POKE SA+ 14,22:POKE SA+18.23:POKESA+ 29,224:POKESA+139,224
- 140 PRINT CHR\$(147); CHR\$(17); PROOFREADER ACTIVE : SYS SA
- 150 POKE HI, PEEK(HI)+1:POKE (P EEK(LO)+256\*PEEK(HI))-1,0:N EW
- 160 DATA 120,169,73,141,4,3,16 9,3,141,5,3
- 170 DATA 88,96,165,20,133,167, 165,21,133,168,169
- 180 DATA 0,141,0,255,162,31,18 1,199,157,227,3
- 190 DATA 202,16,248,169,19,32, 210,255,169,18,32
- 200 DATA 210,255,160,0,132,180 ,132,176,136,230,180
- 210 DATA 200,185,0,2,240,46,20 1,34,208,8,72
- 220 DATA 165,176,73,255,133,17 6,104,72,201,32,208
- 230 DATA 7,165,176,208,3,104,2
- 08,226,104,166,180 240 DATA 24,165,167,121,0,2,13 3,167,165,168,105
- 250 DATA 0,133,168,202,208,239 ,240,202,165,167,69
- 260 DATA 168,72,41,15,168,185, 211,3,32,210,255
- 270 DATA 104,74,74,74,74,168,1 85,211,3,32,210
- 280 DATA 255,162,31,189,227,3,149,199,202,16,248
- 290 DATA 169,146,32,210,255,76 ,86,137,65,66,67
- 300 DATA 68,69,70,71,72,74,75, 77,80,81,82,83,88
- 310 DATA 13,2,7,167,31,32,151, 116,117,151,128,129,167,136 ,137

#### **Program 3: IBM Proofreader**

By Charles Brannon

- 10 'Automatic Proofreader Version 3.0 (Lines 205,206 added/190 deleted/470,490 changed from V2.0)
- 100 DIM L9 (500), LNUM (500): COL OR 0,7,7:KEY OFF: CL8: MAX= 0:LNUM (0) =65536!
- 110 ON ERROR GOTO 120:KEY 15, CHR\$(4)+CHR\$(70):ON KEY(1 5) GOSUB 640:KEY (15) ON: GOTO 130
- 120 RESUME 130
- 130 DEF SEG=&H40:W=PEEK(&H4A) 140 ON ERROR GOTO 650:PRINT:P RINT"Proofreader Ready."
- 150 LINE INPUT LS:Y=CSRLIN-IN T(LEN(LS)/W)-1:LOCATE Y,1
- 140 DEF SEG-0:POKE 1050,30:PO KE 1052,34:POKE 1054,0:PO KE 1055,79:POKE 1056,13:POKE 1057,28:LINE INPUT LS :DEF SEG:IF L\$="" THEN 15
- 170 IF LEFT\$(L\$,1)=" " THEN L \$=MID\$(L\$,2):80T0 170
- 186 IF VAL(LEFT\*(L\*,2))=6 AND MID\*(L\*,3,1)=" " THEN L\* =MID\*(L\*,4)
- 200 IF ASC(L\*)>57 THEN 260 'n o line number, therefore command

- 205 BL=INSTR(L\$," "):IF BL=0 THEN BL\$=L\$:GOTO 206 ELSE BL\$=LEFT\$(L\$,BL-1)
- 256 LNUM-VAL(BL\$):TEXT\$=MID\$( L\$,LEN(STR\$(LNUM))+1)
- 216 IF TEXTS="" THEN GOSUB 54 Ø: IF LNUM=LNUM(P) THEN GO SUB 560: GOTO 150 ELSE 150
- 22Ø CKSUM=Ø:FOR I=1 TO LEN(L\$
  ):CKSUM=(CKSUM+ASC(MID\*(L
  \*,I))\*I) AND 255:NEXT:LOC
  ATE Y,1:PRINT CHR\*(65+CKS
  UM/16)+CHR\*(65+(CKSUM AND
  15))+= "+L\*
- 230 GOSUB 540:IF LNUM(P)=LNUM THEN L6(P)=TEXT6:GOTO 15 0 'replace line
- 246 808UB 586:80T0 156 'inser t the line
- 26# TEXTS="":FOR I=1 TO LEN(L \$):A=ASC (MID\$(L\$,I)):TEXT \$=TEXT\$+CHR\$(A+32\*(A>96 A ND A<123)):NEXT
- 270 DELIMITER=INSTR(TEXT\*," "
  ):COMMAND\*=TEXT\*:ARG\*="":
  IF DELIMITER THEN COMMAND
  \*=LEFT\*(TEXT\*,DELIMITER-1
  ):ARG\*=MID\*(TEXT\*,DELIMITER+1)\*:ARG\*=MID\*(TEXT\*,CHR\*(34))\*:IF DELIMITER\*
  (TEXT\*,CHR\*(34))\*:IF DELIMITER\*
  (TEXT\*,DELIMITER-1)\*:ARG\*=
  MID\*(TEXT\*,DELIMITER)
- 280 IF COMMAND\$<>"LIST" THEN
- 298 OPEN \*scrn: FOR OUTPUT A 8 #1
- 366 IF ARB\$="" THEN FIRST=6:P =MAX-1:80T0 346
- 318 DELIMITER=INSTR (ARB\$, "-") 1 IF DELIMITER=8 THEN LNUM =VAL (ARB\$): GOSUB 548: FIRS T=P: GOTO 348
- 32# FIRST=VAL(LEFT\*(ARG\*,DELI MITER)):LAST=VAL(MID\*(ARG \*,DELIMITER+1)}
- 330 LNUM=FIRST: GOSUB 540: FIRS T=P:LNUM=LAST: GOSUB 540: I F P=0 THEN P=MAX-1
- 346 FOR X=FIRST TO P:Ns=MIDs( STR\*(LNUM(X)),2)+" "
- 350 IF CKFLAG=0 THEN A\$=\*":00 TO 370
- 36# CKBLM=#:A\$=N\$+L\$(X):FOR I =1 TO LEN(A\$):CKSUM=(CKSU M+ABC(MID\$(A\$,I))\*I) AND 255:NEXT:A\$=CHR\$(65+CKSUM /16)+CHR\$(65+(CKSUM AND 1 5))+" =
- 370 PRINT #1, A++N++L+(X)
- 388 IF INKEYS<>" THEN X=P
- 390 NEXT : CLOSE #1: CKFLAG=#
- 400 GOTO 130
- 418 IF COMMANDS="LLIST" THEN OPEN "1pt1:" FOR OUTPUT A 8 41:8010 388
- 428 IF COMMANDS="CHECK" THEN CKFLAB=1:80T0 298
- 430 IF COMMANDS (>"SAVE" THEN
- 448 GOSUB 688: OPEN ARG\$ FOR O UTPUT AS \$1: ARG\$="": BOTO 388
- 456 IF COMMANDS <> "LOAD" THEN
- 466 GOSUB 686: OPEN ARG\$ FOR I NPUT AS \$1: MAX=6: P=8
- 478 WHILE NOT EOF(1):LINE INP UT #1,L4:BL=INSTR(L4,"") :BL4=LEFT\*(L4,BL-1):LNUM( P)=VAL(BL4):L\*(P)=MID\*(L4

- ,LEN(STR\$(VAL(BL\$)))+1)1P =P+1:WEND
- 480 MAX=P:CLOSE #1:80TD 130 490 IF COMMANDS="NEW" THEN IN PUT "Erase program - Are you sure";L%:IF LEFT%(L%, 1)="y" OR LEFT%(L%,1)="Y" THEN MAX=0:LNUM(0)=65536 !:80TO 130:ELSE 130
- 500 IF COMMANDS="BASIC" THEN COLOR 7,0,0:ON ERROR SOTO 0:CLS:END
- 510 IF COMMAND\$<>"FILES" THEN 520
- 515 IF ARG\$="" THEN ARG\$="A:"
  ELSE SEL=1:GOSUB 600
- 517 FILES ARG\$: GOTO 130
- 520 PRINT"Syntax error": 9010
- 540 P=0:WHILE LNUM>LNUM(P) AN D P<MAX:P=P+1:WEND:RETURN
- 560 MAX=MAX-1:FOR X=P TO MAX: LNUM(X)=LNUM(X+1):L\$(X)=L \$(X+1):NEXT:RETURN
- 580 MAX=MAX+1:FOR X=MAX TO P+ 1 STEP -1:LNUM(X)=LNUM(X-1):L\$(X)=L\$(X-1):NEXT:L\$( P)=TEXT\$:LNUM(P)=LNUM:RET URN
- 600 IF LEFT\*(ARG\*,1)<>CHR\*(34) THEN 520 ELSE ARG\*=MID\*(ARG\*,2)
- 619 IF RIGHTS (ARBS, 1) = CHRS (34 ) THEN ARBS = LEFTS (ARBS, LE N (ARBS) - 1)
- 626 IF SEL=6 AND INSTR(ARGS," .")=5 THEN ARGS=ARGS+".BA S"
- 630 SEL-0: RETURN
- 648 CLOSE #1:CKFLAG=8:PRINT"S topped.":RETURN 158
- 650 PRINT "Error #"; ERR: RESUM E 150

### Program 4: Apple Proofreader

By Tim Victor, Editorial Programmer

- 10 C = 0: FOR I = 768 TO 768 + 68: READ A:C = C + A: PO KE I,A: NEXT
- 20 IF C < > 7258 THEN PRINT "
  ERROR IN PROOFREADER DATA
  STATEMENTS": END
- 30 IF PEEK (190 \* 256) < > 76 THEN POKE 56,0: POKE 57,3 : CALL 1002: 80TO 50
- 40 PRINT CHR\$ (4); "IN#A\$300" 50 POKE 34.0: HOME : POKE 34.
- 50 POKE 34,0: HOME : POKE 34, 1: VTAB 2: PRINT "PROOFREA DER INSTALLED"
- 40 NEW 100 DATA 216,32,27,253,201,14
- 110 DATA 208,60,138,72,169,8 120 DATA 72,189,255,1,201,160
- 136 DATA 246,8,164,16,125,255
- 140 DATA 1,105,0,72,202,208 150 DATA 238,104,170,41,15,9
- 150 DATA 238, 104, 170, 41, 15, 9 160 DATA 48, 201, 58, 144, 2, 233
- 176 DATA 57, 141, 1, 4, 138, 74
- 180 DATA 74,74,74,41,15,9 190 DATA 48,201,58,144,2,233
- 200 DATA 57,141,0,4,104,170 210 DATA 169,141,96

0

## **Save Your** Copies of COMPUTE!

Protect your back issues of *COMPUTE!* in durable binders or library cases. Each binder or case is custom-made in flag-blue binding with embossed white lettering. Each holds a year of COMPUTE!. Order several and keep vour issues of COMPUTEI neatly organized for quick reference. (These binders make great gifts, tool)

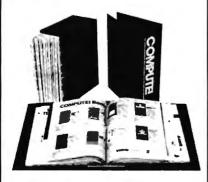

#### **Binders**

#### Cases:

\$9.95 each; \$7.95 each; 3 for \$27.95; 3 for \$21.95; 6 for \$52.95 6 for \$39.95

(Please add \$2.50 per unit for orders outside the U.S.)

Send in your prepaid order with the attached coupon

Mail to: Jesse Jones Industries P.O. Box 5120 Dept. Code COTE

| Philadelphia, PA 19141                                                                                       |
|----------------------------------------------------------------------------------------------------|
| Please send me COM-<br>PUTEI   cases   binders.<br>Enclosed is my check or money<br>order for \$ (U.S. funds |
| only.) Name                                                                                                  |
| Address                                                                                                    |
| City                                                                                                    |
| State Zip                                                                                                    |
| Satisfaction guaranteed or money refunded                                                                    |

Please allow 4-6 weeks for delivery.

A NEW FORM OF WRITE PROTECTION

FP-437 slides into the disk at the top corner directly above the write-protect notch and slips down to cover the notch from the inside.

 $\emph{IP-M37}$  slides out just as easily to allow the disk to be written to.

FP-227 is good for the life of your disk.

just by glancing at the drive door.

PP-ZZ7 sells for \$1.39 per pkg of ten (10). Please include \$.50 for shipping and handling. Sorry, na C.O.D. or credit card orders.

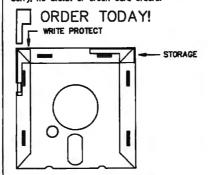

NEAR FUTURE COMPUTER P.O. Box 1726 Walla Walla, Wa 99362 **(509)** 525-3288

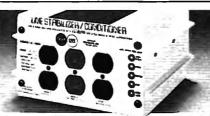

#### Save on BROWNOUT protection! LINE CONDITIONER

keeps power constant during voltage sags and power surges!

Prevents damage and downtime on computers. phone systems, cash registers, etc. by providing full voltage support when AC input power varies up or down. Maintains constant output of 120V. Line Stabilizer is a stepped transformer system that has higher efficiency than CVT's (constant voltage transformers) and gives lower waveform distortion at FAR LOWER COST. Built-in spike and noise suppression. 1-Year warranty!

1200-Watt, 4 Outlet ONLY \$199

Phone

1800-Watt, 6 Outlet **ONLY \$259** 

Order toll free 1-800-662-5021 IN ILLINOIS CALL 1-312-648-2191 OR MAIL COUPON INDUSTOOL, 730 W. Lake Street

Dept. C!, Chicago, IL 60606

Enclosed is \$\_ or charge on ☐ MasterCard ☐ Visa ☐ Expires.

Card No.

Send 1200-Watt @ \$199 1800-Watt @ \$259 Compa City,State,Zip

### XEROX DIABLO 630 LETTER QUALITY PRINTER IQUIDAT

FACTORY NEW! FACTORY PERFECT! ALL CAME YOUR T

Enjoy the ease and speed of printing with this letter quality Xerox/Diablo 630 API Daisy Wheel Printer. Prints both graphics and letter quality text without changing Daisy Wheel! Perfect for home or office use!

#### FFATURES:

- · 40 characters per second with plastic print wheels.
- 32 Characters per second with metal print
- Paper width is 16.53 inches (419.9mm) maximum if using friction feed. 15.25 inches (387.4mm) maximum if using forms tractor
- Self-test, data receive/transmit speed selection.
- Graphics, HyPlot Vector Plotting, Word Processing.
- Plastic Daisy Wheel Included.

PUBLIC NOTICE

Diablo, a divison of world renowned. Xerox decided to iquidate this model. As a re-

sult, we obtained the remain

at FAR BELOW DEALER

COST

· API, All Purpose interface (works with most personal or business computers on the

90-Day Warranty!

Manufacturer's Suggested Retail \$1995.00

DAMARK PRICE:

Order No. B-638-102103 Insured Ship/Hand.: \$40.00

FOR FASTEST SERVICE **CALL TOLL FREE** 1-800-533-3379

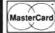

or send check. money order or credit card info. to:

DAMARK INTERNATIONAL, INC. 7714 Brooklyn Blvd Minneapolis, MN 5 Corporate Offices • 812/560-5415

Xerox Diablo Printer(s) @ \$398 Please send me each, plus \$40.00 shipping/handling each. MN res. add 6% sales tax.

City.State,Zip ☐ Check/MO □ VISA ☐ Master Card

Order No. B-638-102103 **DELIVERY TO 48 U.S. STATES ONLY** 

.Ph. # (

## Machine Language Entry Program For Commodore 64

Ottis Cowper, Technical Editor I

"MLX" is a labor-saving utility that allows almost fail-safe entry of Commodore 64 machine language programs.

Type in and save some copies of MLX you'll want to use it to enter future machine langauge (ML) programs from COMPUTE!. When you're ready to enter an ML program, load and run MLX. It asks you for a starting address and an ending address. These addresses appear in the article accompanying the MLXformat program listing you're typing.

If you're unfamiliar with machine language, the addresses (and all other values you enter in MLX) may appear strange. Instead of the usual decimal numbers you're accustomed to, these numbers are in hexadecimal—a base 16 numbering system commonly used by ML programmers. Hexadecimal—hex for short-includes the numerals 0-9 and the letters A-F. But don't worryeven if you know nothing about ML or hex, you should have no trouble using

After you enter the starting and ending addresses, you'll be offered the option of clearing the workspace. Choose this option if you're starting to enter a new listing. If you're continuing a listing that's partially typed from a previous session, don't choose this option.

A functions menu will appear. The first option in the menu is ENTER DATA. If you're just starting to type in a program, pick this. Press the E key, and type the first number in the first line of the program listing. If you've already typed in part of a program, type the line number where you left off typing at the end of the previous session (be sure to load the partially completed program before you resume entry). In any case, make sure the address you enter corresponds to the address of a line in the listing you are entering. Otherwise, you'll be unable to enter the data correctly. If you pressed E by mistake, you can return to the command menu by pressing RE-TURN alone when asked for the address. (You can get back to the menu from most options by pressing RETURN with no other input.)

Entering A Listing

Once you're in Enter mode, MLX prints the address for each program line for you. You then type in all nine numbers on that line, beginning with the first twodigit number after the colon (:). Each line represents eight data bytes and a checksum. Although an MLX-format listing appears similar to the "hex dump" listings from a machine language monitor program, the extra checksum number on the end allows MLX to check your

typing.

When you enter a line, MLX recalculates the checksum from the eight bytes and the address and compares this value to the number from the ninth column. If the values match, you'll hear a bell tone, the data will be added to the workspace area, and the prompt for the next line of data will appear. But if MLX detects a typing error, you'll hear a low buzz and see an error message. The line will then be redisplayed for editing.

#### Invalid Characters Banned

Only a few keys are active while you're entering data, so you may have to unlearn some habits. You do not type spaces between the columns; MLX automatically inserts these for you. You do not press RETURN after typing the last number in a line; MLX automatically enters and checks the line after you type the last

Only the numerals 0-9 and the letters A-F can be typed in. If you press any other key (with some exceptions noted below), you'll hear a warning buzz. To simplify typing, a numeric keypad is now incorporated in the listing. The keypad is active only while entering data. Addresses must be entered with the normal letter and number keys. The figure below shows the keypad configuration:

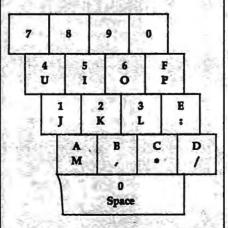

MLX checks for transposed characters. If you're supposed to type in A0 and instead enter OA, MLX will catch your mistake. There is one error that can slip past MLX: Because of the checksum formula used, MLX won't notice if you accidentally type FF in place of 00, and vice

versa. And there's a very slim chance that you could garble a line and still end up with a combination of characters that adds up to the proper checksum. However, these mistakes should not occur if you take reasonable care while entering

**Editing Features** 

To correct typing mistakes before finishing a line, use the INST/DEL key to delete the character to the left of the cursor. (The cursor-left key also deletes.) If you mess up a line really badly, press CLR/HOME to start the line over. The RETURN key is also active, but only before any data is typed on a line. Pressing RETURN at this point returns you to the command menu. After you type a character of data, MLX disables RETURN until the cursor returns to the start of a line. Remember, you can press CLR/ HOME to quickly get to a line number

More editing features are available when correcting lines in which MLX has detected an error. To make corrections in a line that MLX has redisplayed for editing, compare the line on the screen with the one printed in the listing, then move the cursor to the mistake and type the correct key. The cursor left and right keys provide the normal cursor controls. (The INST/DEL key now works as an alternative cursor-left key.) You cannot move left beyond the first character in the line. If you try to move beyond the rightmost character, you'll reenter the line. During editing, RETURN is active; pressing it tells MLX to recheck the line. You can press the CLR/HOME key to clear the entire line if you want to start from scratch, or if you want to get to a line number prompt to use RETURN to get back to the menu.

Display Data

The second menu choice, DISPLAY DATA, examines memory and shows the contents in the same format as the program listing (including the checksum). When you press D, MLX asks you for a starting address. Be sure that the starting address you give corresponds to a line number in the listing. Otherwise, the checksum display will be meaningless. MLX displays program lines until it reaches the end of the program, at which point the menu is redisplayed. You can pause the display by pressing the space bar. (MLX finishes printing the current line before halting.) Press space again to

## SOFTWARE DISCOUNTERS OF AMERICA

For Orders Only - 1-800-225-7638 PA Orders — 1-800-223-7784 **Customer Service 412-361-5291**.

- Free shipping on orders over \$100 in continental USA
- No Surcharge for VISA/MasterCard
- Your card is not charged until we ship

#### INFOCOM

Eight tales of Cliches, Spoonerisms, and other Verbal Trickery.

Nord and Bert Couldn't Make Head or Tail of It.

Our Discount Price \$24.

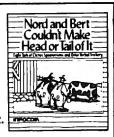

| ACCESS                      | BRODERBUND                  |
|-----------------------------|-----------------------------|
| 10th Frame Bowling \$29     | Ancient Art of War\$27      |
| World Class                 | Ancient Art of              |
| Leader Board \$29           | War at Sea \$27             |
| ACCOLADE                    | Bank St. Writer Plus \$49   |
| Ace of Aces\$24             | Carmen San Diego            |
| Hardball\$24                | USA \$29                    |
| Mean 18 Golf\$30            | World\$25                   |
| Mean 18 Famous              | Karateka , \$21             |
| Course Disks #3 & 4 \$23    | Loderunner \$23             |
| Mini-Putt \$24              | Memory Mate\$44             |
| Pinball Wizard\$21          | Print Shop \$36             |
| Test Drive \$24             | P.S. Companion\$32          |
| ACTIVISION                  | P.S. Graphics               |
| Black Jack Academy \$24     | Holiday Edition \$21        |
| Hacker \$9.88               | P.S. Graphics               |
| Hacker 2 \$24               | Library #1 #2\$21 Ea.       |
| Might and Magic\$32         | Search & Destroy \$9.88     |
| Portal\$27                  | Toy Shop \$32               |
| Postcards \$16              | Type!\$30                   |
| Shanghai \$23               | CENTRAL POINT               |
| ARTWORX                     | Copy 2\$23                  |
| Bridge 5.0 \$19             | PC Option Board\$79         |
| Strip Poker\$25             | PC Tools Deluxe\$47         |
| Data Disk #1 Female .\$14   | DAC                         |
| Data Disk #2 Male \$14      | Dac Easy Accounting 2.0\$65 |
| Data Disk #3 Female .\$14   | Dac Easy Payroll 2.0 .\$44  |
| International Hockey .\$19  | DATA EAST                   |
| Linkword Languages:         | Commando \$24               |
| Dutch                       | Ikari Warriors \$24         |
| French \$19                 | Tag Team Wrestling \$24     |
| German\$19                  | DAVIDSON                    |
| Italian \$19                | Algeblaster\$30             |
| Russian \$19                | Grammar Gremlins\$30        |
| Spanish \$19                | Math Blaster Plus \$30      |
| AVANTAGE                    | Spell 1t \$30               |
| Project Space Station\$9.88 | Word Attack \$30            |
|                             |                             |

Shoot the tube while surfing at Santa Cruz, do hand plants skateboarding in Hollywood, & cruise Venice in roller skates. California Games List \$39.95

Our Discount Price \$24

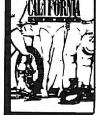

#### Our largest selection of software ever for your IBM or Compatible!

#### INFOCOR

The crown jewels have been stolen from the Tower of London. With only 48 hours left to solve the crime, the Prime Minister calls on...

**Sherlock Holmes** List \$39.95

**Our Discount Price \$24** 

| Starflight                                |
|-------------------------------------------|
| What They Don't Teach at                  |
| Harvard Business School\$32               |
| World Tour Golf \$32                      |
| EPYX                                      |
| California Games\$24                      |
| Create A Calendar\$19                     |
| Destroyer\$24                             |
| Destroyer\$24<br>P.S. Graphics Scrapbook: |
| #1 Sports\$9.88<br>#2 Off The Wall \$9.88 |
| #2 Off The Wall \$9.88                    |
| #3 School \$9.88                          |
| Street Sports Basketball\$24              |
| Sub Battle Simulator \$24                 |
| Summer Games 2 \$14                       |
| Winter Games \$14                         |
| World Games\$24                           |
| GAMESTAR                                  |
| Champ. Basebali \$24                      |
| Champ. Basketball\$24                     |
| GFL Ch. Football\$24                      |
| Star Rank Boxing 2\$24                    |
| HI-TECH EXPRESSIONS                       |
|                                           |
| Award Ware\$9.88                          |
| INFOCOM                                   |
| Beyond Zork \$32                          |
| Bureaucracy\$24                           |
| Mitchhikers Gulde\$19                     |
| Leather Goddesses\$24                     |

| MINDSCAPE                        |
|----------------------------------|
| Balance of Power\$32             |
| Bop & Wrestle\$19                |
| Crossword Magic\$30              |
| Defender of the Crown\$24        |
| Gauntlet \$24 Indoor Sports \$19 |
| Indoor Sports\$19                |
| Infiltrator 2 \$24               |
| Into the Eagle's Nest \$23       |
| Perfect Score SAT:\$44           |
| S.D.I\$24                        |
| Super Star Ice Hockey \$24       |
| MONOGRAM                         |
| Dollars & Sense\$109             |
| ORIGIN                           |
| Moebius\$39                      |
| Ogre\$19                         |
| Ultima 1 or 3\$25 Ea.            |
| Ultima 4\$39<br>PARAGON          |
|                                  |
| Master Ninja\$23                 |
| SHARE DATA                       |
| Family Feud \$8.88               |
| Jeopardy \$8.88                  |
| Wheel of Fortune\$8.88           |
| SIERRA                           |
| Black Cauldron \$24              |
| Donald Duck's                    |
| Playground \$19                  |

King's Ouest

Design your own daily, weekly, monthly and annual calendars. CREATE A **CALENDAR** List \$29.95

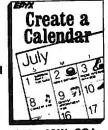

S.D. of A.

Our Discount Price \$19

| 1, 2 or 3\$32 Ea.          | i   |
|----------------------------|-----|
| Leisure Suit Larry\$24     | 5   |
| Mickey's Space Adv\$19     | 7   |
| Mother Goose \$19          | ì   |
| Police Quest \$32          | Ė   |
| Smart Money\$49            | i   |
| Space Quest 1 or 2\$32 Ea. | İ   |
| 3-D Helicopter Sim \$32    |     |
| Thexder \$23               | - 5 |
| Winnie the Pooh \$19       | S   |
| SIMON & SCHUSTER           | ١   |
| Typing Tutor 4\$32         | 1   |
| SÍR TECH                   |     |
| Deep Space \$24            | 1   |
| Wizardry Series:           | ]   |
| Knight of Diamonds \$32    | - 1 |
| Legacy of Lylgamin .\$32   | ı   |
| Proving Ground \$32        | 1   |
| SOFTWARE                   |     |
| SIMULATIONS                | 5   |
| Pure Stat Baseball \$24    | ١   |
| Pure Stat College          |     |
| Basketball\$24             | 1   |
| SPECTRUM HOLOBYTE          | F   |
| Falcon \$32                | 9   |
| Gato \$9.88                | F   |
| Solitaire Royale \$23      |     |
| SPINNAKER                  | 5   |
| Backgammon\$14             |     |
| T-Shirt Shop\$30           | S   |
| SPRINGBOARD                | 5   |
| Certificate Maker\$24      | 5   |
| C.M. Library #1\$19        |     |
| Early Games\$21            | Y   |
| Easy as ABC\$24            | ۲   |
| Newsroom Pro\$49           | ,   |
|                            |     |

| 100000000000000000000000000000000000000                                                               |
|----------------------------------------------------------------------------------------------------|
| N.R. Clip Art #1 or #3\$19 Ea.<br>N.R. Clip Art #2\$24<br>SSI                                         |
| Gettysburg \$36                                                                                       |
| Kampigruppe \$36                                                                                      |
| Phantasie \$24                                                                                        |
| Realms of Darkness \$24                                                                               |
| Rings of Zilfin\$24                                                                                   |
| Roadwar Europa\$24<br>Roadwar 2000\$24                                                                |
| Shard of Spring\$24                                                                                   |
| Wizard's Crown \$24                                                                                   |
| THUNDER MOUNTAIN                                                                                      |
|                                                                                                    |
| Pac Man \$6.88                                                                                        |
| Top Gun \$6.88<br>TIMEWORKS                                                                           |
|                                                                                                    |
| Data Manager \$39                                                                                     |
| Evelyn Wood Reader\$39                                                                                |
| Partner                                                                                               |
| Svivia Porter's Financial                                                                             |
| Sylvia Porters Financial                                                                              |
| Planner\$59<br>Word Writer\$39                                                                        |
| UNISON WORLD                                                                                          |
| Fonts & Borders \$23                                                                                  |
| newsmaster\$59                                                                                        |
| Printmaster Plus \$36                                                                                 |
| Art Gallery 1 or 2 .\$19 Ea.                                                                          |
| WEEKLY READER                                                                                         |
| Stickybear Math 1 or 2\$23 Ea.                                                                        |
| Stirlahaar Numbers \$23                                                                               |
| Stickybear Reading \$23                                                                               |
| Stickhear Snell Grahher\$23                                                                           |
| Stickybear Reading \$23<br>Stickybear Spell Grabber\$23<br>Stickybear Typing \$23<br>WINDHAM CLASSICS |
| WINDHAM CLASSICS                                                                                      |
| Treasure Island \$9.88                                                                                |
| Wizard of Oz\$9.88                                                                                    |
|                                                                                                    |

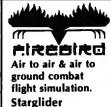

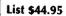

Our Discount Price \$29.

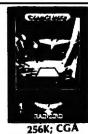

#### P.O. BOX 111327—DEPT. CP—BLAWNOX, PA 15238

\*Please Read The Following Ordering Terms & Conditions Carefully Before Placing Your Order: Orders with cashiers check or money order shipped immediately on in stock items! Personal & Company checks, allow 3 weeks clearance. No C.O.D.'s! Shipping: Continental U.S.A.-Orders under \$100 add \$3; free shipping on orders over \$100. AK, HI, FPO, APO-add \$5 on all orders. Canada & Puerto Rico-add \$10 on all orders. Sorry, no other international orders accepted! PA residents add 6% sales tax on the total amount of order including shipping charges. CUSTOMER SERVICE HOURS: Mon.-Fri. 9 AM-5:30 PM Eastern Time. REASONS FOR CALLING CUSTOMER SERVICE—412-361-5291 (1)Status of order or back order (2)if any merchandise purchased within 60 days from S.D.of A. is defective, please call for a return authorization number. We will not process a return without a return auth. #I Defective merchandise will be replaced with the same merchandise only. Other returns subject to a 15% restocking charge! After 60 days from your purchase date, please refer to the warranty included with the product purchased & return directly to the manufacturer. Customer service will not accept collect calls on calls on S.D.of A.'s 8000 order lines! ORDER LINE HOURS! Mon.-Fri. 9 AM-5:30 PM, SAT 10 AM-4 PM EASTERN TIME. Because this ad had to be written 2-3 mos. before it was published, prices & availability are subject to change! New titles are arriving daily! Please call for more information. \*APPLE OWNERS: Look for our ads each month in Nibble & Incider!

restart the display. To break out of the display and get back to the menu before the ending address is reached, press RETURN.

#### Other Menu Options

Two more menu selections let you save programs and load them back into the computer. These are SAVE FILE and LOAD FILE; their operation is quite straightforward. When you press S or L, MLX asks you for the filename. You'll then be asked to press either D or T to select disk or tape.

You'll notice the disk drive starting and stopping several times during a load or save. Don't panic; this is normal behavior. MLX opens and reads from or writes to the file instead of using the usual LOAD and SAVE commands. Disk users should also note that the drive prefix 0: is automatically added to the filename (line 750), so this should not be included when entering the name. This also precludes the use of @ for Savewith-Replace, so remember to give each version you save a different name.

Remember that MLX saves the entire workspace area from the starting address to the ending address, so the save or load may take longer than you might expect if you've entered only a small amount of data from a long listing. When saving a partially completed listing, make sure to note the address where you stopped typing so you'll know where to resume entry when you reload.

MLX reports the standard disk or tape error messages if any problems are detected during the save or load. (Tape users should bear in mind that Commodore computers are never able to detect errors during a save to tape.) MLX also has three special load error messages: INCORRECT STARTING ADDRESS, which means the file you're trying to load does not have the starting address you specified when you ran MLX; LOAD ENDED AT address, which means the file you're trying to load ends before the ending address you specified when you started MLX; and TRUNCATED AT ENDING ADDRESS, which means the file you're trying to load extends beyond the ending address you specified when you started MLX. If you see one of these messages and feel certain that you've loaded the right file, exit and rerun MLX, being careful to enter the correct starting and ending addresses.

The QUIT menu option has the obvious effect—it stops MLX and enters BASIC. The RUN/STOP key is disabled, so the Q option lets you exit the program without turning off the computer. (Of course, RUN/STOP-RESTORE also gets you out.) You'll be asked for verification; press Y to exit to BASIC, or any other key to return to the menu. After quitting, you

can type RUN again and reenter MLX without losing your data, as long as you don't use the clear workspace option.

#### The Finished Product

When you've finished typing all the data for an ML program and saved your work, you're ready to see the results. The instructions for loading and using the finished product vary from program to program. Some ML programs are designed to be loaded and run like BASIC programs, so all you need to type is LOAD "filename",8 for disk or LOAD "filename" for tape, and then RUN. Such programs will usually have a starting address of 0801 for the 64. Other programs must be reloaded to specific addresses with a command such as LOAD "filename",8,1 for disk or LOAD "filename",1,1 for tape, then started with a SYS to a particular memory address. On the Commodore 64, the most common starting address for such programs is 49152, which corresponds to MLX address C000. In either case, you should always refer to the article which accompanies the ML listing for information on loading and running the program.

#### An Ounce Of Prevention

By the time you finish typing in the data for a long ML program, you may have several hours invested in the project. Don't take chances—use our "Automatic Proofreader" to type the new MLX, and then test your copy thoroughly before first using it to enter any significant amount of data. Make sure all the menu options work as they should. Enter fragments of the program starting at several different addresses, then use the Display option to verify that the data has been entered correctly. And be sure to test the Save and Load options several times to ensure that you can recall your work from disk or tape. Don't let a simple typing error in the new MLX cost you several nights of hard work.

#### MLX For Commodore 64

- SS 10 REM VERSION 1.1: LINES 8 30,950 MODIFIED, LINES 4 85-487 ADDED
- EK 100 POKE 56,50:CLR:DIM IN\$, I,J,A,B,A\$,B\$,A(7),N\$
- DM 110 C4=48:C6=16:C7=7:Z2=2:Z 4=254:Z5=255:Z6=256:Z7= 127
- CJ 120 FA=PEEK(45)+Z6\*PEEK(46) :BS=PEEK(55)+Z6\*PEEK(56 ):H\$="0123456789ABCDEF"
- SB 130 R\$=CHR\$(13):L\$="{LEFT}"
  :S\$=" ":D\$=CHR\$(20):Z\$=
  CHR\$(0):T\$="{13 RIGHT}"
- CQ 140 SD=54272:FOR I=SD TO SD +23:POKE I,0:NEXT:POKE {SPACE}SD+24,15:POKE 78 8,52
- FC 150 PRINT" (CLR) "CHR\$ (142) CH R\$ (8) : POKE 53280, 15: POK

- E 53281,15
  EJ 160 PRINT T\$" {RED}{RVS}
  {2 SPACES} & 63
  {2 SPACES} "SPC(28)"
  {2 SPACES} (OFF) {BLU} ML
  X II {RED} {RVS}
  {2 SPACES} "SPC(28)"
  {2 SPACES} "SPC(28)"
  {12 SPACES} {BLU}"
- FR 170 PRINT" [3 DOWN]

  [3 SPACES] COMPUTEI'S MA

  CHINE LANGUAGE EDITOR

  [3 DOWN]"
- JB 180 PRINT" [BLK] STARTING ADD RESS [4]"; :GOSUB300:SA=A D:GOSUB1040:IF F THEN18
- GF 190 PRINT"[BLK][2 SPACES]EN DING ADDRESS[4]";:GOSUB 300:EA=AD:GOSUB1030:IP {SPACE}F THEN190
- KR 200 INPUT "[3 DOWN] BLK] CLEA R WORKSPACE [Y/N] [43"; A \$:IF LEFT\$ (A\$,1) <> "Y"TH EN220
- PG 210 PRINT"[2 DOWN] BLU WORK ING..."; FORI=BS TO BS+ EA-SA+7:POKE I,0:NEXT:P RINT"DONE"
- DR 220 PRINTTAB(10)"[2 DOWN]
  [BLK][RVS] MLX COMMAND
  [SPACE]MENU [DOWN] E49":
  PRINT T\$"[RVS]E[OFF]NTE
  R DATA"
- BD 230 PRINT T\$"[RVS]D[OFF]ISP LAY DATA":PRINT T\$" [RVS]L[OFF]OAD FILE"
- JS 240 PRINT T\$"[RVS]S[OFF]AVE FILE":PRINT T\$"[RVS]Q (OFF]UIT[2 DOWN]{BLK]"
- JH 250 GET A\$:IF A\$=N\$ THEN250 HK 260 A=0:FOR I=1 TO 5:IF A\$= MID\$("EDLSQ",I,1)THEN A
- =1:1=5
  FD 270 NEXT:ON A GOTO420,610,6
  90,700,280:GOSUB1060:GO
  TO250
- EJ 280 PRINT"[RVS] QUIT ":INPU T"[DOWN] & 4 3 ARE YOU SURE [Y/N]"; A\$:IF LEFT\$ (A\$, 1) <> "Y"THEN 220
- EM 290 POKE SD+24,0:END
- JX 300 IN\$=N\$:AD=0:INPUTIN\$:IF LEN(IN\$)<>4THENRETURN
- KF 310 B\$=IN\$:GOSUB320:AD=A:B\$ =MID\$(IN\$,3):GOSUB320:A D=AD\*256+A:RETURN
- PP 320 A=0:FOR J=1 TO 2:A\$=MID \$(B\$,J,1):B=ASC(A\$)-C4+ (A\$>\*@\*)\*C7:A=A\*C6+B
- JA 330 IF B<0 OR B>15 THEN AD= 0:A=-1:J=2
- GX 340 NEXT: RETURN
- CH 350 B=INT(A/C6):PRINT MID\$(
  H\$,B+1,1);:B=A-B\*C6:PRI
  NT MID\$(H\$,B+1,1);:RETU
  RN
- RR 360 A=INT(AD/Z6):GOSUB350:A =AD-A\*Z6:GOSUB350:PRINT ":";
- BE 370 CK=INT(AD/Z6):CK=AD-Z4\* CK+Z5\*(CK>Z7):GOTO390
- PX 380 CK=CK\*Z2+Z5\*(CK>Z7)+A JC 390 CK=CK+Z5\*(CK>Z5):RETURN
- QS 400 PRINT\*[DOWN]STARTING AT E43\*;:GOSUB300:IF IN\$<>
  N\$ THEN GOSUB1030:IF F
  [SPACE]THEN400
- EX 410 RETURN
- HD 420 PRINT" (RVS) ENTER DATA (SPACE)": GOSUB400: IF IN \$= N\$ THEN 220
- JK 430 OPEN3,3:PRINT
- SK 440 POKE198, 0:GOSUB360:IF F

|      | -           |                                                                                       | _   |     | The second second secon |
|------|-------------|---------------------------------------------------------------------------------------|-----|-----|----------------------------------------------------------------------------------------------------|
| ar.  | 45 <b>0</b> | THEN PRINT INS:PRINT"  {UP}{5 RIGHT}";  FOR I=0 TO 24 STEP 3:BS                       | RX  | 710 | (SPACE)FILE ":OP=Ø<br>IN\$=N\$:INPUT"(DOWN)FILE<br>NAME&43";IN\$:IF IN\$=N\$                                                                                                    |
| GC   | 430         | =S\$:FOR J=1 TO 2:IF F T<br>HEN B\$=MID\$(IN\$,I+J,1)                                 | PR  | 728 | {SPACE}THEN220<br>F=0:PRINT (DOWN) {BLK}                                                                                                    |
| 1163 | 1           | PRINT" (RVS) "B\$L\$;:IF I< 24THEN PRINT" (OFF)";                                     |     |     | [RVS]T[OFF]APE OR [RVS]<br>D[OFF]ISK: [44]";                                                                                                    |
|      |             | GET A\$:IF A\$=N\$ THEN470<br>IF(A\$>"/"ANDA\$<":")OR(A                               |     |     | GET AS:IF AS="T"THEN PR<br>INT"T[DOWN]":GOTO880                                                                                                    |
| GS   | 485         | \$>"@"ANDA\$<"G")THEN540<br>A=-(A\$="M")-2*(A\$=",")-<br>3*(A\$=".")-4*(A\$="/")-5    |     |     | IF A\$<>"D"THEN73Ø PRINT"D[DOWN]":OPEN15,8 ,15,"IØ:":B=EA-SA:IN\$="                                                                                                    |
| FX   | 486         | *(A\$="J")-6*(A\$="K")<br>A=A-7*(A\$="L")-8*(A\$=";<br>")-9*(A\$="U")-10*(A\$="I      | SQ  | 760 | Ø:"+IN\$:IF OP THEN810<br>OPEN 1,8,8,IN\$+",P,W":G<br>OSUB860:IF A THEN220                                                                                                    |
|      | ***         | ")-11*(A\$="O")-12*(A\$="<br>P")                                                      | FJ  | 77Ø | AH=INT(SA/256):AL=SA-(A<br>H*256):PRINT#1,CHR\$(AL)                                                                                                    |
|      | 15          | A=A-13*(A\$=S\$):IF A THE<br>N A\$=MID\$("ABCD123E456F<br>0",A,1):GOTO 540            | PE  | 78Ø | ; CHR\$(AH);<br>FOR I=Ø TO B:PRINT#1,CH<br>R\$(PEEK(BS+1));:IF ST T                                                                                                    |
| MP   | 49Ø         | IF A\$=R\$ AND((I=0)AND(J<br>=1)OR F)THEN PRINT B\$;:<br>J=2:NEXT:I=24:GOTO550        | FC  | 790 | HEN800<br>NEXT:CLOSE1:CLOSE15:GOT<br>0940                                                                                                    |
| KC   | 500         | IF AS="{HOME}" THEN PRI<br>NT BS:J=2:NEXT:I=24:NEX                                    | G8  | 800 | GOSUB1060:PRINT [DOWN] [BLK]ERROR DURING SAVE: E43":GOSUB860:GOTO220                                                                                                    |
| MX   | 510         | T:F=0:GOTO440<br>IF(A\$="{RIGHT}")ANDF TH<br>ENPRINT B\$L\$;:GOTO540                  | 1.0 |     | OPEN 1,8,8,IN\$+",P,R":G<br>OSUB860:IF A THEN220                                                                                                    |
| GK   | 520         | IF A\$<>L\$ AND A\$<>D\$ OR<br>((I=0)AND(J=1))THEN GOS<br>UB1060:GOTO470              | GE  | 820 | GET#1,A\$,B\$:AD=ASC(A\$+Z<br>\$)+256*ASC(B\$+Z\$):IF AD<br><>SA THEN F=1:GOTO85Ø                                                                                                    |
| HG   |             | AS=L\$+S\$+L\$:PRINT B\$L\$;<br>:J=2-J:IF J THEN PRINT<br>{SPACE}L\$;:I=I-3           | RX  | 83Ø | FOR I=0 TO B:GET#1,A\$:P<br>OKE BS+1,ASC(A\$+Z\$):IF(<br>I<>B)AND ST THEN F=2:AD                                                                                                    |
|      | 540         | PRINT AS; :NEXT J:PRINT {SPACE}SS;                                                    |     |     | =I:I=B<br>NEXT:IF ST<>64 THEN F=3                                                                                                    |
| PM   | 550         | NEXT I:PRINT:PRINT"[UP]  {5 RIGHT}";:INPUT#3,IN\$  :IF INS=N\$ THEN CLOSE3:           | 9,5 |     | CLOSE1:CLOSE15:ON ABS(F<br>>0)+1 GOTO960,970<br>INPUT#15,A,A\$:IF A THEN                                                                                                    |
| QC   | 560         | GOTO220<br>FOR I=1 TO 25 STEP3:B\$=<br>MID\$(IN\$,I):GOSUB320:IF                      |     |     | CLOSE1:CLOSE15:GOSUB10<br>60:PRINT"[RVS]ERROR: "A<br>S                                                                                                    |
|      |             | I<25 THEN GOSUB380:A(I<br>/3)=A                                                       |     |     | RETURN<br>POKE183, PEEK (FA+2) : POKE                                                                                                    |
| PK   |             | NEXT:IF A<>CK THEN GOSU -B1060:PRINT"{BLK}{RVS} [SPACE]ERROR: REENTER L               |     |     | 187, PEEK (FA+3) : POKE188,<br>PEEK (FA+4) : IFOP=ØTHEN92<br>Ø                                                                                                    |
| HJ   | 58Ø         | INE \$43":F=1:GOTO440<br>GOSUB1080:B=BS+AD-SA:FO<br>R I=0 TO 7:POKE B+I,A(I<br>):NEXT | HJ  | 890 | SYS 63466:IF(PEEK(783)A<br>ND1)THEN GOSUBLØ60:PRIN<br>T"{DOWN}{RVS} FILE NOT<br>{SPACE}FOUND ":GOTO690                                                                                                    |
| QQ   | 590         | AD=AD+8:IF AD>EA THEN C<br>LOSE3:PRINT*[DOWN][BLU]<br>** END OF ENTRY **[BLK]         | CS  | 900 | AD=PEEK(829)+256*PEEK(8<br>30):IF AD<>SA THEN F=1:<br>GOTO970                                                                                                    |
|      |             | {2 DOWN}":GOTO700<br>F=0:GOTO440                                                      | SC  | 910 | A=PEEK(831)+256*PEEK(83<br>2)-1:F=F-2*(A <ea)-3*(a><br/>EA):AD=A-AD:GOTO93Ø</ea)-3*(a>                                                                                                    |
| QA   | PIR         | PRINT "[CLR][DOWN][RVS]<br>{SPACE]DISPLAY DATA ":G<br>OSUB400:IF IN\$=N\$ THEN2       | 200 |     | A=SA:B=EA+1:GOSUB1010:P<br>OKE780,3:SYS 63338                                                                                                    |
| RJ   | 62Ø         | PRINT "{DOWN}{BLU}PRESS:<br>{RVS}SPACE{OFF} TO PAU                                    | JP  | 93Ø | A=BS:B=BS+(EA-SA)+1:GOS<br>UB1010:ON OP GOTO950:SY<br>S 63591                                                                                                    |
| KS   | 630         | SE, [RVS]RETURN[OFF] TO<br>BREAK[43[DOWN]"<br>GOSUB360:B=BS+AD-SA:FOR                 | AB  | 940 | GOSUB1080:PRINT"[BLU]** SAVE COMPLETED ***:GOT 0220                                                                                                    |
|      |             | I=BTO B+7:A=PEEK(I):GOS<br>UB350:GOSUB380:PRINT S\$                                   | -   | 1   | POKE147,0:SYS 63562:IF<br>{SPACE}ST>0 THEN970<br>GOSUB1080:PRINT"{BLU}**                                                                                                    |
| CC   | 640         | PRINT" {RVS}";:A=CK :GOSUB350:PRINT                                                   |     | 200 | LOAD COMPLETED ****GOT                                                                                                    |
| KH   | 65Ø         | F=1:AD=AD+8:IF AD>EA TH<br>ENPRINT*{DOWN}{BLU}** E                                    | DP  | 97Ø | GOSUB1060:PRINT"[BLK]<br>[RVS]ERROR DURING LOAD:<br>[DOWN][4]":ON F GOSUB98                                                                                                    |
| KC   | 660         | ND OF DATA **":GOTO226<br>GFT A\$:IF A\$=R\$ THEN GO<br>SUB1080:GOTO220               | PP  | 98ø | 0,990,1000:GOTO220<br>PRINT*INCORRECT STARTIN                                                                                                    |
|      | 3           | IF AS=SS THEN F=F+1:GOS<br>UB1080                                                     |     | -   | G ADDRESS ("::GOSUB360:<br>PRINT")":RETURN                                                                                                    |
|      |             | ONFGOTO630,660,630<br>PRINT"[DOWN][RVS] LOAD                                          | GR  | 99Ø | PRINT LOAD ENDED AT ";;<br>AD=SA+AD: GOSUB360:PRINT                                                                                                    |

[SPACE]DATA ":OP=1:GOTO

PC 700 PRINT "[DOWN] [RVS] SAVE

RX 1010 AH=INT(A/256):AL=A-(AH \*256) : POKE1 93, AL: POKE1 94, AH FF 1020 AH=INT(B/256):AL=B-(AH \*256) :POKE174,AL: POKE1 75, AH: RETURN FX 1030 IF AD SA OR AD BA THEN 1050 HA 1040 IF (AD>511 AND AD<409605 )OR(AD>49151 AND AD<53 248) THEN GOSUBLOSO:F=0 . RETURN HC 1050 GOSUB1060:PRINT\*(RVS) [SPACE] INVALID ADDRESS [DOWN] {BLK} ":F=1:RETU AR 1060 POKE SD+5,31:POKE SD+6 ,208:POKE SD,240:POKE {SPACE | SD+1,4:POKE SD+ 4,33 DX 1070 FOR S=1 TO 100:NEXT:GO TO1090 PF 1080 POKE SD+5,8:POKE SD+6, 240 :POKE SD. 0 :POKE SD+ 1,90:POKE SD+4,17 AC 1090 FOR S=1 TO 100:NEXT:PO KE SD+4.0:POKE SD,0:PO KE SD+1, Ø: RETURN

DS : RETURN

FD 1000 PRINT TRUNCATED AT END

ING ADDRESS": RETURN

#### **COLOR PRINTER RIBBONS**

BLUE GREEN RED COLORS: **BROWN PURPLE** YELLOW

| Ribbons Price Each     | Black | Color | Heat<br>Transfer |
|------------------------|-------|-------|------------------|
| Apple Imagewriter I/II | 3.95  | 4.95  | 8.50             |
| Brother M1009          | 4.95  | 5.95  | 7.00             |
| Citizen 120D           | 5.00  | -     | _                |
| Commodore MPS 801      | 4.15  | 4.75  | 5.75             |
| Commodore MPS 802      | 5.75  | 6.75  | - 1              |
| Commodore MPS 803      | 4.95  | 5.95  | 7.00             |
| Commodore MPS 1000     | 3.60  | 4.25  | 6.75             |
| Commodore MPS 1200     | 5.00  | -     | -                |
| Epson AP 80            | 5.25  | 6.50  | 7.95             |
| Epson LX 80/90         | 3.60  | 4.25  | 6.75             |
| Epson MX/FX/RX 80      | 3.75  | 4.25  | 6.75             |
| Okidata 82/92/93       | 1.75  | 2.25  | 4.25             |
| Okidata 182/192        | 6.00  | 9.00  | -                |
| Panasonic KX-P1090     | 6.50  | 9.75  | -                |
| Seikosha SP 800        | 5.25  | 6.50  | 7.95             |
| Star SG 10             | 1.75  | 2.25  | 4.50             |
| Star NX10/NL10         | 5.00  | 6.00  | 7.95             |

T-Shirt Ribbons (Heat Transfer) --Call For Price & Availability.

For ribbons not listed above, call for price and availability. Price and specifications are subject to change without notice.

Minimum order is \$25.00. Shipping & handling \$3.50. UPS Ground. Add \$2.00 C.O.D. additional. Illinois residents add 8.25% tax. MasterCard and Visa accepted...

RENCO COMPUTER PRINTER SUPPLIES P.O. Box 475, Manteno, IL 60950 U.S.A. 1-800-522-6922 815-468-8081

## Machine Language Entry Program For Apple

Tim Victor, Editorial Programmer

To make it easier to enter machine language programs into your computer without typos, COMPUTE! is introducing its "MLX" entry program for the Apple II series. It's our best MLX yet. It runs on the II, II+, IIe, and IIc, and with either DOS 3.3 or ProDOS.

A machine language (ML) program is usually listed as a long series of numbers. It's hard to keep your place and even harder to avoid making mistakes as you type in the listing, since an incorrect line looks almost identical to a correct one. To make error-free entry easier, COMPUTE! generally lists ML programs for Commodore and Atari computers in a format designed to be typed in with a utility called "MLX." The MLX program uses a checksum system to catch typing errors almost as soon as they happen.

Apple MLX checks your typing on a line-by-line basis. It won't let you enter invalid characters or let you continue if there's a mistake in a line. It won't even let you enter a line or digit out of sequence. Best of all, you don't have to know anything about machine language to enter ML programs with MLX. Apple MLX makes typing ML programs almost foolproof.

**Using Apple MLX** 

Type in and save some copies of Apple MLX on disk (you'll want to use MLX to enter future ML programs in COMPUTE!). It doesn't matter whether you type it in on a disk formatted for DOS 3.3 or ProDOS. Programs entered with Apple MLX, however, must be saved to a disk formatted with the same operating system as Apple MLX itself.

If you have an Apple IIe or IIc, make sure that the key marked CAPS LOCK is in the down position. Type RUN. You'll be asked for the starting and ending addresses of the ML program. These values vary for each program, so they're given at the beginning of the ML program listing and in the program's accompanying article. Find them and type them in.

The next thing you'll see is a menu asking you to select a function. The first is (E)NTER DATA. If you're just starting to type in a program, pick this. Press the E key, and the program asks for the address where you want to begin entering data. Type the first number in the

first line of the program listing if you're just starting, or the line number where you left off if you've already typed in part of a program. Hit the RETURN key and begin entering the data.

Once you're in Enter mode, Apple MLX prints the address for each program line for you. You then type in all nine numbers on that line, beginning with the first two-digit number after the colon (:). Each line represents eight bytes and a checksum. When you enter a line and hit RETURN, Apple MLX recalculates the checksum from the eight bytes and the address. If you enter more or less than nine numbers, or the checksum doesn't exactly match, Apple MLX erases the line you just entered and prompts you again for the same line.

#### Invalid Characters Banned

Apple MLX is fairly flexible about how you type in the numbers. You can put extra spaces between numbers or leave the spaces out entirely, compressing a line into 18 keypresses. Be careful not to put a space between two digits in the middle of a number. Apple MLX will read two single-digit numbers instead of one two-digit number (F 6 means F and 6, not F6).

You can't enter an invalid character with Apple MLX. Only the numerals 0-9 and the letters A-F can be typed in. If you press any other key (with some exceptions noted below), nothing happens. This safeguards against entering extraneous characters. Even better, Apple MLX checks for transposed characters. If you're supposed to type in A0 and instead enter 0A, Apple MLX will catch your mistake.

Apple MLX also checks to make sure you're typing in the right line. The address (the number to the left of the colon) is part of the checksum recalculation. If you accidentally skip a line and try to enter incorrect values, Apple MLX won't let you continue. Just make sure you enter the correct starting address; if you don't, you won't be able to enter any of the following lines. Apple MLX will stop you.

**Editing Features** 

Apple MLX also includes some editing features. The left- and right-arrow keys allow you to back up and go forward on the line that you are entering, so you can retype data. Pressing the CON-

TROL (CTRL) and D keys at the same time (delete) removes the character under the cursor, shortening the line by one character. Pressing CTRL-I (insert) puts a space under the cursor and shifts the rest of the line to the right, making the line one character longer. If the cursor is at the right end of the line, neither CTRL-D nor CTRL-I has any effect.

When you've entered the entire listing (up to the ending address that you specified earlier), Apple MLX automatically leaves Enter mode and redisplays the functions menu. If you want to leave Enter mode before then, press the RETURN key when Apple MLX prompts you with a new line address. (For instance, you may want to leave Enter mode to enter a program listing in more than one sitting; see below.)

#### Display Data

The second menu choice, (D)ISPLAY DATA, examines memory and shows the contents in the same format as the program listing. You can use it to check your work or to see how far you've gotten. When you press D, Apple MLX asks you for a starting address. Type in the address of the first line you want to see and hit RETURN. Apple MLX displays program lines until you press any key or until it reaches the end of the program.

#### Save And Load

Two more menu selections let you save programs on disk and load them back into the computer. These are (S)AVE FILE and (L)OAD FILE. When you press S or L, Apple MLX asks you for the filename. The first time you save an ML program, the name you assign will be the program's filename on the disk. If you press L and specify a filename that doesn't exist on the disk, you'll see a disk error message.

If you're not sure why a disk error has occurred, check the drive. Make sure there's a formatted disk in the drive and that it was formatted by the same operating system you're using for Apple MLX (ProDOS or DOS 3.3). If you're trying to save a file and see an error message, the disk might be full. Either save the file on another disk or quit Apple MLX (by pressing the Q key), delete an old file or two, then run Apple MLX again. Your typing should still be safe in memory.

#### **Apple MLX: Machine** Language Entry Program

For instructions on entering this program, please refer to "COMPUTEI's Guide to Typing in Programs" elsewhere in this Issue.

- 35 188 N = 9: HOME : NORMAL : PR INT CHR6 (17); "APPLE MLX V1.1": POKE 34,2: ONERR B OTO 618
- € 118 VTAB 1: HTAB 20: PRINT "S TART ADDRESS"; GOSUB 530 \$ (7): GOTO 11#
- 8C 12Ø S = A
- VTAB 2: HTAB 20: PRINT "E ND ADDRESS ";: 808UB 530 : IF S > = A OR A = 0 THE EJ 130 N PRINT CHR\$ (7): 8010 13
- 26 140 E = A
- 15 150 PRINT : PRINT "CHOOSE: (E) NTER DATA";: HTAB 22: PRI NT "(D) ISPLAY DATA": HTAB B: PRINT "(L) OAD FILE ( 8) AVE FILE (Q) UIT": PRIN
- AE 168 SET AS: FOR I = 1 TO 5: I F As < > MIDS ("EDLSQ", I, 1) THEN NEXT : GOTO 168
- % 179 ON I BOTO 270, 226, 189, 290 POKE 34, 81 END
- AF 180 INPUT "FILENAME: "; AS: IF AS < > "" THEN PRINT CHR \$ (4);"BLOAD";A\$;",A";8
- A1 190 GOTO 150 40 200 INPUT "FILENAME: "; A\$: IF AS < > "" THEN PRINT CHR \$ (4); "BSAVE"; A8; ", A"; S; "
- L";E 8 92 210 GOTO 150
- CZ 220 GOSUB 590: IF B = 0 THEN
- 1 236 FOR B B TO E STEP 8:L = 4:A = B: BOSUB 580: PRIN T As; ": ";:L = 2
- 85 246 FOR F = 6 TO 7:V(F + 1) = PEEK (B + F): NEXT: 808 UB 566:V(9) = C
- F2 250 FOR F = 1 TO N:A = V(F): 808UB 58#: PRINT A\*" ";: NEXT : PRINT : IF PEEK (4 9152) < 128 THEN NEXT
- % 260 POKE 49168,0: GOTO 150 C 270 GOSUB 590: IF B = 0 THEN 150
- 48 286 FOR B = B TO E STEP 8 M 290 HTAB 1:A = B:L = 4: GOSUB 589: PRINT A9;": ";: CAL L 64668:A\$ = ""IP = #: 80 SUB 336: IF L = 8 THEN 15
- FY 300 BOSUB 470: IF F < > N THE N PRINT CHRS (7); BOTO 2 90
- 27 310 IF N = 9 THEN GOSUB 560: IF C < > V(9) THEN PRINT CHR\$ (7): 80TO 290
- 72 326 FOR F = 1 TO 8: POKE B + F - 1,V(F): NEXT : PRINT : NEXT : GOTO 150
- E 336 IF LEN (As) = 33 THEN AS = DS:P = D: PRINT CHRS (7
- 22 345 L = LEN (A\$):0\$ = A\$:0 = PILS = "": IF P > S THEN LS = LEFTS (AS,P)
- E# 35# Rs = ""; IF P < L 1 THE N Rs = RIGHTS (As,L P -
- \$5 366 HTAB 7: PRINT LS: FLASH # IF P < L THEN PRINT MID # (AS,P + 1,1);# NORMAL # PRINT RO:

- 78 370 PRINT " ";: NORMAL E6 380 K = PEEK (49152): IF K < 128 THEN 380
- CI 390 POKE 49168,0:K = K 128 SI 486 IF K = 13 THEN HTAB 7: PR INT AS;" ";: RETURN
- A7 410 IF K = 32 OR K > 47 AND K < 58 OR K > 64 AND K < 7 1 THEN AS = LS + CHRS (K) + R\$:P = P + 1: BOTO 338
- 07 420 I = FRE (0): IF K = 4 THE N AS = LS + RS
- \$ 430 IF K = 9 THEN A\$ = L\$ + " " + MID\$ (A\$,P + 1,1) +
- # 440 IF K = B THEN P = P (P > 6)
- 93 450 IF K = 21 THEN P = P + (P ( L)
- 90 460 BOTO 330
- 37 476 F = 1:D = 6: FOR P = 1 TO LEN (AS):CS = MIDS (AS,P 1): IF F > N AND CS < > " THEN RETURN
- 10 480 IF C\$ < > \* \* THEN GOSUB 520:V(F) = J + 16 \* (D = 1) # V(F):D = D + 1
- SF 490 IF D > 0 AND CS = " " OR D = 2 THEN D = 0:F = F +
- 8 500 NEXT : IF D = 0 THEN F =
- 17 51Ø RETURN
- 15 520 J = ASC (C9): J = J 48 -7 \* (J > 64): RETURN
- AD 530 A = 0: INPUT AS:AS = LEFT \$ (A\$,4): IF LEN (A\$) = Ø THEN RETURN
- 6F 54Ø FOR P = 1 TO LEN (A\$):C\$ = MIDS (AS,P,1): IF CS <
  """ OR CS > "9" AND CS < "A" DR C\$ > "Z" THEN A = **Ø: RETURN**
- 20 550 GOSUB 520:A = A \* 16 + J:
- NEXT 1 RETURN 28 560 C = INT (B / 256):C = B -254 \* C 255 \* (C > 127 ):C = C - 255 \* (C > 255)
- 28 570 FOR F = 1 TO 8:C = C \$ 2 255 \$ (C > 127) + V(F): C = C - 255 \* (C > 255): NEXT : RETURN
- M 580 I = FRE (0):A\$ = "": FOR I = 1 TO LIT = INT (A / 1 6):A\$ = MID\$ ("\$123456789 ABCDEF", A - 16 \* T + 1,1) + A\$:A = T: NEXT : RETUR
- IF 590 PRINT "FROM ADDRESS ":: G OSUB 530: IF S > A DR E < A OR A = Ø THEN B = Ø: R ETURN
- 10.699 B = S + 8 \* INT ((A S))/ 8): RETURN
- 86 610 PRINT "DISK ERROR": GOTO 150

#### COMPUTE! TOLL FREE

Subscription **Order Line** 

1-800-247-5470

in IA 1-800-532-1272

#### CLOSEOUT OF LUCASFILM GAMES" BY EPYX

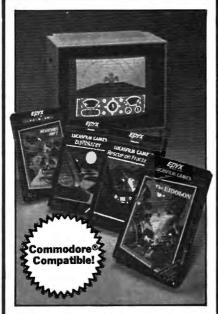

#### **4 COMPUTER GAMES**

Take advantage of this closeout from Epyx® on 4 Computer Games! Set yields adventure, strategy, fantasy, and action. Each game has realistic 3-dimensional graphics. Plus, all four are compatible with Commodore® 64, 128 and Atari®. Get in on the fun, order this factory new set NOW!

- The Eldolon": Control the amazing 19th century machine.
- Koronis Rift": Take part in a daring raid to claim exotic ancient technologies.
- Rescue on Fractalus™: Enter a hostile planet to rescue stranded pilots.
- Ballblazer™: Play a fast 31st century sport. For two players.

90-Day Limited Factory Warranty.

List: \$159.80

Liquidation Price For Four .

Item H-3333-7166-499 S/H: \$5.50/set

Credit card customers can order by phone, 24 hours a day, 7 days a week

Toll-Free: 1-800-328-0609

SEND TO:

GOME Authorized Liquidator

1405 Xenium Lane N/Minneapolis, MN 55441-4494

Send \_\_Computer Game Set(s) Item H-3333-7166-499 at \$19 per set, plus \$5.50 per set for insured shipping, handling, (Minnesota residents add 6% sales tax. Sory, no C.O.D. orders.)

My check or money order is enclosed. (No delays in processing orders paid by check.)

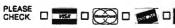

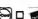

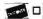

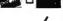

PLEASE PRINT CLEARLY

Address Apt #

City . State

Phone...( Sign Here \_

#### SOFTWARE

**IBM** Compatible

Users Group-over 25,00 members worldwide

- Free Software
- Tech Help
- Newsletters
- Much More

Join Us!

To become a member and receive your membership pack send \$10.00 for one year membership to the International PC Group, National Headquarters, 2269 S. University Dr. #118-AC, Ft. Lauderdale, FL 33324. For more info., call-24 Hrs. 1(305)797-6054.

#### FREE IBM SOFTWARE

Most popular Public Domain and Shareware programs. Fully documented. Only \$2.75/disk distribution fee. Free catalog. ACL. 1621 Fulton, Suite #35-C, Sacramento, CA 95825.

#### FREE \*\$100 LOTTO PROGRAM\* FREE.

Fantastic Number Forecasters! Send Large SASE for info. Z-Way Pub. POB 9017-C, Canton, OH 44711 (216) 875-2512.

TIRED OF KID GAMES? "MAKE A MILLION". Stock Market Simu Spec D/C VIC, 64/128 KWK Prod., 106 Mill St., Salineville, OH 43945. \$12.95 ppd. Allow 4-6 wks delivery.

COMMODORE: TRY BEFORE YOU BUY, Best selling games, utilities, educational, + classics and new releases. 100's of titles. Visa/MC. Free brochure. RENT-A-DISC, Frederick Bldg. #345, Hunt'n, WV 25701 (304) 529-3232

DISCOUNT SOFTWARE for most computers. FREE CATALOG. Sale: 5.25" DSDD Disks 25 for \$13.95 ppd. WMJ DATA SYSTEMS-C, 4 Butterfly Dr., Hauppauge, NY 11788

FREE SOFTWARE for C64, C128, IBM & CPM send SASE for info (specify computer) to: PUBLIC DOMAIN USERS GROUP PO Box 1442-A1, Orange Park, FL 32067

More than 200 great ML routines for 64 and 128, ready to add to your own programs, in COMPUTE! Books' MACHINE LANGUAGE ROUTINES FOR THE COMMODORE 64/128. Explanations, uses, commented source code. 585 pages, \$18.95. Check your local bookstore or call (800) 346-6767

IBM PUBLIC DOMAIN SOFTWARE \$3 PER DISK Send stamp for catalog (on disk). Hundreds of disks to choose from. Excellent service. Two disk sizes now available: 54° @ \$3.00 and 31/2" @ \$5.00. Send for your list. Now accepting MasterCard and Visa.

JDX/C, P.O. BOX 1561, CORONA, CA 91718

#### IBM COMPATIBLE **USER'S GROUP**

**OVER 25,000 MEMBERS WORLDWIDE** 

- FREE SOFTWARE
- TECHNICAL HELP
- NEWSLETTERS
- MUCH MORE

JOIN US!

To become a member and receive your membership package, send \$10 (for a one year membership) to: THE INTERNATIONAL PC COMPUTER GROUP

National Headquarters 2269 S. University Dr. #118C Ft. Lauderdale, FL 33324 For more info call (305) 797-6054 (24 hrs)

#### FREE PUBLIC DOMAIN SOFTWARE

Request free catalog or send \$2 for sample disk & catalog (refundable). Apple, C64/128 (specify) CALOKE IND., Box 18477, KC, MO 64133

C64/128 FINEST PUBLIC DOMAIN PROGRAMS Pretested quality programs \*Most \$1.50\* \*On Disk\* YOU pick the programs that YOU want!!! Free diskfull of programs with first order! For a list and description, send a SASE to: JLH Co., Dept. H, Box 67021, Topeka, KS 66667

\*FREE\* IBM SOFTWARE \*FREE\* 51/4" AND 31/2" FORMATS FREE CATALOG: AP-JP, INC. BOX 1155, W. BABYLON, NY 11704

Cheap Software / IBM, PCjr, Compatibles. 5.25 or 3.5 disk. For catalog of diskettes available for education, games, business, etc. Write: Morning Star Industry, Box 3095, Ann Arbor, MI 48106

TI-99/4A Software/Hardware bargains. Hard-to-find items. Huge selection. Fast service. Free catalog. D.E.C., Box 690, Hicksville, NY 11801

#### MISCELLANEOUS

MAKE FAST EASY MONEY STUFFING ENVE-LOPES. How many can you fill for \$1 each? Earn even more with home computer! Send SASE to PAC Data, POB 9721 Richmond, VA

PERSONAL COMPUTER OWNERS CAN EARN \$1000 to \$5000 monthly selling simple services part time. Free list of 100 best services. A.I.M.P.M. PO Box 60369, San Diego, CA 92106

#### COMPUTEI Classified is a low-cost way to tell over 300,000 microcomputer owners about your product or service.

Rates: \$25 per line, minimum of four lines. Any or all of the first line set in capital letters at no charge. Add \$15 per line for boldface words, or \$50 for the entire ad set in boldface (any number of lines.) Inquire about display rates.

display rates.

Terms: Prepayment is required. Check, money order, American Express, Visa, or MasterCard is accepted.

Make checks payable to COMPUTE! Publications.

Form: Ads are subject to publisher's approval and must be either typed or legibly printed. One line equals 40 letters and spaces between words. Please underline words to be set in boldface.

General Information: Advertisers using post office box numbers in their ads must supply permanent address and telephone numbers. Ad will appear in next available issue after receipt.

Closing: 10th of the third month preceding cover date (e.g., June issue closes March 10th). Send order and remittance to: Kathleen Ingram. Classified Manager, COMPUTE!, P.O. Box 5406, Greensboro, NC 27403. To place an ad by phone, call Kathleen Ingram at (919) 275-9809.

Notice: COMPUTE! Publications cannot be responsible for offers or claims of advertisers, but will attempt to screen out misleading or questionable copy.

screen out misleading or questionable copy

#### MAKE MONEY WITH YOUR PCI

Full or Part-Time! Send SASE to: Harbor Investments, Post Office Box 69, Essexville, Michigan 48732

NO HOURLY CHARGES! Chat with 11 other callers on our MODEM PARTY LINE! (300/1200 BAUD) 1-818-842-3322

5X-64 Owners! Join the Nationwide UG. Monthly newsletter and morel Send \$15 yearly membership to :USA SX-64 UG 10 Cornwall St., Boston, MA U2130.

#### HARDWARE

#### "SPEECH THING"

For all PCs, compatibles, laptops

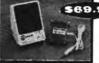

569.95 CLEAR, CLEAN, DIGITIZED SPEECH & MUSIC, UNLIMITED TEXT-TO-SPEECH Attaches outside

the computer.

Now get popular speech technologies in ONE product! Speech Thing is a full-featured 8 bit D/A sound converter. Easily affacties outside the computer-no sids required. Software includes preseconded speech (speaks any ASCII text), demo programs, and complete editing features. Price only 569-95. Also available: Voice Master PC plug in board for digital recording, editing, and VOICE RECOGNITION. (Requires Speech Thing for sound output.) Only 579-95. Patented price/performance breakthroughs!

TO ORDER BY MAIL Include 54 shipping & handling (\$6 Canada, \$12 overseas) per order. Visa, MasterCard phone orders accepted. 30 day money back guarantee, on year worronty. Other voice I/O systems available for Apple, Commodore, and Atari com-

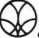

Call or write today for FREE Product Catalog

COVOX INC. (503) 342-1271 675 Conger \$1., Eugene, Oregon 974O2

#### Advertisers Index

| Reader Service Number/Advertiser       | Page   |
|----------------------------------------|--------|
| 102 Access Software                    | 15     |
| 103 Air Force                          | 1      |
| 104 Avalon Hill Game Company           | 19     |
| C.O.M.B. Authorized Liquidator         |        |
| 105 ComputAbility                      |        |
| 106 Computer Direct                    |        |
| 107 Computer Mail Order                |        |
| 108 Damark International, inc.         | 71     |
| 109 Damark International, Inc.         |        |
| 110 Electronic Arts                    |        |
| 111 EPYX                               |        |
| 112 Firebird Licensees Inc             | IFC    |
| 113 Free Spirit Software, Inc.         |        |
| Halix Institute                        |        |
| 114 Indus-Tool                         | 93     |
| 115 KONAMI                             | BC     |
| 116 Lyco Computer                      | 32-35  |
| 117 Micro World Electronix             | 65     |
| Mindscape, Inc.                        | 5      |
| 118 Montgomery Grant                   | 91     |
| 119 Near Future Computers              | 93     |
| NRI Schools                            |        |
| Parsons Technology                     | 13     |
| 120 Precision Data Products            | 87     |
| 121 Renco Computer Supply              | 97     |
| 122 Software Discounters of America    | 95     |
| 123 Software Simulations               | 21     |
| 125 Spinnaker                          | 2      |
| 124 subLOGIC Corporation               |        |
| 126 Video Technology, Inc.             |        |
| COMPLITE Books' Worshouse Clearance Sa | tio 47 |

OMPUTE! Books' Warehouse Clearance Saie . 47 COMPUTEI's Buver's Guide to IBM PCs . . . . . . . . 56

#### COMPUTE!'s FREE Reader Information Service

Use these cards to request FREE Information about the products advertised in this issue. Clearly print or type your full name and address. Only one card should be used per person. Circle the numbers that correspond to the key number appearing in the advertisers index.

Send in the card and the advertisers will receive your inquiry. Although every effort is made to insure that only advertisers wishing to provide product information have reader service numbers, COMPUTEI cannot be responsible if advertisers do not provide literature to readers.

Please use these cards only for subscribing or for requesting product information. Editorial and customer service inquiries should be addressed to: COMPUTEI, P.O. Box 5406, Greensboro, NC 27403. Check the expiration date on the card to insure proper handling.

Use these cards and this address only for COMPUTEI's Reader Information Service. Do not send with payment in any form.

#### COMPLITE

|     |     | •   |     |     |     |     |     |     |     |     |     |     |     |     |     |     |
|-----|-----|-----|-----|-----|-----|-----|-----|-----|-----|-----|-----|-----|-----|-----|-----|-----|
| 101 | 102 | 103 | 104 | 105 | 106 | 107 | 108 | 109 | 110 | 111 | 112 | 113 | 114 | 115 | 116 | 117 |
| 118 | 119 | 120 | 121 | 122 | 123 | 124 | 125 | 126 | 127 | 128 | 129 | 130 | 131 | 132 | 133 | 134 |
| 135 | 136 | 137 | 138 | 139 | 140 | 141 | 142 | 143 | 144 | 145 | 146 | 147 | 148 | 149 | 150 | 151 |
| 152 | 153 | 154 | 155 | 156 | 157 | 158 | 159 | 160 | 161 | 162 | 163 | 164 | 165 | 166 | 167 | 168 |
| 169 | 170 | 171 | 172 | 173 | 174 | 175 | 176 | 177 | 178 | 179 | 180 | 181 | 182 | 183 | 184 | 185 |
| 186 | 187 | 188 | 189 | 190 | 191 | 192 | 193 | 194 | 195 | 196 | 197 | 198 | 199 | 200 | 201 | 202 |
| 203 | 204 | 205 | 206 | 207 | 208 | 209 | 210 | 211 | 212 | 213 | 214 | 215 | 216 | 217 | 218 | 219 |
| 220 | 221 | 222 | 223 | 224 | 225 | 226 | 227 | 228 | 229 | 230 | 231 | 232 | 233 | 234 | 235 | 236 |
| 237 | 238 | 239 | 240 | 241 | 242 | 243 | 244 | 245 | 246 | 247 | 248 | 249 | 250 | 251 | 252 | 253 |

Code 101 for a new year way U.S. subgrouppy to COMPUTEL you will be puted for \$24

| Please let us know. Do you own; plan to buy:    Apple | Please print or type name and address. Limit one card per person.  Name  Address  City |
|-------------------------------------------------------|----------------------------------------------------------------------------------------|
| IBM                                                   | State/Province Z Country Phone                                                         |

### SUBSCRIBE TO COMPUTE!

Account No.

| Expiration | n Date 4/30/88                                                              | GA0388   |
|------------|-----------------------------------------------------------------------------|----------|
|            | For Fastest Serv<br>Call Our <b>Toll-F</b><br>US Order Line<br>800-727-6937 | ree<br>e |

| Ш | \$24.00 | One | Year | US | Subscription |
|---|---------|-----|------|----|--------------|
|   | \$45.00 | Two | Year | US | Subscription |

| Name                                              |                     |     |
|---------------------------------------------------|---------------------|-----|
| Address                                           |                     | _   |
| City                                              | State               | Zip |
| ☐ Payment Enclosed ☐ Bi<br>Charge my: ☐ VISA ☐ Ma | III me<br>asterCard | S   |

Your subscription will begin with the next available issue. Please allow 4-6 weeks for delivery of first issue. Subscription price subject to change at any time. Outside the U.S.A. please add \$6 for each subscription Basic Rate \$24. **J3CS31** 

Expires

Place Stamp

#### **COMPUTE! Reader Service**

P.O. Box 2141 Radnor, PA 19089

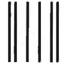

### **BUSINESS REPLY MAIL**

1,5,1,11,...,11,..1,1,...111,...1,1,...1,1,...1,1,...1,1

FIRST CLASS

PERMIT NO. 7478

DES MOINES, IA

POSTAGE WILL BE PAID BY ADDRESSEE

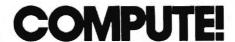

P.O. Box 10955 Des Moines, IA 50347-0955 NO POSTAGE NECESSARY IF MAILED IN THE UNITED STATES

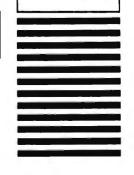

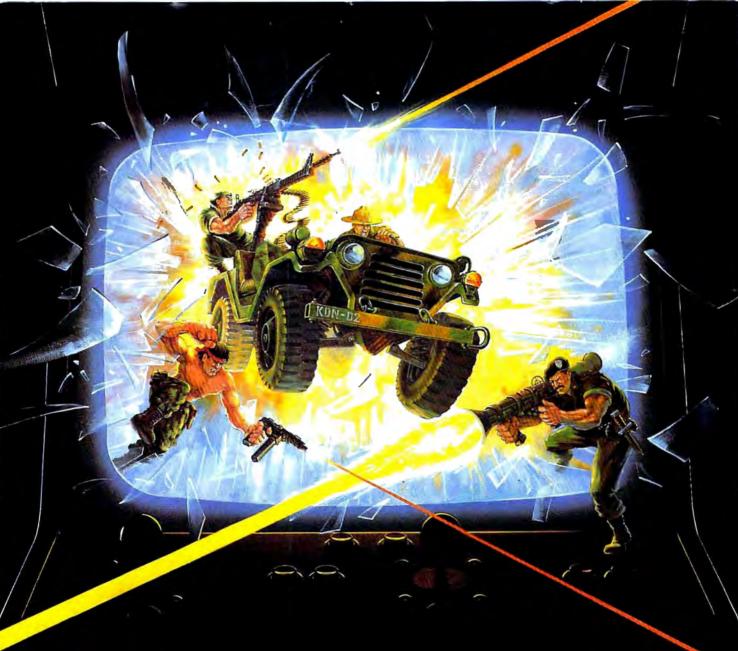

## KONAMI HITS ARE HEADING HOME.

With our new software, your favorite arcade games come alive

If you own an IBM, Amiga or Commodore computer — Watch out! Because 4 of Konami's most awesome adventures are about to invade.

You'll confront the missions you've dreamed of in Rush 'N Attack, Contra, Jackal and Boot Camp. And you'll find yourself face to face against unequaled challenges, with incredible graphics, awesome music, and sound effects that'll blow you away.

So check out Konami's newest action wherever great software is sold. And be prepared for war.

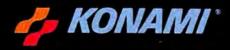

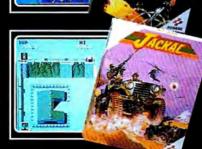

## Turn Your Computer Into a Starship.

Beam Aboard, Captain.

Your starship is fueled and ready. Your crew is fully trained. You launch from Starport, heading toward the galaxy's core on a hunch. You've been chosen to seek new worlds to colonize. New resources for a homeworld gone stale.

Your navigator zeroes in on a red dwarf star. Long-range scans show three planets: a gas giant, a frozen ice world, and a blue-oceaned paradise that looks just like heaven. A good place to land.

Suddenly a klaxon sounds. "Captain, we're being scanned," says your Science Officer. A giant hologram of a squid-like crea-

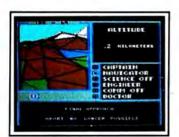

Explore Strange New Worlds
Land on different planets to collect valuable minerals, lifeform specimens, and artifacts from ancient civilizations. But keep your laser on stun—not all the locals will be glad to see you.

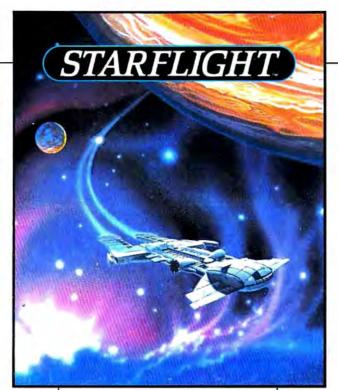

ture appears on your view screen and hisses, "Prepare to die, airbreathers."

Your space odyssey has just begun.

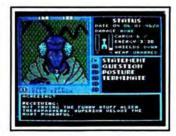

Talk to Aliens
Each alien race, like this Veloxi, has a unique culture, personality, and language. They can give you clues—if you can get them to trust you.

State-of-the-art Outer Space Simulation.

- Stunning graphic simulation of rotating planets, landing sequences, laser battles, and more.
- Explore 270 star systems and 800 planets with unique ecosystems.
   Each planet contains almost 2 million different locations.
- Choose your own crew—Science Officer, Communications Officer, Navigator, Chief Engineer, Medical Officer, and Captain.
- Includes full starmap and security decoder.
- The state-of-the-art in entertainment software. Over 15 man-years in development.

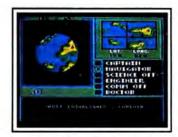

"Standard Orbit, Captain."
From hull-crushing gas giants to frozen dwarves, each star system is unique. Study your sensors carefully—there's a stiff fine for recommending colonization of boiling lava planets.

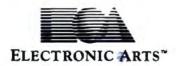

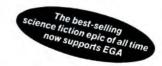

For the IBM, Tandy, and all 100% compatibles. 256K RAM required. Not copy-protected.

How to Order: Visit your retailer, or call 800-245-4525 for direct VISA or Mastercard orders (in CA call 800-562-1112). There is a 14-day, money-back guarantee on direct orders. The price for direct orders is \$49.95. To order by mail, send check or money order to Electronic Arts Direct Sales, PO Box 7530, San Mateo, CA 94403. Add \$3 for shipping and handling (\$4 Canadian). Allow 4 weeks for delivery. For a complete product catalog, send 50¢ and a stamped, self-addressed #10 envelope to Electronic Arts Catalog Offer, 1820 Gateway Drive, San Mateo, CA 94404. IBM is a registered trademark of International Business Machines, Inc. Starflight and Electronic Arts are registered trademarks of Electronic Arts.